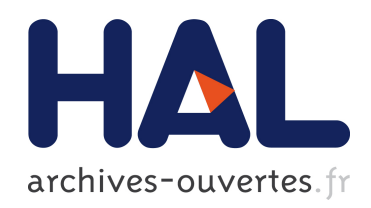

# Problèmes posés par l'accélération d'ions radioactifs dans le projet SPIRAL. Réglage et stabilisation de l'accélérateur

L. Boy

# ▶ To cite this version:

L. Boy. Problèmes posés par l'accélération d'ions radioactifs dans le projet SPIRAL. Réglage et stabilisation de l'accélérateur. Physique des accélérateurs [physics.acc-ph]. Université Pierre et Marie Curie - Paris VI, 1997. Français. <in2p3-00008700>

# HAL Id: in2p3-00008700 <http://hal.in2p3.fr/in2p3-00008700>

Submitted on 19 Oct 2016

HAL is a multi-disciplinary open access archive for the deposit and dissemination of scientific research documents, whether they are published or not. The documents may come from teaching and research institutions in France or abroad, or from public or private research centers.

L'archive ouverte pluridisciplinaire HAL, est destinée au dépôt et à la diffusion de documents scientifiques de niveau recherche, publiés ou non, ´emanant des ´etablissements d'enseignement et de recherche français ou étrangers, des laboratoires publics ou privés.

## **GANIL T 97 04**

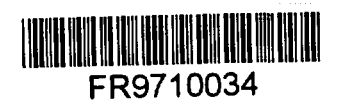

# UNIVERSITE PIERRE ET MARIE CURIE PARIS 6

Gestion INI  $T$ RN :  $\frac{1.15633409937}{1.1+0.19}$  THÈSE

*présentée pour obtenir*

# *le grade de* DOCTEUR EN SCIENCES de *l'université de Paris 6*

*par*

Lionel BOY

# Problèmes posés par l'accélération d'ions radioactifs dans le projet SPIRAL. Réglage et stabilisation de l'accélérateur.

soutenue le 15 septembre 1997 devant le jury composé de

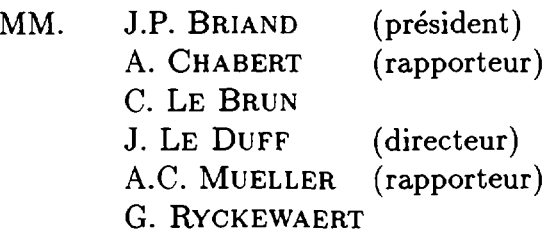

 $\int\limits_{\mathcal{L}^{\infty}}$ 

# Remerciements

Je tiens tout d'abord à remercier les membres du jury J.P. BRIAND, A. CHABERT, C. LE BRUN, J. LE DUFF, A.C. MUELLER et G. RYCKEWAERT de l'intérêt qu'ils ont manifesté en acceptant de juger mon travail.

Je remercie la direction du Grand Accélérateur National d'Ions Lourds qui, en m'accueillant dans son laboratoire, m'a permis de mener à bien cette thèse dans les meilleurs conditions.

Ma reconnaissance va à J. LE DUFF, directeur de thèse, ainsi qu'à A. CHABERT et B. LAUNÉ qui m'ont encadré durant ces trois ans.

Les résultats présentés sont le fruit du travail de toute l'équipe de construction de SPIRAL et M. LlEUVlN en m'intégrant au sein de ce groupe m'a donné le privilège de vivre une des périodes les plus enrichissantes dans la vie d'un accélérateur.

J'exprime toute ma gratitude aux membres du groupe SPIRAL qui m'ont apporté une aide essentielle dans la réalisation de cette thèse. Celle-ci n'aurait pu être menée à son terme sans l'appui de M.P. BoURGAREL et de Ch. RlCAUD et sans les conseils prodigués par P. BERTRAND, B. BRU, A. CHABERT et M. DUVAL, qui ont su me faire partager leur passion pour les cyclotrons.

Je remercie très sincèrement D. BlBET, B. LAUNÉ, F. LOYER, M.H. MOSCATELLO, A.C. MUELLER, A.C.C. VILLARI ainsi que les membres du secteur exploitation pour leur contribution dans l'étude, la réalisation et les tests des diagnostics de faisceaux.

Parmi les nombreuses personnes qui m'ont soutenu certaines occupent une place particulière, non seulement par la somme des efforts qu'elles ont accomplis, mais surtout grâce à la collaboration qui s'est développée entre nous. Le dynamisme de A. CHABERT, sa créativité et son ouverture d'esprit ont souvent permis d'éclairer sous un nouvel angle une question irrésolue. J'ai bénéficié des connaissances et de l'expérience de Ch. RlCAUD au cours des nombreuses discussions que nous avons eues. Les conseils de B. LAUNÉ, son soutien et le suivi permanent du travail effectué sur les capteurs "basse intensité" m'ont été d'un grand secours.

Enfin, un grand merci à tous ceux qui m'ont accompagné et encouragé, collègues, thésards et surtout à toi, Brigitte.

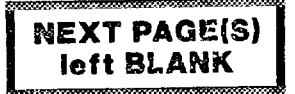

# Introduction

Au GANIL (Grand Accélérateur National d'Ions Lourds), les premiers faisceaux radioactifs ont été obtenus dans le spectromètre LISE dès 1984 par fragmentation d'un faisceau d'ions lourds à travers une cible mince. Depuis, l'intérêt suscité par ces ions radioactifs n'a cessé de croître, tant en physique nucléaire qu'en astrophysique ou en physique des matériaux, initiant un effort constant d'amélioration tant au niveau de la production de ces faisceaux qu'à celui des détecteurs de physique associés. L'introduction de sources ECR (1985), les opérations OAE (Opération Augmentation d'Energie en 1989), OAI (Opération Augmentation d'Intensité en 1991), THI (Transport de Hautes Intensités en cours de réalisation) ont élargi la variété des faisceaux primaires disponibles tout en augmentant leur intensité. En parallèle, les performances des spectromètres utilisés pour identifier et caractériser ces faisceaux radioactifs ont été constamment améliorées avec, par exemple, en 1992 l'ajout dans LISE d'un filtre de Wien permettant de séparer les ions en fonction de leur vitesse. Enfin, depuis 1994 une augmentation significative de l'intensité et de la qualité des faisceaux secondaires a été obtenue avec la source SISSI en focalisant fortement le faisceau primaire sur une cible mince puis en collectant les produits de réaction à l'aide de deux solénoïdes supraconducteurs placés de part et d'autre de la cible.

Avec les énergies disponibles à GANIL la fragmentation des ions du faisceau primaire est le processus de production majoritaire. Par conséquent, les ions radioactifs créés dans une cible mince sortent de celle-ci avec une vitesse proche de celle du faisceau primaire qui correspond à une énergie comprise entre 30 et 95 *MeV/A.* Pour obtenir des énergies plus faibles il faut donc les ralentir, par exemple autour de la barrière coulombienne en physique nucléaire ou en dessous pour l'étude de la nucléosynthèse en astrophysique. Au GANIL, l'utilisation de feuilles minces, placées après la cible, permet de diminuer l'énergie des ions. Malheureusement, les diffusions multiples dans ces feuilles accroissent fortement la dispersion angulaire et la dispersion en énergie du faisceau radioactif entraînant une dégradation de son émittance et donc de l'intensité disponible. Aussi, pour obtenir des faisceaux de bonne qualité à basse énergie il est préférable d'utiliser une autre méthode de production. Celle-ci, initialement développée à ISOLDE au CERN, est basée sur l'utilisation d'une cible épaisse qui arrête complètement le faisceau primaire. Les éléments créés dans la cible sont ensuite extraits, ionisés puis accélérés à l'énergie désirée dans un post-accélérateur. Les caractéristiques du faisceau d'ions radioactifs ainsi obtenu sont alors entièrement déterminées par la source d'ions et le post-accélérateur utilisés.

Entre 1990 et 1992, deux projets de production et d'accélération de faisceaux d'ions radioactifs, tous deux fondés sur l'utilisation de cibles épaisses, ont été étudiés à GANIL : l'un utilisant un accélérateur linéaire, l'autre un cyclotron. C'est ce dernier qui a été retenu, sous le nom de SPIRAL (Système de Production d'Ions Radioactifs Accélérés en Ligne). Avec la mise en service de SPIRAL prévue fin 1998, deux procédés de production complémentaires couvrant une large gamme d'énergie seront alors disponibles à GANIL faisant de ce laboratoire l'une des installations les plus performantes dans le domaine de la physique des ions radioactifs de moyenne énergie.

L'intensité des faisceaux radioactifs est toujours très inférieure à celle des faisceaux stables. De plus, un grand nombre d'éléments peut être produit dans la cible si bien que le faisceau que l'on désire accélérer est le plus souvent mélangé à d'autres éléments d'intensité comparable voire supérieure. Cette thèse traite de la conduite des faisceaux radioactifs dans l'ensemble de post-accélération tant au niveau des lignes de faisceau que du cyclotron. Nous y abordons les problèmes liés aux réglages et à la stabilisation de la machine ainsi que ceux concernant les diagnostics associés, et plus particulièrement les diagnostics "basse intensité" dédiés aux faisceaux d'ions radioactifs.

La première partie, essentiellement descriptive, répond à un double objectif : présenter SPIRAL et apporter toutes les informations nécessaires à la compréhension des méthodes de réglage. Elle se compose de deux chapitres :

- Le premier chapitre introduit le projet SPIRAL et en donne les paramètres essentiels.
- Le deuxième décrit les principaux ensembles composant SPIRAL, en abordant successivement la production, l'accélération et la conduite des faisceaux. Une attention particulière est portée à la séparation en masse des éléments produits ainsi qu'aux fonctions optiques des lignes.

La deuxième partie traite des méthodes de réglage et des diagnostics associés. Elle comporte trois chapitres :

- Le troisième chapitre explicite le principe retenu pour les réglages, à savoir prérégler l'ensemble des lignes et le cyclotron avec un ion stable proche en terme de rapport charge sur masse de l'ion radioactif que l'on désire accélérer, puis par ajustement de certains paramètres passer de cet ion stable à l'ion radioactif désiré. Quatre méthodes y sont envisagées.
- Le quatrième chapitre concerne les diagnostics nécessaires au réglage des faisceaux d'ions stables d'une part et des faisceaux d'ions radioactifs d'autre part.
- Le cinquième chapitre est consacré à la réalisation et au test dans l'un des cyclotrons du GANIL de la sonde radiale dédiée à la mesure de la phase du faisceau radioactif dans le cyclotron de SPIRAL.

La simulation numérique du réglage d'un faisceau radioactif constitue la dernière partie de cette thèse qui se subdivise en deux chapitres :

- Le sixième chapitre explicite les conditions de cette simulation : caractéristiques du faisceau choisi et codes de calculs utilisés.
- Dans le septième et dernier chapitre, nous simulerons successivement le réglage d'un faisceau stable puis le passage à six faisceaux radioactifs différents par trois des quatres méthodes exposées au chapitre trois.

Enfin, une brève conclusion permettra d'introduire quelques unes des perspectives d'amélioration ou de développement envisagées pour SPIRAL.

Première partie Le projet SPIRAL

# Chapitre 1

# Faisceaux d'ions radioactifs à GANIL

# **1.1 Faisceaux primaires disponibles à GANIL**

Le GANIL, représenté schématiquement sur la figure 1.1, délivre des faisceaux d'ions lourds dans une gamme allant du Carbone à l'Uranium avec une énergie maximale respective de 95 et *25MeV/A.* L'accélérateur est constitué de trois cyclotrons en cascade : un injecteur compact (cOl ou C02), et deux Cyclotrons à Secteurs Séparés (cssl et CSS2). Le faisceau accéléré est ensuite dirigé vers les aires expérimentales à travers un spectromètre dit spectromètre  $\alpha$ .

 ${\rm La\; gamma\; d'interis$ ité est actuellement comprise entre  $2\times 10^{12} pps$  pour le  $^{12}{\rm C}$  et  $10^9 pps$ pour l'<sup>238</sup>U. Le projet THI [1], en cours de réalisation, devrait permettre d'augmenter d'un facteur quinze ces intensités pour les ions les plus légers grâce à l'amélioration des performances de l'injecteur COI (opération OAI [2]), à l'adjonction d'un regroupeur entre le CSSl et le CSS2 et à la protection de certains éléments contre les pertes de faisceau systématiques ou accidentelles.

La puissance maximale des faisceaux accélérés passera ainsi des 400 *W* actuels à 6 *kW* pour les ions légers, sous réserve des limites liées aux protections radiologiques pour certains d'entre eux.

# **1.2 Méthodes de production de faisceaux d'ions radioactifs.**

Deux procédés peuvent être utilisés pour produire des ions radioactifs à partir des faisceaux d'ions lourds du GANIL.

### **1.2.1 Production dans une cible mince**

Cette méthode consiste à fragmenter un faisceau primaire d'ions lourds de quelques dizaines de MeV/A à travers une cible mince [3]. Les ions radioactifs ainsi créés sortent de la cible avec une vitesse proche de celle du projectile et forment directement le faisceau secondaire. Les ions du faisceau primaire qui n'ont pas subi d'interaction nucléaire ne

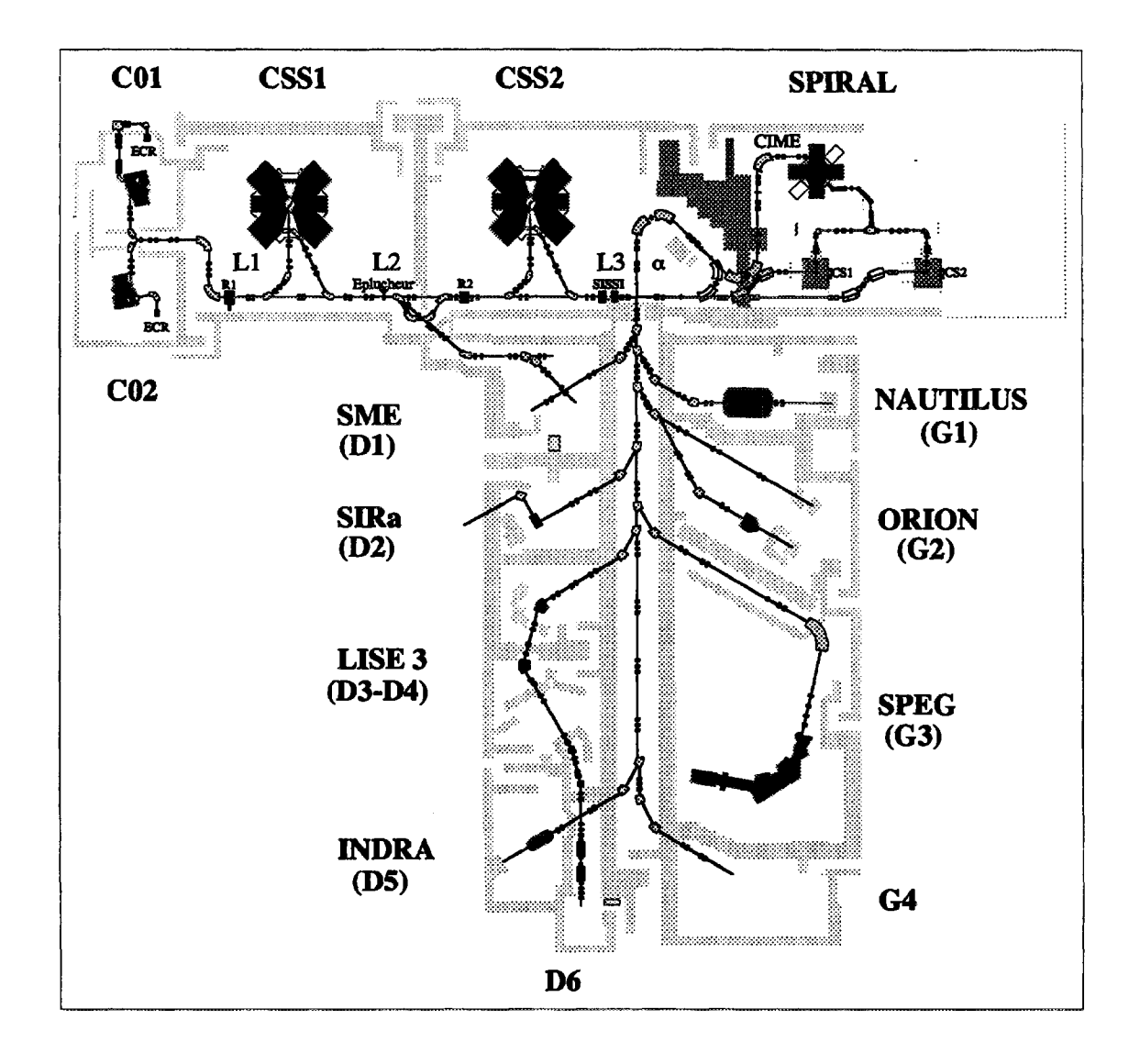

**Figure 1.1:** *Schéma du* **GANIL :** *accélérateurs et aires expérimentales.*

perdent qu'une faible partie de leur énergie et sortent de la cible avec le faisceau secondaire.

Cette technique donne en principe accès à tous les noyaux dont la masse est inférieure à celle du projectile et dont la durée de vie est au moins égale au temps qu'ils mettent à parcourir la distance comprise entre la cible et le détecteur (qq *fis).* De plus, la réactivité chimique des éléments produits n'intervenant pas, le choix des cibles n'est lié qu'à l'efficacité de production et elles peuvent être relativement simples.

Malheureusement, les qualités du faisceau secondaire sont fortement dégradées par rapport à celles du faisceau primaire. Le passage dans la cible entraîne de fortes augmentations des émittances transversales et de la dispersion en énergie. On peut cependant diminuer l'augmentation d'émittance transverse en focalisant le faisceau primaire jusqu'à des dimensions submillimètriques sur la cible. Depuis octobre 1994, SISSI [4] utilise deux solénoïdes supraconducteurs pour focaliser sur une cible tournante les faisceaux primaires du GANIL et produire des faisceaux secondaires avec une émittance de l'ordre de 16 *Trrnm.mrad* dans une gamme d'énergie comprise entre 30 et 95 *-MeV/A.*

Les éléments formés n'ayant pas toujours l'énergie requise pour les expériences de physique nucléaire, et plus encore de physique atomique, il est souvent nécessaire de les ralentir avec des dégradeurs ou de les décélérer, par exemple dans des anneaux de refroidissement. Les dégradeurs accroissent l'émittance du faisceau radioactif et diminuent fortement les intensités tandis que les anneaux de refroidissement sont inadaptés à l'étude des éléments de courte durée de vie.

Cette méthode de production a été utilisée dès l'origine de GANIL pour produire des faisceaux radioactifs étudiés ensuite dans les spectromètres LISE [5] puis SPEG [6].

#### **1.2.2 Production dans une cible épaisse**

Dans cette méthode, une cible épaisse arrête le faisceau primaire [7]. Aux énergies disponibles au GANIL, les réactions de fragmentation et de transfert sont majoritaires. Les produits de réaction diffusent hors de la cible sous forme d'atomes ou de molécules neutres. Ils sont ensuite ionisés dans une source d'ions, puis accélérés dans un post-accélérateur.

A l'inverse de la première méthode, les qualités du faisceau secondaire sont indépendantes de celles du faisceau primaire : les émittances initiales sont définies par la source d'ions employée; l'énergie, la dispersion en énergie et les émittances finales par le postaccélérateur.

En contrepartie, la réalisation et l'utilisation de tels systèmes posent un certain nombre de problèmes technologiques. La cible ne doit pas présenter d'affinité chimique avec l'élément désiré et doit être maintenue à haute température pour faciliter la diffusion des produits de réaction. Les éléments condensables étant susceptibles de se coller sur les parois durant leur transfert jusqu'à la source, celle-ci doit être positionnée le plus près possible de la cible et par conséquent elle sera soumise à un rayonnement intense. Les éléments de durée de vie inférieure à quelques dizaines de millisecondes, ne sont pas accessibles par cette méthode, essentiellement à cause des temps de diffusion hors de la cible et de transfert jusqu'à la source.

C'est cette technique qui est utilisée dans le projet SPIRAL.

### **1.3 Cahier des charges et choix du projet**

*u* étant l'unité de masse atomique, *q* l'état de charge d'un ion de masse au repos *Am<sup>0</sup>* et *A* son nombre de masse, nous exprimerons le rapport charge sur masse de cet ion par la quantité sans dimension *e* définie par :

$$
\varepsilon = \frac{q}{A} \frac{u}{m_o} \quad \text{avec} \quad u = 931,49432(28) \; MeV/c^2 = 1,6605402(10) \times 10^{-27} \; kg
$$

En pratique *m0* est calculé à partir de la masse atomique *Mo* de l'atome (donnée en *u* dans les tables) en prenant en compte la masse  $m_e$  des électrons manquants mais en négligeant leurs énergies de liaison :

$$
m_o = u(M_o - qm_e)/A
$$
 avec  $m_e = 5{,}4858 \times 10^{-4} u$ 

Les énergies cinétiques *(W)* seront toujours définies par nucléon, soit avec les notations relativistes usuelles :

$$
W=(\gamma-1)m_0c^2
$$

#### **1.3.1 Cahier des charges**

Le GANIL étant un laboratoire de physique nucléaire, l'énergie des faisceaux secondaires radioactifs doit être suffisante pour franchir la barrière que constitue la répulsion coulombienne. Ainsi, l'énergie minimale a été fixée à 6 *MeV/A* pour les éléments de masse 100 et l'énergie maximale à 25 *MeV/A* [8].

Pour utiliser au mieux l'infrastructure existante, SPIRAL est installé dans le bâtiment contenant les accélérateurs du GANIL et les ions radioactifs produits seront utilisés dans les salles d'expériences existantes.

#### **1.3.2 Choix de la source d'ions**

La rigidité magnétique du faisceau délivré par SPIRAL doit être compatible avec celle des aires expérimentales, c'est à dire inférieure à 2,88 *Tm,* d'où :

$$
B\rho \leq 2{,}88~Tm
$$

impliquant que *e* soit supérieur à 0,12 pour une énergie de 6 *MeV/A.*

Il est donc nécessaire d'utiliser une source d'ions multichargés. GANIL possédant une bonne maîtrise des sources d'ions de type ECR (Electron Cyclotron Resonance), celles-ci ont été retenues. Elles permettent en effet d'obtenir des états de charge élevés avec une bonne efficacité d'ionisation.

Pour les éléments de masse 100, les sources ECR produisent typiquement  $\varepsilon \sim 0.15$ , soit pour 6 *MeV/A* une rigidité magnétique de 2,34 *Tm.*

#### 1.3.3 Choix du post-accélérateur

Aux énergies considérées seuls un accélérateur linéaire ou un cyclotron sont envisageables. Le choix du post-accélérateur s'est porté sur un cyclotron isochrone pour les raisons suivantes :

- le cyclotron est par construction un excellent séparateur de masse;
- les caractéristiques du faisceau extrait correspondent aux exigences des utilisateurs;
- cet accélérateur est bien adapté aux faisceaux de rapport charge sur masse élevé;
- son coût est raisonnable et ses dimensions compatibles avec le bâtiment existant;
- GANIL possède une grande expérience dans leur construction et leur opération.

# **1.4 Paramètres généraux du post-accélérateur**

Dans un cyclotron isochrone l'orbite d'un ion n'est pas un cercle et peut même s'en éloigner largement, on définit alors les valeurs moyennes sur l'orbite :

du rayon, 
$$
\bar{r} = \frac{1}{2\pi} \int_0^{2\pi} r(\theta) d\theta
$$
  
du champ,  $\bar{B} = \frac{1}{2\pi\bar{r}} \int_0^{2\pi} B(r) r d\theta$   
de la vitesse,  $\bar{\beta} = \frac{1}{2\pi} \int_0^{2\pi} \beta(\theta) d\theta$ 

En notant e la charge de l'électron, la relation exprimant la rigidité magnétique en fonction de la quantité de mouvement écrite en fonction de ces valeurs moyennes devient :

$$
\bar{B}\bar{r} = \frac{\bar{\beta}\bar{\gamma}uc}{\varepsilon e}
$$
 (1.1)  
avec  $c = 299792458 m/s$  et  $e = 1,60217733(49) \times 10^{-19} C$ 

En approximation non relativiste, cette relation montre que l'énergie du faisceau extrait d'un accélérateur circulaire croît comme le carré de *e.* On définit alors le facteur *"K<sup>v</sup>* d'un cyclotron par :

$$
W = K \times \varepsilon^2 \qquad \text{avec} \qquad K[MeV/A] \approx 48,3 \times (\bar{B}[T]\bar{r}[m])^2 \tag{1.2}
$$

 $\bar{r}$  étant le rayon moyen de l'orbite extraite et  $\bar{B}$  le champ moyen sur cette orbite.

Dans un cyclotron à température ambiante, la saturation du fer limite le champ magnétique maximal dans l'aimant autour de 2 *T.* La focalisation verticale du faisceau dans le cyclotron étant assurée par une variation azimutale de champ magnétique, on a choisi un champ moyen de 1,56 T. Pour une rigidité magnétique de 2,34 *Tm* on obtient un rayon moyen d'extraction de  $1,5, m$ , compatible avec les dimensions du bâtiment, et alors :

$$
K\approx 265\; MeV/A
$$

Soient f la fréquence de l'onde accélératrice et  $f_{rev}$  la fréquence de révolution des ions. L'harmonique d'accélération étant définie par  $h = f/f_{rev}$ , la condition d'isochronisme est elle aussi écrite en fonction des valeurs moyennes :

$$
h\bar{\beta}c = 2\pi f\bar{r} \tag{1.3}
$$

Cette relation permet de déterminer la fréquence de révolution maximale *frev* = *7,25MHz* correspondant à l'énergie cinétique maximale demandée, à savoir 25 *MéV/A.* Pour diminuer le volume des cavités résonnantes, on choisit de travailler sur l'harmonique deux, soit une fréquence maximale  $f = 14.5 MHz$  pour l'onde accélératrice. La fréquence minimale est limitée à 9,6 *MHz,* soit un rapport 1,5 entre les fréquences maximale et minimale de façon à avoir des systèmes d'accord raisonnables. En utilisant les harmoniques 2 à 5 on couvre ainsi une gamme d'énergie comprise entre 1,7 et 25,2 *MeV/A.*

En combinant les équations 1.1 et 1.3, on peut exprimer le champ magnétique moyen en fonction de la fréquence :

$$
\bar{B} = \frac{2\pi f}{h} \frac{u}{\varepsilon e} \bar{\gamma} = \bar{B}_o \bar{\gamma}
$$
 (1.4)

Le champ magnétique moyen doit donc croître comme  $\bar{\gamma}$  en fonction du rayon pour assurer l'isochronisme.

Le diagramme de fonctionnement du cyclotron représenté sur la figure 1.2 permet de déterminer la fréquence, l'harmonique et le champ magnétique moyen *Bo* en fonction du rapport charge sur masse pour un ion à une énergie donnée.

Dans toute la suite, pour simplifier les notations,  $\tilde{B}$ ,  $\tilde{r}$ ,  $\tilde{\beta}$  et  $\tilde{\gamma}$  seront écrits  $B$ ,  $r$ ,  $\beta$  et  $\gamma$ . Dans le cyclotron ils représenteront toujours les valeurs moyennes sur un tour.

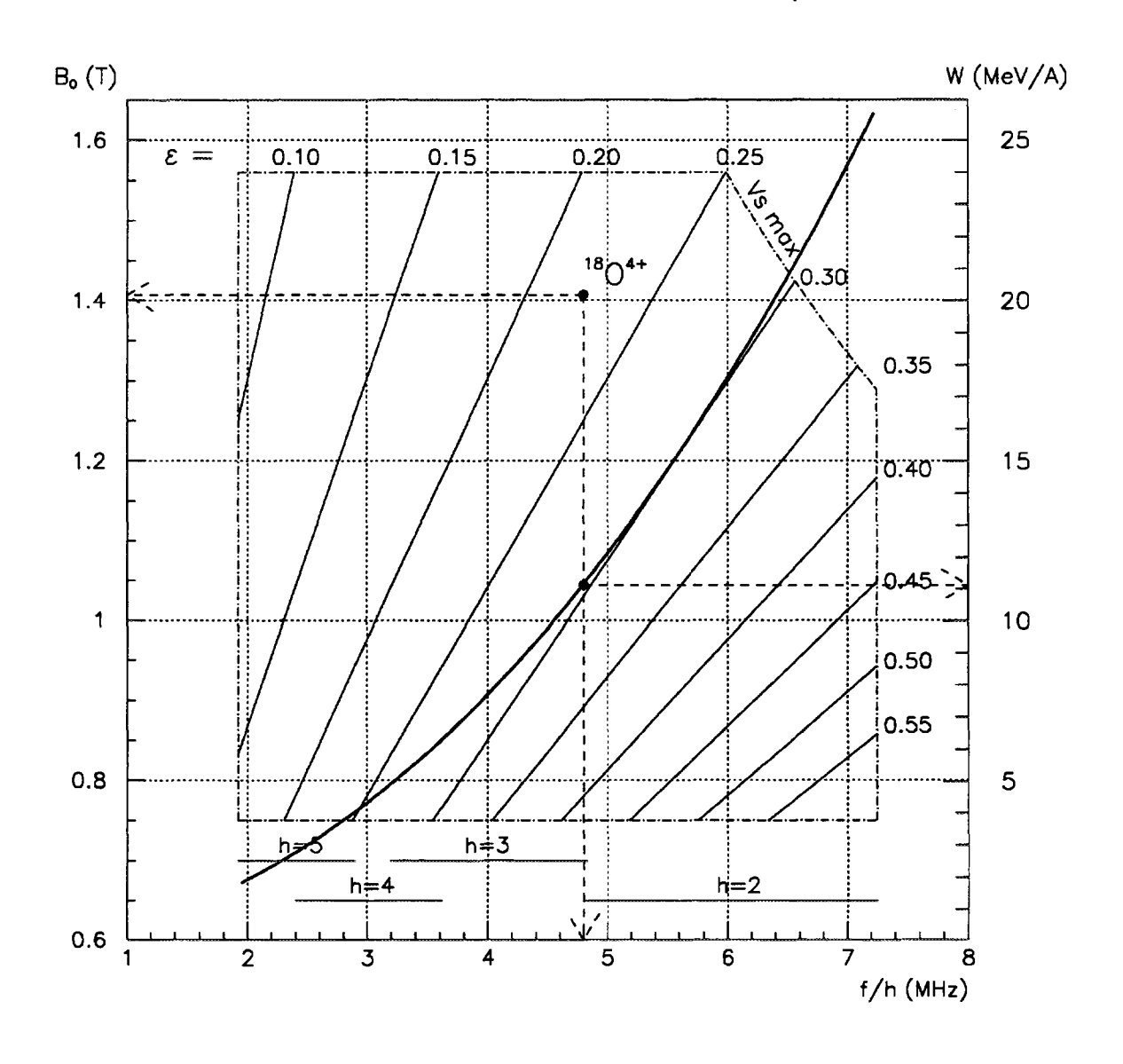

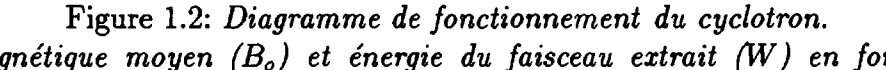

*Champ magnétique moyen (Bo) et énergie du faisceau extrait (W) en fonction de la fréquence de révolution pour différents rapports charge sur masse. Exemple : pour ac* $c$ <sup> *célérer* <sup>18</sup> $0^{4+}$  ( $\varepsilon = 0,22$ ) à 11 MeV/A, il faut une fréquence de 14,4MHz sur l'harmonique</sup> *3 et un champ de* **1,41** *T.*

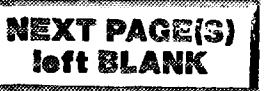

# Chapitre 2

# SPIRAL

L'ensemble SPIRAL [9], représenté sur la figure 2.1, est situé à l'extrémité du bâtiment abritant les accélérateurs du GANIL. Une ligne de faisceau, dite ligne Haute Énergie (ligne HE) permet de conduire et d'adapter le faisceau primaire sur la cible. Les caractéristiques du faisceau secondaire étant indépendantes de celles du faisceau primaire, cette ligne ne sera pas détaillée dans cette thèse qui ne concerne que les faisceaux secondaires.

SPIRAL est constitué de quatre parties essentielles :

- un ensemble de production, comprenant une cible et une source d'ions multichargés, situé dans une casemate en sous-sol (CSl). Une deuxième casemate (CS2) est prévue et sera aménagée par la suite de façon à augmenter la disponibilité et la flexibilité de SPIRAL;
- une ligne de faisceau, dite ligne Très Basse Energie (ligne TBE), qui assure un premier tri des éléments produits puis l'adaptation, dans l'espace à six dimensions, du faisceau issu de la source à l'acceptance du post-accélérateur;
- un cyclotron compact, nommé CIME (Cyclotron à Ions de Moyenne Energie), qui accélère ce faisceau dans une gamme d'énergie comprise entre 1,7 et 25 *MeV/A* et assure de plus un deuxième tri des éléments;
- une ligne de faisceau, dite ligne Moyenne Energie (ligne ME), qui conduit le faisceau extrait du cyclotron au point image de l'actuel spectromètre haute énergie (spectromètre  $\alpha$ ). Les aires expérimentales sont ensuite desservies par les lignes actuelles du GANIL.

## **2.1 Production : l'ensemble cible/source**

L'ensemble prévu pour le démarrage de SPIRAL, représenté sur la figure 2.2, est optimisé pour la production d'ions gazeux. Il comprend une source d'ions multichargés de type ECR à aimants permanents (NANOGAN II [10]) reliée au bloc cible par un tube de transfert de 20 *cm.* Pour la production d'ions condensables, donc susceptibles de se coller

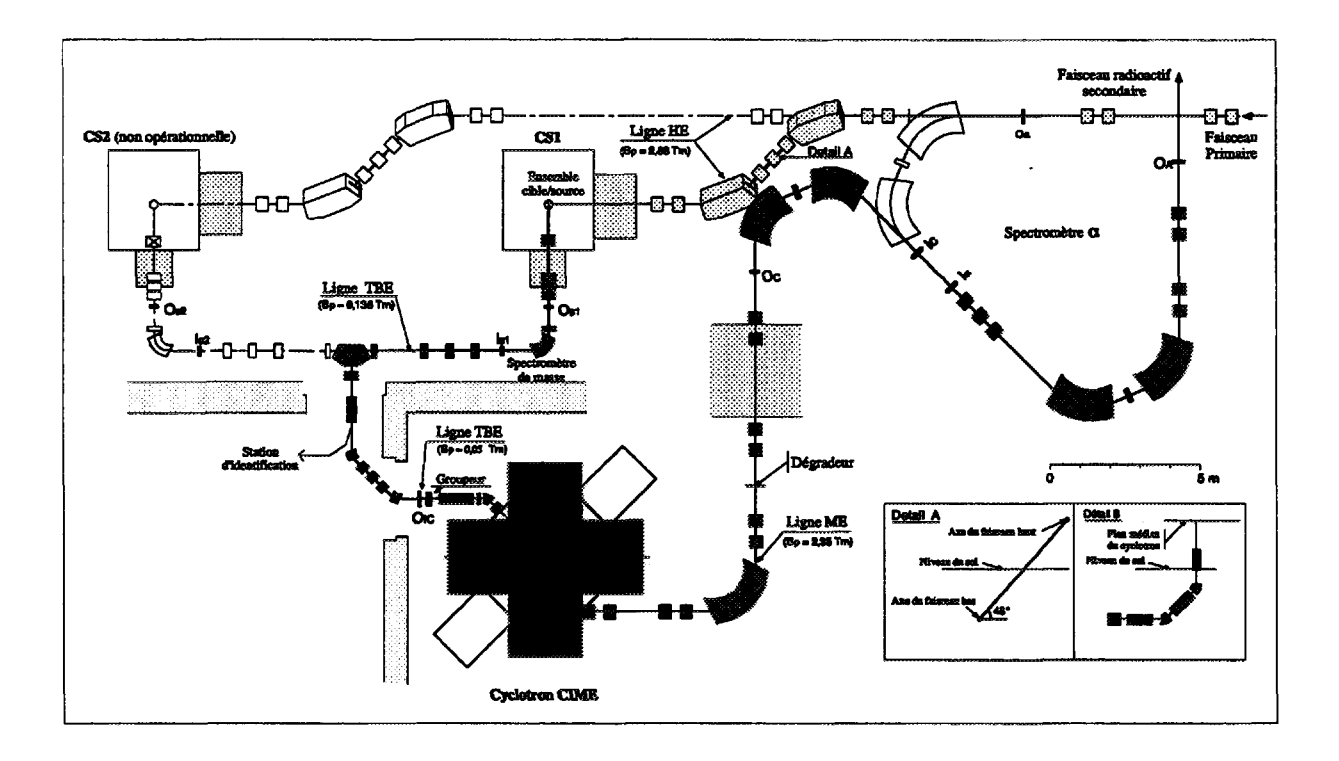

Figure 2.1: *Schéma du projet* SPIRAL.

aux parois du tube de transfert ou de la chambre de la source, d'autres ensembles, tels que SHYPIE [11], avec cible interne et donc sans tube de transfert, sont en cours de test et pourraient être installés ultérieurement sur SPIRAL.

#### 2.1.1 Cible

Dans le cas d'une production dominée par la fragmentation, les meilleurs résultats sont obtenus quand le parcours dans la cible des ions incidents est important, c'est à dire avec une cible constituée d'éléments légers. Les premières cibles de SPIRAL [12] seront en carbone, matériau possédant de bonnes propriétés réfractaires. Pour faciliter la diffusion hors de la cible des éléments créés, celle-ci est divisée en une vingtaine de lamelles parallèles et le carbone utilisé est constitué de grains très fins  $(4 \mu m)$ . Par ailleurs, pour prévenir la diffusion des éléments radioactifs dans l'accélérateur primaire, une fenêtre de tantale de 25  $\mu$ m d'épaisseur sépare la ligne HE du bloc cible.

Les 6 *kW* du faisceau primaire doivent être déposés judicieusement pour ne pas endommager la cible, mais aussi pour obtenir une répartition de température homogène afin d'améliorer la diffusion des atomes fortement dépendante de la température. Pour ce faire, on répartit l'énergie déposée sur plusieurs lamelles en utilisant une forme conique, et en imprimant au faisceau primaire une rotation autour de l'axe de la cible. Si la puissance du faisceau incident est insuffisante, un chauffage ohmique additionnel maintient une température comprise entre 1500 et 2000° *C.*

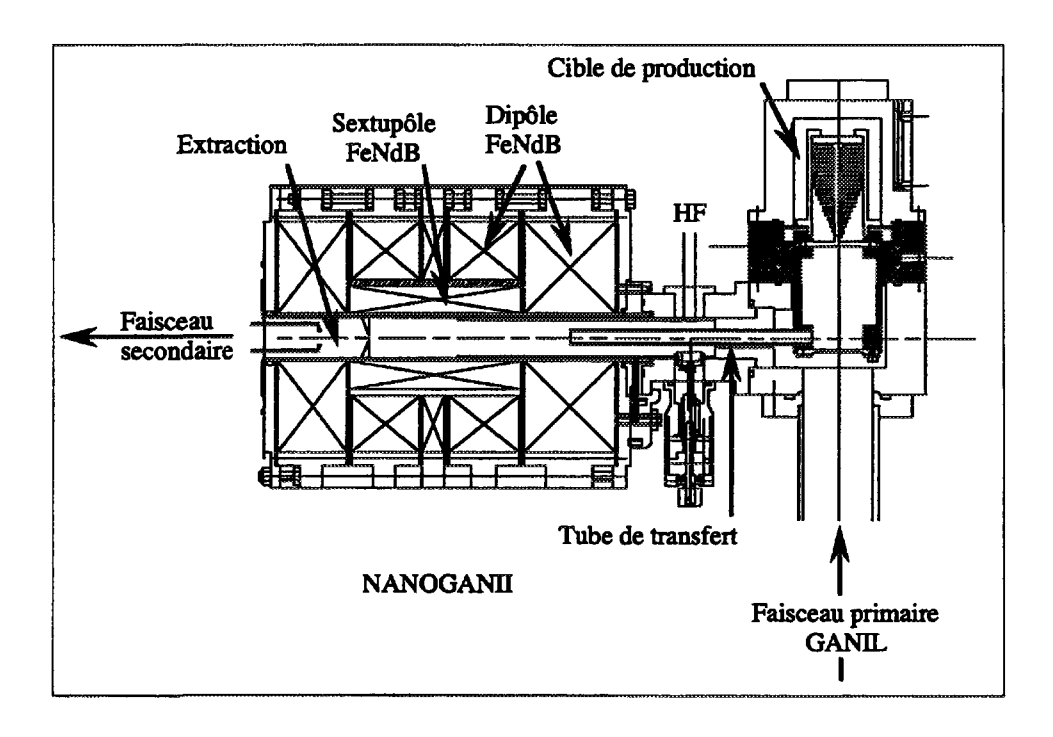

**Figure 2.2:** *Schéma de l'ensemble cible/source.*

#### **2.1.2 Source**

Les éléments radioactifs étant produits en faible quantité, le volume de plasma confiné dans la source ECR peut être faible ce qui permet l'utilisation de sources compactes à aimants permanents. Dans la source NANOGAN II les champs axial dipôlaire et radial hexapôlaire sont réalisés avec des aimants en FeNdB. Le module du champ radial est compris entre 0,4 et 0,8 *T.*

La résonance électronique cyclotronique, qui permet d'accélérer les électrons du plasma, intervient quand la fréquence de l'onde injectée vérifie :

$$
f=\frac{eB}{2\pi m_e}
$$

Les performances optimales sont obtenues avec une résonance autour de 14,5 *GHz* grâce à un émetteur HF à fréquence variable.

Pour utiliser au mieux les éléments produits, une efficacité d'ionisation élevée est impérative. Avec NANOGAN II, elle est, pour l'Argon, de l'ordre de 15 % sur l'état de charge le plus probable et diminue quand la masse de l'élément augmente. Sur la figure 2.3 un spectre optimisé sur <sup>40</sup>Ar<sup>8+</sup> illustre la répartition des états de charge obtenus pour cet élément.

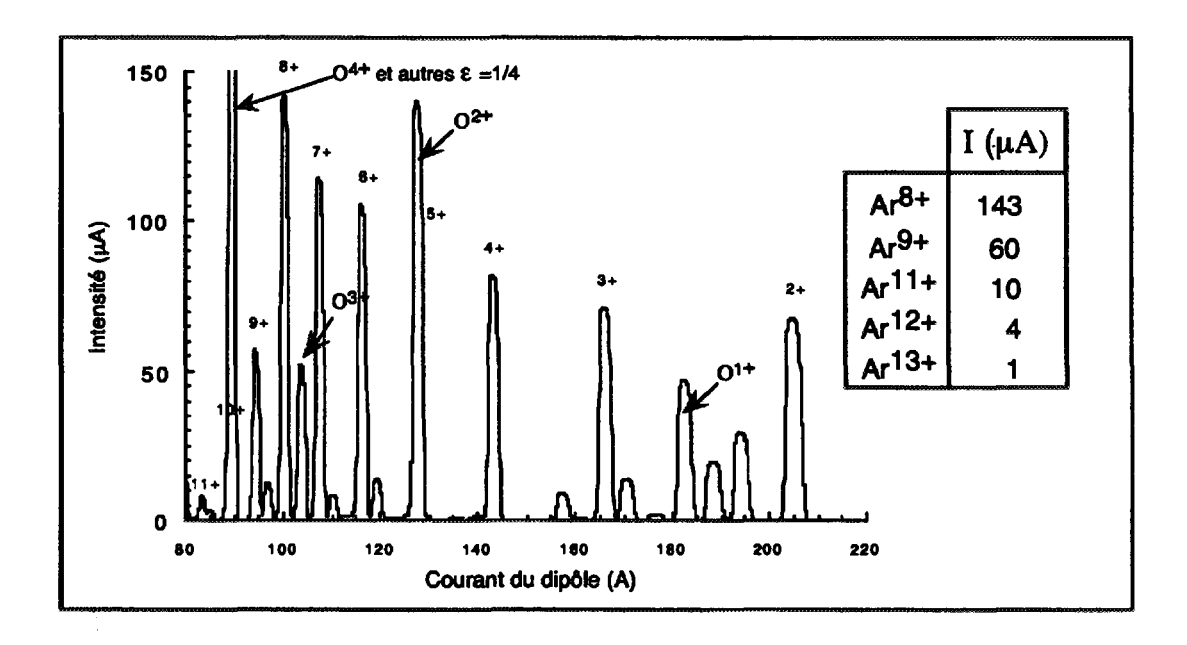

**Figure 2.3:** *Spectre des états de charge de<sup>40</sup>Ar obtenu avec* **NANOGAN II.** *La source fonctionne avec* **200** *W de puissance HF, f* **= 14,9** *GHz et V<sup>s</sup>*  **= 19** *kV [13]. Les intensités indiquées sont optimisées pour chaque état de charge de VArgon.*

La source sera soumise au rayonnement neutronique intense généré par le faisceau primaire dans la cible. Celui-ci entraîne une perte de rémanence et de coercitivité des aimants permanents ainsi qu'une activation des éléments présents dans la casemate. La chambre de la source sera de plus contaminée par les radionucléides qu'elle n'aura pas ionisés. Dans un environnement aussi sévère on envisage une duré de vie de l'ordre de deux semaines pour la cible et la source et un système de télémanipulation est indispensable.

Les caractéristiques des faisceaux obtenus dépendent fortement des conditions d'extraction. La tension appliquée sur l'électrode d'extraction *(V8)* détermine l'énergie cinétique du faisceau dans la ligne TBE :

$$
(\gamma - 1)m_o c^2 = \frac{q}{A}eV_s \tag{2.1}
$$

Pour des raisons de tenue en tension, *V3* est limitée à 34 *kV.*

On s'accorde généralement sur une dispersion en énergie de l'ordre de 5 *eV* par charge pour les ions quittant le plasma, soit une dispersion en énergie relative :

$$
\frac{\Delta W}{W} = \frac{5}{V_s[V]} \sim qq 10^{-4}
$$

La géométrie du système d'extraction (taille du trou d'extraction, nombre et forme des électrodes), la traversée du champ de fuite de la source et les effets de charge d'espace sont autant de phénomènes qui altèrent les émittances des faisceaux délivrés par les sources ECR [14]. Les émittances obtenues avec NANOGAN II sont comprises entre 35 et 150 *ir.mm.mrd* suivant la nature des ions et la tension d'extraction. On considère que la tension ne peut guère descendre en dessous de 10 *kV* sans une dégradation importante des performances.

Les caractéristiques des faisceaux extraits de la source NANOGAN II sont résumées dans le tableau 2.1.

|                        | $35 \leq E[\pi.mm.mrd]$ | $\leq 150$                |
|------------------------|-------------------------|---------------------------|
| 10<                    | $V_{s}[kV]$             | < 34                      |
| $1.4 \times 10^{-3}$ < |                         | $\leq 6.0 \times 10^{-3}$ |
| $1,000001 \leq$        | $\gamma (\sim 1)$       | $\leq 1,00002$            |
| $10 \times q/A \leq$   | W[keV/A]                | $\leq 34 \times q/A$      |
| $1,5 \times 10^{-4}$ < | $\Delta W/W$            | $< 5 \times 10^{-4}$      |

Tableau 2.1: *Résumé des caractéristiques des faisceaux délivrés par la source* NANOGAN II.

### **2.1.3 Taux de production**

Les taux de production des ions radioactifs sont très difficiles à estimer car ils dépendent de paramètres mal maîtrisés comme par exemple la diffusion des éléments produits hors de la cible et leur transfert de la boîte cible vers la source, en particulier pour les espèces condensables.

Pour évaluer ces taux de production, et pour tester les ensembles cible/source, le Séparateur d'Ions Radioactifs (siRa) [15] a été construit et installé dans l'aire expérimentale D2 de GANIL. Un dérouleur de bande permet de collecter les ions produits et triés par le séparateur. Ils sont identifiés en mesurant leur temps de décroissance et l'énergie des rayonnements  $\gamma$  émis.

Les taux de production obtenus en gaz rares avec la source ECR3, une cible de carbone et différents faisceaux primaires de **400** *W* sont résumés dans le tableau 2.2 extrait de [16]. On voit dans ce tableau que les intensités des faisceaux secondaires sont de  $10^5$  à  $10^{10}$  fois plus faibles que celles des faisceaux primaires.

#### **2.1.4 Polluants**

Outre la faible intensité du faisceau radioactif, nous verrons que la principale difficulté de réglage provient de la présence de polluants mélangés à l'ion que l'on veut accélérer. On peut les classer en deux catégories :

- ceux créés dans la cible par le faisceau primaire, qui peuvent être radioactifs ou stables;
- les éléments stables, naturellement présents dans toute source ECR.

| Faisceau primaire    |            |                      | Paisceau secondaire               |                     |  |
|----------------------|------------|----------------------|-----------------------------------|---------------------|--|
| Elément              | Energie    | Intensité            | Elément                           | Intensité           |  |
|                      | $[MeV\!A]$ | [pps]                |                                   | [pps]               |  |
| $\overline{^{13}C}$  | 75         | $2,5 \times 10^{12}$ | $\overline{{}^{8}\text{He}^{1+}}$ | $2,1 \times 10^{5}$ |  |
|                      |            |                      | $^{17}Ne^{5+}$                    | $3,1 \times 10^{4}$ |  |
| $^{20}Ne$            | 96         | $1,2 \times 10^{12}$ | $^{18}Ne^{5+}$                    | $3,1 \times 10^6$   |  |
|                      |            |                      | $19Ne^{5+}$                       | $5.0 \times 10^{7}$ |  |
|                      |            |                      | $^{32}Ar^{8+}$                    | $1,0 \times 10^{2}$ |  |
| 36Ar                 | 96         | $6.9 \times 10^{11}$ | ${}^{33}Ar^{8+}$                  | $1,8 \times 10^{4}$ |  |
|                      |            |                      | ${}^{34}Ar^{7+}$                  | $1,4 \times 10^{6}$ |  |
|                      |            |                      | ${}^{35}Ar^{8+}$                  | $6.2 \times 10^{7}$ |  |
|                      |            |                      | $^{72}\mathrm{Kr}^{9+}$           | $2,6 \times 10^{2}$ |  |
|                      |            |                      | ${}^{73}\text{Kr}^{9+}$           | $2,5 \times 10^{3}$ |  |
| ${}^{78}\mathrm{Kr}$ | 73         | $4,2 \times 10^{11}$ | ${}^{74}\text{Kr}^{9+}$           | $7.0 \times 10^{4}$ |  |
|                      |            |                      | ${}^{75}\text{Kr}^{10+}$          | $1,8 \times 10^{5}$ |  |
|                      |            |                      | ${}^{76}\text{Kr}^{10+}$          | $3,6 \times 10^6$   |  |
|                      |            |                      | ${}^{77}$ Kr <sup>10+</sup>       | $6,1 \times 10^6$   |  |

**Tableau 2.2:** *Taux de production des éléments gazeux mesurés sur SIRa avec un faisceau primaire de* **400** *W.*

Pour les polluants issus de réactions nucléaires, les taux de production sont fonction des mêmes paramètres que pour l'ion radioactif que l'on désire produire. L'intensité des polluants issus de la source va elle dépendre de :

- la nature de l'élément et de son abondance isotopique. Les gaz (vide résiduel, gaz porteur), les matériaux constituant la chambre, les joints et toutes les autres parties de la source peuvent être présents en grande quantité;
- la pollution de la source, provenant en particulier d'une utilisation précédente.

# **2.2 Accélération : le cyclotron CIME**

## 2.2.1 Structure magnétique

# 2.2.1.1 ÉLÉMENTS DE THÉORIE

Nous avons vu que pour assurer l'isochronisme :

$$
B(r)=B_0\gamma
$$

Dans une géométrie de révolution où le champ croît avec le rayon, les nombres d'onde radial  $(\nu_r)$  et vertical  $(\nu_z)$ , c'est à dire le nombre d'oscillations bétatroniques par tour

dans chacun des deux plans transverses, sont alors égaux à :

$$
\begin{array}{ccc} \nu_r^2 & \approx & \gamma^2 & \geq & 0 \\ \nu_z^2 & \approx & 1 - \gamma^2 & \leq & 0 \end{array}
$$

La stabilité du mouvement vertical implique que  $\nu_z^2 \geq 0$ . Pour introduire une force de focalisation, on utilise une modulation azimutale du champ magnétique créée en alternant des zones de champ fort (collines) et des zones de champ faible (vallées). Cette modulation de champ est obtenue en variant l'entrefer de l'aimant avec des secteurs, éventuellement spirales. Le champ magnétique dans le plan médian d'un cyclotron à *N* secteurs peut se développer sous forme de série de Fourier :

$$
B(r,\theta) = B_o \gamma [1 + \sum_{i=1}^{\infty} (\mathcal{H}_i(r) \sin(iN\theta) + \mathcal{K}_i(r) \cos(iN\theta))]
$$

En notant *B* la moyenne azimutale du champ, le "flutter" *F* est défini par :

$$
F = \frac{\overline{B^2} - \overline{B}^2}{\overline{B}^2} = \frac{1}{2} \sum_{i=1}^{\infty} (\mathcal{H}_i^2 + \mathcal{K}_i^2)
$$

et les nombres d'onde dans un cyclotron à secteurs droits ( $\mathcal{H}_{\bm{i}}$  et  $\mathcal{K}_{\bm{i}}$  indépendant de  $r)$ s'écrivent [17] :

$$
\nu_r^2 = \gamma^2 + \frac{3N^2}{(N^2 - 1)(N^2 - 4)} F + \cdots \tag{2.2}
$$

$$
\nu_z^2 = 1 - \gamma^2 + \frac{N^2}{N^2 - 1} F + \cdots \tag{2.3}
$$

De plus, si l'on veut éviter les résonances bétatroniques dans une structure périodique  $\lambda$  *N* mailles, il faut que :

$$
|\cos(\frac{2\pi\nu_r}{N})|\neq 1
$$

Comme dans un cyclotron compact *i/<sup>r</sup>* ~ 1, cette inégalité implique que le nombre de secteurs doit être supérieur à deux et que :

$$
\nu_r \neq \frac{N}{2} \tag{2.4}
$$

Pour une énergie maximale de 25 *MeV/A,* trois secteurs seraient suffisants pour assurer la focalisation verticale dans CIME tout en évitant la résonance [18]. Cependant, on a choisi, pour des raisons topologiques, un cyclotron à quatre secteurs. On peut ainsi placer symétriquement deux cavités accélératrices dans deux vallées opposées, les deux vallées libres étant alors disponibles pour les éléments d'extraction et les diagnostics.

Les nombres d'onde vertical et radial dans CIME sont représentés sur la figure 2.4.

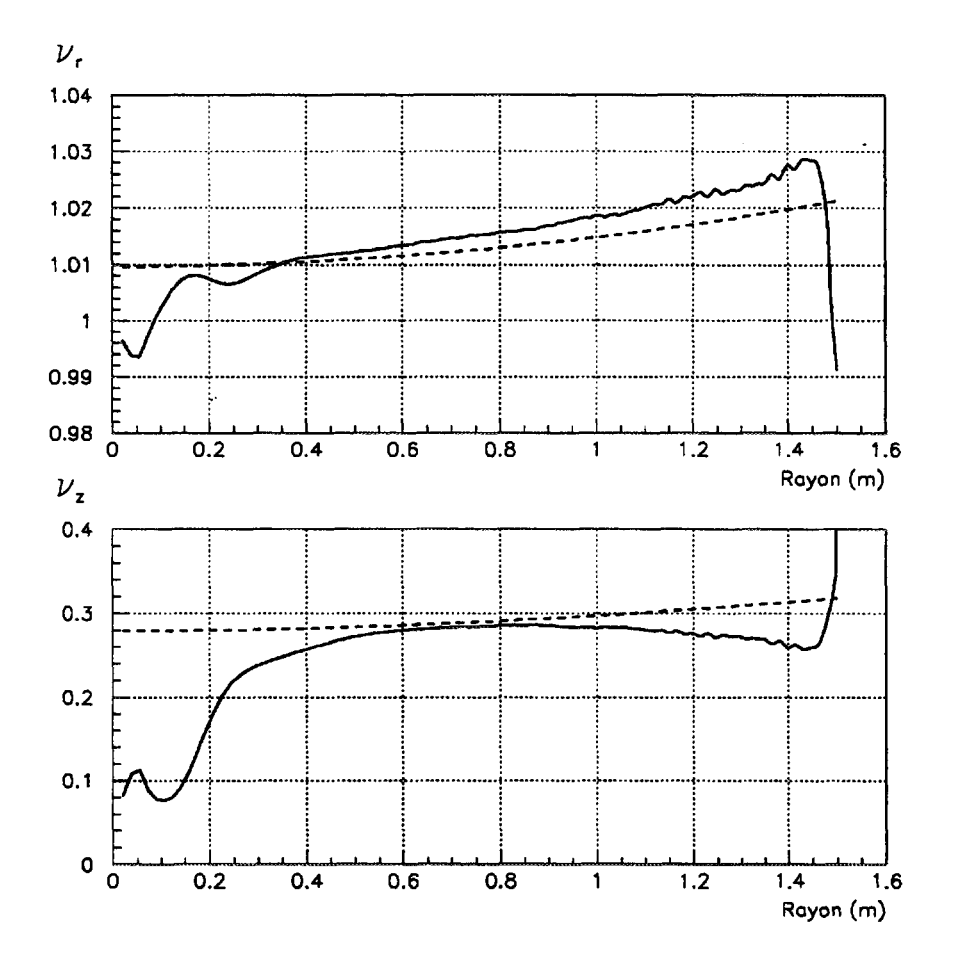

Figure 2.4: *Nombres d'onde dans* CIME pour  $B_0 = 1,41$  T et  $f = 14,4$  *MHz. Les valeurs obtenues à partir d'une carte de champ* **TOSCA** *sont représentées en traits continus et les valeurs théoriques calculées avec les relations 2.2 et 2.3 en traits pointillés.*

### 2.2.1.2 RÉALISATION

L'aimant du cyclotron CIME [19], représenté sur la figure 2.5, est constitué de quatre culasses indépendantes, et de deux pôles circulaires de  $3.5 \, \text{m}$  de diamètre équipés chacun de quatre secteurs non spirales de 44° d'ouverture générant un "flutter" de l'ordre de 10%. Ses caractéristiques sont résumées dans le tableau 2.3 et une coupe de son plan médian, comprenant les cavités accélératrices et les diagnostics est représentée sur la figure 2.6.

L'entrefer est de 30 cm dans les vallées et de 12 cm dans les collines. La région centrale devant contenir l'inflecteur, deux "bouchons" de 20 *cm* de diamètre, qui assurent la jonction entre les pointes des secteurs, définissent un entrefer de 17 *cm.* Le bouchon inférieur est muni d'un canal permettant l'amenée du faisceau et le bouchon supérieur supporte l'inflecteur.

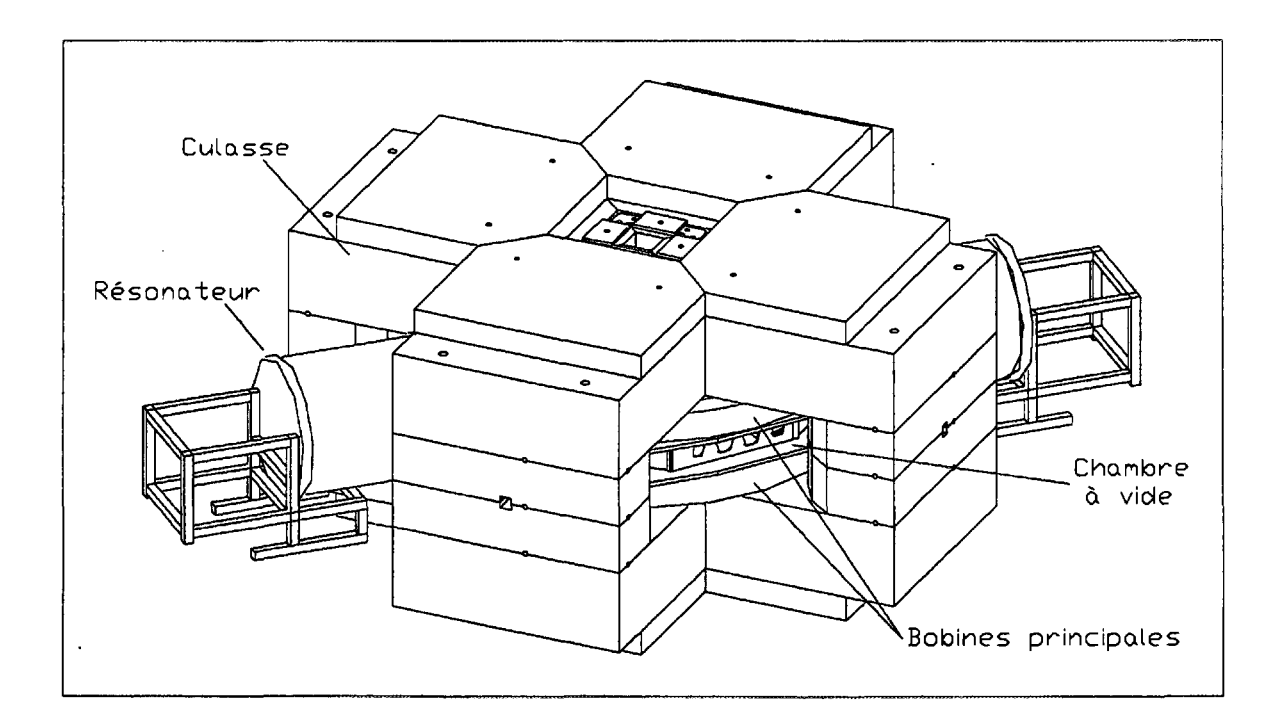

**Figure 2.5:** *Vue d'ensemble du cyclotron* **CIME.**

| Dimensions             |                                                      |  |  |  |  |  |
|------------------------|------------------------------------------------------|--|--|--|--|--|
| Masse                  | 550t                                                 |  |  |  |  |  |
| Dimension              | $6.4 m \times 6.4 m \times 3.2 m$                    |  |  |  |  |  |
| Diamètre des pôles     | 3.5 m                                                |  |  |  |  |  |
| Ouverture des secteurs | $44\,dq$                                             |  |  |  |  |  |
| Entrefer colline       | 12 cm                                                |  |  |  |  |  |
| Entrefer vallée        | $30 \; cm$                                           |  |  |  |  |  |
|                        | Bobine principale                                    |  |  |  |  |  |
| Nombre de spires       | $7 \times 24$                                        |  |  |  |  |  |
| Courant nominal        | 810 A                                                |  |  |  |  |  |
| Bobines d'isochronisme |                                                      |  |  |  |  |  |
| Nombre                 | 11                                                   |  |  |  |  |  |
| Nombre de spires       | 8 et 10                                              |  |  |  |  |  |
| Courants max           | $2 \times 800$ A, $7 \times 250$ A, $2 \times 375$ A |  |  |  |  |  |
| Champ magnétique       |                                                      |  |  |  |  |  |
| Moyen $(B_0)$          | $0,75 - 1,56$ T                                      |  |  |  |  |  |
| Maximum (colline)      | $2,1\ T$                                             |  |  |  |  |  |

**Tableau 2.3:** *Structure magnétique du cyclotron* **CIME.**

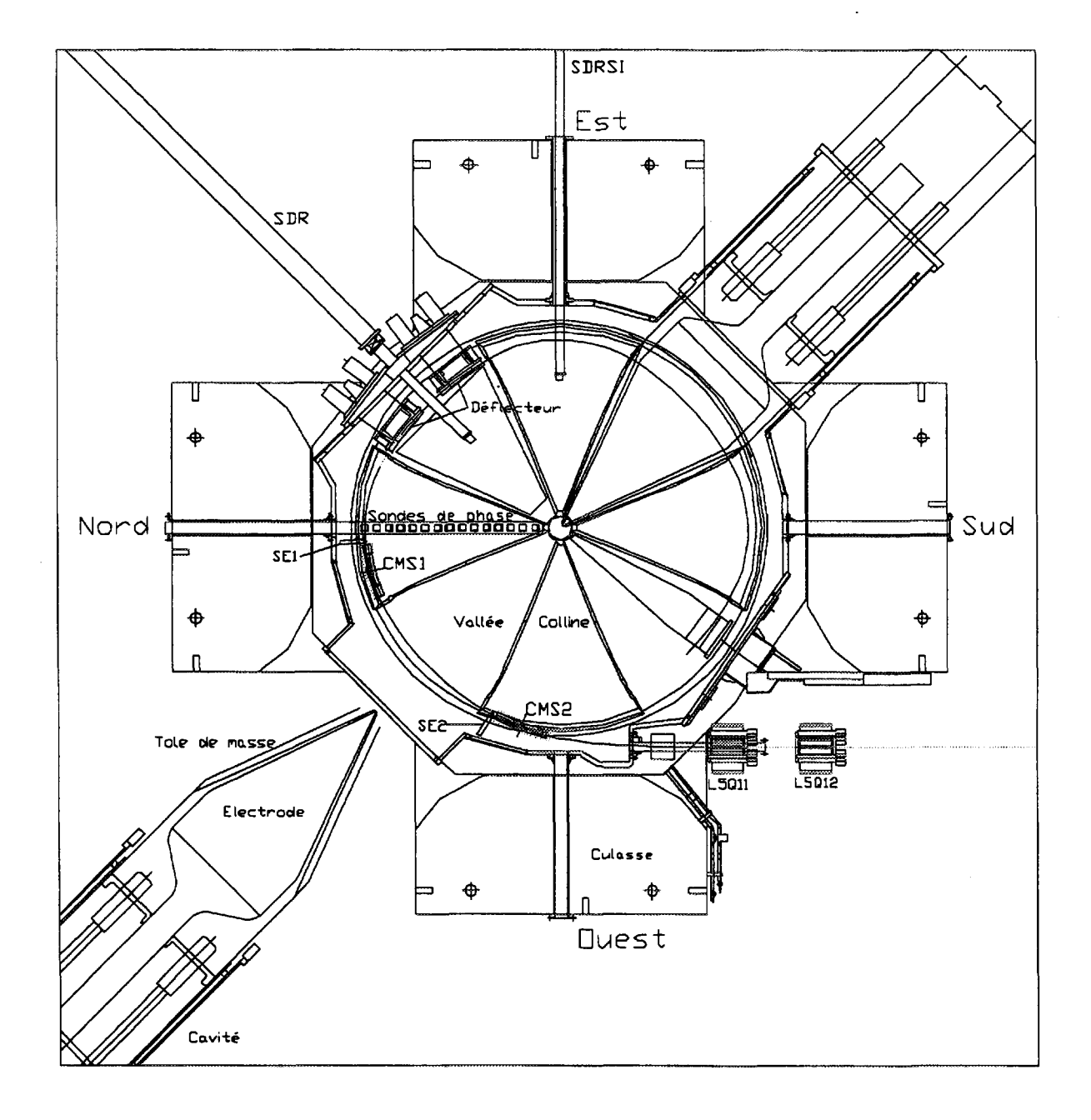

**Figure 2.6:** *Coupe dans le plan médian du cyclotron* **CIME.**

La configuration inhabituelle des culasses permet de conserver la symétrie d'ordre quatre des secteurs. Le flux étant mieux réparti que dans un aimant plus classique en "H" la masse de fer nécessaire est plus faible. La structure étant plus compacte, l'encombrement et le coût de l'aimant sont réduits.

L'isochronisme est assuré par onze bobines de correction circulaires placées entre les secteurs et les pôles. Dans cette disposition ces bobines peuvent être relativement simples. De plus, comme elles sont placées plus loin du plan médian leur surface active est plus importante et par conséquent leur nombre plus faible. En contrepartie, la réponse de ces bobines va dépendre de l'état de saturation des secteurs et donc du niveau de champ.

Cet aimant a été entièrement conçu par calcul numérique en trois dimensions à l'aide du logiciel TOSCA [20].

#### **2.2.2 Cavités accélératrices**

# 2.2.2.1 ÉLÉMENTS DE THÉORIE

Le cyclotron CIME est doté de deux électrodes accélératrices triangulaires possédant chacune deux intervalles d'accélération, soit un total de quatre accélérations par tour (voir figure 2.6). Dans cette géométrie, le gain d'énergie par tour  $\Delta W_T$  qui est fonction de la tension *Vc* appliquée sur les électrodes, de l'angle d'ouverture *9* des cavités, du facteur de temps de transit T dans l'intervalle d'accélération, et de la phase  $\phi$  de la particule au centre des cavités s'écrit :

$$
\Delta W_T = 4\frac{q}{A}eV_c\sin(h\theta/2)T\cos(\phi) \tag{2.5}
$$

Dans la géométrie simplifiée représentée sur la figure 2.7, le facteur de temps de transit *T* s'exprime en fonction des dimensions radiale (a) et verticale *(b)* de l'intervalle d'accélération et s'écrit [21] :

$$
T = T_a T_b = \frac{\sin(h_\tau^a)}{h_\tau^a} \frac{\cosh(h\sqrt{1-\beta^2\frac{z}{r}})}{\cosh(h\sqrt{1-\beta^2\frac{b}{r}})}\tag{2.6}
$$

Le facteur de temps de transit calculé pour CIME *(a* = 7,5 *mm* et *b* = 15 *mm)* sur l'harmonique trois à *lAMHz* est tracé en fonction du rayon moyen sur la figure 2.8. L'effet vertical est prépondérant et comme  $T<sub>b</sub>$  est fonction de z il entraîne un léger couplage entre le plan horizontal et le plan vertical. Toutefois, à l'exception des premiers tours ( $r \leq 10cm$ ) on peut considérer que  $T \sim 1$ . En dehors de la zone d'injection, comme la phase d'injection est choisie de telle sorte que  $\phi = 0$ , le gain d'énergie par tour, à tension donnée, est en pratique uniquement fonction de l'harmonique d'accélération, l'angle d'ouverture des cavités étant fixé.

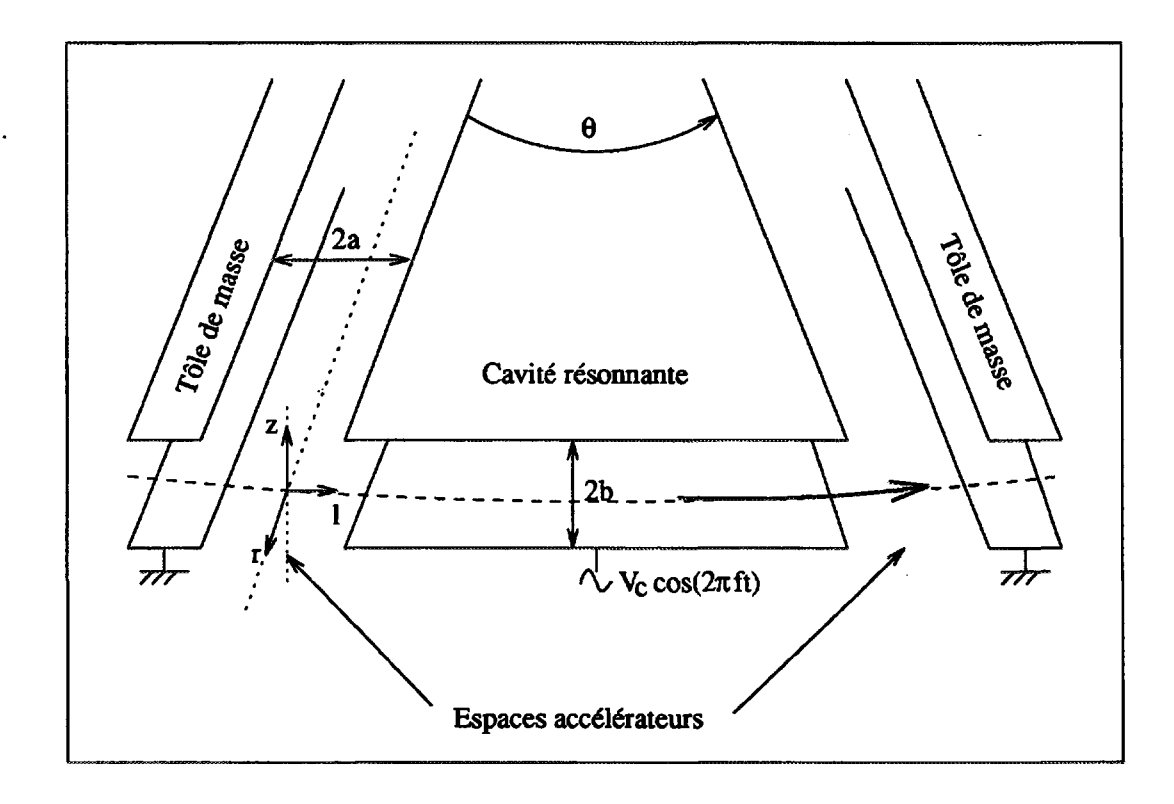

**Figure 2.7:** *Schéma de principe d'une cavité accélératrice.*

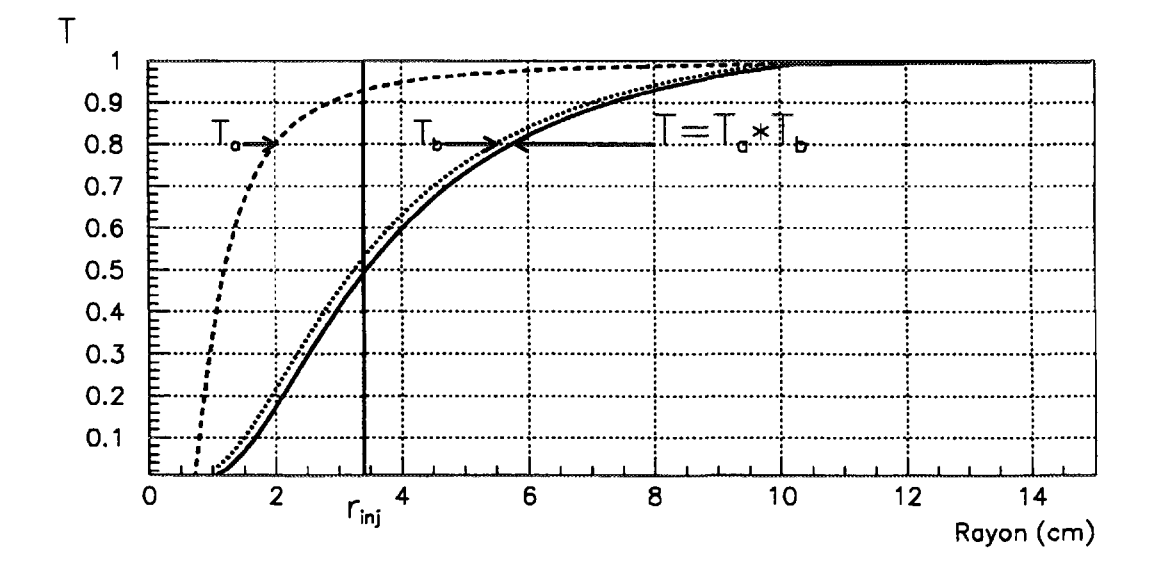

**Figure 2.8:** *Facteur de temps de transit dans le plan médian du cyclotron en fonction du rayon moyen pour*  $h = 3$  *et*  $f = 14 MHz$ *.* 

#### 2.2.2.2 RÉALISATION

Les deux cavités résonnantes [22], représentées sur la figure 2.9, sont accordables entre 9,6 et 14,5 *MHz* grâce à un court-circuit mobile possédant une course de 70 *cm.* Chaque résonateur est doté de deux plongeurs permettant de réaliser des variations relatives de fréquence de 10<sup>-3</sup>, une variation supérieure pouvant être obtenue en repositionnant les court-circuits. Ces plongeurs permettent un accord fin des résonateurs ainsi que le contrôle des dérives thermiques. Les cavités accélératrices devant s'insérer dans une vallée, leur angle d'ouverture est limité à 40°. Pour des raisons de tenue en tension la valeur maximale de la tension est limitée à 75 *kV,* elle décroît en fonction du rayon de 2 à 5 % selon la fréquence utilisée. Les caractéristiques de ces cavités sont présentées dans le tableau 2.4.

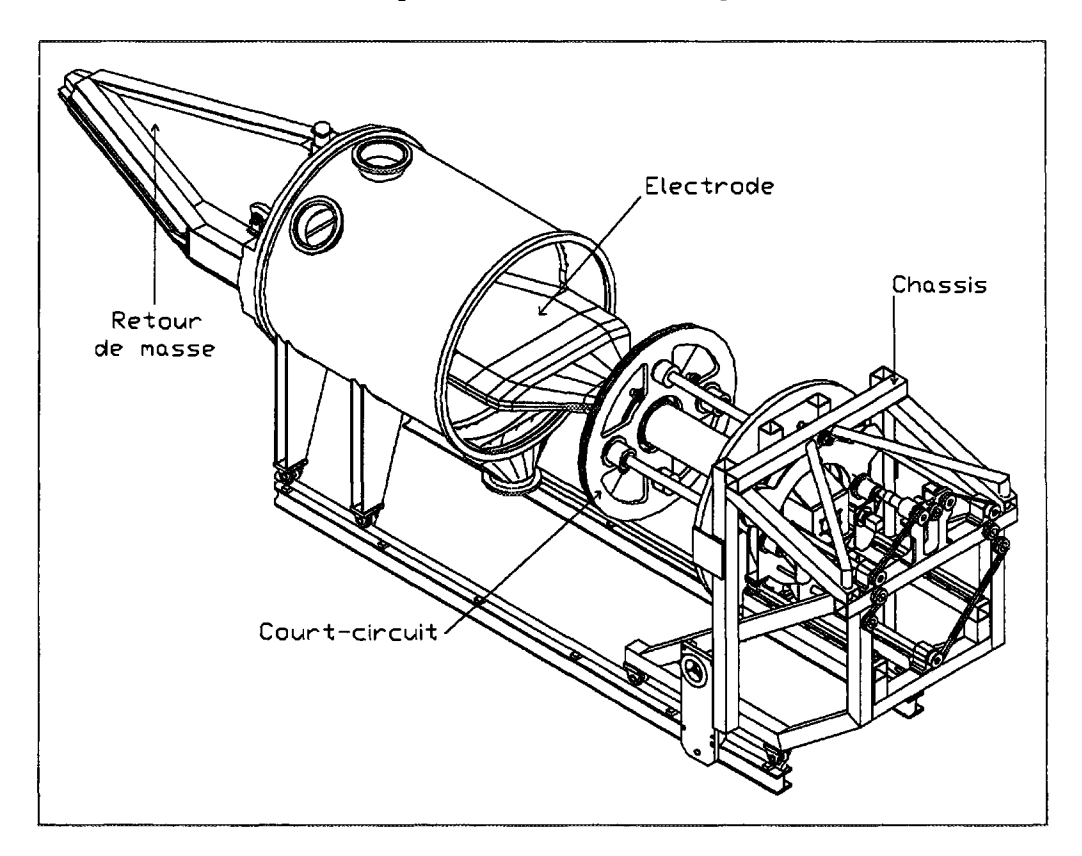

**Figure 2.9:** *Vue d'ensemble d'une cavité accélératrice.*

#### **2.2.3 Acceptance du cyclotron**

Soient  $r, p_r, z, p_z, l$  et  $dp/p$  les six coordonnées conjuguées définissant, dans un référentiel lié à l'ion de référence, la position d'un ion dans l'espace des phases à six dimensions. La phase et la dispersion en énergie s'expriment en fonction de ces coordonnées par :

$$
\phi = \frac{2\pi fl}{\beta c} \qquad \frac{\Delta W}{W} = \frac{\gamma + 1}{\gamma} \frac{\Delta p}{p}
$$

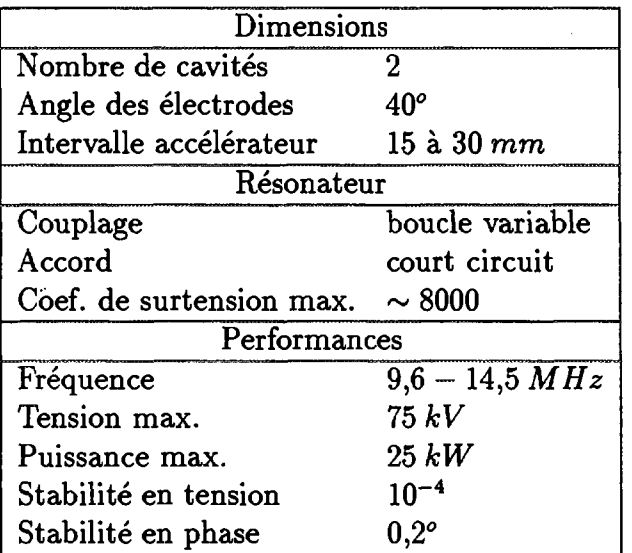

Tableau 2.4: *Caractéristiques du système radio-fréquence du cyclotron* CIME,

Soit T la matrice  $(6 \times 6)$  décrivant le transfert des ions au premier ordre sur une orbite fermée, c'est à dire non accélérée, dans le cyclotron. Le plan médian du cyclotron étant un plan de symétrie, le mouvement dans le plan horizontal peut être considéré comme découplé du mouvement vertical et cette matrice est alors de la forme ([23] et annexe) :

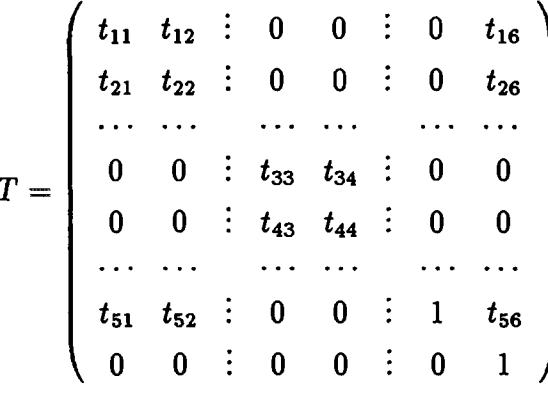

Les termes  $t_{ij}$  ne dépendent que de la structure magnétique et vérifient les relations symplectiques :

$$
\begin{cases}\n t_{11}t_{22}-t_{12}t_{21} = 1 \\
 t_{33}t_{44}-t_{34}t_{43} = 1\n\end{cases}\n\text{ et }\n\begin{cases}\n t_{16} = t_{11}t_{52}-t_{12}t_{51} \\
 t_{26} = t_{21}t_{52}-t_{22}t_{51}\n\end{cases}
$$

Soit  $\sigma_i$  la matrice de covariance  $(6 \times 6)$  décrivant le faisceau en un endroit donné du cyclotron (voir annexe), et  $\sigma_o$  celle décrivant le même faisceau après un tour. Ce faisceau est adapté si :

$$
\sigma_o = T \sigma_i T^t = \sigma_i
$$

Cette relation définit un système d'équations qui permet de déterminer les termes de la matrice de covariance du faisceau adapté  $(\sigma_{ij})$  en fonction des caractéristiques de la maille magnétique du cyclotron  $(t_{ij})$ .

L'acceptance du cyclotron est définie par le faisceau adapté possédant la plus grande émittance acceptable en fonction de certains critères, par exemple les pertes ou les caractéristiques souhaitées pour le faisceau extrait.

Le faisceau injecté doit en particulier :

- être adapté monochromatiquement dans les deux sous espaces transverses;
- posséder les bonnes corrélations " $\delta r \delta p/p$ " et " $\delta p_r \delta p/p$ " entre les plans radial et longitudinal qui impliquent, d'après les relations symplectiques, les corrélations associées " $\delta r - \delta l^m$  et " $\delta p_r - \delta l^m$ .

Malheureusement dans le cas où l'on injecte à faible rayon, le gain d'énergie par tour sur les premiers tours est toujours supérieur à l'énergie du faisceau injecté. Les trajectoires ne peuvent plus être assimilées à des orbites fermées et les effets non linéaires, négligés dans la théorie matricielle, prennent une grande importance. Nous avons aussi vu que le champ électrique induit des couplages entre les sous-espaces. Dans ces conditions il devient difficile de déterminer analytiquement la matrice de covariance du faisceau adapté. On utilise alors une méthode numérique :

- sur un rayon correspondant à une énergie très supérieure au gain d'énergie par tour, on définit un faisceau adapté en prenant en compte la forme sinusoïdale de l'onde accélératrice;
- on simule ensuite par intégration numérique dans les cartes de champ électrique et magnétique la trajectoire inverse de ce paquet d'ions jusqu'à la sortie de l'inflecteur;
- avec les coordonnés de ces ions on calcule la matrice de covariance du faisceau, qui détermine les dimensions et les corrélations que la ligne d'injection doit fournir.

#### **2.2.4 Dimensions moyennes sur un tour du faisceau accéléré**

Si les conditions d'adaptation sont remplies (ce sera le rôle de la ligne TBE) et si l'on suppose une accélération raisonnablement adiabatique, on peut alors estimer les dimensions d'un faisceau d'émittance *E* donnée.

Les émittances monochromatiques du faisceau dans les deux plans transverses *E<sup>r</sup>* et  $E_z$  s'amortissent adiabatiquement. En absence de couplage,  $p_r$  et  $p_z$  varient comme  $1/\beta$ et on montre que  $\beta \gamma E_{\tau}$  et  $\beta \gamma E_{z}$  sont constants.

L'enveloppe radiale du faisceau est fonction de l'azimut, elle est plus importante dans les collines et plus faible dans les vallées. On peut cependant calculer la moyenne sur un tour de l'extension radiale  $(\Delta r)$ . Soit  $\Delta W/W$  la dispersion en énergie du faisceau,  $\Delta r$  est donnée sur le tour de rayon moyen r par :

$$
\Delta r^2 = \Delta r_{monochromatic}^2 + \Delta r_{chromatique}^2
$$
  
= 
$$
\frac{rE_r}{\pi \nu_r} + \underbrace{(\frac{r}{\gamma(\gamma + 1)} \frac{\Delta W}{W})^2}_{correlation r - W}
$$
 (2.7)

La relation d'isochronisme  $1.3$  montre que  $\beta$  est proportionnel à r, le produit  $r\gamma E_{\bm r}$  est donc constant et comme  $\nu_r \sim \gamma$ , la contribution monochromatique est inversement proportionnelle à  $\gamma^2$ . Pour une émittance radiale monochromatique de 80  $\pi.mm.mrd$  à l'injection, on a en cours d'accélération dans le cyclotron :

$$
\gamma^2 \Delta r_{monochromatic} \sim \Delta r_i \sim 1.6 \; mm
$$

Soit  $\Delta W_i$  la dispersion en énergie du faisceau injecté, en considérant que l'extension en phase  $\Delta \phi_i$  est constante (et centrée en  $\phi = 0$ ) :

$$
(\frac{\Delta W}{W})^2 = (\frac{\Delta W_i W_i}{W_i W})^2 + (\frac{\Delta \phi_i}{2})^4
$$
 (2.8)

Le terme de phase est prépondérant, et l'enveloppe radiale peut être approximée par :

$$
\Delta r^2 \sim \Delta r_i^2 + \left[\frac{r}{2} \left(\frac{\Delta \phi_i}{2}\right)^2\right]^2 \tag{2.9}
$$

En prenant une enveloppe radiale moyenne de  $\Delta r_i = 1.6$  mm et une dispersion en phase de  $\Delta \phi_i = 6^\circ$  à l'injection, on calcule avec l'expression 2.9 une enveloppe radiale de 2,6 *mm* à l'extraction, soit une contribution chromatique de 40 %.

L'extension verticale moyenne sur un tour d'un faisceau adapté d'émittance *E<sup>z</sup>* est donnée par :

$$
\Delta z^2 = \frac{rE_z}{\pi \nu_z} \tag{2.10}
$$

soit avec  $E_z = 80\%$ .*mm.mr a* a l'injection et  $\nu_z \approx 0.25$  une dispersion verticale  $\Delta z \approx 3\%$ 

#### **2.2.5 Injection**

#### 2.2.5.1 INFLECTEURS

L'injection s'effectue axialement à travers le pôle inférieur de CIME. Pour transformer le mouvement axial vertical en mouvement orbital horizontal on ajoute au champ magnétique du cyclotron *(B)* un champ électrostatique *(E),* perpendiculaire à la vitesse des ions de façon à conserver l'énergie du faisceau injecté : c'est le rôle de l'inflecteur.

Sur la figure 2.10 nous avons représenté la tension d'extraction de la source en fonction de la fréquence de révolution pour deux rayons d'injection (3,4 et 4,5 *cm).* On voit que

compte tenu des limitations en tension de la source  $(10 \leq V_s[kV] \leq 34)$  il est impossible de couvrir toute la gamme de fonctionnement du cyclotron avec un seul rayon d'injection. Un petit rayon implique des tensions trop faibles pour les harmoniques élevées, et à l'opposé, un grand rayon des tensions trop fortes pour les premières harmoniques. Aussi, deux inflecteurs hyperboloïdes, correspondant à deux rayons d'injection différents, seront utilisés dans CIME : un inflecteur de type Mûller et un inflecteur de type Pabot-Belmont.

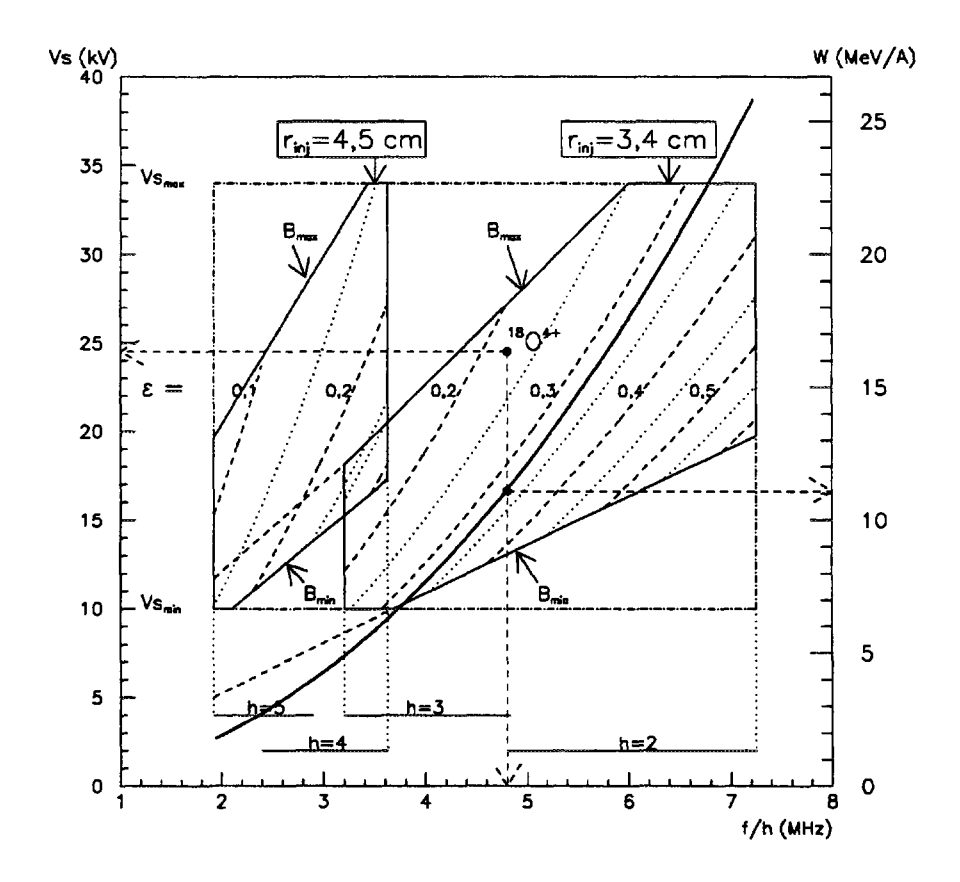

Figure 2.10: *Tension d'extraction de la source* ECR *en fonction de la fréquence de révolution pour différentes valeurs de e pour les deux rayons d'injection.*

Un inflecteur hyperboloïde, dont le schéma de principe est représenté sur la figure 2.11, est caractérisé par deux paramètres *K* et *ko* tels que (la direction d'injection étant opposée à celle du champ magnétique) :

$$
2K = (n+1)\beta cB/E
$$
  

$$
k_0 = n\beta cB/E
$$

*n* permettant de moduler la composante du champ électrique perpendiculaire au champ magnétique pour amplifier l'effet de ce dernier. Sa hauteur *H* est reliée au rayon moyen d'injection *p* par :

$$
H=(2K-k_0)\rho
$$

et les tensions appliquées sur ses électrodes sont données en fonction de *H* et de la distance *2d* entre les électrodes à l'entrée de l'inflecteur par [24] :

$$
\begin{cases}\nV_{+} = V_{s} \quad (2d/H - (d/H)^{2}) \\
V_{-} = -V_{s} \quad (2d/H + (d/H)^{2})\n\end{cases}
$$
\n(2.11)

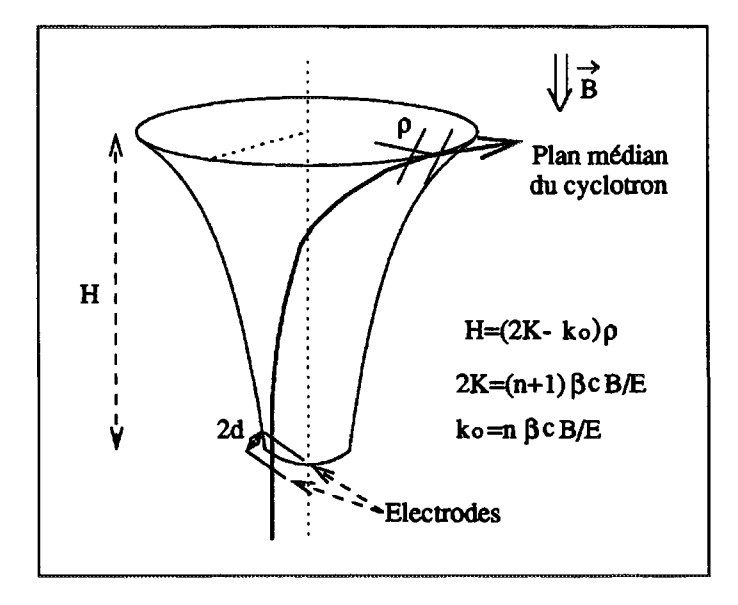

**Figure 2.11:** *Schéma de principe d'un inflecteur hyperboloïde.*

L'inflecteur de type Mûller [25] est un inflecteur hyperboloïde particulier obtenu en posant  $n = -1/2$ , soit  $2K = -k_0 = \sqrt{3/2}$ . Ses équipotentielles, et donc ses électrodes, sont des hyperboloïdes de révolution. Le potentiel étant connu analytiquement dans l'inflecteur il en est de même de la matrice de transfert. De plus, si on néglige le champ de fuite, cet inflecteur n'introduit pas de corrélation entre les plans transverses. Il demeure cependant un couplage entre les plans transverses et longitudinal qu'il faut compenser dans la ligne d'injection. *K* et *ko* étant fixés, sa géométrie est entièrement déterminée par le rayon de courbure magnétique du faisceau injecté et sa hauteur est égale à  $\sqrt{6}$  fois ce rayon. Dans un entrefer de ±8,5 *cm* le plus grand rayon d'injection possible avec un inflecteur de ce type est théoriquement de 3,47 *cm.* Compte tenu de la distance nécessaire à la tenue en tension entre les électrodes et le capot, le rayon retenu est de 3,4 cm. Il sera utilisé sur les harmoniques  $h = 2$ ,  $h = 3$  et éventuellement  $h = 4$ .

L'inflecteur hyperboloïde de type Pabot-Belmont [26], ou inflecteur spiral, possède un paramètre libre qui, pour une hauteur d'inflecteur fixée, autorise différents rayons d'injection ou permet de choisir l'axe d'injection. Comme on ne sait pas déterminer

analytiquement le potentiel en dehors de l'axe du faisceau, les électrodes de l'inflecteur sont approximées par des surfaces réglées et sa matrice de transfert doit être calculée numériquement. Cet inflecteur introduit un couplage entre les trois plans de phase qu'il faut compenser en amont. De plus, le faisceau présente une forte divergence verticale à la sortie de l'inflecteur et un quadrupôle est en général nécessaire pour la réduire, c'est le cas dans CIME. Un inflecteur de ce type permet de porter le rayon d'injection dans CIME à 4,5 *cm* pour les harmoniques *h =* 4 et *h* = 5.

#### 2.2.5.2 RÉGION CENTRALE

Deux jeux d'électrodes différents, correspondant aux deux rayons d'injection seront utilisées :

- avec l'inflecteur de type Mùller (harmoniques 2, 3, et 4), des pointes d'électrodes de 60° d'ouverture améliorent le gain d'énergie par tour sur les premiers tours. Ces pointes comportent quatre piliers verticaux qui, en confinant le champ électrique, améliorent le facteur de temps de transit et donc le gain d'énergie sur les deux premiers tours.
- dans le cas de l'inflecteur de type Pabot-Belmont (harmoniques 4 et 5), les pointes des électrodes ont un angle constant de 40°. Le rayon d'injection étant plus important, le facteur de temps de transit est meilleur et les piliers ne sont plus nécessaires.

La région centrale de CIME, doté d'un inflecteur de Mûller, est représentée sur le schéma 2.12. On voit que l'encombrement de l'inflecteur implique des pointes de cavités diférentes, c'est ausi le cas avec un inflecteur Pabot-Belmont.

Dans la première géométrie, la présence des piliers, qui impose la trajectoire sur les deux premiers tours, fixe la tension accélératrice et donc le gain d'énergie par tour. Dans la seconde, celui-ci est uniquement déterminé par la tension utilisée. Sur la figure 2.13 nous avons représenté la tension d'accélération normalisée, en supposant constante la trajectoire du faisceau injecté pour les deux rayons d'injection. Pour travailler à trajectoire constante une grande gamme de tension doit être couverte. Des tensions assez faibles sont ainsi nécessaires, en particulier pour l'harmonique quatre avec un rayon d'injection de 3,4 *cm.*

Le nombre de tours  $(N)$  est obtenu en divisant l'énergie du faisceau extrait  $(W)$  par le gain d'énergie par tour :

$$
N = W/\Delta W_T \tag{2.12}
$$

Une estimation du nombre minimum de tours effectués dans les deux géométries centrales est donnée dans le tableau 2.5. Nous y avons aussi reporté la résolution du cyclotron *(R)* qui sera calculée dans la section 2.2.7.

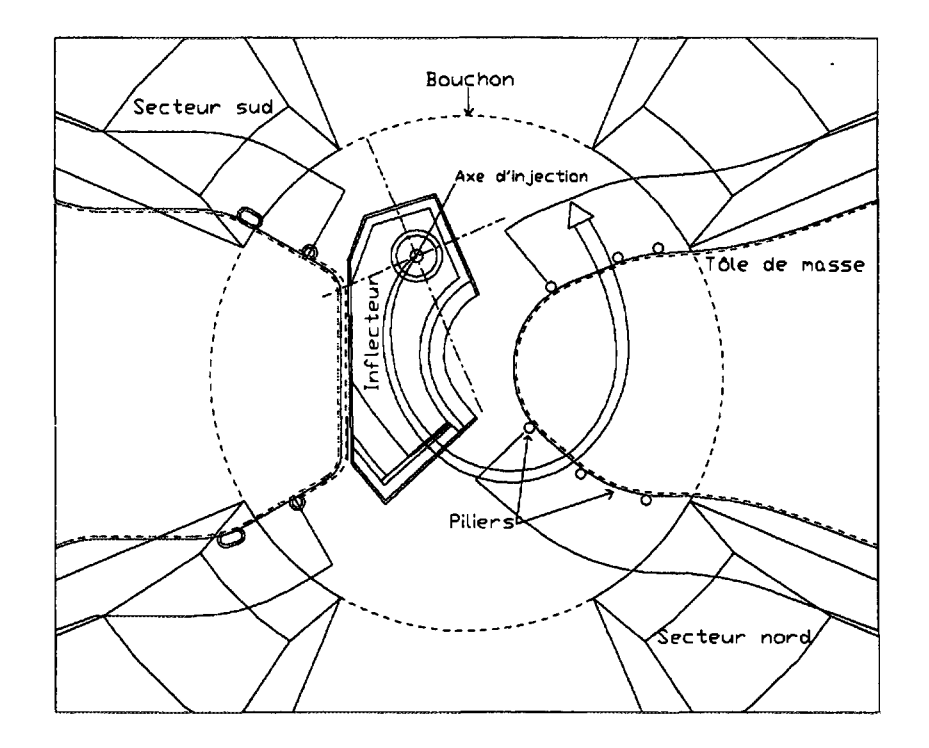

**Figure 2.12:** *Région centrale de* **CIME :** *pointes des électrodes et inflecteur de Millier.*

| Inflecteur                   | Müller      |             | Spiral      |      |                 |
|------------------------------|-------------|-------------|-------------|------|-----------------|
| Rayon d'injection [cm]       |             |             |             | 4.5  |                 |
| Angle des pointes $[dg]$     | 60          |             | 40          |      |                 |
| Harmonique                   | $\bullet$   | л           |             |      |                 |
| $3\lambda$ lcml              | 10,68       | 7.12        | 5.34        | 7.07 | 5,65            |
| $\sin(h\theta/2), r < 30$ cm | 0,86        |             | 0.86        | 0.98 | 0,98            |
| $\sin(h\theta/2), r > 30$ cm | 0,64        | 0,86        | 0.98        | 0.98 | 0,98            |
| Nombre de tours              | $\sim$ 330  | $\sim 240$  | $\sim$ 150  | 90   | $\overline{70}$ |
|                              | $\sim$ 4100 | $\sim$ 4500 | $\sim$ 3700 | 2300 | -2200           |

**Tableau 2.5:** *Estimation du nombre minimum de tours effectués dans le cyclotron* **CIME.**

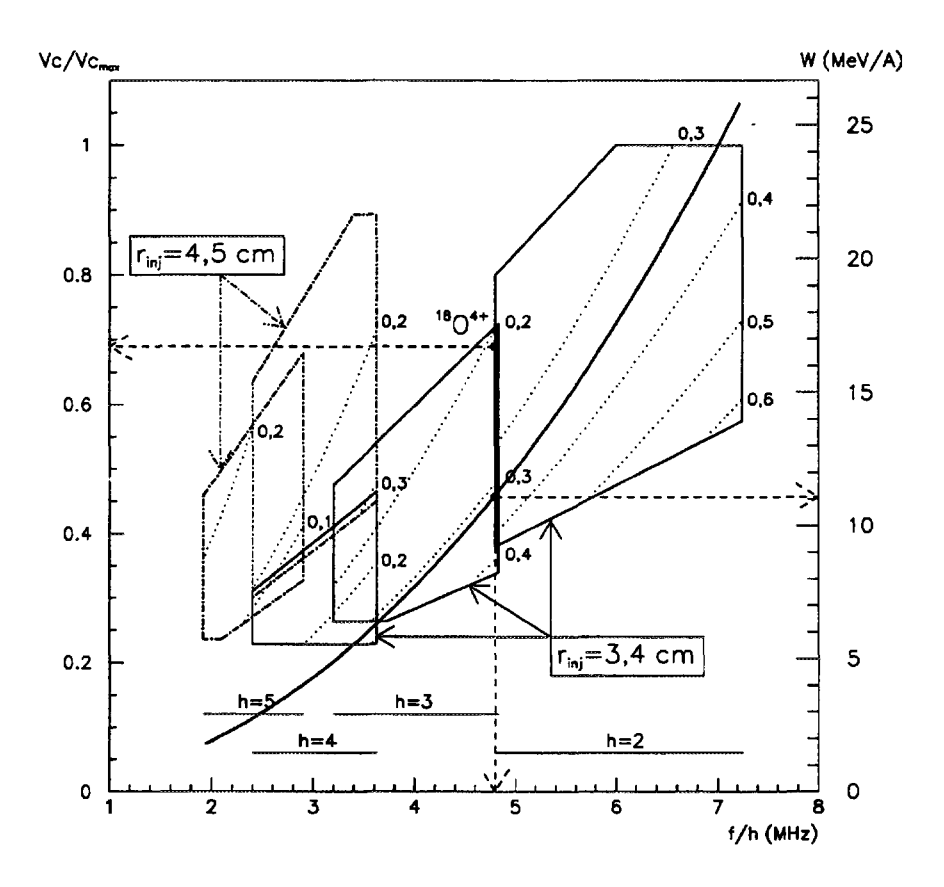

**Figure 2.13:** *Tension d'accélération normalisée obtenue en supposant une trajectoire constante à l'injection en fonction de la fréquence de révolution pour différentes valeurs dee.*

#### 2.2.6 Extraction

L'extraction s'effectue grâce à un déflecteur électrostatique et deux canaux magnétostatiques de focalisation. Le rayon moyen d'extraction est de 1,524 m.

Le déflecteur électrostatique est séparé en deux parties, chacune couvrant une extension angulaire de 17°, pour permettre le passage d'une sonde radiale. Le champ électrique maximal de 70 *kV/cm,* autorise à énergie maximale une variation de 25 *rnrd* de l'angle d'un faisceau de  $\varepsilon = 0.5$ . Ces deux parties sont mobiles en translation et en rotation.

Les deux canaux magnétostatiques (CMSl et CMS2) compensent la défocalisation radiale à la traversée du champ de fuite du cyclotron avec des gradients de champ respectifs de 5,5 et 13,3 *T/m.* Comme ils fonctionnent à saturation, leur gradient reste constant quel que soit le niveau du champ dans lequel ils sont placés. Ces deux canaux, qui occupent chacun une extension angulaire de 16°, sont compensés magnétiquement par deux canaux images , symétriques par rapport à l'axe du cyclotron afin d'éviter une composante d'harmonique un dans le développement azimutal du champ dans le cyclotron.

Le choix des deux gradients assure un compromis entre le contrôle des enveloppes horizontale et verticale du faisceau et détermine le coefficient de dispersion en énergie. Ce dernier n'est pas constant en fonction du niveau de champ et l'optique de la ligne Moyenne Energie devra en tenir compte.

L'enveloppe radiale sur les derniers tours accélérés est de l'ordre de 2,6 *mm* pour une émittance injectée de  $80\pi$ *mm.mrd* et une dispersion en phase de  $6^\circ$  à l'injection, mais la séparation entre les tours est du même ordre de grandeur. En effet, en dérivant la relation 1.3, la séparation entre les tours à l'extraction  $(\sigma_r)$ , est donnée en fonction du nombre de tours *(N)* par l'expression non relativiste :

$$
\sigma_r = \frac{r}{2} \frac{\Delta W_T}{W} = \frac{r}{2N} \tag{2.13}
$$

Soit pour  $N = 300$  tours,  $\sigma_r = 2.5$  mm à  $r = 1.5$  m. Le faisceau extrait comporte donc plusieurs tours séparés de  $\Delta W_T$  qui seront ensuite filtrés si nécessaire grâce au spectromètre de la ligne Moyenne Energie.

#### **2.2.7 Résolution du cyclotron**

Dans un cyclotron isochrone, la résolution s'exprime en fonction de l'harmonique d'accélération et du nombre de tours effectués par un ion isochrone *(No).* L'écart de phase au tour *N* entre un ion isochrone et un ion possédant un autre rapport charge sur masse est :

$$
\delta\phi = -2\pi N h \frac{\delta\varepsilon}{\varepsilon} \tag{2.14}
$$

L'ion non isochrone n'est plus accéléré quand ce déphasage atteint  $\pm \pi/2$ , c'est à dire après avoir effectué  $N = |\varepsilon/4h\delta\varepsilon|$  tours. La résolution du cyclotron est déterminée par la valeur  $|\delta \varepsilon / \varepsilon|$  de l'ion qui atteint le rayon d'extraction et donc l'énergie d'extraction  $(W_0)$ avec ce déphasage.

Soit  $\Delta W_{T0} = W_0/N_0$  le gain d'énergie par tour de l'ion isochrone donné par l'équation (2.5). L'ion non isochrone doit effectuer plus de tours, pour gagner la même énergie, car son gain d'énergie par tour diminue en fonction du nombre de tours  $(\Delta W_T = \Delta W_{T0} \cos \delta \phi)$ . L'énergie de sortie  $W_0$  est obtenue pour cet ion en intégrant  $\Delta W_T$  sur N tours :

$$
W_0 = \Delta W_{T0} N_0 = \Delta W_{T0} \int_0^{\frac{\epsilon}{4\hbar\delta\epsilon}} \cos(2\pi h n \frac{\delta\epsilon}{\epsilon}) dn
$$

Soit :

$$
N_0 = \frac{W_0}{\Delta W_{T0}} = \frac{1}{2\pi h} \frac{\varepsilon}{\delta \varepsilon}
$$

La résolution du cyclotron est donc :

$$
R = \frac{\varepsilon}{\delta \varepsilon} = 2\pi h N_0 \tag{2.15}
$$
Quelle que soit l'harmonique utilisée, le produit *hNo* et donc la résolution en *e* du cyclotron, reportée dans le tableau 2.5, sont à peu près constants. Dans ce calcul on a négligé la dispersion en phase du paquet d'ions et la résolution réelle du cyclotron est donc légèrement plus faible.

# **2.3 Transferts : les lignes de faisceaux**

# **2.3.1 Ligne Très Basse Energie**

# 2.3.1.1 FONCTIONS OPTIQUES

La ligne Très Basse Énergie, représentée sur le schéma de la figure 2.14, comprend deux parties délimitées par le point objet d'injection (Oie).

La première partie permet de définir l'émittance du faisceau et d'assurer le tri en  $\varepsilon$  et l'identification des éléments produits.

Une première section, incluse en partie dans la casemate cible/source, permet l'adaptation bétatronique du faisceau fortement divergent fourni par la source au point objet du spectromètre (Osl). Elle comprend :

- deux lentilles électrostatiques einzel (Einzl et Einz2) pour contrôler la divergence du faisceau extrait de la source;
- un triplet de quadrupôles (Qll, Q12 et Q13) pour assurer l'adaptation bétatronique au point objet du séparateur;
- trois jeux de fentes horizontales (FH11 à 13) et verticales (FV11 à 13) placées de part et d'autre du point objet du séparateur pour limiter l'émittance transverse du faisceau;

Une deuxième section comprise entre le point objet du séparateur (Osl) et le point objet de l'injection (Oie) assure :

- l'analyse en *e* des éléments produits au point image du séparateur (Isl);
- l'adaptation transversale du faisceau au point objet de l'injection (Oie);
- la déviation d'une partie du faisceau dans une salle à faible bruit sur un ensemble de détecteurs permettant l'identification des noyaux radioactifs présents (cf chapitre 4).

Le séparateur est constitué d'un aimant d'analyse à double focalisation (Dl), d'un triplet de quadrupôles (Q14, Q15 et Q16) et d'un deuxième aimant de compensation (D3) qui rend l'ensemble achromatique en angle et en position. Pour améliorer la transmission des éléments radioactifs, l'acceptance transversale est de 150  $\pi$ .mm.mrd jusqu'au point image du séparateur (Isl) et de 80 *7r.mm.mrd* au delà. Préserver la résolution du spectromètre avec cette acceptance implique une dispersion angulaire importante de 40 *mrd* qui génère des aberrations géométriques et deux hexapôles sont placés devant les aimants du spectromètre pour les compenser.

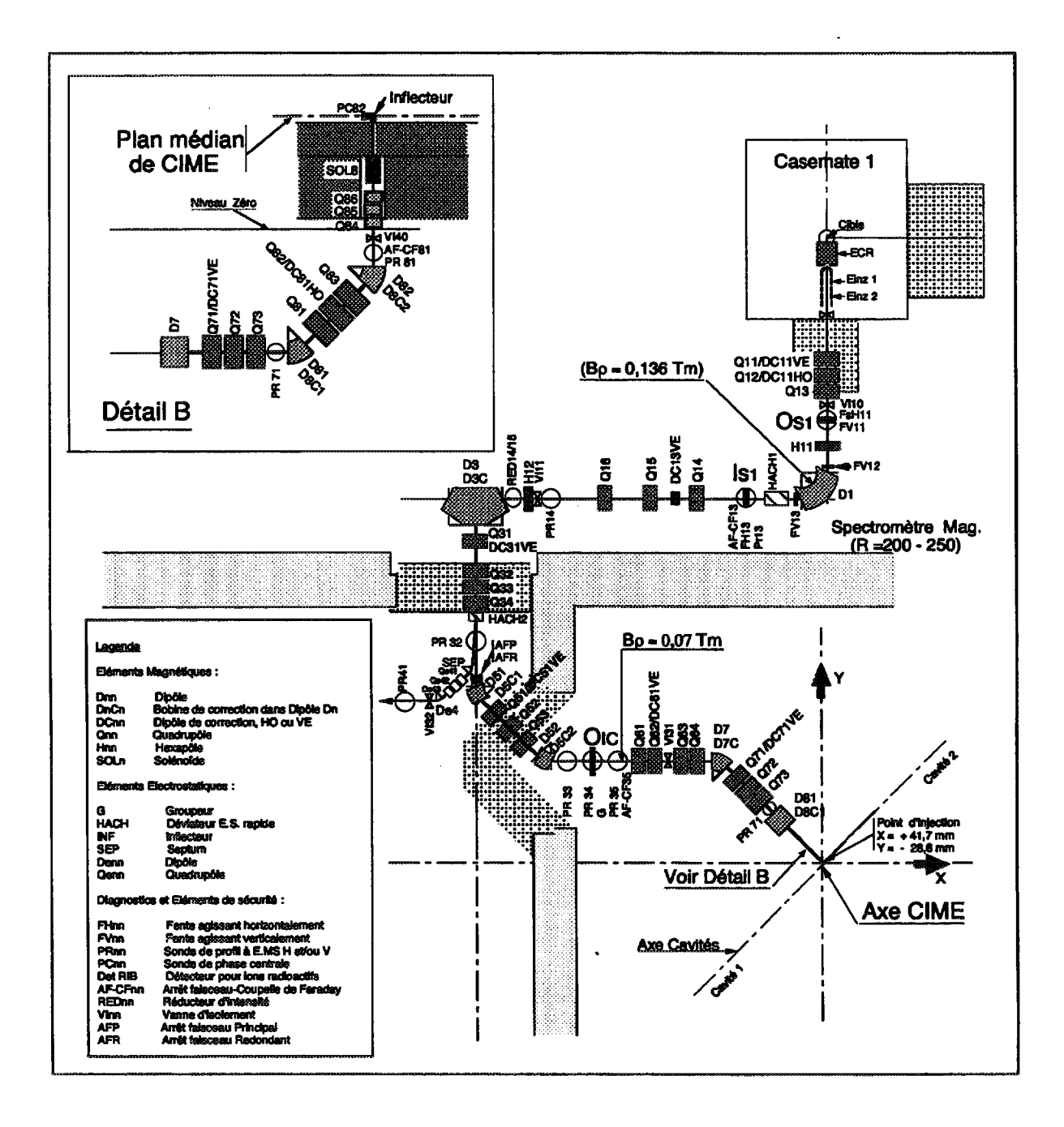

**Figure 2.14:** *Schéma de la ligne Très Basse Énergie : éléments de guidage, de focalisation et diagnostics.*

L'adaptation bétatronique au point objet de l'injection (Oie) est réalisée grâce à quatre quadrupôles (Q31 à Q34), suivis pour des raisons topologiques par une double déviation comprenant deux dipôles à 45° et trois quadrupôles (Q51, Q52 et Q53). Cette section de grandissement -1, est elle aussi achromatique en angle et en position.

La deuxième partie de cette ligne, entre le point objet de l'injection (Oie) et la sortie de l'inflecteur, assure quant à elle l'adaptation du faisceau dans l'espace de phase à six dimensions pour l'injecter dans le cyclotron. Elle assure cinq fonctions :

- l'adaptation longitudinale au moyen d'un groupeur "mono-gap";
- l'adaptation bétatronique transverse grâce à quatre quadrupôles (Q61 à Q64);
- l'adaptation chromatique radiale avec un dipôle (D7) et un triplet de quadrupôles (Q71, Q72 et Q73);
- l'adaptation chromatique verticale avec une déviation double (dipôles D81 et D82) comprenant un triplet de quadrupôles (Q81, Q82 et Q83);
- le couplage entre les plans de phase transverses, nécessité par la présence de l'inflecteur et du champ de fuite du cyclotron, avec trois quadrupôles tournés (Q84, Q85 et Q86) et un solénoïde (SOL8).

Nous avons vu que cette ligne se terminera par un inflecteur de Mûller pour les harmoniques 2, 3 et 4, ou un inflecteur Spiral suivi d'un quadrupôle électrostatique pour les harmoniques 4 et 5. Les enveloppes de faisceau déterminées au premier ordre à l'aide de GALOPR [27] dans les lignes de faisceaux seront données dans le chapitre six.

#### 2.3.1.2 GROUPEUR "MONO-GAP"

Il faut grouper dans l'espace longitudinal (donc à la fréquence  $f = \lambda/c$ ) le faisceau d'ions continu délivré par la source : c'est le rôle du groupeur.

Soit *D* la distance comprise entre le groupeur et le point d'adaptation et *foc* la vitesse de la particule centrale. Pour un groupeur infiniment mince en approximation non relativiste, le déphasage d'un ion de vitesse  $\beta c$  au point d'adaptation est donné par :

$$
\delta \phi = \frac{2\pi D}{\lambda}(\frac{1}{\beta}-\frac{1}{\beta_0}) \approx -\frac{\pi D}{\beta_0 \lambda} \frac{\delta W}{W_0}
$$

En notant  $V_g$  la tension crête appliquée sur le groupeur et  $\mathcal{H}(\phi)$  la variation temporelle de cette tension (par exemple sa décomposition en série de Fourier) :

$$
\frac{\delta W}{W_0} = \frac{V_g}{V_s} \mathcal{H}(\phi)
$$

L'efficacité de groupement dans un intervalle de phase  $\pm \Delta \phi$  est donc déterminée par la résolution de l'équation :

$$
|\phi - \frac{\pi D}{\beta_0 \lambda} \frac{V_g}{V_s} \mathcal{H}(\phi)| \leq \Delta \phi \tag{2.16}
$$

le groupement sera parfait si  $\Delta \phi = 0$  quelque soit  $|\phi| \leq \pi$  ce qui implique une variation linéaire de H. Dans SPIRAL  $D \approx 7.5$  m, et en supposant H linéaire, on peut calculer une amplitude crête-crête maximale de :

$$
14.2 \times 10^{-3} \le \frac{V_g}{V_s} \approx \frac{\beta \lambda}{D} \le 2.8 \times 10^{-2}
$$

 $s$ oit avec  $V_s \leq 34$   $kV,$  une tension crête-crête maximale très faible de :  $|V_g| \leq 1$   $kV.$ Ce rapport *Vg/V<sup>s</sup>* est aussi la dispersion en énergie introduite par le groupement.

Avec une fréquence inférieure à 14,5 *MHz* et des tensions aussi faibles, il est plus avantageux de générer électroniquement *'h,* plutôt que d'utiliser une cavité ou une ligne accordable. Pour ce faire, plusieurs techniques sont utilisables :

- combiner deux groupeurs alimentés avec respectivement la première et la deuxième harmonique d'un signal sinusoïdal et séparés par un espace de glissement pour générer une harmonique supérieure (groupeur "double drift" [28]), ce qui implique quatre paramètres de réglages (deux tensions et deux phases);
- amplifier un signal linéaire généré à faible puissance avec un amplificateur large bande, cet amplificateur ajoutant ses distorsions au signal bas niveau [29];
- générer directement le signal en chargeant à courant constant une capacité qui n'est autre que le groupeur lui-même.

C'est cette dernière méthode qui a été retenue. Le signal obtenu avec le prototype, représenté sur la figure 2.15 est linéaire à ±4% sur plus de 80 % de la période.

Le calcul précédent ne prend pas en compte les facteurs de temps de transit, qui, dans un groupeur traditionnel à tube de glissement, sont dominés par le terme  $\beta\lambda$  : la longueur du tube est idéalement égale à */3X/2* et son diamètre doit être très inférieur à *(3\.* Pour SPIRAL, les valeurs de */3X* (tableau 2.5) impliquent un tube de diamètre trop faible pour accepter un faisceau de 80  $\pi$ .*mm.mrd*, et de plus la longueur de ce tube ne serait pas optimisée pour toutes les harmoniques.

Un groupeur à tube de glissement ne pouvant pas être utilisé, un groupeur "mono-gap" représenté sur la figure 2.16, a été étudié [30]. Celui-ci comprend deux électrodes munies de grilles, la première est alimentée avec une tension périodique, la seconde étant à la masse. Comme la distance entre les grilles est très inférieure à  $\beta \lambda$ , le facteur de temps de transit à leur traversée est proche de un. Ce n'est pas le cas à la traversée du champ de fuite généré par la première électrode, qui lui s'étend sur près de 20 *cm.* En déplaçant une plaque mobile, portée à la masse et placée devant cette électrode, on peut modifier la forme de ce champ de fuite pour annuler son effet en fonction de l'harmonique utilisée. Sur la figure 2.16 nous avons reporté les cartes d'équipotentielles et les champs électriques calculés sur l'axe avec le programme PLTMG [31] pour deux positions de cette plaque.

Les rendements mesurés au cours des tests effectués sur l'injecteur C01 du GANIL avec un prototype sont comparables à ceux du groupeur "double drift" à tube de glissement existant.

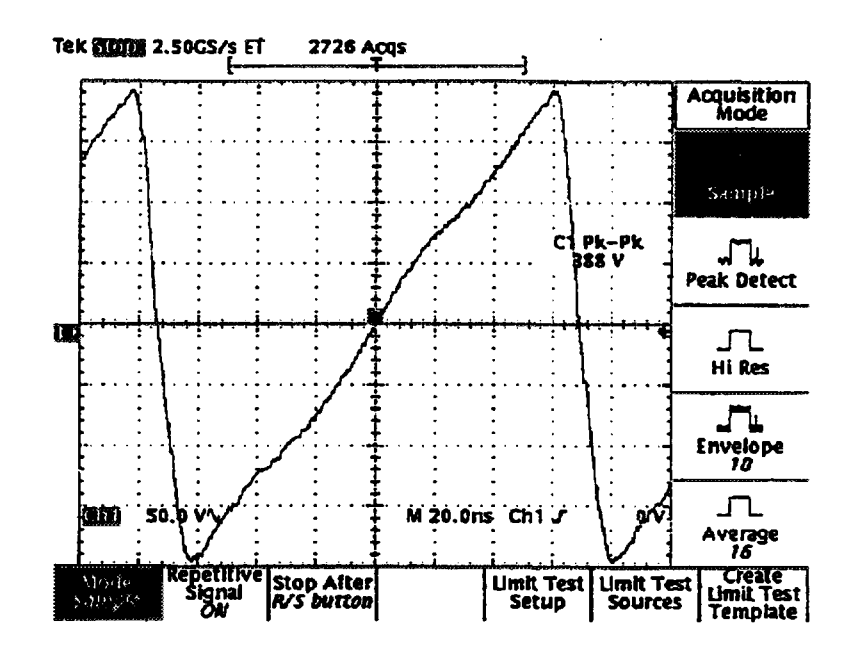

**Figure 2.15:** *Tension mesurée sur le prototype du groupeur.*

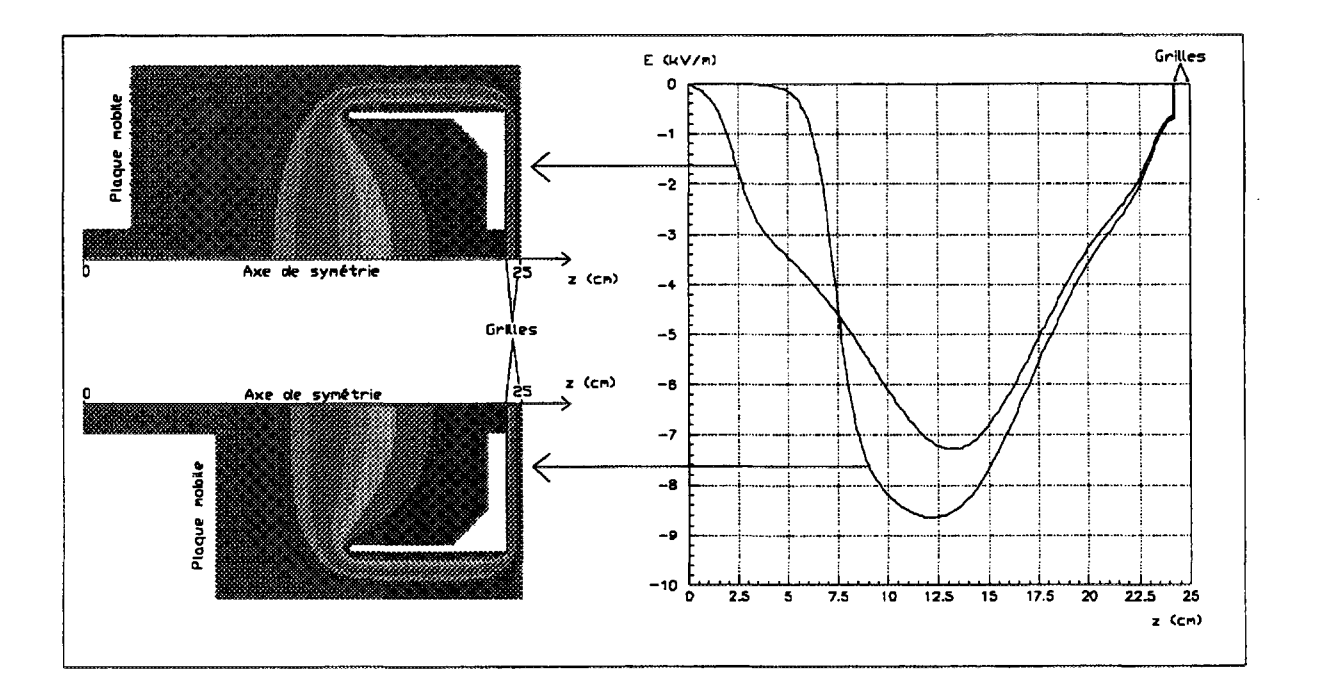

**Figure 2.16:** *Groupeur monogap à grilles. Cartes d'équipotentielles et champs électriques sur l'axe pour deux positions de la plaque mobile.*

#### 2.3.1.3 RÉSOLUTION DU SPECTROMÈTRE

En un point quelconque d'une ligne de faisceau, la résolution *R* est définie au premier ordre par la relation :

$$
R=\frac{C_d}{4\Delta x}
$$

 $C_d$  et  $\Delta x$  étant au point considéré respectivement le coefficient de dispersion transversal en moment et l'enveloppe du faisceau. Si la dispersion en moment est non nulle,  $\Delta x$ s'exprime en fonction de l'enveloppe monochromatique  $\Delta x_0$  par :

$$
\Delta x^2 = \Delta x_0^2 + (C_d \frac{\Delta p}{p})^2
$$

et la résolution est donnée en fonction de  $\Delta x_0$  et de la dispersion en énergie par :

$$
R = \left\{ (4\frac{\Delta x_0}{C_d})^2 + (2\frac{\Delta W}{W})^2 \right\}^{-1/2}
$$
 (2.17)

Le filtrage est donc d'autant meilleur que le faisceau présente une enveloppe monchromatique et une dispersion en énergie plus faibles.

Le spectromètre de la ligne TBE est constitué d'un dipôle à double focalisation de rayon de courbure  $\rho = 0.5$  m. Si les coefficients de dispersion en angle et en position sont nuls au point objet du spectromètre,  $C_d = 4\rho$  au point image. En limitant l'acceptance angulaire à 40 *mrd,* angle maximum pour lequel les aberrations géométriques peuvent être compensées simplement avec un hexapôle, on obtient une enveloppe *Axo* = 2 *mm* pour une émittance de 80  $\pi$ .mm.mrd. Le bruit thermique de la source introduit une dispersion en énergie faible  $\Delta W/W \leq 5 \times 10^{-4}$  et on obtient une résolution de 246.

Comme la dispersion en énergie est faible, la résolution dépend essentiellement de l'enveloppe monochromatique du faisceau, et par conséquent de la coupure en émittance pratiquée au point objet. Pour 150 *7r.mm.mrd,* avec une dispersion angulaire de 40 *mrd,*  $\Delta x_o = 3.75$  mm et la résolution chute à 133. De même, nous verrons dans le chapitre consacré aux simulations numériques qu'elle dépend fortement de la distribution utilisée, les particules situées à la périphérie de la distribution détériorant la résolution du séparateur.

#### **2.3.2 Ligne Moyenne Énergie**

Cette ligne, représentée sur la figure 2.17, assure le transport du faisceau extrait du cyclotron, du point d'éjection de CIME (E) jusqu'au point objet des aires expérimentales (Oa), en utilisant une partie du spectromètre *a* existant.

# 2.3.2.1 FONCTIONS OPTIQUES .2.1 FONCTIONS OPTIQUES

que la tension qui lui est appliquée, on centre le faisceau extrait de CIME au point E, oùEn optimisant la tension d'accélération, la position du déflecteur électrostatique ainsi un dipôle de correction horizontale permet d'aligner le faisceau extrait sur l'axe de la ligne.

Les gradients des deux canaux électromagnétiques d'extraction étant constants, ce faisceau présente un terme de dispersion en énergie variable en fonction du niveau de champ. Par conséquent, la première fonction de la ligne ME est de rendre achromatique le faisceau extrait du cyclotron, grâce à :

- $\bullet$  un dipôle de compensation (D11) qui en déviant le faisceau de 90 $\degree$  le dirige vers le spectromètre;
- un doublet de quadrupôle (Qll et Q12) suivi d'un triplet (Q13, Q14 et Q15) pour contrôler le terme dispersif et limiter l'extension verticale du faisceau dans le dipôle de compensation D11.

Le faisceau extrait de CIME pouvant contenir des polluants non triés par le cyclotron, nous verrons dans le paragraphe suivant qu'un tri supplémentaire peut être réalisé en introduisant un dégradeur au point C. Deux quadrupôles (Q21 et Q22) sont placés entre le dipôle D11 et ce dégradeur, et avec les cinq quadrupôles qui précèdent on dispose ainsi de sept paramètres : deux pour compenser le chromatisme, un pour contrôler la dispersion verticale dans DU et quatre pour adapter bétatroniquement le faisceau sur le dégradeur. Un quadruplet de quadrupôles (Q23 à 26) assure ensuite l'adaptation bétatronique au point objet du séparateur (Oc).

La troisième partie de la ligne ME comprise entre le point objet (Oc) et le point image (le) du séparateur comporte :

- un jeu de trois fentes horizontales (FH23 à 25) et verticales (FV23 à 25), placées autour du point Oc, pour redéfinir et éventuellement limiter l'émittance transverse;
- deux dipôles de 67,5° (D31 et D32) et un hexapôle (H31) constituant un ensemble d'analyse à double focalisation, soit une déviation totale de 135°.

La dernière partie de la ligne ME comprise entre le point image du séparateur (le) et le point objet des aires expérimentales (OA) assure l'adaptation bétatronique et l'achromatisme en ce point. Elle comporte :

- une section de compensation composée de deux dipôles (D33 et D34) et d'un hexapôle (H32) de l'actuel spectromètre  $\alpha$ , précédés de trois quadrupôles (Q31, Q32 et Q33);
- quatre quadrupôles (Q41 à Q44) pour l'adaptation bétatronique du faisceau en OA.

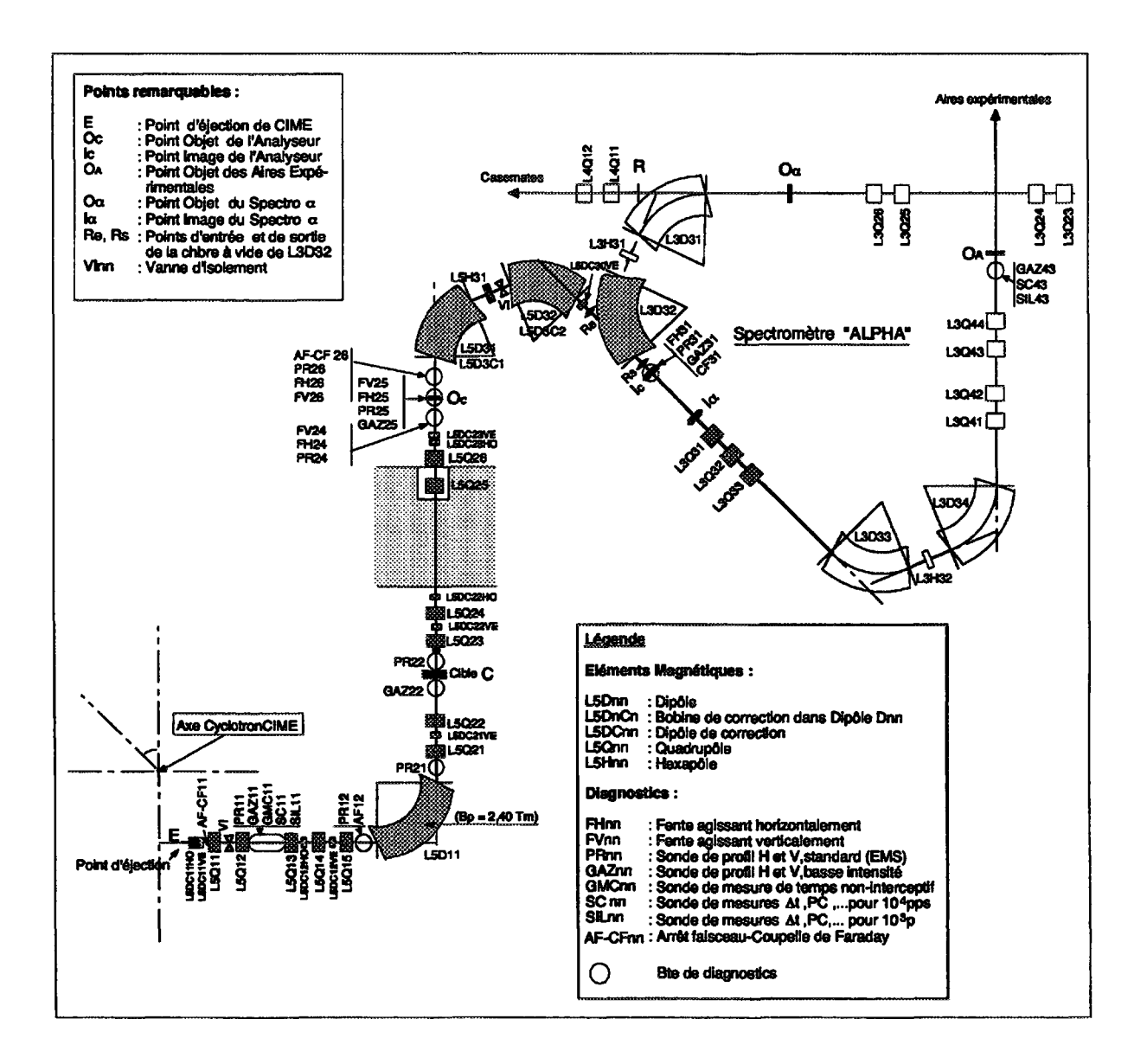

**Figure 2.17:** *Schéma de la ligne Moyenne Énergie : éléments de guidage, de focalisation et diagnostics.*

# 2.3.2.2 RÉSOLUTION DE LA LIGNE MOYENNE ENERGIE

Le coefficient de dispersion associé au spectromètre de la ligne Moyenne Energie est trois fois supérieur à celui du dipôle d'analyse de la ligne Très Basse Energie. Cependant, la dispersion en énergie introduite par l'accélération dans le cyclotron est dix fois plus forte. En utilisant l'équation 2.17 on obtient une résolution très inférieure à celle du cyclotron et le spectromètre de la ligne ME est essentiellement un filtre d'énergie.

Un tri en masse supplémentaire peut cependant être réalisé en plaçant un dégradeur au point C. Compte tenu de la résolution du cyclotron, les contaminants présents dans la ligne ME sont essentiellement des isobares. La perte d'énergie d'un ion dans la matière étant proportionnelle au carré de son numéro atomique, deux isobares perdant une quantité d'énergie différente dans le dégradeur peuvent ensuite être séparés par le spectromètre.

La résolution de cette méthode est fortement dépendante de la qualité de la feuille mince constituant le dégradeur. Pour une séparation complète elle doit être suffisamment épaisse pour que la différence entre les énergies perdues par les deux espèces soit supérieure à la dispersion en énergie des faisceaux. Par conséquent cette méthode n'est applicable qu'au dessus d'une certaine énergie et les caractéristiques du faisceau sont de toute façon dégradées tant au niveau de son intensité, que de son émittance et de sa dispersion en énergie.

Deuxième partie Les méthodes de réglage et les diagnostics associés

# Chapitre 3

# Méthodes de réglage

# **3.1 Principes retenus**

#### **3.1.1 Exposé du problème**

Le réglage de SPIRAL doit prendre en compte:

- la faible intensité des faisceaux secondaires;
- la présence de polluants d'intensité égale ou supérieure à celle du faisceau désiré;
- la précision et la stabilité des paramètres de réglage.

Le tableau 3.1 présente un ensemble de gaz rares sélectionnés parmi les premiers faisceaux proposés pour SPIRAL ainsi que leurs principaux polluants. Dans la plupart des cas, il existe au moins un polluant d'intensité supérieure à celle du faisceau désiré et qui n'est pas éliminé par le dipôle d'analyse de la ligne TBE. Par conséquent, dans la ligne TBE il ne sera pas possible de visualiser le faisceau secondaire, noyé dans les polluants. De même, dans le cyclotron, ces polluants vont effectuer un certain nombre de tours avant d'être décélérés et perdus et l'on ne pourra pas caractériser le faisceau secondaire sur les premiers tours.

Un réglage direct de l'ion radioactif étant impossible, la méthode retenue consiste à prérégler l'ensemble (lignes et cyclotron) avec un faisceau d'ions stables produit dans la même source ECR que le faisceau radioactif. Ce préréglage s'effectuera en parallèle avec le réglage du faisceau primaire fourni par GANIL et n'entraînera pas d'augmentation de la durée totale du réglage.

Le préréglage étant effectué, deux cas se présentent en fonction de la différence de rapport charge sur masse *he je* entre le faisceau de réglage et le faisceau désiré :

• Si  $|\delta \varepsilon / \varepsilon| \leq qq10^{-4}$ , les deux faisceaux sont extraits. Comme il est impossible de diagnostiquer le faisceau radioactif noyé dans le faisceau intense de réglage, le préréglage ne peut être complété que par une optimisation du taux de comptage mesuré après extraction. C'est le cas par exemple pour le <sup>19</sup>Ne réglé à partir du <sup>19</sup>F.

- Par contre, si  $|\delta \varepsilon / \varepsilon| \geq qq 10^{-4}$  il faut modifier certains paramètres des lignes et du cyclotron en fonction de la valeur de *8e/e.* Dans ce cas, on peut décomposer le processus de réglage en trois parties :
	- 1. Préréglage des lignes et du cyclotron avec un faisceau analogue en utilisant les diagnostics "classiques".
	- 2. Variation de certains paramètres, en fonction de la méthode retenue, pour accélérer l'espèce désirée.
	- 3. Optimisation du faisceau extrait au moyen de diagnostics "basse intensité".

La suite de ce chapitre est essentiellement consacrée au deuxième point de ce processus de réglage : la détermination de la méthode permettant de passer de l'ion de réglage à l'ion désiré. Le réglage d'un faisceau stable et l'optimisation du faisceau secondaire sont décrits, avec les diagnostics associés, dans les chapitres quatre et cinq.

**Tableau 3.1:** *Exemples de gaz rares choisis parmi les premiers faisceaux proposés pour* **SPIRAL** *avec leurs principaux polluants et l'ion stable de réglage associé.*

*L'état de charge est choisi pour fonctionner sur l'harmonique trois en cherchant à minimiser le nombre de polluants. Les polluants soulignés sont présents avec une intensité au moins équivalente à celle de l'ion désiré, présentée ici pour un faisceau primaire de* **400** *W. Les faisceaux de réglage sont indiqués avec leur abondance isotopique naturelle.*

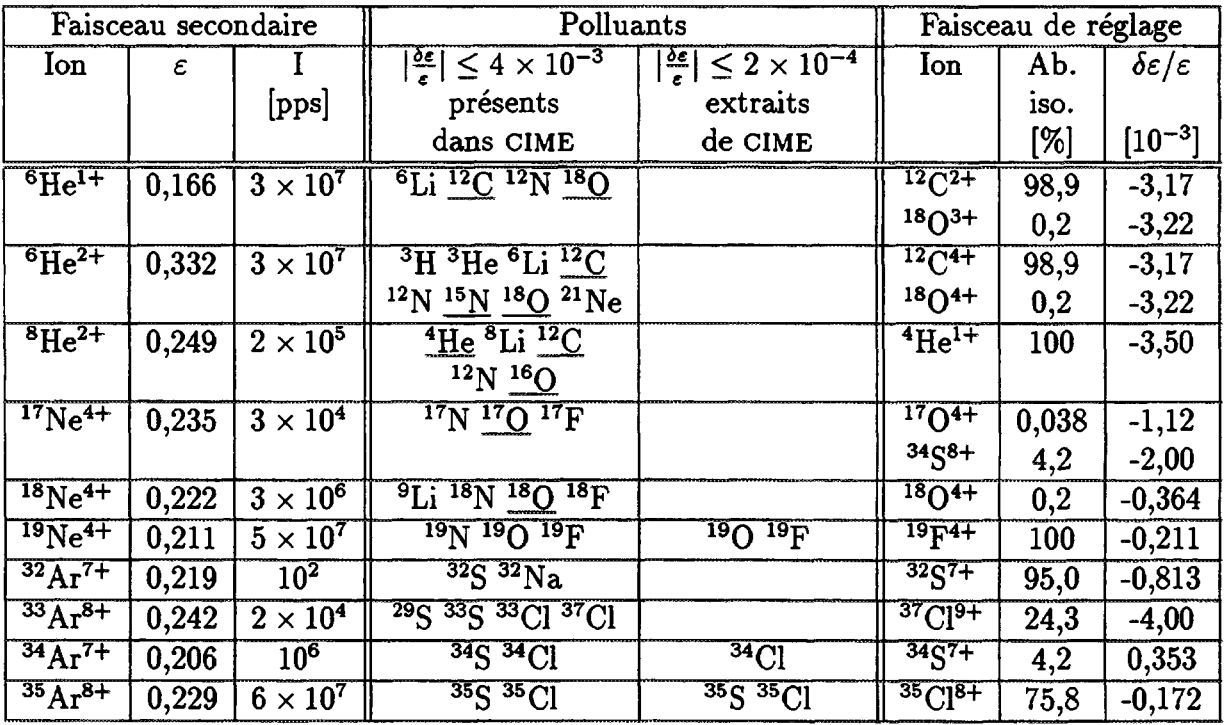

#### **3.1.2 Choix du faisceau stable de préréglage, ordres de grandeur**

Pour assurer un fonctionnement stable de la source, il est préférable d'utiliser un ion de réglage disponible sous forme gazeuse à température ambiante. Si l'abondance naturelle isotopique de cet élément est faible (par exemple <sup>18</sup>O), il peut être nécessaire de l'introduire sous forme enrichie. Dans certains cas il est possible d'utiliser l'un des polluants toujours présents dans la source comme C, N ou O.

D'autre part, si un des ions secondaires créés dans la cible est stable, celui-ci est généralement produit en quantité supérieure à celle de l'ion radioactif désiré et, si de plus pour cet ion *Se/e* est inférieur à la résolution du séparateur, il est naturel de le choisir comme ion de réglage.

Dans les exemples reportés dans le tableau 3.1, le module de  $\delta \varepsilon / \varepsilon$  varie de  $1.7 \times 10^{-4}$ à 4  $\times$  10<sup>-3</sup>. En pratique, il est toujours possible de trouver un ion stable de réglage dans la gamme  $\vert\delta\varepsilon/\varepsilon\vert\leq 10^{-2}$  et, comme le problème du passage du préréglage sur l'ion stable à l'accélération du faisceau secondaire ne se pose que si *Se/e* est supérieur à la résolution du cyclotron, les valeurs de *Se/e* à prendre en compte sont :

$$
10^{-4} \le |\frac{\delta \varepsilon}{\varepsilon}| \le 10^{-2}
$$

#### **3.1.3 Passage du faisceau stable de préréglage au faisceau désiré**

Comme les valeurs prises par *Se/e* restent faibles (toujours inférieures au pourcent), une variation de rapport charge sur masse n'affecte pratiquement que la trajectoire centrale du faisceau. Les forces de focalisation transverse sont très peu modifiées et les seuls effets facilement observables sont ceux d'ordre zéro. Par conséquent, seuls les paramètres agissant sur la trajectoire centrale seront modifiés lors du passage de l'ion stable de référence à l'ion radioactif, tous les éléments de focalisation (solénoïdes, quadrupôles, hexapôles) restant inchangés.

# **3.2 Détermination des méthodes de réglage**

La méthode utilisée consiste à calculer les dérivées logarithmiques des relations caractérisant le mouvement. On obtient ainsi un ensemble d'équations du premier degré fonctions de la variation relative des différents paramètres. L'ensemble des solutions de ce jeu d'équations donne toutes les méthodes de réglage possibles.

#### **3.2.1 Réglage du cyclotron**

Le mouvement dans le cyclotron est déterminé par la fréquence de l'onde accélératrice et la valeur du champ magnétique.

En ce qui concerne les variations de champ magnétique, nous avons décidé de ne pas modifier la forme du champ, c'est à dire de ne pas reprendre les courants des bobines de correction. Ce choix est justifié d'une part par les valeurs prises par *Se/e* et d'autre part par la valeur relativement faible de  $\gamma$ . En effet, la variation relative du courant dans les bobines de correction serait de l'ordre de  $(\gamma - 1)\delta \varepsilon/\varepsilon \leq 10^{-4}$ , trop faible pour être réalisée.

Les deux paramètres que l'on peut modifier sont la fréquence de l'onde accélératrice et le niveau du champ principal qui sont tous les deux indépendants du rayon. Cependant, dans le cyclotron, la valeur du terme relativiste  $\gamma$  varie en cours d'accélération et les équations obtenues par dérivation logarithmique sont des relations locales car fonctions de 7, que l'on sera conduit à intégrer du rayon d'injection au rayon d'extraction. Dans la suite, on a différencié les variations locales des paramètres dynamiques, valables pour un rayon donné, des écarts constants appliqués sur les paramètres, valables quel que soit le rayon, par l'emploi respectif des symboles " $d$ " et " $\delta$ ".

#### 3.2.1.1 TRAJECTOIRE CENTRALE DANS LE CYCLOTRON

Dans le cyclotron on vérifie les relations de rigidité magnétique et d'isochronisme :

• rigidité magnétique (équation 1.1) ;

$$
\left(\frac{d(Br)}{Br}\right)_{cyc} = -\frac{\delta \varepsilon}{\varepsilon} + \gamma^2 \frac{d\beta}{\beta}
$$

• isochronisme (relation 1.3) ;

$$
\frac{d\beta}{\beta} = \frac{df}{f} + \frac{dr}{r}
$$

Si l'on élimine la variation relative de vitesse, on obtient :

$$
\left(\frac{dB}{B}\right)_{cyc} = -\frac{\delta \varepsilon}{\varepsilon} + \gamma^2 \frac{df}{f} + (\gamma^2 - 1)\frac{dr}{r} \tag{3.1}
$$

Calculons l'ordre de grandeur de la variation de rayon maximale permettant de négliger le terme  $(\gamma^2 - 1)dr/r$  dans 3.1, c'est à dire la valeur de *dr* satisfaisant la condition :

$$
(\gamma^2-1)|dr/r| \leq |\delta\varepsilon/\varepsilon| \leq 10^{-4}
$$

- à l'injection,  $r = 3,4$  cm et  $(\gamma^2 1) \leq 4 \times 10^{-5}$ , soit,  $dr \leq 8,5$  cm, une condition sur la variation de rayon supérieure au rayon d'injection qui est toujours respectée;
- à l'extraction,  $r = 1.5$  *m* et  $(\gamma^2 1) \leq 5.5 \times 10^{-2}$ , soit une variation de rayon *dr <* 2,7 *mm* de l'ordre de la séparation par tour.

Par conséquent, si le terme  $(\gamma^2 - 1)dr/r$  peut parfaitement être négligé à l'injection ce n'est à priori pas le cas à l'extraction.

II est cependant possible de fonctionner à orbites constantes, ce qui permet de simplifier l'équation 3.1, mais surtout de faciliter l'extraction en conservant la position des éléments d'éjection. Ce choix implique une correction de la tension d'accélération de façon à compenser l'effet de *Se/e* sur le gain d'énergie par tour.

Dans ces conditions le terme  $(\gamma^2 - 1)dr/r$  est toujours négligeable et la relation 3.1 devient :

$$
(\frac{dB}{B})_{cyc} = -\frac{\delta \varepsilon}{\varepsilon} + \gamma^2 \frac{df}{f}
$$
\n(3.2)

L'équation 3.2, fonction de  $\gamma^2,$  est donc une relation valable uniquement pour un rayon donné. Si on l'intégre de  $\gamma = \gamma_i$  à  $\gamma = \gamma_e$ , respectivement valeurs de  $\gamma$  à l'injection et à l'éjection, on obtient:

$$
(\frac{\delta B}{B})_{cyc} + \frac{\delta \varepsilon}{\varepsilon} \approx \gamma_m^2 \frac{\delta f}{f} \tag{3.3}
$$

La valeur de  $\gamma_m^2$ , qui est une moyenne de  $\gamma^2$  entre  $\gamma = \gamma_i$  et  $\gamma = \gamma_e,$  sera discutée dans la section suivante. Toutefois, il faut noter que si l'on ne modifie pas la fréquence de l'onde accélératrice, l'isochronisme est strictement conservé. Par contre, si *Sf/J ^* 0, la loi de phase obtenue ne peut que correspondre à un isochronisme moyen.

#### 3.2.1.2 CALCUL DU TERME RELATIVISTE MOYEN

Pour évaluer le terme  $\gamma_m$  dans l'équation 3.3, nous allons calculer au premier ordre la loi de phase qui résulte du défaut d'isochronisme engendré par une variation de fréquence. Ensuite, en imposant un certain nombre de contraintes à cette loi de phase, nous pourrons déterminer les valeurs correspondantes de  $\gamma_m$ .

Le défaut local d'isochronisme se traduit par un écart de phase par tour donné par :

$$
\Delta \phi_T = 2\pi h (\frac{\delta f}{f} - \frac{df}{f})
$$

Si l'on néglige les variations de rayon dûes aux variations de phase, variations de rayon que l'on compense en moyenne avec la tension d'accélération, on peut utiliser les équations 3.2 et 3.3 pour exprimer *8f/f* et *df/f :*

$$
\Delta \phi_T = 2\pi h \left( \frac{\delta B_{\rm cyc}}{B_{\rm cyc}} + \frac{\delta \varepsilon}{\varepsilon} \right) \left( \frac{1}{\gamma_m^2} - \frac{1}{\gamma^2} \right)
$$

$$
\phi(N) = \phi_i + \int_0^N \Delta \phi_T(n) \, dN
$$

On peut remplacer la variable N par  $\gamma$  en remarquant que :

$$
\gamma \approx 1 + N \frac{\Delta W_T}{m_0 c^2}
$$

En considérant que le gain d'énergie moyen sur un tour  $\Delta W_T$  est constant, on a :

$$
d\gamma = \frac{\Delta W_T}{m_0 c^2} dN
$$

et en posant  $C = 2\pi h \frac{m_0 c^2}{\Delta W_T}(\frac{\delta B_{cyc}}{B_{cyc}} + \frac{\delta \epsilon}{\varepsilon})$ , on obtient la loi de phase

$$
\phi(\gamma) = \phi_i + \frac{m_0 c^2}{\Delta W_T} \int_{\gamma_i}^{\gamma} \Delta \phi_T d\gamma = \phi_i + C(\gamma - \gamma_i) (\frac{1}{\gamma_m^2} - \frac{1}{\gamma_i \gamma}) \tag{3.4}
$$

Pour calculer  $\gamma_m$ , nous devons maintenant contraindre la fonction  $\phi(\gamma)$ . On peut par exemple choisir d'optimiser la dispersion en énergie à l'éjection en annulant l'intégrale :

$$
\int_{\gamma_i}^{\gamma_e} \sin(\phi(\gamma)) d\gamma \approx \int_{\gamma_i}^{\gamma_e} \phi(\gamma) d\gamma = 0
$$

Deux cas se présentent alors selon que l'on veut ou non conserver la phase d'injection :

• Phase d'injection constante

La solution est univoque, on obtient pour  $\gamma_m$ :

$$
\gamma_m^2 = \frac{1}{2} \frac{(\gamma_e - \gamma_i)^2}{(\gamma_e / \gamma_i - 1) - \ln(\gamma_e / \gamma_i)} \approx 1 + \frac{2}{3} (\gamma_e - 1)
$$

• Phase d'injection modifiée

Dans ce cas, il y a une infinité de couples  $(\phi_i, \gamma_m)$  annulant l'intégrale de phase. On peut choisir celui qui minimise l'écart entre la phase maximale et la phase minimale, on obtient :

$$
\gamma_m^2 = \gamma_i \gamma_e \approx \gamma_e
$$

$$
\delta \phi_i = C \big( \frac{\gamma_i + \gamma_e}{2\gamma_i \gamma_e} - \frac{\ln(\gamma_e/\gamma_i)}{\gamma_e - \gamma_i} \big) \approx \frac{C}{6} (\gamma_e - 1)^2
$$

et dans ce cas particulier la phase d'éjection est égale à la phase d'injection.

# 3.2.1.3 EXEMPLE D'ISOCHRONISME MOYEN :  $12$ N

Nous avons simulé le réglage par variation de fréquence de  $^{12}{\rm N}^{6+}$  à  $25~MeV/A,$  c'est à dire pour la valeur maximale de  $\gamma$  dans CIME obtenue à la fréquence HF de 14,5  $MHz$  sur l'harmonique  $h = 2$ . On choisit <sup>12</sup>C<sup>6+</sup> comme ion de référence, soit  $\delta \varepsilon / \varepsilon = -1.55 \times 10^{-3}$ pour régler <sup>12</sup>N<sup>6+</sup> avec les deux lois d'isochronisme proposées.

Les lois de phase obtenues sont représentées sur la figure 3.1. On a utilisé le code ANJO [32] avec une carte de champ synthétique parfaitement isochrone [33]. La phase est mesurée sur un rayon machine au centre d'une vallée libre, ce qui explique le défaut d'isochronisme dû à l'effet "Gaba" [34] sur les soixante premiers tours. On a rajouté en traits fins la phase théorique obtenue à partir de l'équation 3.4. On voit que l'accord entre le calcul analytique au premier ordre et la simulation est excellent. La simulation de ces deux réglages avec un code multiparticules, montre des différences négligeables sur les dispersions en énergie des faisceaux extraits.

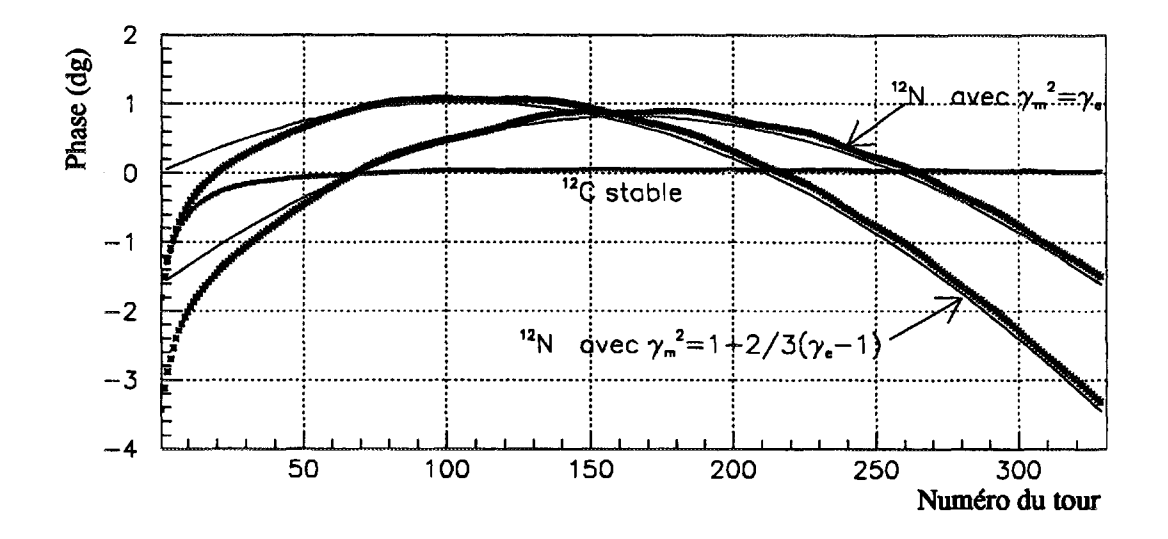

**Figure 3.1:** *Réglage de***<sup>12</sup>7V6+**  *sur* **"C ^** *par variation de fréquence dans* **CIME** *pour deux valeurs de*  $\gamma_m$ .

*Pour maximiser l'effet relativiste, la fréquence HF est de* **14,5** *MHz sur l'harmonique h* **= 2.** *Les valeurs simulées et les valeurs théoriques sont respectivement représentées en traits gras et en traits fins.*

#### 3.2.1.4 EFFET RELATIVISTE MOYEN ET CORRECTION DE TENSION

En exprimant l'énergie cinétique du faisceau extrait avec les équations 1.1 et 2.5 la variation de la tension d'accélération permettant d'extraire le même tour en conservant le rayon d'éjection est égale à :

$$
\frac{\delta V_c}{V_c} = \frac{1 + \gamma_e}{\gamma_e} \frac{\delta B_{cyc}}{B_{cyc}} + \frac{1}{\gamma_e} \frac{\delta \varepsilon}{\varepsilon} - \frac{1}{N} \int_1^N \cos(\phi(n)) \, dn + 1 \tag{3.5}
$$

Dans le cas d'une variation de champ magnétique à fréquence constante  $(\delta B_{\text{cyc}}/B_{\text{cyc}} =$  $-\delta\varepsilon/\varepsilon$ ), l'isochronisme est conservé  $(\phi(n) \approx 0)$  et la variation de la tension d'accélération devient :

$$
\frac{\delta V_c}{V_c} = -\frac{\delta \varepsilon}{\varepsilon}
$$

Par contre, un réglage par variation de fréquence à champ magnétique constant implique une modification de la loi de phase, soit en développant  $cos(\phi(n))$ :

$$
\frac{\delta V_c}{V_c} \sim \frac{1}{\gamma_e} \frac{\delta \varepsilon}{\varepsilon} + \frac{1}{2N} \int_1^N \phi(n)^2 \, dn
$$

La variation de la tension d'accélération dépend donc en partie de la loi de phase.  $L$ 'intégrale de  $\phi(n)^2$ , toujours positive, est difficile à estimer, mais l'exemple précédent montre que l'introduction d'un terme relativiste moyen limite l'excursion maximale en phase centrale à environ  $\pm 2^{\circ}$  dans CIME, soit :

$$
\frac{1}{2N} \int_1^N \phi(n)^2 \, dn \leq \frac{1}{2N} \sum_{1}^N (\frac{2\pi}{180})^2 \leq 6 \times 10^{-4}
$$

Ce terme peut donc être relativement important. De plus, comme il est strictement positif, la variation de la tension d'accélération est différente selon le signe de *Se/e.* En fait, elle sera toujours optimisée en mesurant le courant extrait.

#### **3.2.2 Réglage des lignes**

## 3.2.2.1 TRAJECTOIRE CENTRALE DANS LA LIGNE TBE

Dans la ligne TBE on dérive les trois relations concernant l'énergie cinétique, la rigidité magnétique et la phase de la particule centrale après passage dans le groupeur.

• Energie cinétique (équation 2.1) :

$$
\gamma(\gamma+1)\frac{\delta\beta}{\beta}=\frac{\delta\varepsilon}{\varepsilon}+\frac{\delta V_s}{V_s}
$$

• Rigidité magnétique (relation 1.1) :

$$
\left(\frac{\delta(B\rho)}{B\rho}\right)_{the} = -\frac{\delta\varepsilon}{\varepsilon} + \gamma^2 \frac{\delta\beta}{\beta}
$$

Cependant, la faible valeur des champs magnétiques dans la ligne TBE en rend les petites variations difficiles et par conséquent, ils ne seront jamais modifiés, d'où :

$$
(\frac{\delta\rho}{\rho})_{the}=-\frac{\delta\varepsilon}{\varepsilon}+\gamma^2\frac{\delta\beta}{\beta}
$$

• Phase d'injection dans CIME, en notant / la distance séparant le groupeur du point d'injection et  $r_i$  le rayon moyen d'injection :

$$
\phi_i = \frac{2\pi fl}{\beta c} \quad \Longrightarrow \quad \delta\phi_i \quad = \quad \frac{hl}{r_i}(\frac{\delta f}{f} - \frac{\delta \beta}{\beta} + \frac{\delta l}{l}) \tag{3.6}
$$

La variation de la longueur de la trajectoire centrale est une fonction de *Sp/p,* qu'il est difficile de calculer analytiquement mais il serait éventuellement possible de l'étalonner.

En éliminant la variation relative de vitesse dans les trois équations précédentes, on obtient un système de deux équations à cinq inconnues, soit en approximation non relativiste parfaitement justifiée dans la ligne TBE :

$$
\delta \phi_i = \frac{hl}{r_i} \left\{ \frac{\delta f}{f} - \frac{1}{2} (\frac{\delta \varepsilon}{\varepsilon} + \frac{\delta V_s}{V_s}) + \frac{\delta l}{l} \right\} \tag{3.7}
$$

$$
(\frac{\delta \rho}{\rho})_{the} = \frac{1}{2} (\frac{\delta V_s}{V_s} - \frac{\delta \varepsilon}{\varepsilon}) \tag{3.8}
$$

La tension à appliquer sur les électrodes d'un inflecteur hyperboloïde est donnée par l'équation 2.11, soit une variation relative identique sur les deux électrodes :

$$
\frac{\delta V_I}{V_I} = \frac{\delta V_s}{V_s} \tag{3.9}
$$

#### 3.2.2.2 FOCALISATION LONGITUDINALE DANS LA LIGNE TBE

La phase d'un ion est définie à partir du moment où il traverse le premier élément HF de la ligne. Par définition, la particule centrale passant à phase nulle n'est pas affectée par l'élément de groupement. En utilisant les équations 2.1 et 2.16, on voit que pour conserver le même rendement il faut que :

$$
-\frac{1}{2}\frac{\delta \varepsilon}{\varepsilon} - \frac{3}{2}\frac{\delta V_s}{V_s} + \frac{\delta f}{f} + \frac{\delta V_g}{V_g} + \frac{\delta D}{D} = 0
$$

Cependant, une variation de *e* entraîne une modification du point de focalisation en phase et, pour grouper les ions au point d'injection dans CIME, la distance de focalisation doit être égale à la longueur de la trajectoire centrale :

$$
\frac{\delta D}{D} = \frac{\delta l}{l}
$$

on en déduit la variation de la tension du groupeur nécessaire pour avoir le même rendement au même point de focalisation :

$$
\frac{\delta V_g}{V_g} = \frac{\delta V_s}{V_s} - \frac{r_i}{hl} \delta \phi_i \tag{3.10}
$$

# 3.2.2.3 TRAJECTOIRE CENTRALE DANS LA LIGNE MOYENNE ÉNERGIE

La conservation de la rigidité magnétique à l'extraction du cyclotron implique :

$$
(B\rho)_{me}=(Br_e)_{cyc}
$$

Pour ne pas déplacer les éléments d'extraction nous avons choisi de conserver le rayon d'éjection  $(r_e)$  en corrigeant la tension d'accélération. Nous choisissons aussi de conserver la trajectoire dans la ligne ME, et dans ces conditions :

$$
(\frac{\delta B}{B})_{me} = (\frac{\delta B}{B})_{cyc} \tag{3.11}
$$

Les équations 3.9, 3.10 et 3.11 apportent chacune une variable supplémentaire, respectivement : la variation relative de la tension de l'inflecteur, de celle du groupeur et du champ magnétique dans la ligne ME. Elles ne peuvent donc pas réduire l'ensemble des solutions de réglage possibles. Pour les lignes, seules les équations 3.7 et 3.8 sont pertinentes pour limiter l'ensemble des solutions.

#### **3.2.3 Ensemble des solutions de réglage**

Les équations 3.3, 3.7 et 3.8 définissent l'ensemble des solutions de réglage. Si l'on fixe  $\delta f$  dans 3.3, il ne reste que trois paramètres  $(\delta \rho_{the}, \delta V_s$  et  $\delta \phi_i)$  dans les équations 3.7 et 3.8.

Pour ne varier qu'un nombre minimum de paramètres, nous ne retiendrons que les solutions qui annulent au moins un de ces trois paramètres.

Dans le tableau 3.2 on a regroupé dans les deux premières lignes (A) et (B) l'ensemble des solutions possédant un seul paramètre nul, respectivement  $\delta V_s$  et  $\delta \rho_{the}$ . Dans ces deux cas, la variation de fréquence reste libre et il ne s'agit pas de solutions uniques mais d'un sous-ensemble de solutions. Par contre, (C) est la seule solution particulière admettant deux paramètres nuls.

**Tableau 3.2:** *Résumé des solutions de réglage avec au moins un paramètre constant. Le mouvement est considéré comme non relativiste dans la ligne* **TBE.**

| ------<br>$m_{\rm H}$                         |                                              | --                       | $\frac{1}{2} \left( \frac{1}{2} \left( \frac{1}{2} \right) + \frac{1}{2} \left( \frac{1}{2} \right) + \frac{1}{2} \left( \frac{1}{2} \right) + \frac{1}{2} \left( \frac{1}{2} \right) + \frac{1}{2} \left( \frac{1}{2} \right) + \frac{1}{2} \left( \frac{1}{2} \right) + \frac{1}{2} \left( \frac{1}{2} \right) + \frac{1}{2} \left( \frac{1}{2} \right) + \frac{1}{2} \left( \frac{1}{2} \right) + \frac{1}{2} \left( \frac{1}{2} \right) +$<br>________ | ______                                                                                        | <b>STATISTICS</b><br>-----------                            |
|-----------------------------------------------|----------------------------------------------|--------------------------|----------------------------------------------------------------------------------------------------|-----------------------------------------------------------------------------------------------|-------------------------------------------------------------|
| $-$                                           | npre                                         | representation continues |                                                                                                    | mene.<br><b>Continued In the United States</b><br>7700000<br>--<br>_____<br>_________________ | money receives a<br><b>COMPANY</b><br><b>CONTENT</b><br>- - |
| <b>SERVICE</b><br><b>COMPANY</b>              | lipre                                        |                          |                                                                                                    |                                                                                               |                                                             |
| arrest administrative control and control and | <b>The Contract Contract of the Contract</b> |                          |                                                                                                    |                                                                                               |                                                             |

### 3.3 Méthodes retenues

#### **3.3.1 Critères de choix**

**II** s'agit maintenant de choisir parmi toutes ces solutions en fonction de critères techniques. Tout d'abord, on veut varier un nombre minimum de paramètres, critère déjà appliqué dans la section précédente où nous avons limité notre choix aux solutions annulant au moins un des paramètres.

Dans le cyclotron, les variations du champ principal sont en pratique limitées par l'hystérésis de l'aimant. Au delà de 10<sup>-3</sup>, il est difficile d'en conserver la topographie et les méthodes mettant en jeu des variations de champ seront limitées aux valeurs de *Se/e* inférieures à quelques  $10^{-3}$ . A l'opposé, la fréquence est un paramètre qui présente tous

les avantages : simplicité, précision et reproductibilité.

Dans la ligne TBE, si la rigidité magnétique est modifiée, la conservation des champs magnétiques des dipôles se traduit par une variation des rayons de courbure et par conséquent une modification de la trajectoire dans les sections chromatiques.

La variation radiale de la trajectoire centrale *Sx* engendrée par une modification du rayon de courbure s'exprime en fonction du coefficient de dispersion en moment  $C_d$  au point considéré par :

$$
\delta x = C_d \frac{\delta \rho}{\rho} \tag{3.12}
$$

Si cette variation est négligeable au point d'injection dans CIME où le coefficient de dispersion est de l'ordre de —0,3 *mm/°/00* ce n'est pas le cas en certains points de la ligne TBE. En particulier, au point image (Is1) du spectromètre  $C_d = 2 \, mm / \frac{\sigma}{\sigma}$  et une variation de  $\delta \rho / \rho = -1/2 \times \delta \varepsilon / \varepsilon$  implique une translation des fentes d'analyse de :

$$
\delta x [mm] = -10^3 \frac{\delta \varepsilon}{\varepsilon}
$$

La tension d'extraction de la source *(Vs)* étant stabilisée avec une précision d'environ  $10^{-4},\,c'$ est un paramètre qui pourra être modifié uniquement si  $\delta V_s/V_s\geqq qq\,10^{-4}.$ 

La tension appliquée au groupeur *(Vg),* de l'ordre du kilovolt, est stabilisée avec une précision du volt et elle ne pourra être modifiée que si *SVg/Vg > qq* 10~<sup>3</sup> .

#### **3.3.2 Solutions retenues**

Compte tenu des critères de choix énoncés précédemment, nous avons retenu trois méthodes classées en fonction des variations de champ et de fréquence dans le cyclotron [35]

- une méthode basée sur une variation de champ dans le cyclotron sans variation de fréquence;
- deux méthodes basées sur une variation de fréquence :
	- l'une sans variation de champ dans le cyclotron;
	- l'autre avec une correction de champ dans le cyclotron.

### 3.3.2.1 VARIATION DE CHAMP MAGNÉTIQUE À FRÉQUENCE CONSTANTE

$$
\delta f = 0, \qquad (\frac{\delta B}{B})_{cyc} = -\frac{\delta \varepsilon}{\varepsilon}
$$

Pour conserver la topographie du champ magnétique dans CIME, cette méthode n'est envisageable que pour de faibles valeurs de *Se/e* (inférieures à 10~<sup>3</sup> ). Les deux types de solutions (A) et (B) sont possibles. La solution (B) impliquant une variation de la tension source impossible à réaliser dès que  $\delta \varepsilon/\varepsilon \leq q q \ 10^{-4}$  nous choisissons la solution (A) et limitons cette méthode aux cas tels que  $\delta \varepsilon / \varepsilon \leq q q \, 10^{-4}.$ 

Pour ces valeurs de *Se/e,* la variation de la tension du groupeur est trop faible pour être réalisée, donc :

$$
\frac{\delta V_g}{V_g}=0
$$

 $V_s$  étant conservé, la trajectoire est modifiée ( $\delta\rho/\rho=-\frac{1}{2}\delta\varepsilon/\varepsilon)$ , ce qui implique d'après  $3.12$ une translation des fentes d'analyse en Isl dans la ligne TBE de :

$$
|\delta x|\leq 1\ mm
$$

La conservation de  $V_s$  a aussi pour conséquence une modification de la phase d'injection :

$$
\delta\phi_i = \frac{hl}{r_i}(-\frac{1}{2}\frac{\delta \varepsilon}{\varepsilon} + \frac{\delta l}{l})
$$

Le terme *Sl/l* étant difficile à évaluer, nous avons simulé avec le programme SOSO cette variation dans le cas de l'harmonique trois. Sur la figure 3.2, nous avons représenté en fonction de *Se/e* l'évolution de la position de la particule centrale et de l'enveloppe du faisceau au point image du séparateur, ainsi que l'évolution de la phase d'injection.

Avec |δε/ε| ≤ 10<sup>-3</sup> la variation de phase d'injection est de l'ordre du degré. Le plan focal du séparateur n'étant pas perpendiculaire à l'axe de la ligne, on observe aussi une variation très faible de l'enveloppe du faisceau (inférieure à 0,01 mm pour  $|\delta \varepsilon / \varepsilon| \leq 10^{-3}$ ).

### 3.3.2.2 VARIATION DE FRÉQUENCE À CHAMP MAGNÉTIQUE CONSTANT

$$
\delta f = \frac{1}{\gamma_m^2} \frac{\delta \varepsilon}{\varepsilon} \quad \text{et} \quad \delta B_{cyc} = 0
$$

Les variations de fréquence n'étant pas limitées, cette méthode peut être utilisée quelle que soit  $\delta \varepsilon / \varepsilon$ . Ici aussi les deux types de solutions (A et B) sont possibles. Néanmoins, la première méthode retenue étant limitée à  $\delta \varepsilon / \varepsilon \leq q q 10^{-4}$ , la deuxième méthode devra obligatoirement être utilisée si  $\delta \varepsilon / \varepsilon \geq q q 10^{-4}$ . Dans ce cas la variation de la tension de la source est suffisante pour être réalisée et nous privilégions donc la solution (B) afin de conserver la rigidité magnétique dans la ligne TBE. Cependant, un réglage par variation de fréquence pourrait aussi être utilisé pour une faible variation de *Se je* et dans ce cas nous choisirions la solution (A).

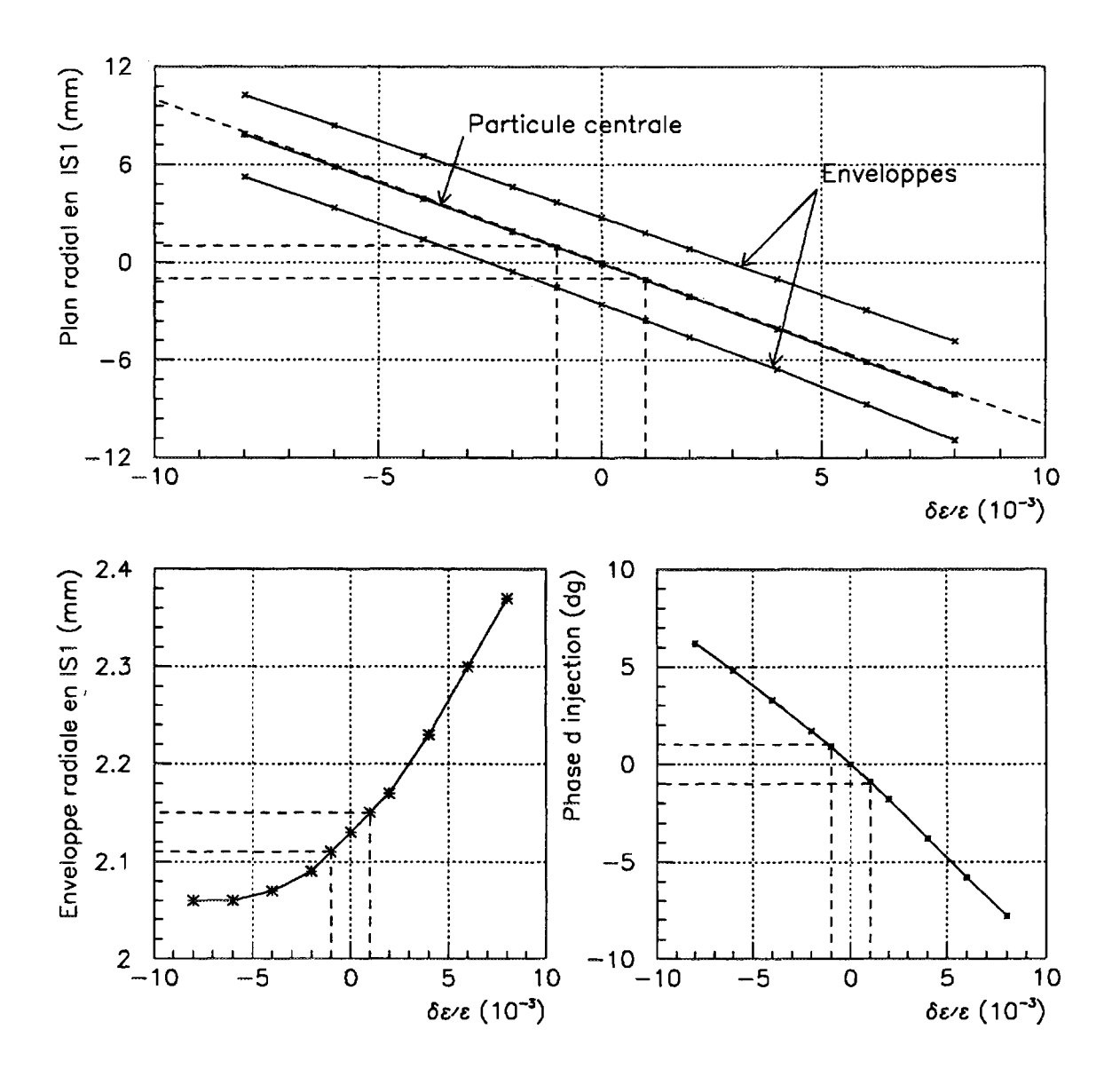

**Figure 3.2:** *Simulation du réglage de la ligne* **TBE à** *tension source et fréquence constantes. Calculs de l'enveloppe du faisceau au point image du séparateur ainsi que de la phase d'injection sur l'harmonique h ~* **3.** *Les valeurs simulées sont représentées en traits continus et les valeurs théoriques de la position de la particule centrale au point Isl en pointillés.*

Dans la solution (B), une variation de la tension d'extraction de la source :

$$
\frac{\delta V_s}{V_s} = \frac{\delta \varepsilon}{\varepsilon}
$$

permet de conserver la même trajectoire centrale et une variation de la tension du groupeur :

$$
\frac{\delta V_g}{V_g} = (2 - \frac{1}{\gamma_m^2}) \frac{\delta \varepsilon}{\varepsilon}
$$

maintient le rendement et le point de regroupement. Toutefois, cette variation ne pourra effectivement être réalisable que si  $\delta \varepsilon / \varepsilon \geq q q 10^{-3}$ .

Par contre, la phase d'injection n'est pas strictement conservée :

$$
\delta\phi_i = \frac{hl}{r_i}(\frac{1}{\gamma_m^2} - 1)\frac{\delta\varepsilon}{\varepsilon}
$$

Cependant, dans le cas d'une variation de fréquence, la loi de phase n'est pas rigoureusement conservée dans le cyclotron et un réglage de la phase d'injection doit en pratique être envisagé. Pour les fortes valeurs de δε/ε (δε/ε = 10<sup>-2</sup>) une reprise de phase de quelques degrés devient obligatoire, en particulier si l'on fonctionne à l'énergie maximale.

Sur la figure 3.3 nous avons reporté la variation de la phase d'injection de la particule centrale simulée avec SOSO sur l'harmonique trois ainsi que sa variation théorique. Dans cet exemple, nous avons pris comme valeur de  $\gamma_m$  :  $\gamma_m^2 = \gamma_e = 1,0113$ , car il est inutile de choisir une loi d'isochronisme conservant la phase d'injection comme par exemple  $\gamma_m^2 = 1 + 2/3\gamma_e$  (cf section 3.2.1.2).

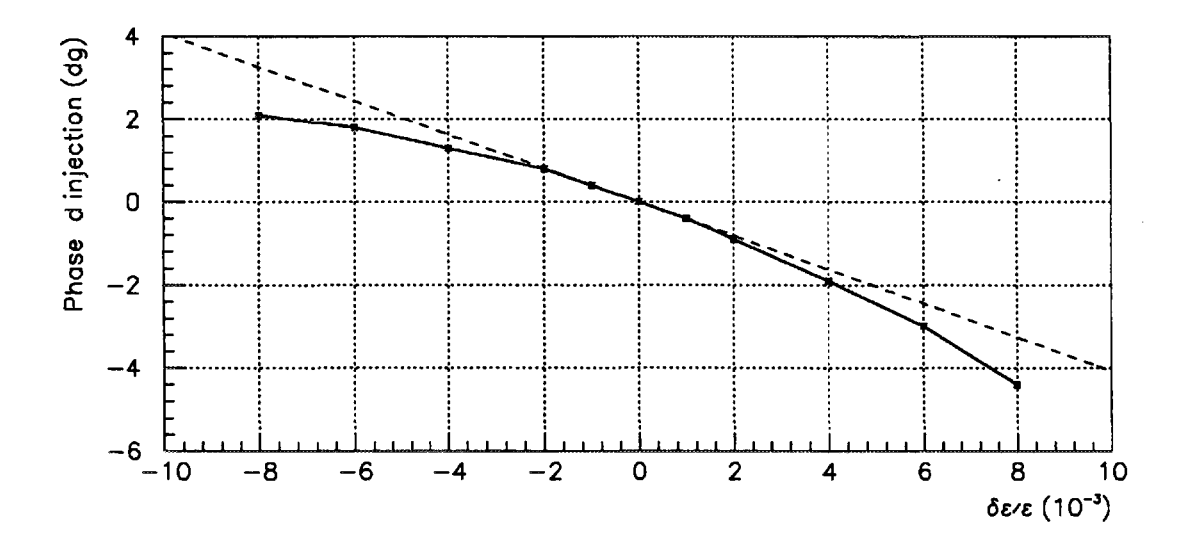

Figure 3.3: *Simulation du réglage de la ligne* TBE par variation de fréquence  $(\frac{\delta V_s}{V_s} = \frac{\delta \epsilon}{\epsilon})$ . *Variation de la phase d'injection sur l'harmonique h=S. Les valeurs simulées et les valeurs théoriques sont respectivement représentées en traits continus et en pointillés.*

#### 3.3.2.3 VARIATION DE FRÉQUENCE ET CORRECTION DE CHAMP MAGNÉTIQUE

$$
\delta f = \frac{\delta \varepsilon}{\varepsilon} \quad \text{et} \quad \big(\frac{\delta B}{B}\big)_{cyc} = \big(\gamma_m^2 - 1\big)\frac{\delta \varepsilon}{\varepsilon} \quad .
$$

II s'agit du cas particulier (C). Cette méthode est très proche de la méthode par variation de fréquence, mais dans ce cas on compense la variation de la phase d'injection par une correction de champ dans le cyclotron. Dans CIME, cette variation de champ reste très faible, par exemple si l'on choisit la loi de phase conservant la phase d'injection  $\gamma_m = 1 + \frac{2}{3} (\gamma_e - 1),$  on a  $(\gamma_m^2 - 1) \leq 1,8 \times 10^{-2}$  et donc des variations relatives de champ  $\tt{magnétique de l'ordre de 10^{-5}}.$ 

La variation de la tension d'extraction de la source est égale à celle de la tension du groupeur :

$$
\frac{\delta V_s}{V_s} = \frac{\delta V_g}{V_g} = \frac{\delta \varepsilon}{\varepsilon}
$$

Cette méthode est la seule qui permette de conserver la phase d'injection. Elle est donc plus particulièrement adaptée aux énergies élevées et aux *Se je* important. Cependant, la simplicité du groupeur utilisé dans SPIRAL rendant l'optimisation de la phase d'injection aisée, cette méthode est à priori peu justifiée.

#### 3.3.2.4 COMPARAISON DES TROIS MÉTHODES

Nous avons résumé les variations de tous les paramètres impliqués dans les méthodes proposées dans le tableau 3.3. Pour les faibles valeurs de *Se je* et en fonction de la stabilité des alimentations, certains paramètres ne seront pas variés à priori. C'est en particulier le cas de la tension du groupeur et de la phase d'injection qui seront optimisées sur l'intensité et la dispersion en énergie du faisceau extrait. Dans la plupart des cas, et en particulier dans celui d'une variation de fréquence, la tension d'accélération sera elle aussi optimisée en positionnant le tour désiré devant le déflecteur électrostatique.

Tableau 3.3: Résumé des variations à appliquer pour les quatre méthodes de réglage retenues.

|                   | Solutions                                      |                                                                              | 2A                                                                                     | 2B                                                                                            | 3                                                                                          |
|-------------------|------------------------------------------------|------------------------------------------------------------------------------|----------------------------------------------------------------------------------------|-----------------------------------------------------------------------------------------------|--------------------------------------------------------------------------------------------|
| Méthode basée sur |                                                | $\delta B_{cyc}$                                                             | $\delta f$                                                                             |                                                                                               | $\delta f +$ petit $\delta B_{cyc}$                                                        |
|                   | Possible si $\delta \varepsilon / \varepsilon$ | $\leq q q 10^{-4}$                                                           | $\leq q q 10^{-4}$                                                                     | $\geq qq 10^{-4}$                                                                             | $> 10^{-3}$                                                                                |
|                   | Isochronisme                                   | identique                                                                    | modifié                                                                                | modifié                                                                                       | modifié                                                                                    |
|                   | $\delta B_{cyc}/B_{cyc}$                       | $\frac{\delta \varepsilon}{\varepsilon}$                                     | 0                                                                                      | 0                                                                                             | $(\gamma_m^2-1)\frac{\delta \epsilon}{\varepsilon}\ll \frac{\delta \epsilon}{\varepsilon}$ |
| <b>CIME</b>       | $\delta V_c/V_c$                               | $\frac{\delta \varepsilon}{\varepsilon}$                                     | $\frac{1}{\gamma_e} \frac{\delta \varepsilon}{\varepsilon} + \frac{1}{2N} \int \phi^2$ | $\frac{1}{\gamma_e} \frac{\delta \varepsilon}{\varepsilon} + \frac{1}{2N} \int \phi^2$        | $\frac{1}{\gamma_{\epsilon}}\frac{\delta\epsilon}{\epsilon} + \frac{1}{2N}\int \phi^2$     |
|                   | $\delta f/f$                                   | 0                                                                            | $\underline{\delta \epsilon}$                                                          | $rac{\delta \varepsilon}{\varepsilon}$<br>$\bar{\gamma}^2_m$                                  | $\frac{\delta \varepsilon}{\varepsilon}$                                                   |
| Ligne             | $\delta \phi_i / \frac{hl}{r_i}$               | $\frac{\delta l}{I}$<br>$rac{1}{2}$ $rac{\delta \varepsilon}{\varepsilon}$ + | $\frac{\delta \epsilon}{\epsilon} + \frac{\delta l}{l}$<br>$\frac{1}{\gamma_m^2}$      | $1)$ <sub><math>\frac{\delta \varepsilon}{\varepsilon}</math></sub><br>$\frac{1}{\gamma_m^2}$ | <sup>0</sup>                                                                               |
| Très              | $\delta\rho_{tbe}/\rho_{tbe}$                  | $rac{1}{2}$ $rac{\delta \varepsilon}{\varepsilon}$                           | $rac{1}{2}$ $rac{\delta \varepsilon}{\varepsilon}$                                     | 0                                                                                             | $\bf{0}$                                                                                   |
| <b>Basse</b>      | $\delta V_s/V_s$                               | $\bf{0}$                                                                     | 0                                                                                      | $rac{\delta \varepsilon}{\varepsilon}$                                                        | 65                                                                                         |
| Energie           | $\delta V_g/V_g$                               | $\sim 0$                                                                     | $\sim 0$                                                                               | $\frac{1}{\gamma_m^2}$ $\frac{\delta \varepsilon}{\varepsilon}$<br>$(2 -$                     | $\overline{\underline{\delta \varepsilon}}$<br>È.                                          |
|                   | $\delta V_I/V_I$                               | $\bf{0}$                                                                     | 0                                                                                      | $\frac{\delta \varepsilon}{\varepsilon}$                                                      | $\overline{\underline{\delta \varepsilon}}$                                                |
| Ligne             |                                                |                                                                              |                                                                                        |                                                                                               |                                                                                            |
| Moyenne           | $\delta B_{me}/B_{me}$                         | $\frac{\delta \epsilon}{\epsilon}$                                           | 0                                                                                      | $\bf{0}$                                                                                      | $(\gamma_m^2-1)\frac{\delta \epsilon}{\epsilon} \ll \frac{\delta \epsilon}{\epsilon}$      |
| Énergie           |                                                |                                                                              |                                                                                        |                                                                                               |                                                                                            |

# Chapitre 4

# Diagnostics associés aux réglages

# **4.1 Grandeurs à mesurer**

Dans les lignes comme dans le cyclotron, les diagnostics ont pour but de contrôler dans les trois sous-espaces horizontal, vertical et longitudinal :

- L'ordre zéro, c'est à dire la trajectoire centrale du faisceau, son énergie et, après passage dans un élément de groupement, sa phase centrale.
- L'ordre un, c'est à dire les dimensions du faisceau et ses dispersions en phase et en énergie.
- Les ordres supérieurs dont on cherchera à minimiser les effets en particulier en compensant l'ordre deux avec les hexapôles.

L'optimisation du courant accéléré est réalisée en mesurant l'intensité du faisceau transmis dans les différentes sections. Pour les faisceaux secondaires, il faut aussi identifier les espèces présentes, en particulier l'élément désiré et ses polluants, et mesurer les taux de production.

Les courants extraits de la source d'ions peuvent atteindre quelques centaines de  $\mu A$ , mais l'intensité des faisceaux extraits de CIME sera limitée pour des raisons de radioprotection (500 *nA* pour un faisceau de Carbone de 25 *MeV/A).* A l'opposé, les taux de production des ions radioactifs peuvent n'être que de l'ordre de quelques *pps.* Aussi, deux catégories de diagnostics sont utilisées :

- des diagnostics "classiques" pour les faisceaux dont l'intensité est comprise entre quelques dizaines de  $pA$   $({\sim q \times 6 \times 10^{7}}$   $pps)$  et quelques dizaines de  $\mu A,$  c'est à dire essentiellement les faisceaux stables;
- des diagnostics interceptifs spéciaux "basse intensité" limités à un taux de comptage inférieur à quelques 10<sup>6</sup> ou 10<sup>7</sup>  *pps* pour les ions secondaires.

# **4.2 Diagnostics classiques : réglage des faisceaux stables**

### 4.2.1 Ligne Très Basse Énergie

#### 4.2.1.1 DÉFINITION DU FAISCEAU : COUPURE EN ÉMITTANCE TRANSVERSALE

En limitant l'émittance du faisceau extrait de la source ECR au point Osl, le réglage de l'accélérateur est moins dépendant du mode de fonctionnement de la source et par conséquent plus reproductible. Bien qu'il ne s'agisse pas vraiment d'un diagnostic, cette limitation définit l'émittance transversale du faisceau secondaire et une évaluation de la distribution transverse des ions peut même être obtenue en mesurant l'intensité transmise avec différentes limitations.

Cette coupure est réalisée dans chaque plan transverse grâce à trois fentes placées dans une section de glissement selon le principe schématisé sur la figure 4.1. Pour obtenir une réduction homothétique de l'émittance, la fente centrale doit occuper une position correspondant à un minimum d'enveloppe et les deux fentes amont et aval sont disposées symétriquement à une distance *L* de la fente centrale.

Pour réaliser une limitation optimale, c'est à dire pour que la surface de l'ellipse d'émittance inscrite soit aussi proche que possible de la surface de l'hexagone défini par les trois fentes, il faut que les fentes externes soient deux fois plus ouvertes que la fente centrale [36]. Dans ce cas, en notant  $x_0$  la demi-ouverture de la fente centrale, l'émittance de l'ellipse inscrite est égale à :

$$
E=\frac{\sqrt{3}}{\pi}\frac{x_o^2}{L}
$$

Dans la ligne TBE, *L* = 8,7 *cm* dans le plan horizontal (fentes FH11 à FH13), soit  $x_0 = 2.0$  mm pour réaliser une limitation à 80  $\pi$ .mm.mrd. Dans le plan vertical (fentes FV11 à FV13),  $L = 73.4$  cm soit  $y_0 = 5.8$  mm pour une coupure identique, la fente amont FV13 étant placée après le dipôle Dl.

#### 4.2.1.2 ALIGNEMENT ET ADAPTATION TRANSVERSALE

La distribution transverse du faisceau est obtenue grâce à des profileurs. En calculant le centre de gravité des charges qui y sont déposées, on mesure aussi la position centrale du faisceau. On peut ainsi corriger son alignement (ordre zéro) en agissant sur les dipôles de courbure ou sur les dipôles de correction ("steerers") et vérifier son achromatisme. Le contrôle de l'enveloppe du faisceau est obtenu en optimisant les éléments de focalisation (quadrupôles, hexapôles) en fonction de la dimension mesurée dans chacun des deux plans trans verses.

Ces profileurs sont des détecteurs à fils [37] dont le principe de fonctionnement est représenté sur la figure 4.2. En frappant les fils, les ions provoquent l'émission d'électrons secondaires et il y a création d'une charge positive sur les fils. Chacun d'eux est relié à une capacité qui intègre cette charge afin d'obtenir une tension proportionnelle à l'intensité perdue sur chaque fil. Les électrons secondaires sont piégés sur des électrodes portées à

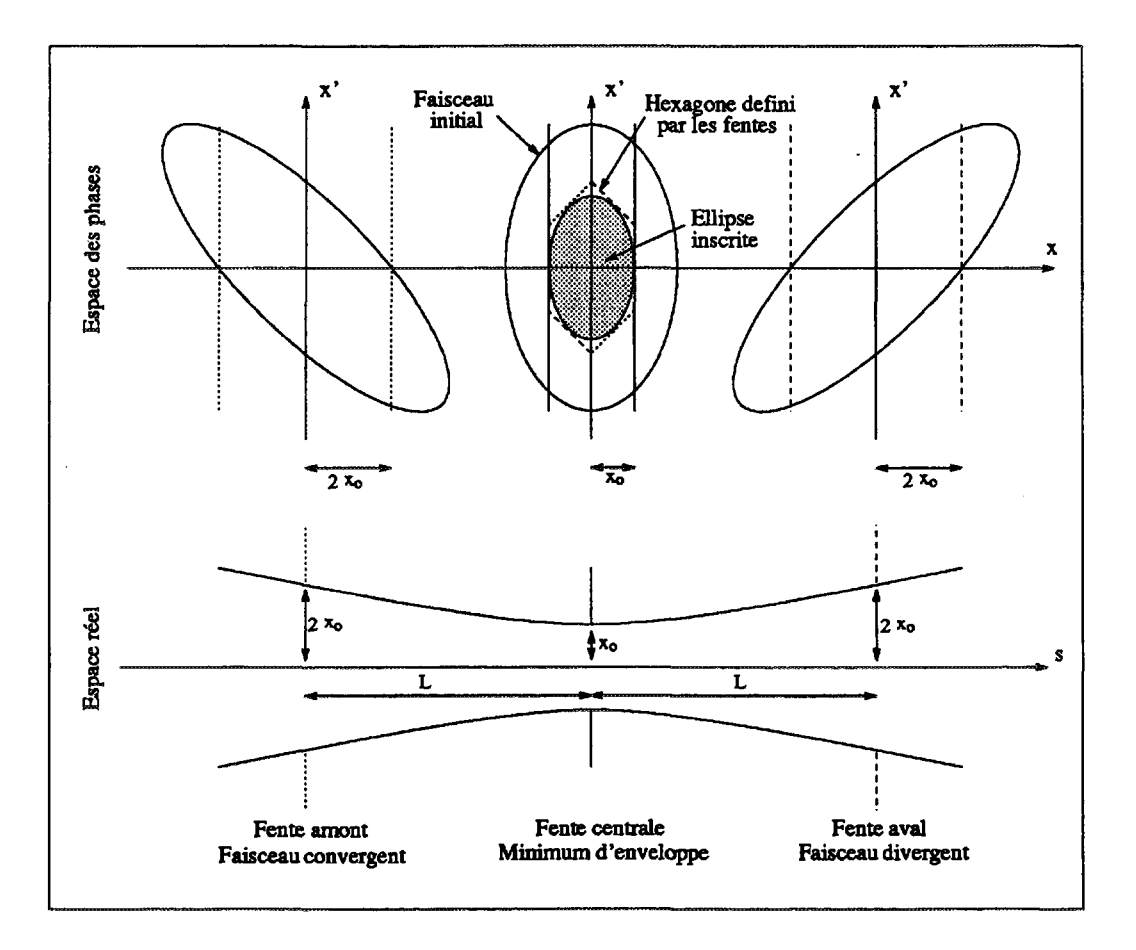

Figure 4.1: Limitation de l'émittance transverse à l'aide de trois fentes.

un potentiel positif d'une cinquantaine de volts.

Pour mesurer simultanément le profil horizontal et le profil vertical du faisceau, chaque profileur est composé de deux plans croisés de 47 fils chacun. Suivant la position du profileur dans la ligne, la distance entre les fils est adaptée à la taille du faisceau. Ainsi, deux types de profileurs seront installés avec un pas de  $0.5 \, mm$  ou de  $1.0 \, mm$  pour couvrir une surface respective de 23 x 23 ou de 46 x 46 *mm 2 .* Les fils, en tungstène doré, ont un diamètre de 20  $\mu$ m; ils sont tissés et brasés avec une tension de 50 grammes sur un circuit imprimé (Téflon verre) dont la surface est réduite au minimum pour ne pas détériorer le vide dans les lignes de faisceau.

Ces diagnostics sont peu interceptifs : la perte de faisceau est de l'ordre de 2 % par plan de fils, soit de l'ordre de 4 % par détecteur. En variant le temps d'intégration on peut ajuster la sensibilité du capteur à l'intensité du faisceau. L'intensité minimale d'utilisation est de l'ordre de quelques *nA.* Pour ne pas dégrader les fils la densité de puissance du faisceau ne doit pas dépasser *2W/cm<sup>2</sup> .* Au delà, l'intensité du faisceau peut toujours être réduite avec le hacheur et le jeu de poivrières situés dans la ligne TBE.

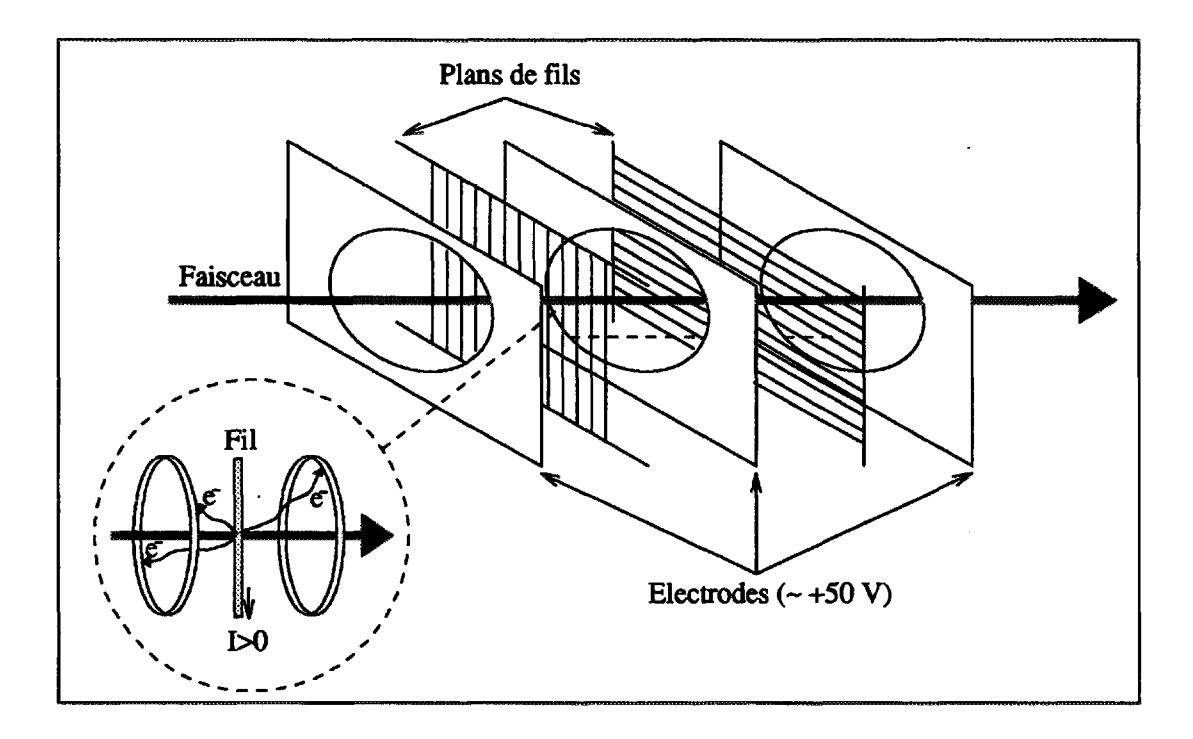

**Figure 4.2:** *Schéma de principe d'un profileur à émission secondaire.*

Un total de neuf sondes de profil est installé dans la ligne TBE. Pour mieux contrôler le centrage du faisceau, elles sont généralement disposées à l'extrémité des sections droites, c'est à dire à l'entrée des éléments de déviation, comme par exemple PR71 avant la déviation verticale. La mesure de l'enveloppe du faisceau en trois points d'une section de glissement permet aussi d'évaluer l'émittance et trois profileurs (PR33, PR34 et PR35) sont installés dans ce but au point objet de l'injection (Oie).

#### 4.2.1.3 ADAPTATION LONGITUDINALE

L'énergie moyenne du faisceau est déterminée par la tension d'extraction de la source. Bien que sa stabilité soit indispensable à la conservation de la phase d'injection dans CIME, elle n'est pas mesurée dans la ligne TBE. Il en est de même pour la dispersion en énergie introduite par le groupeur (très supérieure au bruit thermique de la source) qui est entièrement déterminée par le rapport *Vg/V<sup>s</sup> .* Par contre, un capteur mesure la phase centrale du faisceau injecté. Cette sonde, placée le plus près possible du point d'adaptation dans le cyclotron, permet l'asservissement de *Va* et éventuellement un premier réglage de la phase du groupeur par rapport à celle du cyclotron qui sera prise comme référence.

Ce détecteur non interceptif utilise le principe de l'induction électrique. Les ions induisent une charge négative sur une électrode reliée à la masse par une charge de 50  $\Omega$ . Le signal en tension lu aux bornes de cette charge est ensuite comparé à un signal de référence. Pour éliminer une partie du bruit généré par les cavités accélératrices, ce signal de référence utilise l'harmonique deux de l'onde HF. L'électrode envisagée sera située en sortie de l'inflecteur dans le plan médian du cyclotron. De forme cylindrique, sa longueur sera de l'ordre 5mm pour couvrir une distance équivalente en phase de 18<sup>°</sup> sur l'harmonique deux.

#### 4.2.1.4 TRANSMISSION

On peut estimer l'intensité du faisceau en additionnant les courants recueillis sur les 47 fils d'un profileur. Cependant, cette méthode est relativement imprécise et, pour calculer la transmission de la ligne, on préfère utiliser des coupelles de Faraday.

Le schéma de la coupelle de Faraday CF13 est représenté sur la figure 4.3. Ces coupelles sont constituées d'un cylindre creux en cuivre et sont munies d'une électrode polarisée négativement à quelques centaines de Volts pour limiter la perte de charge due à l'émission d'électrons secondaires. Un capot porté à la masse les protège d'éventuelles perturbations électromagnétiques et soustrait l'électrode polarisée au faisceau.

Pour couvrir toute la gamme d'intensité de SPIRAL on a cherché à améliorer la sensibilité de ces diagnostics. C'est pourquoi ils ne sont pas refroidis car une circulation d'eau, même déminéralisée, apporterait un bruit électrique. Il sont aussi dotés d'une électrode de garde à la masse qui en réduisant le couplage capacitif entre l'électrode polarisée et la coupelle limite le courant induit par d'éventuelles fluctuations de l'alimentation de polarisation.

La bande passante de ces capteurs doit être compatible avec le temps de montée des éléments magnétiques, en particulier pour la coupelle de Faraday CF13 placée au point objet de l'analyseur; ceci afin d'observer le spectre des états de charge de la source. L'électronique utilisée sera placée le plus près possible de la coupelle. Un convertisseur logarithmique d'intensité en tension permet de couvrir une gamme comprise entre 0,1 *pA* et 1 *rnA.* Il sera aussi possible d'inverser la polarisation de la coupelle pour additionner le courant d'électrons secondaires au courant ionique et augmenter ainsi la sensibilité, mais le courant mesuré ne représentera plus une mesure absolue.

Trois coupelles de Faraday sont installées dans la ligne TBE. Elles permettent de mesurer la transmission des différentes parties de cette ligne et jouent aussi le rôle d'arrêt faisceau.

#### 4.2.2 Cyclotron CIME

#### 4.2.2.1 INTENSITÉ ET PROFIL

En cours d'accélération, le contrôle du faisceau dans l'espace trans verse est assuré par un ensemble de capteurs placés sur une sonde radiale mobile (SDR). La densité des éléments de focalisation dans la culasse de l'aimant limite le nombre de diagnostics dans la dernière partie de la ligne d'injection et c'est la mesure des caractéristiques transverses du faisceau dans le cyclotron qui permet d'optimiser le réglage de ces éléments.

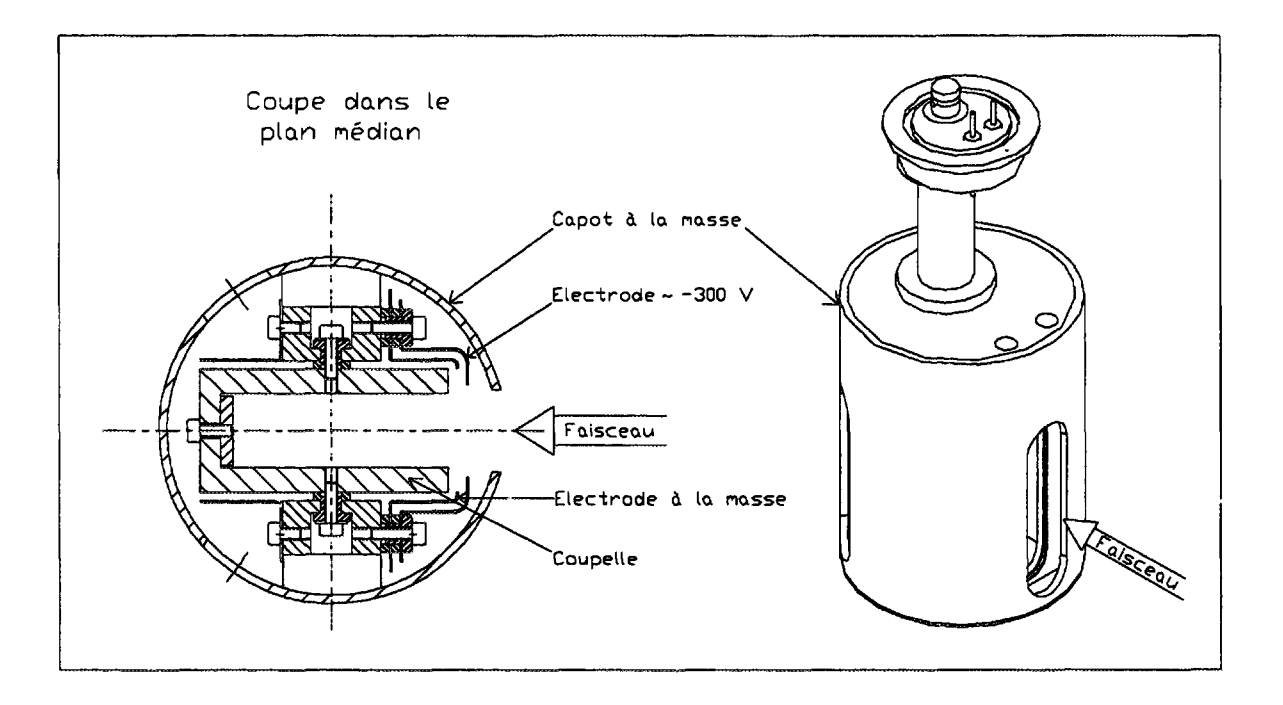

**Figure 4.3:** *Coupelle de Faraday CF13.*

La sonde radiale SDR, représentée sur la figure 2.6, est placée au centre de la vallée contenant le déflecteur électrostatique. Elle comporte :

- un diagnostic classique, comprenant un bloc de mesure intégrale et trois doigts différentiels;
- un diagnostic basse intensité escamotable, composé d'un scintillateur plastique, qui sera l'objet du chapitre suivant.

La tête de cette sonde est représentée sur la figure 4.4. Le bloc de mesure intégrale comme les trois doigts différentiels sont constitués de blocs de cuivre isolés présentant une surface convexe au faisceau afin de recueillir les éventuels électrons secondaires, qui, piégés par le champ magnétique du cyclotron, spiralent verticalement. Les blocs formant les doigts différentiels sont placés derrière la mesure intégrale et dépassent de celle-ci de 1 *mm.* Cette distance étant inférieure à la largeur du faisceau, on a ainsi accès à son profil radial que l'on mesure en déplaçant la sonde.

En additionnant le courant recueilli sur les quatre blocs on obtient l'intensité totale du faisceau. On peut ainsi régler le champ principal du cyclotron *(Bo)* en amenant progressivement le faisceau vers le rayon d'extraction, à condition de ne pas utiliser le groupeur si la phase d'injection n'a pas été préalablement optimisée. Cette mesure d'intensité permet aussi de calculer les pertes à l'injection, pendant l'accélération (défaut de focalisation, vide insuffisant) et à l'extraction.

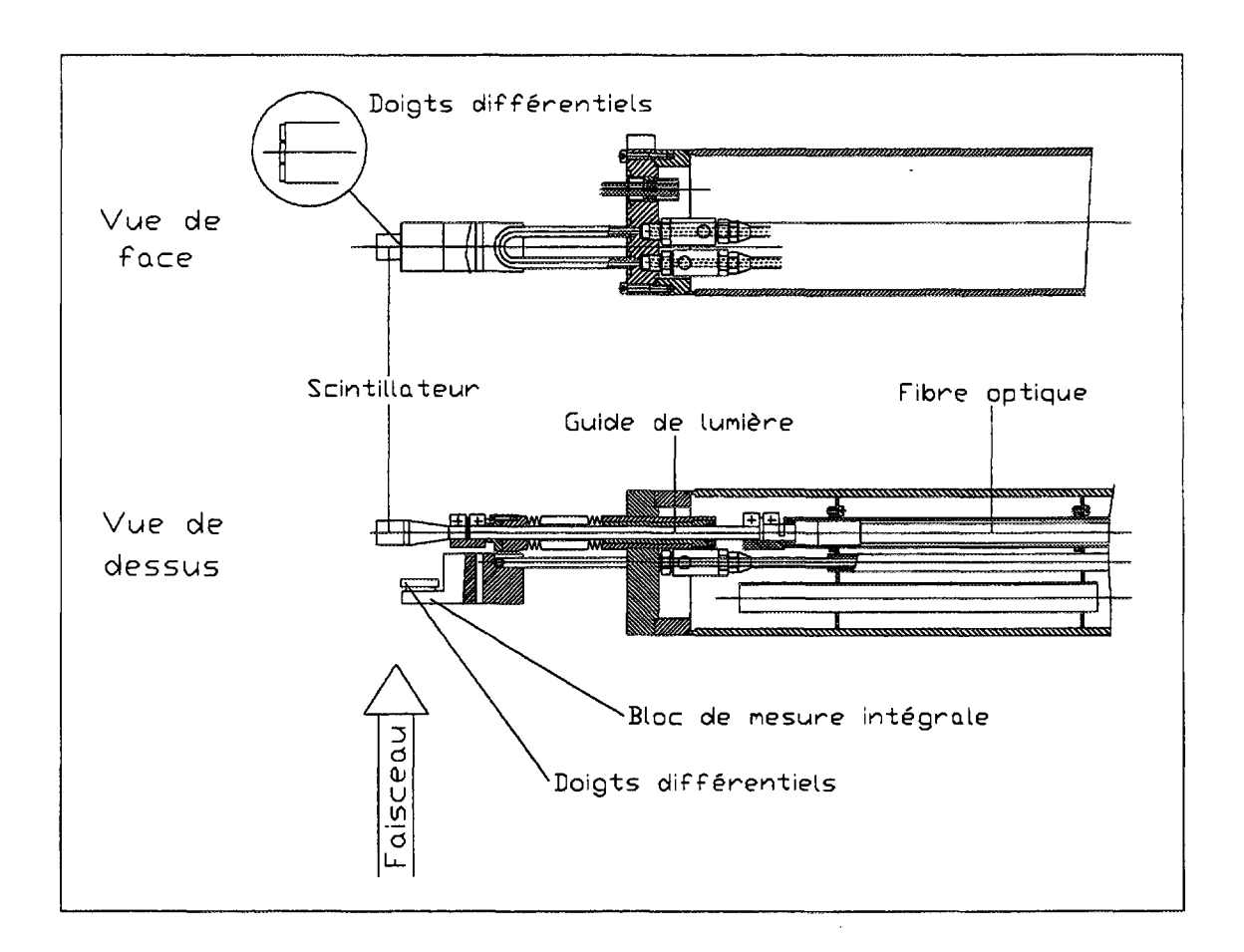

**Figure 4.4:** *Schéma de la tête de sonde* **SDR.**

La connaissance du profil radial du faisceau permet de diagnostiquer d'éventuels défauts de précession (oscillation du centre de gravité), d'adaptation ou de corrélation (oscillation de l'extension radiale), comme illustré sur la figure 4.5. Ces défauts entraînent une oscillation de la position ou de l'enveloppe du faisceau, qui, échantillonnée à un azimut fixe, se traduit par une période d'oscillation. Un défaut d'adaptation et un défaut de précession se caractérisent alors par une oscillation de période respective  $1/2(\nu_r - 1)$  et *l/(y<sup>r</sup>* — 1). Une mesure obtenue sur une des sondes radiales du CSSl illustre cet effet sur la figure 4.6.

La présence de trois doigts différentiels donne une indication sur le centrage vertical du faisceau qui peut aussi présenter un défaut d'adaptation ou de précession dans ce plan. Tous ces défauts peuvent, dans la plupart des cas, être corrigés en optimisant les éléments d'injection.

L'enveloppe radiale du faisceau adapté dépendant fortement de sa dispersion en énergie, et donc de son extension en phase, ainsi que de la phase centrale du faisceau injecté, on peut aussi optimiser la phase et la tension du groupeur en minimisant la dispersion radiale du faisceau sur le dernier tour.

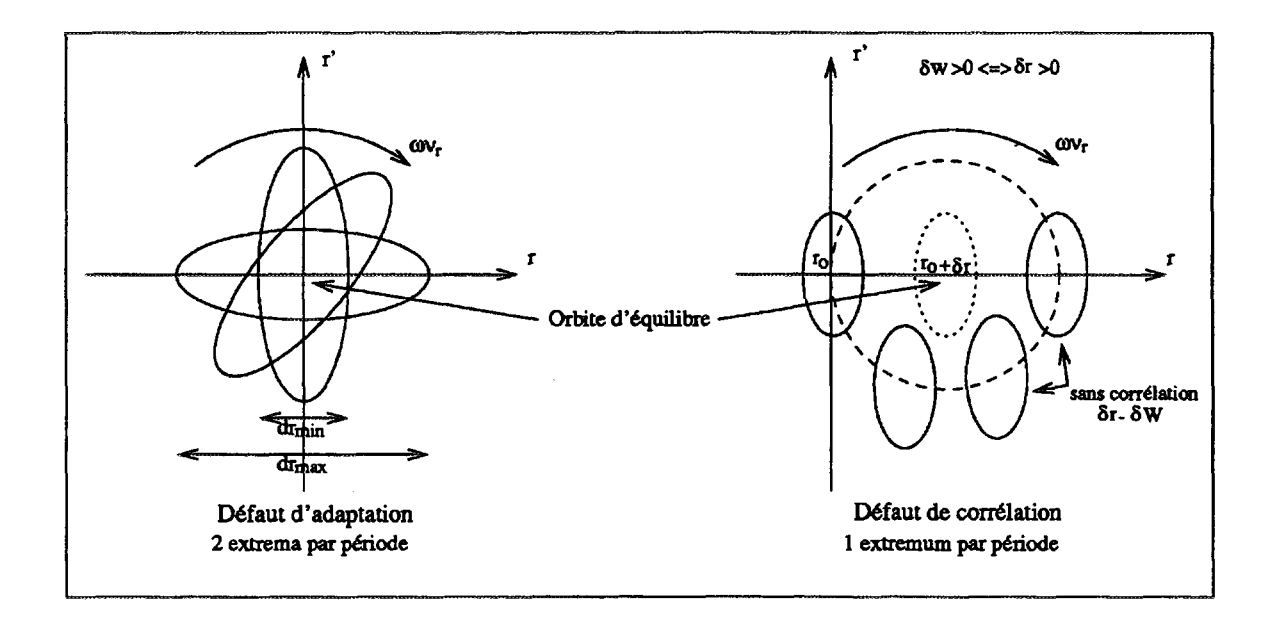

**Figure 4.5:** *Représentation dans l'espace des phases radial d'un défaut d'adaptation ou de corrélation.*

# 4.2.2.2 POSITIONNEMENT DU FAISCEAU À L'EXTRACTION

L'extraction fait intervenir la tension d'accélération ainsi que la tension, la position et l'orientation du déflecteur électrostatique et les positions des deux canaux magnétostatiques, soit un total de six paramètres.

Le déflecteur électrostatique étant traversé par la sonde SDR, il n'est pas équipé de diagnostic spécifique. Par contre, chaque canal magnétostatique est muni de deux plaques de garde en tungstène qui le protègent des pertes de faisceau. Ces plaques, disposées de part et d'autre de l'entrée du canal, sont isolées et le courant qui y est mesuré permet de positionner radialement l'entrée du canal. De plus, deux sondes mobiles (SEl et SE2), comportant chacune une mesure intégrale et un doigt différentiel de 0,5 *mm,* sont placées à l'entrée de chaque canal. Ces sondes, constituées de plaques de tungstène non refroidies, sont mécaniquement indépendantes des canaux. Leur débattement couvre une extension radiale suffisante pour mesurer le profil radial du faisceau à l'entrée des canaux quelle que soit la position de ceux-ci.

La tension d'accélération ainsi que la position du déflecteur peuvent être réglées grâce aux informations obtenues avec la sonde SDR qui passe au centre du déflecteur. La tension du déflecteur est quant à elle optimisée grâce aux informations fournies par les plaques de garde du canal CMS1 et par la sonde SEl. La position de CMS2 et l'orientation des canaux sont déterminées en utilisant la sonde SE2 et en optimisant le courant extrait du cyclotron.

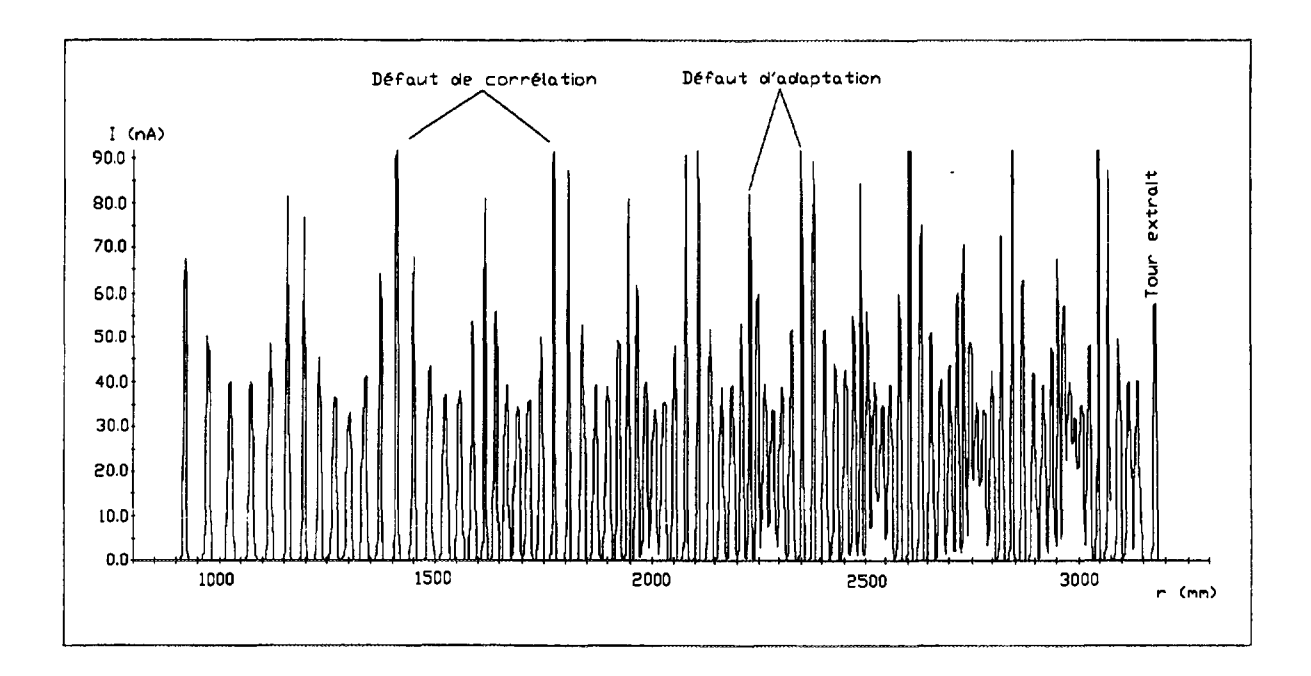

Figure 4.6: *Défauts d'adaptation et de corrélation mesurés sur une sonde radiale du CSS1.*

#### 4.2.2.3 ISOCHRONISME

Dans un cyclotron isochrone la phase d'un ion mesurée à un azimut donné doit en principe rester constante tout au long de l'accélération. La mesure de la phase centrale est donc indispensable pour contrôler l'isochronisme.

Dans CIME, un ensemble de quinze sondes capacitives identiques est installé sur l'axe de symétrie du secteur nord (cf figure 2.6). Ces sondes, représentées sur la figure 4.7, couvrent un rayon de 0,285 à 1,635 m. Leur principe de fonctionnement est identique à celui de la sonde de phase disposée en sortie de l'inflecteur. Chaque sonde est composée de deux plaques en vis à vis placées de part et d'autre du plan médian. En additionnant les deux mesures, on filtre une partie des parasites émis en opposition de phase et on double l'intensité du signal, tout en le rendant insensible à d'éventuelles oscillations verticales du faisceau. La dimension des capteurs  $(50 \times 50 \, mm^2)$  est supérieure à la séparation entre les tours et on mesure simultanément plusieurs tours sur chaque sonde. On augmente ainsi la sensibilité du dispositif, mais la phase mesurée est une moyenne de la phase centrale sur plusieurs tours.

La mesure de la loi d'isochronisme  $\phi(r)$  est indispensable pour optimiser les courants des bobines de correction. De plus, on peut évaluer d'éventuelles pertes en cours d'accélération en comparant le module des signaux, qui, à surface d'électrode constante, doit être identique sur toutes les sondes. En effet, si la densité des tours augmente avec le rayon il en est de même pour la longueur géométrique des paquets et le module du signal mesuré sur chaque sonde reste proportionnel à l'intensité du faisceau.

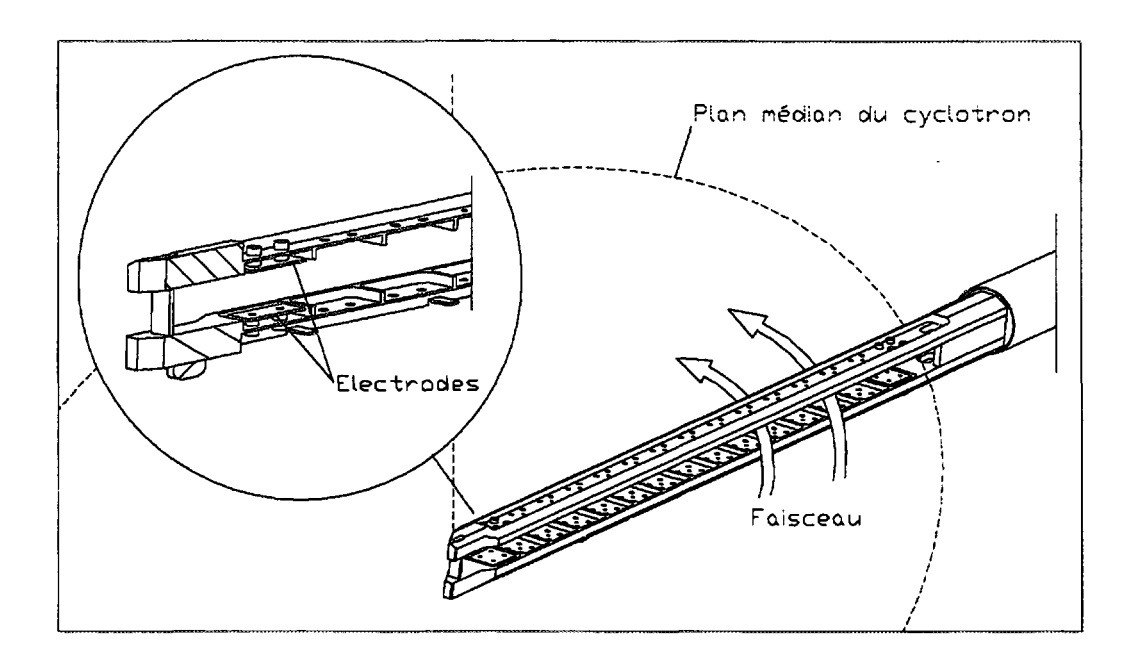

**Figure 4.7:** *Vue d'ensemble des quinze sondes de phase capacitives.*

# **4.2.3 Ligne Moyenne Énergie**

#### 4.2.3.1 ALIGNEMENT ET ADAPTATION TRANSVERSALE

La ligne ME est dotée de huit profileurs à émission secondaire identiques à ceux de la ligne TBE et remplissant le même rôle.

#### 4.2.3.2 DISPERSION EN ÉNERGIE

Bien que la dispersion en énergie du faisceau ne soit pas toujours un paramètre déterminant pour l'expérimentateur, sa mesure permet d'optimiser la phase d'injection afin de minimiser la dispersion radiale du faisceau et ainsi d'améliorer les intensités extraites. Cette mesure est réalisée avec le séparateur décrit dans le chapitre deux. Avec un coefficient de dispersion en moment de 6 *mm/°/00* au point le, la mesure de l'enveloppe radiale sur un profileur permet d'évaluer la dispersion en énergie du faisceau. Lors d'une extraction multitours, on peut dans certains cas régler les éléments d'extraction pour favoriser un des tours en observant le faisceau sur ce profileur.

#### 4.2.3.3 DISPERSION EN PHASE

La connaissance de la dispersion en phase des paquets extraits permet de régler l'accélérateur en fonction des besoins des expérimentateurs. Par exemple, la mesure de la vitesse d'un ion par temps de vol pour déterminer sa masse requiert des faisceaux de faible dispersion en phase.
Le capteur GMCll, représenté sur la figure 4.8, utilise l'ionisation par le faisceau du gaz résiduel contenu dans la chambre à vide [38]. Il comprend principalement un espace de collection, un amplificateur de charge et une anode. La probabilité d'ionisation est faible et chaque paquet produit en moyenne moins d'une ionisation. Dans la zone de collection, un champ électrique défini par trois électrodes dirige l'électron généré vers un jeu de deux galettes de micro canaux; l'ion, plus lent, étant éliminé grâce à une cathode. Deux galettes disposées en chevrons fournissent un gain de l'ordre de 10<sup>6</sup> et un cache limite la surface utile des galettes à 8 x 15 *mm* pour améliorer la résolution temporelle. Une anode adaptée 50 *Cl* recueille le signal qui est ensuite préamplifié puis comparé à une référence HF permettant ainsi d'accéder à la phase centrale et à l'extension en phase du paquet d'ions. Selon la nature du faisceau l'intensité minimale détectable est de quelques dizaines de *nA.* La résolution est inversement proportionnelle à l'enveloppe transversale du faisceau.

Cette sonde permet une optimisation de la tension et de la phase du groupeur à partir du faisceau extrait. De plus, elle n'est pas interceptive et mesure de façon continue la phase centrale du faisceau. En comparant les phases mesurées à l'injection avec une sonde capacitive et à l'extraction avec ce capteur, il sera possible d'asservir le champ principal de CIME [39].

# **4.3 Diagnostics spéciaux : réglages des faisceaux radioactifs**

#### **4.3.1 Méthodologie et grandeurs associées**

Nous avons vu que l'ensemble du post-accélérateur est préalablement optimisé avec un faisceau stable de référence, l'accélération du faisceau radioactif étant ensuite obtenue par des variations très faibles et a priori d'un certain nombre de paramètres. Les paramètres modifiés n'influant que la trajectoire centrale, on cherchera essentiellement à optimiser la transmission en contrôlant l'ordre zéro.

Les grandeurs à mesurer ainsi que les diagnostics utilisés dépendent de la pureté du faisceau secondaire. Cependant, tous les diagnostics "basse intensité" étant interceptifs, ils peuvent directement fournir l'intensité du faisceau par l'intermédiaire du taux de comptage mesuré. En effet, avec les capteurs les plus résistants, celui-ci doit de toute façon être limité à quelques 10<sup>5</sup> pps pour ne pas saturer l'électronique d'acquisition. Ce taux de comptage étant inférieur à la fréquence de l'onde accélératrice, il y a statistiquement moins de une particule par paquets et tous les ions sont détectés un par un.

La résolution des diagnostics "basse intensité" est en règle générale très supérieure à celle des diagnostics "classiques" et certaines grandeurs, comme par exemple la dispersion en phase en cours d'accélération, ne sont mesurées qu'avec ces détecteurs.

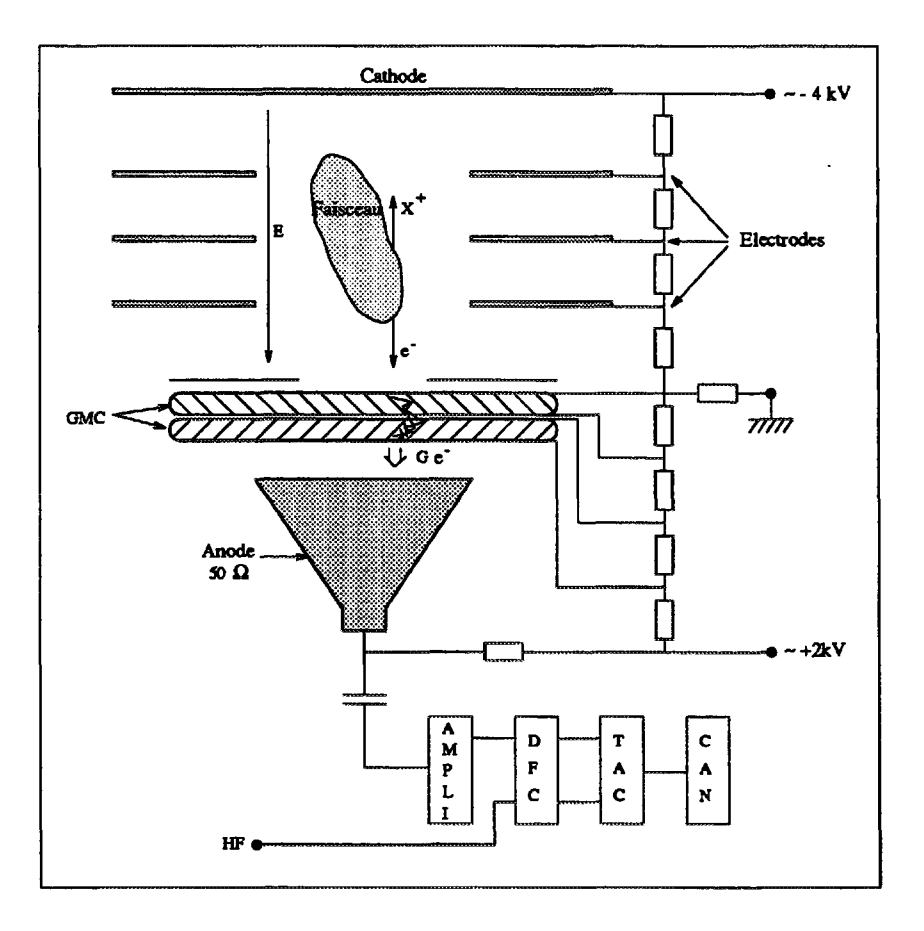

**Figure 4.8:** *Principe de fonctionnement de la sonde de mesure d'extension en phase.*

#### **4.3.2 Ligne Très Basse Énergie : identification**

Dans la ligne TBE, la résolution en masse est trop faible pour séparer le faisceau désiré de tous ses polluants et par conséquent cette ligne n'est pas dotée de diagnostics de faisceau "basse intensité". Seul un contrôle de la production des ions radioactifs est assuré par une station d'identification.

Celle-ci permet d'identifier les espèces radioactives produites, en particulier de s'assurer de la présence de l'ion voulu, et de mesurer leur taux de production. On peut ainsi évaluer le nombre et l'intensité des polluants et optimiser la production de l'élément désiré, par exemple en variant la température de la cible. En puisant une partie du faisceau vers la station on contrôle l'évolution temporelle des taux de production et indirectement l'état de l'ensemble cible/source.

La station comporte différents détecteurs utilisés en fonction du mode de décroissance du noyau considéré : un semi-conducteur en germanium pour les émetteurs  $\gamma$ , un scintillateur plastique pour les émetteurs  $\beta^-$  sans émission  $\gamma$  et un silicium pour les émetteurs de protons.

Les émetteurs  $\gamma$  sont identifiés grâce à leur spectre d'énergie et en cas d'ambiguïté en mesurant leur période de décroissance. Les éléments de vie longue sont implantés sur une bande qui permet d'assurer simultanément la collection des ions et leur identification en dehors de la zone d'implantation. Pour ceux de vie courte le temps d'implantation peut être modulé grâce à un déviateur électrostatique.

Les émetteurs  $\beta^-$  sont essentiellement identifiés en mesurant leur période de décroissance. Les émetteurs protons sont implantés dans une feuille mince puis identifiés en mesurant l'énergie du proton émis ainsi que leur période de décroissance avec le silicium.

#### 4.3.3 Cyclotron CIME

La résolution du cyclotron est généralement suffisante pour que sur les derniers tours la majorité des polluants soit éliminée, à l'exception des isobares. Ces isobares doivent être identifiés, en particulier si l'on veut améliorer la résolution du cyclotron en jouant sur la loi d'isochronisme afin de privilégier l'espèce désirée.

#### 4.3.3.1 ISOCHRONISME

Nous avons vu que durant le passage du stable de référence à l'ion radioactif la phase est le paramètre le plus sensible dans la ligne TBE. La pollution du faisceau interdit toute mesure dans cette ligne, mais, dans la plupart des cas, le faisceau est suffisamment pur à grand rayon dans le cyclotron pour pouvoir mesurer sa phase. Il est aussi important de vérifier la loi d'isochronisme, tout particulièrement après une variation du champ principal de CIME.

Les ions étant détectés un par un, la mesure de phase consiste à effectuer une prise de temps sur le signal mesuré puis à la comparer avec une référence HF. Tous les types de détecteurs "basse intensité" possédant un temps de réponse compatible avec la résolution désirée sont utilisables. Cependant, la mesure de la loi d'isochronisme étant essentielle au réglage du cyclotron, un capteur lui est dédié. Nous avons choisi un scintillateur plastique, détecteur robuste qui possède une excellente résolution temporelle.

Ce capteur est monté sur la sonde SDRC derrière les blocs d'arrêt (cf figure 4.4). Un mouvement de translation permet de le positionner au bout de la canne ou au contraire de le soustraire au faisceau. Ses caractéristiques, tant au niveau des rendements lumineux que des choix techniques, sont exposées en détail dans le chapitre suivant.

#### 4.3.3.2 IDENTIFICATION DU FAISCEAU EXTRAIT

Les polluants susceptibles d'atteindre le rayon d'extraction sont généralement des isobares et la méthode d'identification utilisée doit être capable de les discriminer en fonction de leur numéro atomique.

La perte d'énergie d'un ion de numéro atomique *Z* et de nombre de masse *A,* parcourant une distance *dx* dans un milieu de numéro atomique *Zc* de nombre de masse *A<sup>c</sup>* et de densité  $\rho$ , est donnée par la formule de Bethe [40] :

$$
-\frac{dE}{dx} = \frac{4\pi e^4 \mathcal{N}_A}{m_e c^2} \rho \frac{Z_c}{A_c} \frac{Z^2}{\beta^2} \left( \ln(\frac{2m_e v^2}{I}) - \ln(1 - \beta^2) - \beta^2 \right)
$$
(4.1)

Dans la gamme d'énergie couverte par SPIRAL on peut négliger les effets relativistes et dans un milieu donné :

$$
-\frac{dE}{dx} \propto \frac{Z^2}{\beta^2} \propto \frac{Z^2A}{E}
$$

La perte d'énergie *dE* peut être mesurée dans un détecteur mince placé avant un détecteur épais qui lui mesure l'énergie restante *E — dE.* En additionnant les deux signaux on obtient l'énergie totale *E* et on peut tracer l'hyperbole *E(dE)* qui est uniquement paramétrée par  $Z^2A$ . Comme le produit  $E\times dE$  est fonction de  $Z^2,$  cette méthode, dite du télescope *E — dE,* est très bien adaptée à l'identification des isobares.

Le capteur envisagé pour SPIRAL comporte deux détecteurs solides à semi-conducteurs en silicium, le premier de quelques dizaines de *fim* d'épaisseur pour mesurer *dE* et le second de 300  $\mu$ m pour obtenir l'énergie totale. La résolution en énergie mesurée avec une source de rayonnement  $\alpha$  est de l'ordre de 20 *eV* à 5,5  $MeV,$  c'est à dire de  $\sim 4 \times 10^{-4}.$ Dans CIME ce capteur est placé sur la sonde radiale SDRSI qui, à part une sonde RMN, ne comporte pas d'autres diagnostics. Cette sonde, représentée sur la figure 2.6, est disposée sur l'axe de symétrie du secteur est. Pour limiter la longueur de la canne supportant le détecteur, qui doit traverser la culasse du cyclotron, cette sonde ne couvre qu'un rayon compris entre 30 *cm* et le rayon d'extraction.

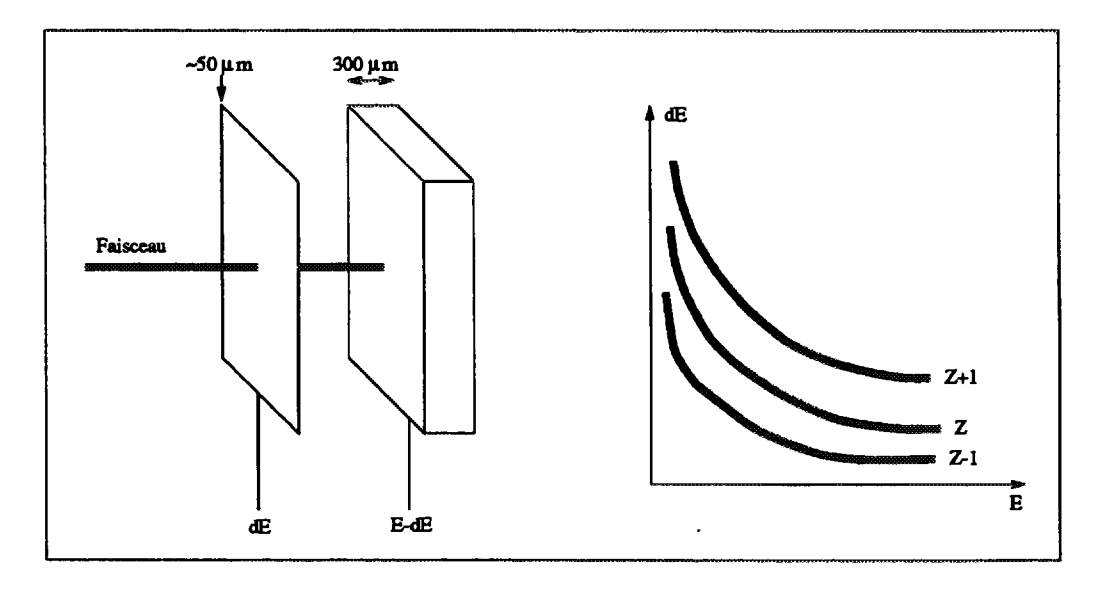

**Figure 4.9:** *Principe de fonctionnement d'un télescope E — dE*

# 4.3.4 Ligne Moyenne Energie

Dans la ligne ME, si le faisceau extrait de CIME est pur, on veut mesurer les mêmes grandeurs que pour un faisceau stable : centrage, profil, dispersions en phase et en énergie. Si il reste pollué, il faut aussi contrôler le tri par perte d'énergie en identifiant les espèces présentes avant le dégradeur et après le spectromètre.

#### 4.3.4.1 ADAPTATION TRANSVERSE

L'extraction du faisceau radioactif est soumise aux même impératifs que l'extraction du faisceau stable de réglage, mais, les éléments de focalisation étant déjà optimisés, il faut essentiellement contrôler l'alignement du faisceau. Dans le cas d'un tri par perte d'énergie il est aussi important de visualiser l'enveloppe du faisceau au niveau du dégradeur.

Le profileur utilisé est une chambre à circulation de gaz multifils de type Charpak [41]. Le gaz, contenu entre deux fenêtres en acier inoxidable de  $38\mu m$  interdisant l'utilisation de tels dispositifs à basse énergie, est un mélange d'argon et de C02. Les électrons produits par le faisceau incident sont collectés sur deux plans de 47 fils. Ces fils, identiques à ceux utilisés dans les profileurs à émission secondaire, sont reliés à une capacité intégratrice. Des feuilles de nickel très fines (10  $\mu$ m), placées autour de chaque plan de fils et portées à une tension comprise entre quelques centaines de volts et 2 *kV,* collectent les ions créés dans le gaz. Selon la tension appliquée, les profileurs à gaz peuvent fonctionner en régime d'ionisation ou en régime proportionnel. Par conséquent, l'étalonnage de ces chambres est délicat et il est difficile de mesurer l'intensité du faisceau avec précision. En réglant le temps d'intégration et la tension de collection on peut ajuster le gain en fonction de l'intensité du faisceau. La gamme de fonctionnement est comprise entre quelques  $10^2$  et quelques 10<sup>7</sup>  *pps.*

Cinq profileurs de ce type sont installés dans la ligne Moyenne Énergie. Le profileur GAZ11 en sortie du cyclotron permet d'aligner le faisceau extrait tandis que GAZ22 mesure son enveloppe au niveau du dégradeur. Les profileurs GAZ25 et GAZ31 sont situés respectivement au point objet et au point image du spectromètre. On peut aussi vérifier la position et l'enveloppe du faisceau au point Oa avec GAZ43.

#### 4.3.4.2 PHASE

Deux scintillateurs plastique de conception identique à celui de la sonde SDR sont installés dans la ligne ME. Le scintillateur SCll est disposé à côté de la sonde de phase GMCll et remplit le même rôle à "basse intensité", tandis que le scintillateur SC43, placé au point Oa, mesure la dispersion en temps du faisceau fourni aux expérimentateurs.

#### 4.3.4.3 IDENTIFICATION

L'identification est réalisée avec deux télescopes *E — dE* identiques à celui de la sonde SDRSI. Le premier (SIL11), situé en sortie du cyclotron, permet de mesurer les intensités relatives des éléments non triés par le cyclotron. Le second (SIL43), au point Oa, permet de mesurer l'efficacité du tri par perte d'énergie ainsi que la dispersion en énergie après passage dans le dégradeur.

La résolution en énergie d'un détecteur silicium est très supérieure à la dispersion en énergie du faisceau extrait et à "basse intensité" celle-ci peut donc être directement mesurée, par exemple sur SIL11. Dans ce cas, une optimisation de la dispersion en énergie et par conséquent des intensités extraites peut être réalisée sans utiliser le spectromètre.

# **4.4 Récapitulatif**

Les principales caractéristiques ainsi que la répartition des diagnostics installés dans SPIRAL sont résumés dans le tableau 4.1

Tableau 4.1: *Récapitulatif des diagnostics "classiques" et "basse intensité" de* SPIRAL.

| Type de                   | Interceptif | Grandeur        | Intensité |                           | Répartition |             |                |
|---------------------------|-------------|-----------------|-----------|---------------------------|-------------|-------------|----------------|
| diagnostic                |             | mesurée         | min.      | max.                      | <b>TBE</b>  | <b>CIME</b> | <b>ME</b>      |
| Profileur                 | semi        | Centrage        | $\sim nA$ | $\sim 2 W/cm^2$           | 9           |             | 8              |
| <b>EMS</b>                |             | Profil          |           |                           |             |             |                |
| Coupelle de               | oui         | Intensité       | 0,1 pA    | 1mA                       | 4           | 12          | 3              |
| Faraday                   |             | Position (CIME) |           |                           |             |             |                |
| Sonde                     | non         | Phase centrale  | 10 nA     | $\geq mA$                 | 1           | 15          |                |
| capacitive                |             |                 |           |                           |             |             |                |
| $\overline{\Delta t}$ GMC | non         | Phase centrale  | $\sim nA$ | $\geq mA$                 |             |             |                |
| (gaz résiduel)            |             | et extension    |           |                           |             |             |                |
| Profileur                 | oui         | Centrage        | $102$ pps | $\frac{10^8}{\text{pps}}$ |             |             | 5              |
| à Gaz                     |             | Profil          |           |                           |             |             |                |
| Scintillateur             | oui         | Phase centrale  |           | $\sim 10^5$ pps           |             |             | $\overline{2}$ |
| plastique                 |             | et extension    |           |                           |             |             |                |
| Télescope                 | oui         | Identification  |           | $\sim 10^4$ pps           |             |             | $\mathbf 2$    |
| silicium                  |             | Energie         |           |                           |             |             |                |
| Station                   | oui         | Contrôle de     |           | $\sim 10^4$ pps           | 1           |             |                |
| d'identification          |             | la production   |           |                           |             |             |                |

# Chapitre 5

# Mesure de phase à "basse intensité": la tête de sonde radiale

# **5.1 Description du détecteur**

Le système retenu est schématisé sur la figure 5.1. Le capteur, fixé à l'extrémité de la sonde SDR, est constitué d'un scintillateur plastique. Une interface optique comportant un guide de lumière et une fibre optique permet de soustraire le photomultiplicateur au champ magnétique du cyclotron.

Après avoir examiné les différents composants de cette sonde, nous aborderons les problèmes liés au rendement de scintillation et nous calculerons la transmission optique théorique de notre détecteur.

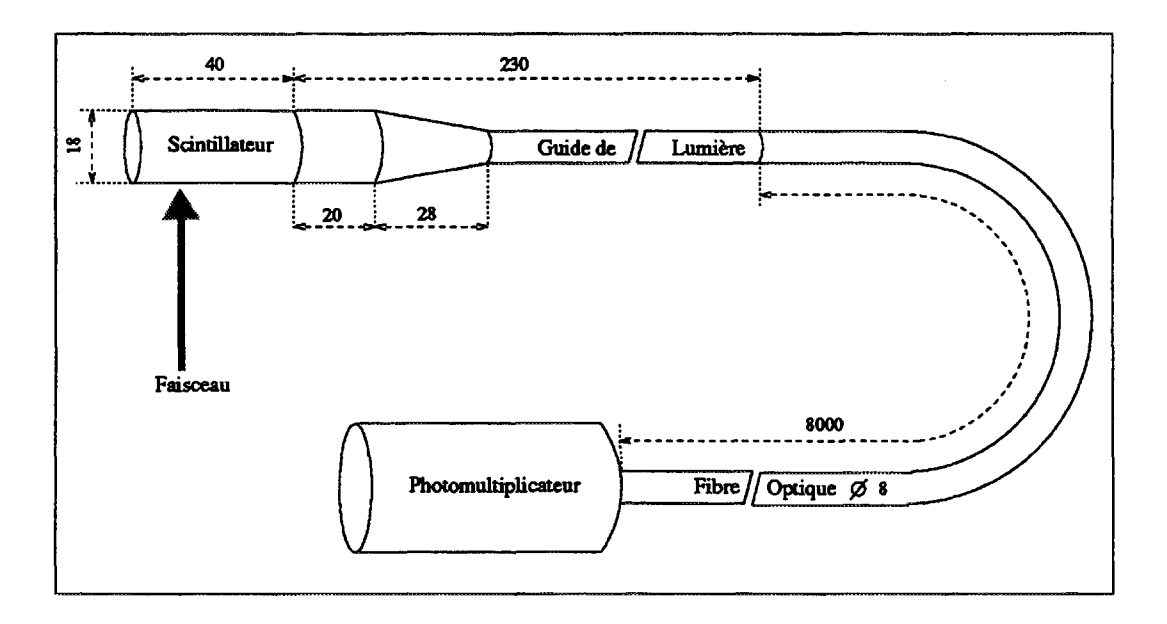

**Figure 5.1:** *Schéma de principe de la tête de sonde radiale basse intensité.*

#### 5.1.1 Constituants de la sonde radiale basse intensité

#### 5.1.1.1 SCINTILLATEUR

• Nous avons choisi un plastique rapide de type PILOT U (NE TECHNOLOGY) qui possède une excellente résolution temporelle grâce à un temps de décroissance de 1,3 *ns.* Son rendement lumineux est lui aussi très bon (67 % de celui de l'anthracène). La longueur d'onde du maximum de son spectre d'émission est de 391 *nm.*

Les fibres optiques étant cylindriques, le plus simple est d'utiliser un scintillateur de forme cylindrique, le faisceau entrant dans le scintillateur perpendiculairement à son axe de symétrie. Pour l'arrêter complètement, son diamètre doit donc être au moins égal au parcours des ions dans le plastique qui le constitue. En prenant en compte l'enveloppe verticale du faisceau, le diamètre du scintillateur doit en fait être supérieur. Nous avons choisi une valeur de 18 *mm* qui permet d'arrêter complètement tous les ions susceptibles d'être accélérés dans CIME dans une extension verticale de ±5 *mm.*

Ce diagnostic n'étant pas utilisé lors du réglage de l'adaptation radiale du faisceau, la longueur du cylindre peut être supérieure à la séparation des tours dans CIME et nous avons choisi une longueur de 40 *mm.* Ainsi nous sommes certains d'intercepter la totalité du faisceau et donc de conserver un taux de comptage significatif quelle que soit la position de la sonde.

#### 5.1.1.2 PHOTOMULTIPLICATEUR

Pour minimiser les pertes optiques il faudrait placer le photomultiplicateur le plus près possible du scintillateur, c'est à dire à l'extrémité de la sonde radiale, dans un champ magnétique pouvant dépasser un Tesla. Dans un champ magnétique de cet ordre les performances des photomultiplicateurs se dégradent fortement. Il est difficile de diminuer ce champ au niveau du photomultiplicateur avec un blindage, car l'introduction d'éléments ferromagnétiques produirait une déformation locale du champ susceptible de perturber la trajectoire des ions. Seule l'utilisation de photomultiplicateurs dont la géométrie limite la longueur du parcours des électrons de multiplication, et donc l'influence du champ sur le gain, sont utilisables. Aussi, nous avons testé deux photomultiplicateurs spécialement conçus pour fonctionner en présence de champ magnétique :

- un photomultiplicateur, comprenant deux jeux de galettes de microcanaux très proches de la photocathode, développé à l'Institute of Nuclear Physics de Novossibirsk [42];
- un photomultiplicateur "fine mesh" HAMAMATSU R5505 [43].

Dans les deux cas, les performances sous champ magnétique dépendent de l'inclinaison du photomultiplicateur par rapport à la direction du champ magnétique. Sur la figure 5.2 nous avons représenté la valeur normalisée du signal fourni par le HAMAMATSU R5505 en fonction de l'angle d'inclinaison de celui-ci. On voit que le gain de ce photomultiplicateur diminue fortement pour les angles supérieurs à 30 degrés.

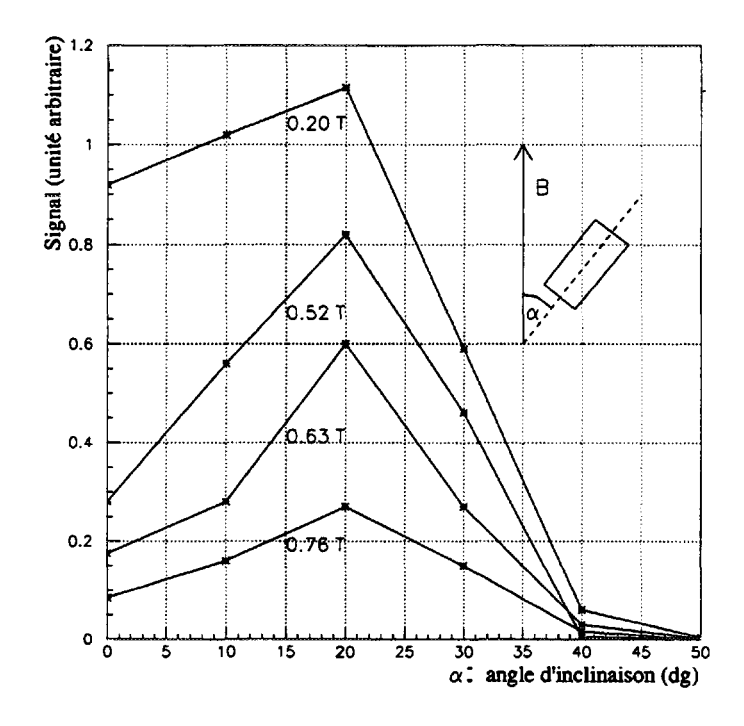

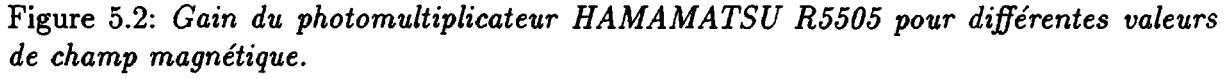

*Les performances diminuent fortement quand l'angle d'inclinaison du photomultiplicateur dans le champ dépasse une trentaine de degrés.*

Malheureusement, dans l'entrefer limité du cyclotron, il n'y a pas suffisamment d'espace pour pouvoir placer l'un de ces photomultiplicateurs à un angle inférieur à 40 degrés. Dans ces conditions les gains sont très faibles et il est plus efficace d'utiliser une interface optique entre le scintillateur et le photomultiplicateur. La diminution du gain des photomultiplicateurs est en effet supérieure aux pertes optiques induites par la fibre.

#### 5.1.1.3 INTERFACE OPTIQUE : GUIDE DE LUMIÈRE ET FIBRE OPTIQUE

Pour soustraire le photomultiplicateur au champ magnétique, il faut conduire la lumière produite par le scintillateur hors du cyclotron. Pour ce faire, nous avons utilisé une interface optique comportant deux parties :

- une fibre optique de 8 mètres pour extraire la lumière du cyclotron;
- un guide de lumière en Altuglass pour assurer l'étanchéité du passage au vide et adapter le diamètre du scintillateur au diamètre de la fibre.

Pour obtenir une transmission lumineuse optimale, le diamètre de la fibre optique doit idéalement être égal à celui du scintillateur, qui dans notre cas est de 18*mm.* Nous devons cependant choisir une fibre de plus petit diamètre mieux adaptée à l'espace disponible dans la sonde. Le guide de lumière, qui assure l'adaptation entre ces deux pièces, prend alors la forme d'un cône tronqué. Dans ce cas, on peut voir sur la figure 5.3 qu'une partie des photons reste piégée et plus l'angle du cône est important, plus la transmission de celui-ci est faible.

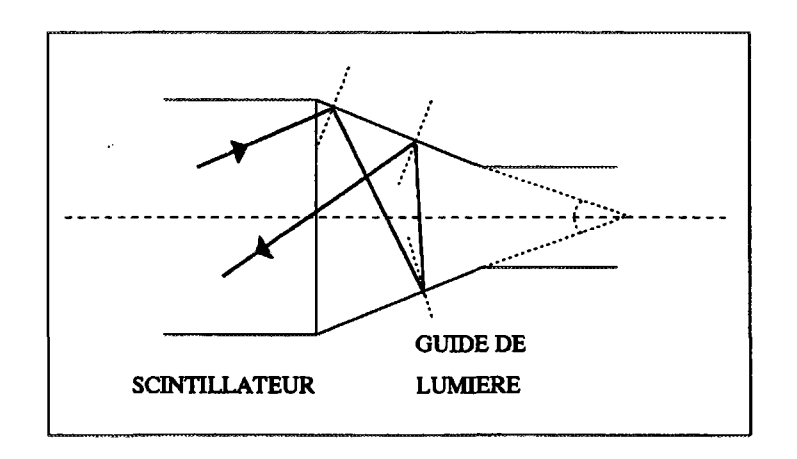

**Figure 5.3:** *Photon rétrodiffusé dans un guide de lumière conique.*

Les fibres en silice comme les fibres plastiques sont compatibles avec la longueur d'onde d'émission du scintillateur (proche ultra violet). Bien que les pertes par absorption soient plus élevées dans les fibres en plastique, nous avons choisi celles-ci, leur flexibilité étant indispensable dans les opérations de montage. Il existe deux méthodes pour obtenir des fibres plastiques de gros diamètre : réunir en faisceau des fibres de petit diamètre *(mm)* ou utiliser un coeur en plastique liquide. A diamètre équivalent, les fibres liquides possèdent une surface utile supérieure, ce facteur de fibrillation est illustré sur la figure 5.4. De même, leur transmission intrinsèque est meilleure et leur rayon de courbure plus faible. Pour ces raisons, nous avons choisi une fibre à coeur liquide LUMATEC300. Les caractéristiques de cette fibre sont résumées dans le tableau 5.1. On peut noter que les pertes par absorption interne limitent la transmission intrinsèque de notre fibre de 8 m à 39 %.

**Tableau 5.1:** *Caractéristiques techniques de la fibre optique LUMATEC300.*

| Diamètre       | Diamètre      | Transmission | Ouverture   Rayon de |                  |
|----------------|---------------|--------------|----------------------|------------------|
| total          | utile         | à 400 nm     | angulaire            | $\vert$ courbure |
| $12.5 \; (mm)$ | $8.0 \; (mm)$ | 89(%<br>(m)  | $72$ (dg)            | (m)              |

Le guide de lumière est en Altuglass. Ce matériau possède un indice de réfraction de l'ordre de 1,49 proche de celui du scintillateur. Sa longueur est de l'ordre de 20 *cm.* Afin d'en améliorer la transmission, nous avons testé deux revêtements différents : une peinture diffusante et une feuille d'aluminium. Nous avons pu observer que, comme sa longueur est très supérieure à sa largeur, le nombre de réflexions est important et la peinture diffusante diminue fortement la transmission. La feuille d'aluminium n'apportant pas d'amélioration notoire de la transmission, nous avons décidé de garder le guide nu.

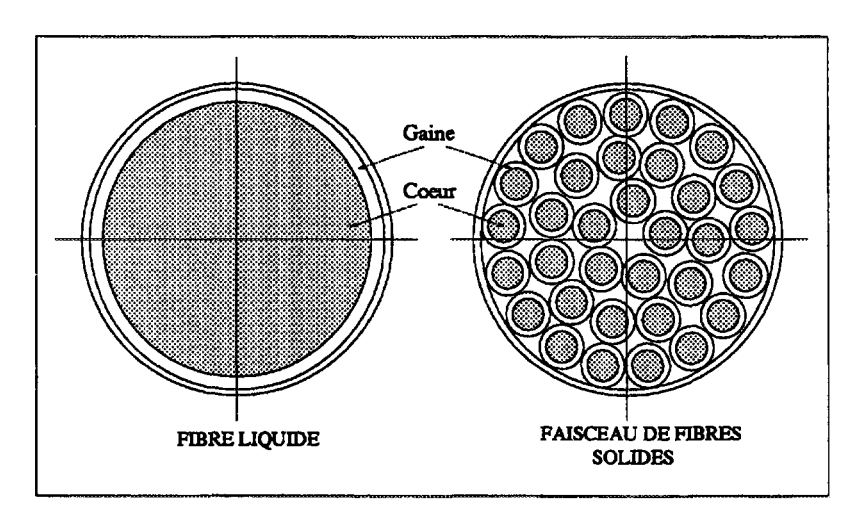

**Figure 5.4:** *Illustration de la différence de surface active entre une fibre à coeur liquide et un faisceau de fibres solides.*

#### **5.1.2 Rendement de scintillation**

**II** s'agit de déterminer le nombre de photons générés dans un plastique scintillant par une particule d'énergie *E.* Selon Birks [44], on peut distinguer trois types de réponse :

• Pour les particules légères ou de grande énergie, la réponse est linéaire. Si on appelle *L* l'énergie lumineuse dégagée :

$$
\frac{dL}{dx} = S\frac{dE}{dx}
$$

*S* est l'efficacité de scintillation que l'on peut par exemple mesurer avec des photons ou des électrons, ceux-ci donnant une réponse linéaire dès 125 *KeV.* L'efficacité de scintillation est typiquement de l'ordre de quelques *%* .

• Avec des ions plus lourds, il apparaît un phénomène de "quenching" qui réduit l'émission lumineuse. En effet, quand la densité d'énergie déposée *(dE/dx)* augmente, une partie des molécules du scintillateur placées sur la trajectoire de l'ion incident sont endommagées. Ces molécules se désexcitent de façon non radiative et on observe une saturation de l'émission lumineuse. On a :

$$
\frac{dL}{dx} = \frac{SdE/dx}{1 + kBdE/dx} \tag{5.1}
$$

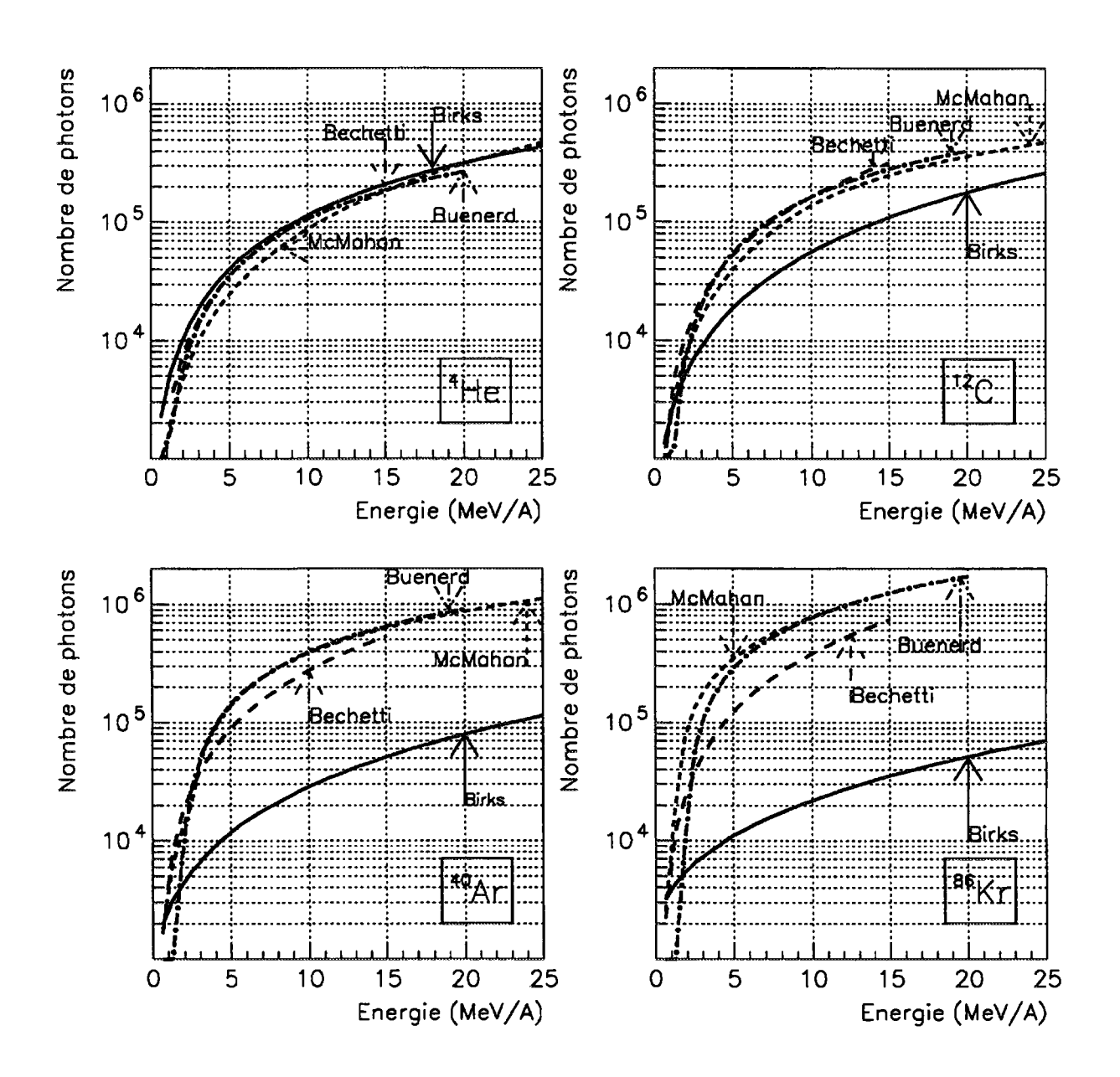

Figure 5.5: *Estimation du nombre de photons générés dans le scintillateur par un ion<sup>A</sup>He,*  $^{12}C,$   $^{40}Ar$  et  $^8$ 

*<sup>B</sup>* représente la proportion de molécules endommagées et *k* la probabilité d'émission non radiative. La valeur du produit  $kB$  est de l'ordre de 10  $mg.cm^{-2}$ .  $MeV^{-1}$ .

• Pour les ions lourds de faible énergie, la densité d'énergie • déposée étant importante, l'émission lumineuse est complètement saturée et devient proportionnelle au parcours de l'ion :

$$
\frac{dL}{dx} = \frac{S}{kB}
$$

II existe d'autres modèles, en particulier ceux de Meyer et Murray [45] ou de Voltz [46], qui complètent le modèle de Birks en prenant en compte la lumière créée par les électrons secondaires. Ce terme de halo, qui s'ajoute au terme de coeur défini par Birks, devient important pour les forts *dE/dx.* Dans ce cas, on observe que l'émission lumineuse n'est plus proportionnelle au parcours de la particule, on a d'après Voltz :

$$
\frac{dL}{dE} = A\left(\frac{1-C}{1+kB(1-C)dE/dx} + C\right)
$$

*<sup>A</sup>* étant une constante de normalisation et *C* le pourcentage d'énergie lumineuse produite par les électrons secondaires.

Plusieurs mesures de rendement de scintillation avec des ions lourds ont été réalisées par différents auteurs. Ceux-ci obtiennent les paramètrisations suivantes :

**F. D. Becchetti [47]** pour  $Z \leq 35$  et  $E/A \leq 15$   $MeV/A$ :

$$
L\propto (ZA)^{-0,63}E^{1,62}
$$

**M. A. McMahan [48]** pour  $2 \le Z \le 36$  et  $8 \le E/A(MeV/A) \le 30$ :

$$
L\propto a_1(E-100)+a_2
$$

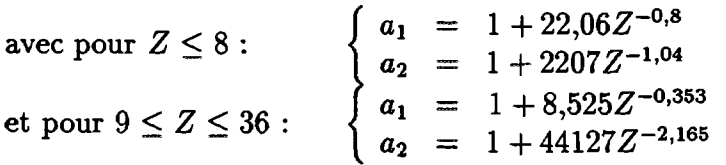

**M. Buenerd [49]** pour  $2 \leq Z \leq 18$  et  $E/A \leq 20$   $MeV/A$ :

$$
L\propto a_1E+a_2(\exp(-a_3E)-1)
$$

$$
avec: \begin{cases} a_1 = 0.58 + 3.87Z^{-1} \\ a_2 = 32.0 + 2.6Z \\ a_3 = 0.01 + 0.13Z^{-1} \end{cases}
$$

Nous avons comparé ces trois paramètrisations avec le modèle de Birks en utilisant l'efficacité de scintillation mesurée par D. Clark [50] avec des photons pour normaliser les mesures effectuées par ces trois auteurs. Pour obtenir le nombre de photons générés dans le modèle de Birks, on intègre l'équation 5.1 avec la même efficacité de scintillation  $(S=3\%)$ , en prenant  $kB=8\,mg.cm^{-2}.MeV^{-1},$  et en calculant la perte d'énergie linéique avec les tables de F. Hubert [51].

Sur la figure 5.5 nous avons représenté le nombre de photons créés en fonction de l'énergie de l'ion incident pour respectivement <sup>4</sup>He, <sup>12</sup>C, <sup>40</sup>Ar et <sup>86</sup>Kr. Les trois paramètri sations donnent des résultats proches dans la gamme d'énergie de CIME. On note cependant que l'accord entre les différentes mesures se dégrade pour les éléments lourds. En ce qui concerne la théorie de Birks, celle-ci s'écarte des valeurs mesurées pour les éléments lourds, car pour ceux-ci le terme de halo devient important. On peut introduire cet effet en faisant varier la valeur de *kB* en fonction de l'élément, ou en introduisant un autre paramètre comme dans le modèle de Voltz.

Dans notre cas, c'est à dire pour un ion de moyenne énergie, on peut retenir qu'à énergie par nucléon constante, le rendement lumineux croît légèrement avec le numéro atomique de l'ion. Dans la gamme d'énergie couverte par SPIRAL (2 à 25 *MeV/A),* le nombre de photons créés est compris entre 10<sup>4</sup> et 10<sup>6</sup>.

#### **5.1.3 Transmission optique théorique, forme du guide de lumière**

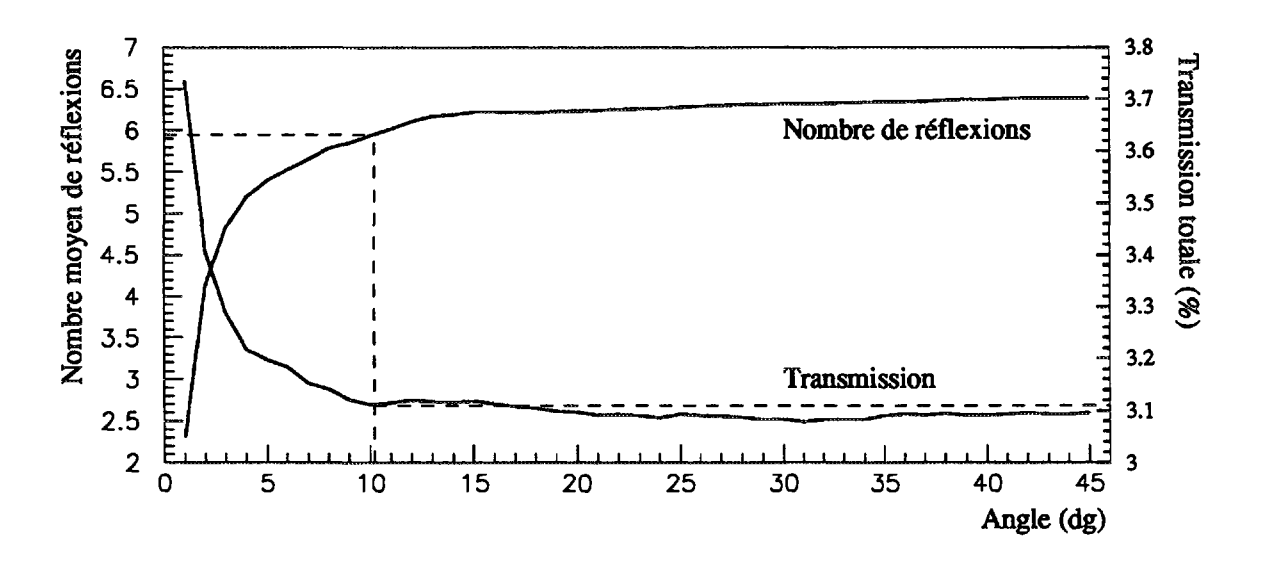

**Figure 5.6:** *Simulation du nombre moyen de réflexions dans le guide de lumière et de la transmission totale en fonction de l'angle d'ouverture du guide. L'émission lumineuse est modélisée par une génération aléatoire de photons sur la face avant du scintillateur.*

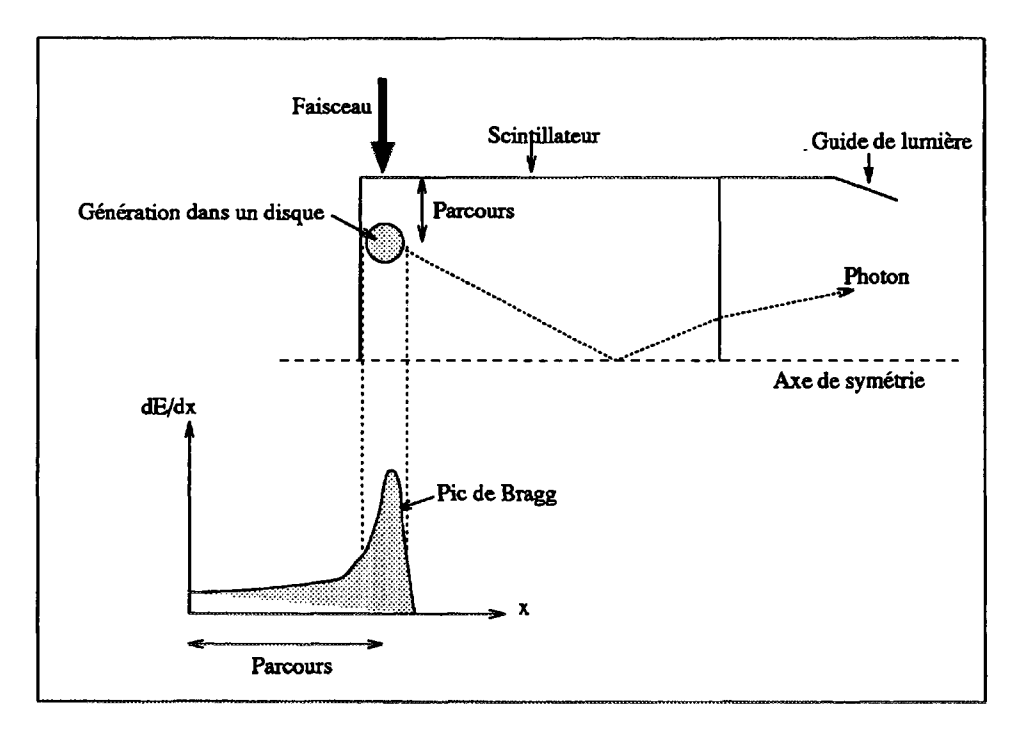

**Figure 5.7:** *Génération dans un disque correspondant au maximum de perte d'énergie linéique.*

Afin d'optimiser la forme du guide de lumière et d'estimer la transmission optique de notre montage, nous avons réalisé un petit programme de simulation. Ce code calcule dans deux dimensions (position et angle) la trajectoire dans le guide de lumière en Altuglass et dans la fibre optique d'un ensemble de photons générés aléatoirement dans le scintillateur. Les angles de réflexion et de réfraction sont calculés selon la loi de Descartes à chaque passage d'interface en fonction des indices de réfraction des différents milieux. Dans ces simulations nous avons pris en compte la perte intrinsèque à l'intérieur de la fibre optique fournie par le constructeur et estimé celle du guide en Altuglass en appliquant un coefficient de transmission de 95 % à chaque réflexion dans celui-ci.

Pour illustrer la perte de transmission engendrée par la forme conique du guide de lumière, calculons la transmission optique totale quand les photons sont générés sur la face avant du scintillateur. Les transmissions, calculées en fonction de l'angle d'ouverture du cône, sont représentées sur la figure 5.6. Le nombre moyen de réflexions dans le guide de lumière augmente fortement avec l'angle d'ouverture tant que celui-ci est inférieur à une quinzaine de degrés. La transmission, qui diminue proportionnellement, est de l'ordre de 3,1 % dans la géométrie choisie, c'est à dire avec un angle de 10°.

A l'exception des éléments les plus légers, le parcours des ions dans le plastique aux énergies considérées est le plus souvent inférieur aux dimensions du scintillateur. De plus,

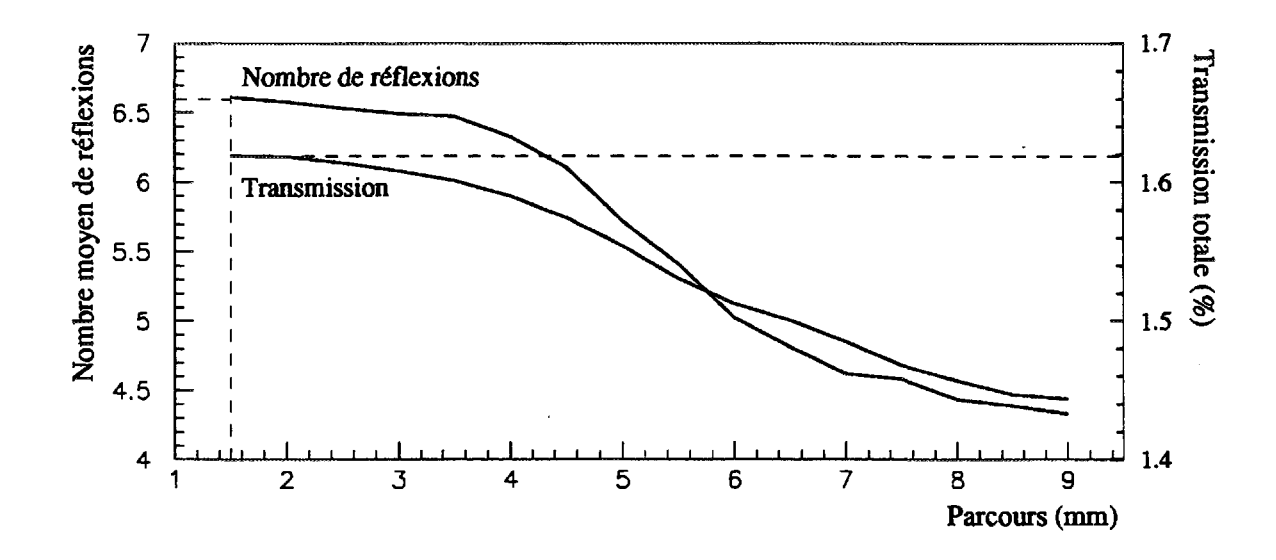

**Figure 5.8:** *Nombre moyen de réflexions dans le guide de lumière et transmission totale. Les photons sont générés dans un disque de* **1,5** *mm de diamètre. Le calcul est effectué en fonction de la position du centre de ce disque par rapport à l'axe de symétrie du scintillateur.*

la majorité de la lumière est émise en fin de parcours quand la perte d'énergie est la plus importante (pic de Bragg). Une génération plane de la lumière sur la face avant du scintillateur est donc peu représentative. Une meilleure approximation consiste à effectuer un tirage uniforme dans un disque dont le rayon est représentatif de la distance correspondant au maximum de perte d'énergie de l'ion (figure 5.7). Sur la figure 5.8 nous avons tracé les résultats obtenus avec un disque de 1,5 *mm* de rayon en fonction de la position de ce disque par rapport à l'axe du scintillateur. La transmission calculée est comprise entre 1,45 et 1,65%. Bien que le nombre de réflexions soit plus important, les transmissions sont légèrement supérieures quand l'émission lumineuse a lieu sur les bords du scintillateur, c'est à dire pour les particules lourdes.

La transmission réelle doit être légèrement inférieure à celle que nous venons de calculer. En effet, en ne considérant que le plan passant par l'axe de symétrie du scintillateur, on néglige les photons émis hors de ce plan. Pour ceux-ci, la courbure externe du scintillateur augmente l'angle de réflexion critique sur ses faces et donc diminue la transmission. Cependant nous verrons que, compte tenu de la précision de la mesure, la transmission mesurée est proche de la valeur calculée. Il est donc inutile d'introduire un modèle plus complet dans cette simulation.

#### **5.1.4 Estimation de l'énergie déposée dans le scintillateur**

Exprimons le signal électrique fourni par le photomultiplicateur en fonction du nombre de photons générés dans le plastique scintillant  $(N_{h\nu})$ . En notant T la transmission optique totale, *n =* 0,2 le rendement quantique de la photocathode, *Gpu* le gain du photomultiplicateur et  $R = 50 \Omega$  la charge du discriminateur, on a :

$$
N_{h\nu}T\eta G_{PM} = \frac{1}{Re}\int V(t)\,dt
$$

Si on assimile *V(t)* à un signal triangulaire de valeur maximale *V* et de demi-largeur en temps  $\Delta t$ , on obtient :

$$
N_{h\nu} = 6.2 \times 10^7 \frac{V[mV]\Delta t[ns]}{T[\%]G_{PM}} \tag{5.2}
$$

Avec l'équation 5.2 et en se reportant à la figure 5.5, on peut estimer l'énergie déposée dans le scintillateur, ou au contraire, connaissant l'énergie de l'ion estimer la valeur maximale du signal. Par exemple, pour 10<sup>5</sup> photons, un gain de 10<sup>6</sup>,  $\Delta t \sim 20\,ns$  et une transmission de 1,5 %, on obtiendra un signal d'une centaine de millivolts.

### **5.2 Test sur le cyclotron CSS2**

La sonde radiale "basse intensité" que nous avons décrite dans la section précédente a été testée avec succès dans l'un des cyclotrons à secteurs séparés du GANIL (CSS2) [52]. Ce diagnostic a été monté sur la sonde SDRC, une des quatre sondes radiales de CSS2. Bien que les caractéristiques du faisceau utilisé et en particulier son énergie ne soient pas exactement comparables avec celles de SPIRAL, ce test a permis de :

- valider le fonctionnement de ce capteur en conditions réelles, c'est à dire en présence de forts champs magnétiques et électriques;
- mesurer la transmission de l'interface optique et ainsi estimer l'énergie minimale d'utilisation;
- simuler le réglage de SPIRAL en isochronisant un cyclotron à très faible intensité.

#### 5.2.1 Dispositif expérimental

#### 5.2.1.1 CARACTÉRISTIQUES DU FAISCEAU UTILISÉ

Cette expérience a été réalisée avec un faisceau de <sup>86</sup>Kr<sup>34+</sup>. Le rayon moyen d'injection dans CSS2 est de 1,2 *m* et celui d'extraction de 3,0 m. Le cyclotron fonctionnant sur l'harmonique 2 à 11 *MHz,* l'énergie des ions détectés était comprise, en fonction de la position radiale de la sonde, entre 8 et 60 *MeV/A.* Avec une tension d'accélération de 131 *kV*', on effectue à peu près 400 tours, soit une résolution en masse de l'ordre 5000 légèrement supérieure à celle de SPIRAL.

Bien que les énergies disponibles soient supérieures à celles de SPIRAL, le choix d'un élément lourd nous permet d'utiliser la même sonde. En effet, à 60  $MeV/A$  les ions  $^{86}\mathrm{Kr}^{34+}$ ne parcourent que 2 *mm* dans le plastique du scintillateur qui lui possède un diamètre de 18mm. La séparation entre les tours, comprise entre 1 et 4mm est elle aussi très inférieure à la longueur du scintillateur.

#### 5.2.1.2 RÉDUCTION D'INTENSITÉ

L'intensité nominale du faisceau étant égale à 500 *nA* (soit 10<sup>11</sup>  *pps),* il faut la réduire fortement pour :

- ne pas endommager notre détecteur, la dose intégrée destructrice étant de l'ordre de 10<sup>13</sup> ions par  $cm^2$ , ce qui correspond à 10<sup>8</sup> pps sur un  $cm^2$  pendant 24 heures;
- $\bullet$  avoir en moyenne moins de une particule par paquet, soit moins de 10<sup>7</sup> pps (*I* [pps]  $\leq$  $f$ ), pour limiter l'empilement;
- ne pas saturer les codeurs, soit moins de 10<sup>4</sup>  *pps* avec l'électronique utilisée : c'est la condition la plus restrictive.

Pour comparer les résultats obtenus par notre détecteur "basse intensité" avec les valeurs fournies à haute intensité par les sondes de phase capacitives équipant le CSS2, cette réduction doit être aussi homothétique que possible. De plus, il faut non seulement limiter l'intensité crête (en diminuant le nombre d'ions par paquet), mais aussi la densité du faisceau pour ne pas endommager le détecteur.

Les différentes méthodes de réduction d'intensité disponibles à GANIL sont résumées dans le tableau 5.2. Les facteurs de réduction obtenus avec trois de ces méthodes ont été mesurés sur un faisceau d'ions <sup>40</sup>Ar17+ . Les très faibles intensités ont été estimées à l'aide des profileurs à gaz décrits dans le chapitre précédent.

| Méthode de          | Facteur de réduction                |                             | Commentaire                |
|---------------------|-------------------------------------|-----------------------------|----------------------------|
| réduction           | théorique                           | mesuré                      |                            |
| Poivrières          | $1/5\times1/25\times1/50$           | $1/4,5\times1/28\times1/50$ | Emittance conservée        |
| Coupure en          | $5 \times 10^{-3}$                  | $4 \times 10^{-2}$          | $1,0$ $\pi$ .mm.mrd        |
| émittance           | $1,2 \times 10^{-4}$                | $1.4 \times 10^{-4}$        | $0,15$ $\pi$ .mm.mrd       |
| dans L2             |                                     |                             |                            |
| Adaptation de       | $\leq 10^{-4}$                      |                             | Complexe                   |
| l'optique           |                                     |                             |                            |
| Déphasage des       |                                     |                             | Dégradation de la          |
| groupeurs du C0     | $\sim 10/180$                       | $5 \times 10^{-2}$          | dispersion en énergie et   |
| $(G1$ et $G2)$      |                                     |                             | de la séparation des tours |
| Hacheur             | $\frac{\leq 10^{-7}}{8sim 10^{-1}}$ | $\leq 10^{-7}$              | Intensité crête constante  |
| Diminution de la    |                                     |                             | Reprise du                 |
| feuille d'épluchage |                                     |                             | réglage du CSS2            |

Tableau 5.2: *Inventaire des différentes méthodes de réduction d'intensité.*

Dans le test de la sonde radiale nous avons utilisé :

• Les trois poivrières existantes  $(1/5, 1/25,$  et  $1/50)$ , soit un taux de comptage de l'ordre de 10<sup>7</sup> pps avec un facteur de réduction permanent de  $6 \times 10^3.$ 

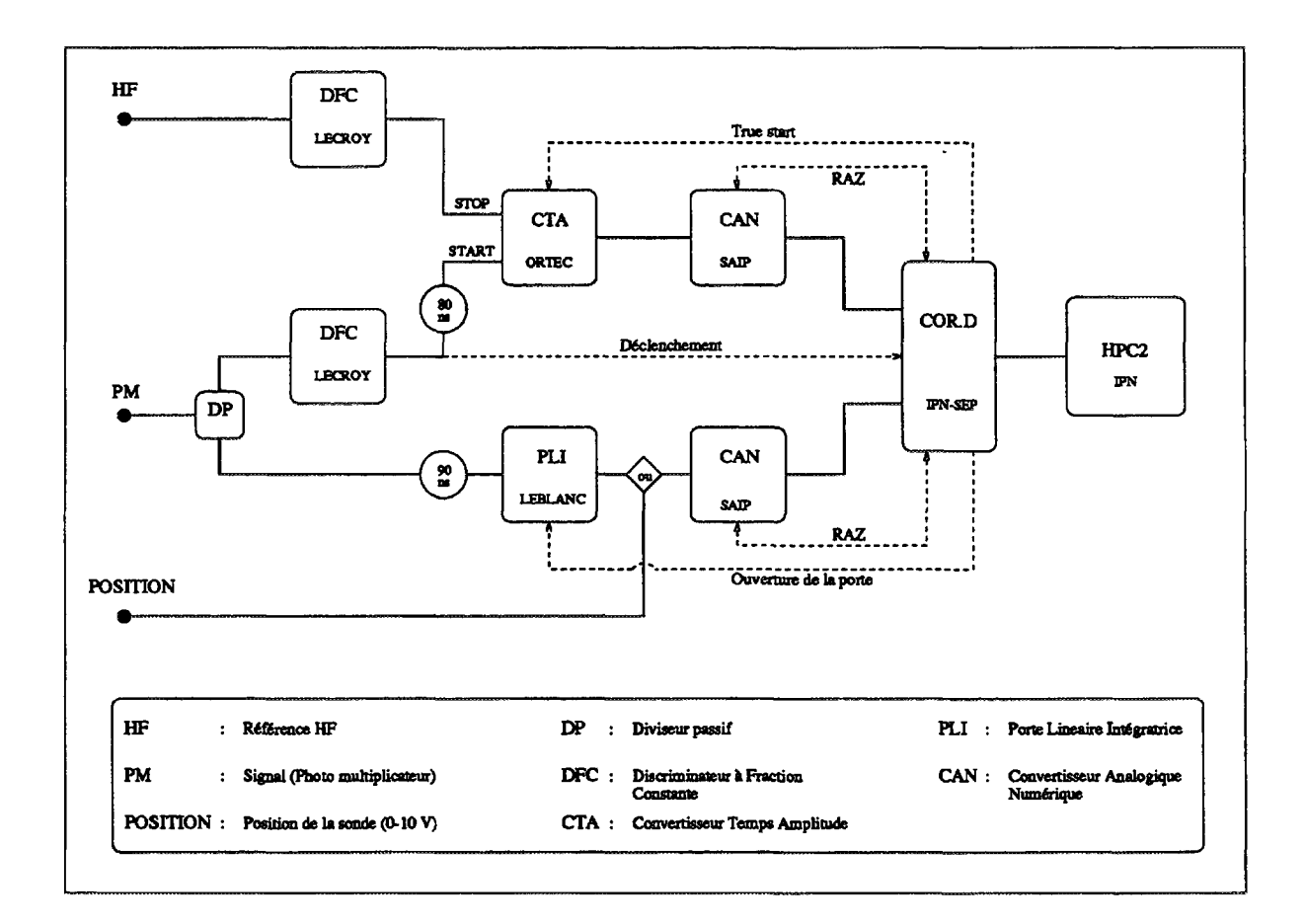

**Figure 5.9:** *Synoptique de l'ensemble d'acquisition utilisé pour le test de la sonde radiale basse intensité.*

• Une combinaison de coupures en émittance avant injection dans CSSl et entre CSSl et CSS2 pour obtenir un taux de comptage compris entre quelques *pps* et *10<sup>4</sup> pps.* Par exemple, avec deux coupures à 20 et à  $0.3\pi$ *mm.mrd* dans les deux plans transverses, respectivement dans L1 et L2, on mesure de l'ordre de 10<sup>2</sup> pps.

Pour la coupure en émittance, on peut remarquer que :

- Si l'on considère que la projection du faisceau dans le sous-espace radial est homogène, la réduction d'intensité devrait être proportionnelle au produit de la réduction d'émittance dans les deux plans transverses. Ce n'est pas ce que l'on observe pour les faibles réductions (15 à 1  $\pi$ .mm.mrd), mais par contre, au cœur du faisceau, on peut admettre que la distribution est homogène (1 à 0,1  $\pi$ .mm.mrd).
- Quelle que soit la coupure en émittance (ou en énergie) du faisceau injecté, la largeur des tours dans le CSS2 reste à peu près constante et tend vers sa seule partie chromatique qui est déterminée par la dispersion en phase du faisceau injecté. Une

coupure en émittance avant injection modifie donc très peu la largeur des tours et entraîne par conséquent une diminution de la densité du faisceau dans le plan radial.

#### 5.2.1.3 ACQUISITION

Nous avons utilisé un ensemble d'acquisition autonome composé d'un châssis NIM et d'un compatible PC. Le synoptique du montage est représenté sur la figure 5.9. Le signal issu du photomultiplicateur est distribué sur deux voies, une pour la prise de temps et l'autre pour la mesure d'énergie :

- pour obtenir la phase, on utilise deux Discriminateurs à Fraction Constante (DFC) ainsi qu'un Convertisseur Temps Amplitude (CTA) pour mesurer le retard entre le signal fourni par le photomultiplicateur et une référence HF;
- sur une deuxième voie, une Porte Linéaire Intégratrice (PLI) permet soit de mesurer l'énergie du signal, soit de coder la position de la sonde.

Un nouveau module logique [53] a été développé par le Service d'Electronique Physique de l'IPN pour corréler les informations fournies par deux Codeurs Analogique Numérique (CAN) associés à ces deux voies. On peut ainsi tracer deux histogrammes à une dimension sur 14 bits ou un histogramme à deux dimensions sur 18 bits grâce à une carte d'acquisition HPC-2 [54].

#### **5.2.2 Résultats expérimentaux**

#### 5.2.2.1 RÉSOLUTION DU DÉTECTEUR

La résolution en temps est suffisante pour mesurer la phase moyenne du faisceau mais aussi son extension en phase. Sur la figure 5.10 nous avons représenté l'extension en phase du faisceau mesurée au rayon d'injection et au rayon d'extraction. Ai l *MHz* un degré de phase correspond à 0,25 *ns.*

La complexité du processus de création de la lumière dans les scintillateurs plastiques dégrade les performances de ces détecteurs en terme de résolution en énergie. Nous avons mesuré une résolution en énergie de 12 %. Avec cette résolution les mesures de phase en fonction de l'énergie sont difficilement exploitables. Par conséquent, nous avons utilisé la position de la sonde pour isochroniser le cyclotron. La figure 5.11 montre une mesure de l'énergie en fonction du rayon.

Durant ce test de 36 heures, un total de l'ordre de  $2\times 10^9$  ions a été détecté sans aucun dommage.

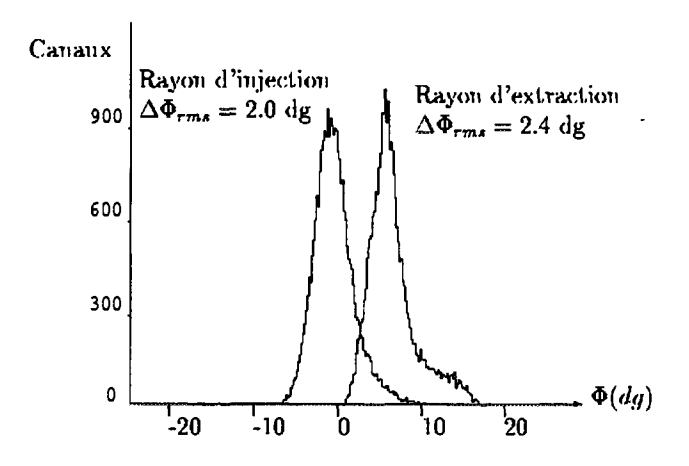

Figure 5.10: *Mesure de l'extension en phase du faisceau de <sup>86</sup>Kr<sup>34+</sup> au rayon d'injection et au rayon d'extraction.*

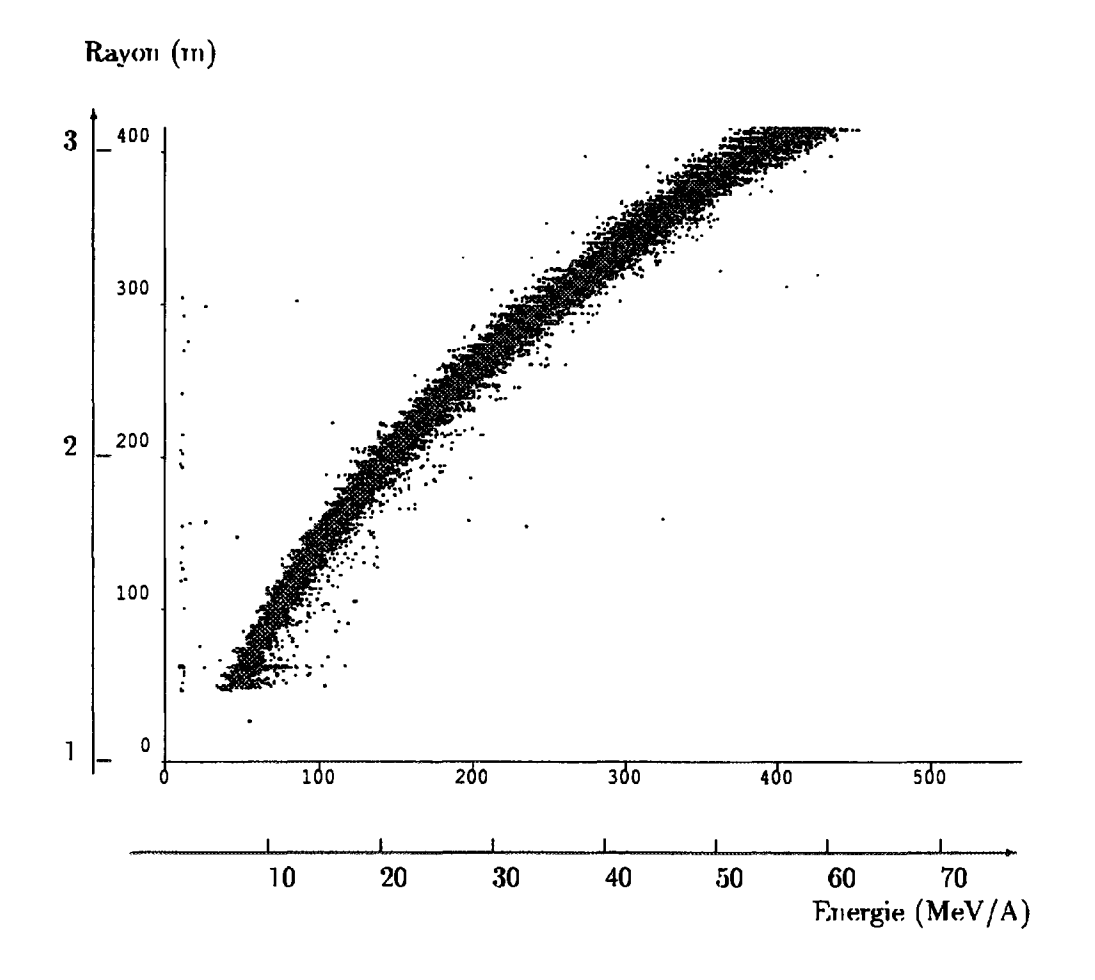

**Figure 5.11:** *Mesure de l'énergie du faisceau de ^Kr<sup>34</sup>\* en fonction du rayon*

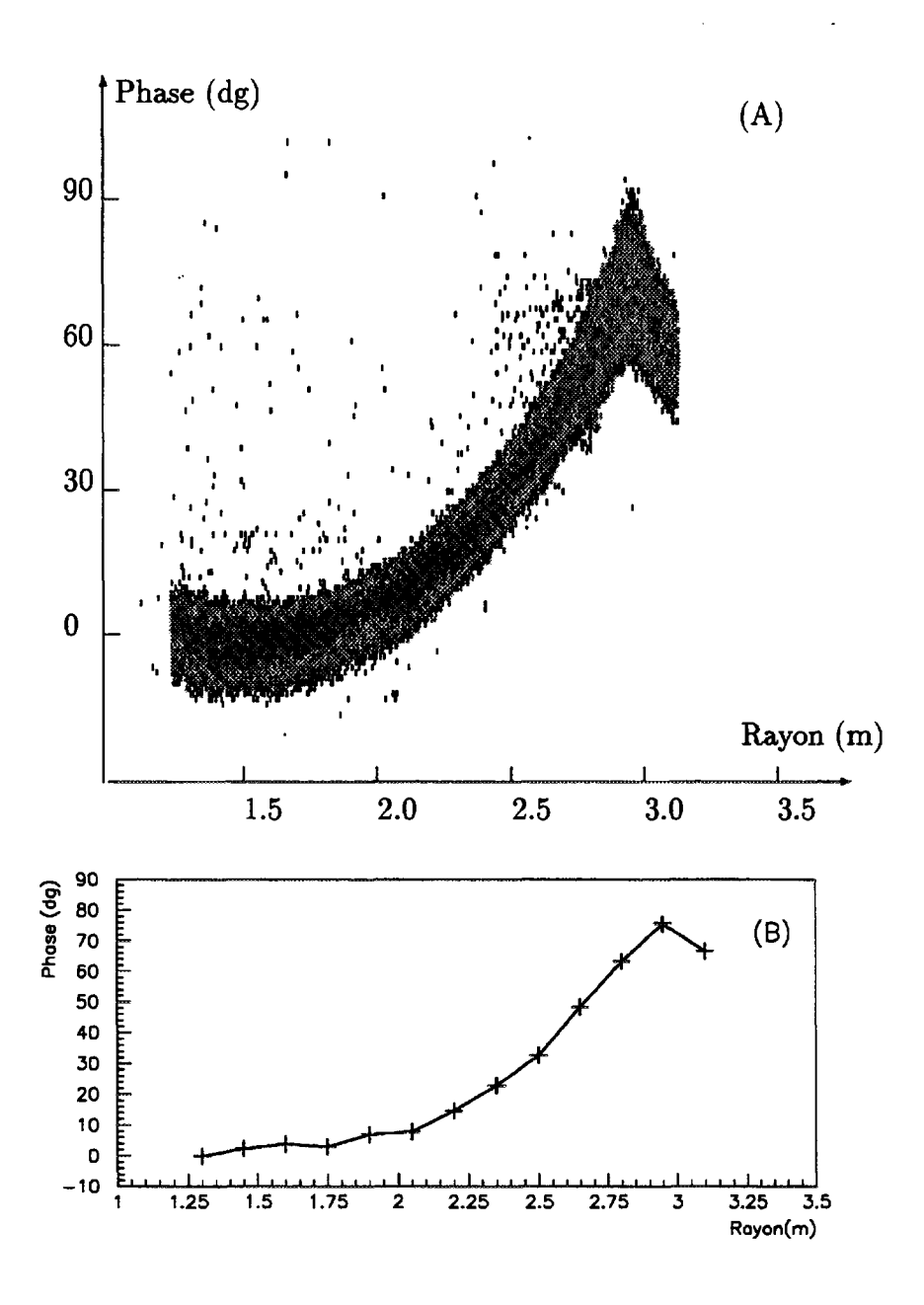

**Figure 5.12:** *Mesures de la phase en fonction du rayon avec la sonde " basse intensité" (A) et avec les sondes capacitives (B).*

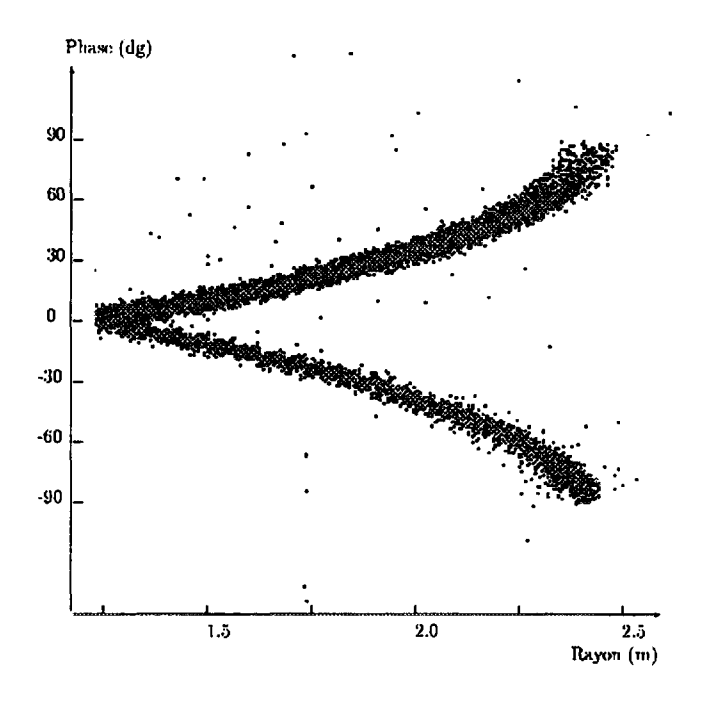

**Figure 5.13:** *Superposition de deux mesures successives de la phase pour deux variations*  $de$  champ principal  $de \pm 3.5 \times 10^{-4}$ .

#### 5.2.2.2 EXEMPLE DE RÉGLAGE D'ISOCHRONISME

Les mesures de phase ont été réalisées avec un taux de comptage de 10<sup>3</sup> pps. Cette intensité est suffisante pour permettre une acquisition continue durant le déplacement de la sonde. La vitesse de déplacement de celle-ci détermine la durée de la mesure qui est de l'ordre de deux minutes.

Deux mesures successives d'une loi de phase quelconque, obtenues à "basse intensité" avec notre capteur et à intensité "classique" sur les quinze sondes de phase capacitives de CSS2, sont comparées sur la figure 5.12. Malgré une réduction d'intensité d'un facteur 10<sup>8</sup> la cohérence entre les deux mesures est parfaite. La réduction d'intensité est bien homothétique et n'affecte pas la mesure de la phase centrale.

Pour simuler la présence de deux espèces de masses différentes dans le cyclotron, nous avons superposé sur la figure 5.13 deux mesures obtenues en variant le champ magnétique principal de  $\pm 3.5 \times 10^{-4}$ . Cette variation étant supérieure à la résolution du cyclotron, les deux éléments simulés sont décélérés avant d'atteindre le rayon d'extraction. Dans un tel cas, la mesure de la phase ne permettrait pas d'identifier les espèces présentes, mais indiquerait la présence de deux éléments ainsi que la différence de rapport charge sur masse entre ceux-ci.

La précision obtenue avec la sonde "basse intensité" est supérieure à celle des sondes capacitives et de plus cette sonde mesure l'extension en phase du faisceau. Sur la figure 5.13 on discerne même un effet de précession qui se traduit par un regroupement radial des événements détectés. Si une telle précision s'avère nécessaire, on peut envisager l'utilisation de la sonde "basse intensité" pour régler un faisceau stable dans CIME. Dans ce cas, on pourra utiliser les fentes d'émittance ainsi que les poivrières prévues dans la ligne TBE pour réduire l'intensité selon la méthode employée dans ce test.

#### **5.2.3 Rendement lumineux, extrapolation à CIME**

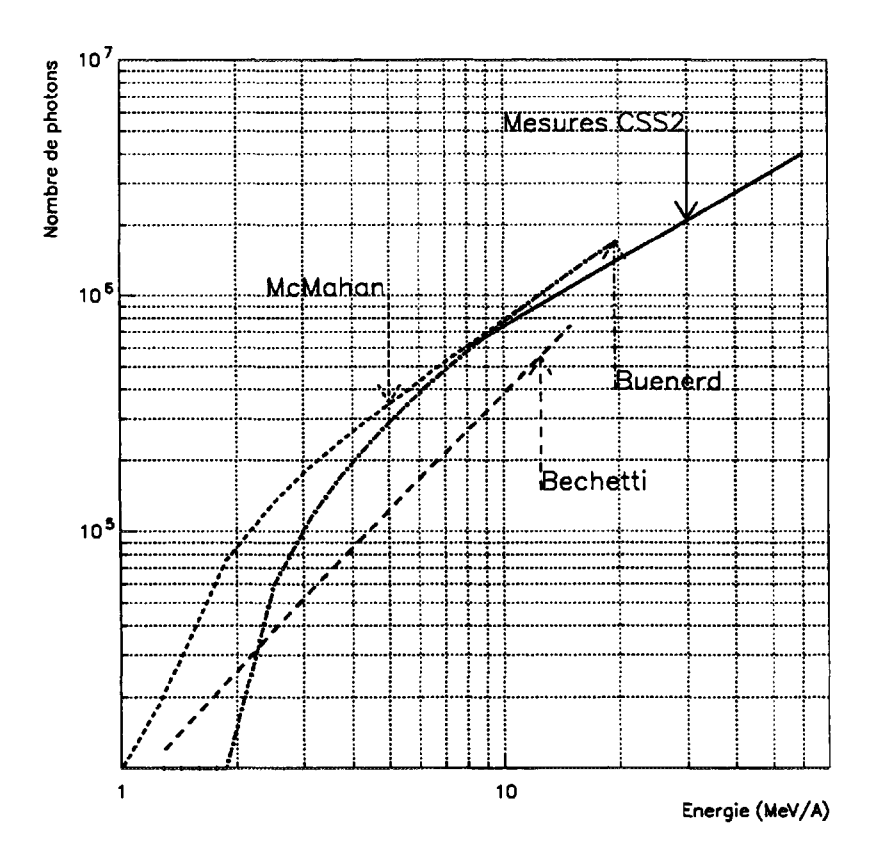

Figure 5.14: Mesure du nombre de photons générés dans le scintillateur par un ion <sup>86</sup>Kr *entre 8 et* **60** *MeV/A.*

D'après la figure 5.5, le nombre de photons générés par un ion <sup>86</sup>Kr de 8 MeV/A est de l'ordre de  $6 \times 10^5$ . En utilisant l'équation 5.2, on peut mesurer la transmission optique du détecteur. On obtient ainsi une transmission de 1,5 % compatible avec la valeur simulée de 1,6 % obtenue précédemment (figure 5.8).

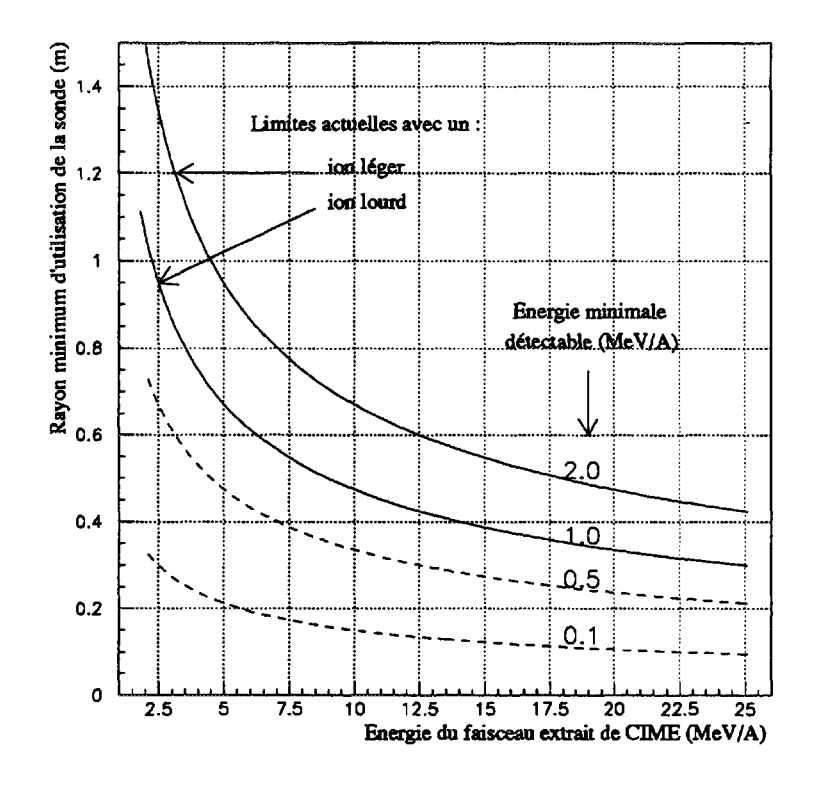

**Figure 5.15:** *Rayon minimal d'utilisation de la sonde radiale de phase dans* **CIME** *en fonction de l'énergie du faisceau extrait selon l'énergie minimale détectable avec ce capteur.*

Connaissant la transmission optique de notre détecteur, nous avons pu estimer le nombre de photons générés dans le scintillateur dans une gamme d'énergie comprise entre 8 et 60 *MeV/A.* Les valeurs mesurées sont reportées sur la figure 5.14.

Avec le gain maximal du photomultiplicateur  $G = 10^6$ , une impulsion de  $\Delta t = 20$  ns et en fixant un seuil de déclenchement de *V ~* 20 raV, le nombre de photons nécessaires est de l'ordre de 1,6 x 10<sup>4</sup> . En se reportant à la figure 5.5, l'énergie correspondante est comprise entre 1 et 2 *MeV/A* selon la masse de l'ion incident, les ions les plus lourds générant plus de lumière pour une énergie par unité de masse constante.

Sur la figure 5.15 nous avons représenté le rayon correspondant à l'énergie minimale détectable avec la sonde. Dans CIME, la sensibilité du diagnostic testé (1 à 2 *MeV/A)* sera insuffisante pour couvrir les rayons inférieurs à une cinquantaine de centimètres. Toutefois, une amélioration d'un facteur deux de la transmission optique pourrait être obtenue en diminuant le diamètre du scintillateur et en raccourcissant la fibre optique. De même, l'ajout d'un préamplificateur devrait améliorer notablement la sensibilité de l'électronique d'acquisition.

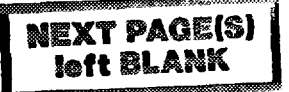

# Troisième partie Simulations numériques

# **Chapitre 6**

# Conditions de la simulation

La méthode utilisée pour simuler le réglage d'un faisceau radioactif se veut un test de celle qui sera employée pour régler SPIRAL :

- on simule tout d'abord le réglage d'un faisceau d'ions stables pour déterminer un jeu de paramètres initiaux (champs, gradients, tensions...) assurant une transmission optimale;
- ce faisceau sert alors de référence pour un certain nombre de faisceaux secondaires et on validera les méthodes proposées au chapitre 3 en fonction des valeurs de *Se/e* entre ce faisceau stable de préréglage et les faisceaux radioactifs choisis.

Nous simulerons la dynamique du faisceau dans la ligne TBE du point Osl au point d'injection (sortie de l'inflecteur) et dans le cyclotron CIME de ce point jusqu'à l'entrée du sytème d'éjection (déflecteur électrostatique). L'éjection et le réglage de la ligne ME, qui sont indépendants de la méthode retenue, ne seront pas traités.

### **6.1 Choix des faisceaux simulés**

#### **6.1.1 Faisceau stable de référence**

Nous avons choisi l'<sup>18</sup>O<sup>4+</sup> ( $\varepsilon = 0,22226$ ) accéléré à 14,4  $MHz$  sur l'harmonique  $h = 3.$ Ce faisceau qui se situe au milieu de la gamme de fonctionnement de CIME sera le faisceau stable de qualification de SPIRAL. Les paramètres des lignes et du cyclotron correspondant à ce cas sont résumés dans le tableau 6.1 et reportés sur les diagrammes de fonctionnement 1.2, 2.10 et 2.13.

La géométrie complexe du centre de CIME (pointes des secteurs, bouchons) génère une modulation radiale du champ magnétique dont l'amplitude, fonction du niveau champ, est en partie compensée par la première bobine d'isochronisme. Cette modulation radiale de champ, observable sur les nombres d'onde (figure 2.4), entraîne dans notre cas une augmentation de l'énergie d'injection de l'ordre du pourcent par rapport à sa valeur théorique.

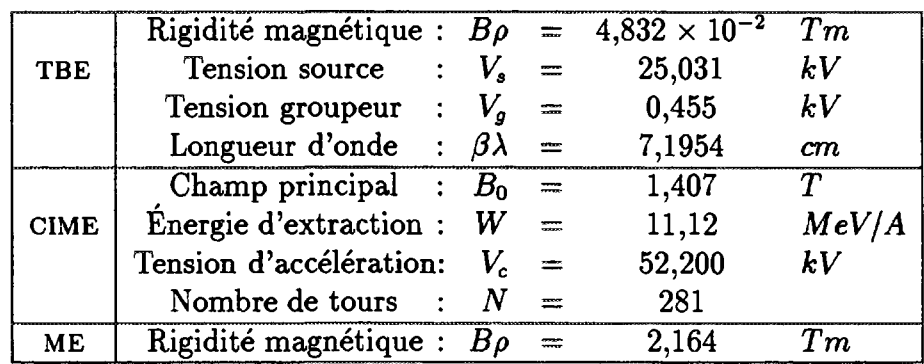

Tableau 6.1:  $^{18}O^4$  : paramètres des lignes et du cyclotron (f = 14,4 MHz, h = 3).

#### **6.1.2 Faisceaux radioactifs secondaires**

Pour valider trois des méthodes de réglage proposées, cinq éléments radioactifs couvrant une grande gamme de *Se/e* ont été retenus. La liste de ces éléments est reportée dans le tableau 6.2. Leur durée de vie est suffisante pour envisager une production avec SPIRAL et deux d'entre eux ( $^{18}\rm{Ne}$  et  $^{23}\rm{Ne})$  ont été demandés dans les lettres d'intentions d'expériences.

**Tableau 6.2:** *Caractéristiques des faisceaux simulés. Les méthodes de réglages sont indexées selon la nomenclature définie dans le tableau 3.3*

| Elément        | $\overline{12}$<br>S       |          | $\delta \varepsilon / \varepsilon$ | Méthode de réglage<br>simulée |  |
|----------------|----------------------------|----------|------------------------------------|-------------------------------|--|
| $184+$         | ററ                         | 0.222260 | Faisceau de référence              |                               |  |
| $18F4+$        | $6,6\times\overline{10^3}$ | 0.222238 | $-0.99 \times 10^{-4}$             | 1 et $2A$                     |  |
| $^{18}Ne^{4+}$ | 0.67                       | 0,222179 | $-3,64 \times 10^{-4}$             | $1$ et $2B$                   |  |
| $18N^{4+}$     | 0,63                       | 0,222076 | $-8,28 \times 10^{-4}$             | $1$ et $2B$                   |  |
| $9Li^{2+}$     | 0,18                       | 0,221590 | $-3,01 \times 10^{-3}$             | 2B                            |  |
|                | 37,2                       | 0,217470 | $-2,15 \times 10^{-2}$             | 2B                            |  |

# **6.2 Organigramme de la méthode**

L'émittance élevée des faisceaux extraits des sources ECR et l'accélération fortement non adiabatique sur les premiers tours dans CIME génèrent d'importants couplages et des effets d'ordres supérieurs que l'on ne sait pas prendre en compte analytiquement. Par conséquent la méthode utilisée pour déterminer les paramètres de l'accélérateur et les caractéristiques des faisceaux accélérés est basée sur la simulation numérique.

Le processus de réglage, schématisé sur la figure 6.1, se décompose en trois parties.

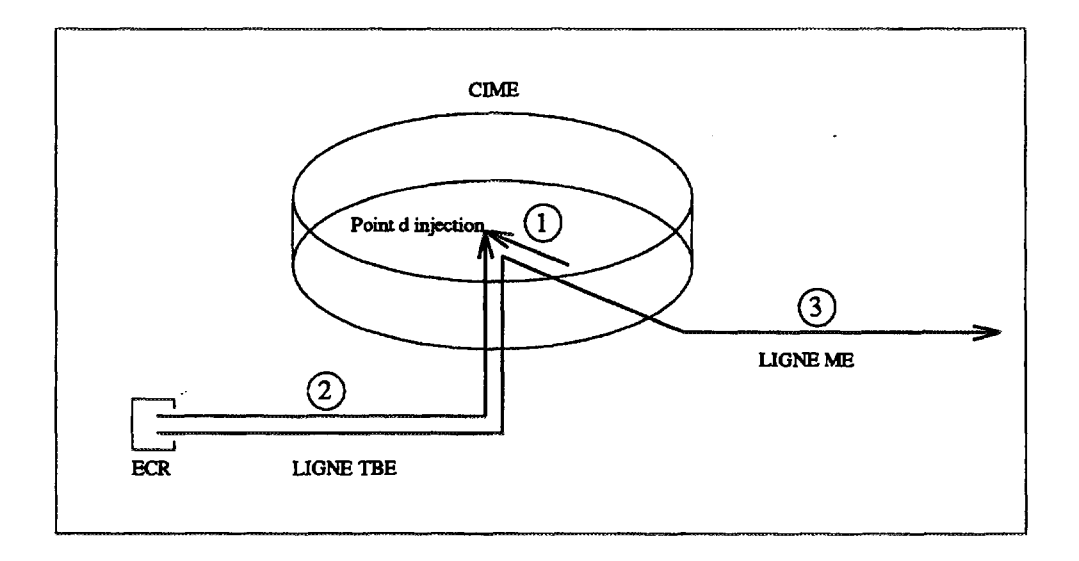

Figure 6.1: *Détermination numérique des paramètres (schéma de principe).*

- 1. Déterminer la matrice de covariance au point d'injection d'un faisceau adapté dans CIME, c'est à dire :
	- régler la trajectoire centrale sur les premiers tours dans CIME, en particulier en optimisant la première bobine d'isochronisme;
	- obtenir les caractéristiques du faisceau désiré au point d'injection en intégrant en retour inverse les trajectoires décrites par les ions d'un paquet adapté à grand rayon dans CIME et décéléré jusqu'au point d'injection, puis en déduire la matrice de covariance en ce point.
- 2. Régler la ligne TBE de la source au point d'injection pour satisfaire les conditions calculées précédemment, soit :
	- calculer la matrice de transfert de l'inflecteur en prenant en compte le champ de fuite du cyclotron;
	- optimiser au premier ordre les paramètres de la ligne TBE (incluant l'inflecteur);
	- simuler la dynamique dans la ligne TBE aux ordres supérieurs et reprendre l'optimisation au premier ordre si nécessaire.
- 3. Simuler la trajectoire du faisceau dans son intégralité de la source au point objet des aires expérimentales, et en particulier :
	- déterminer les conditions d'accélération (phase d'injection, tension d'accélération...) en intégrant dans le cyclotron les trajectoires décrites par les ions issus de la ligne TBE;
	- extraire le faisceau en optimisant la tension du déflecteur électrostatique et la position des éléments d'extraction;

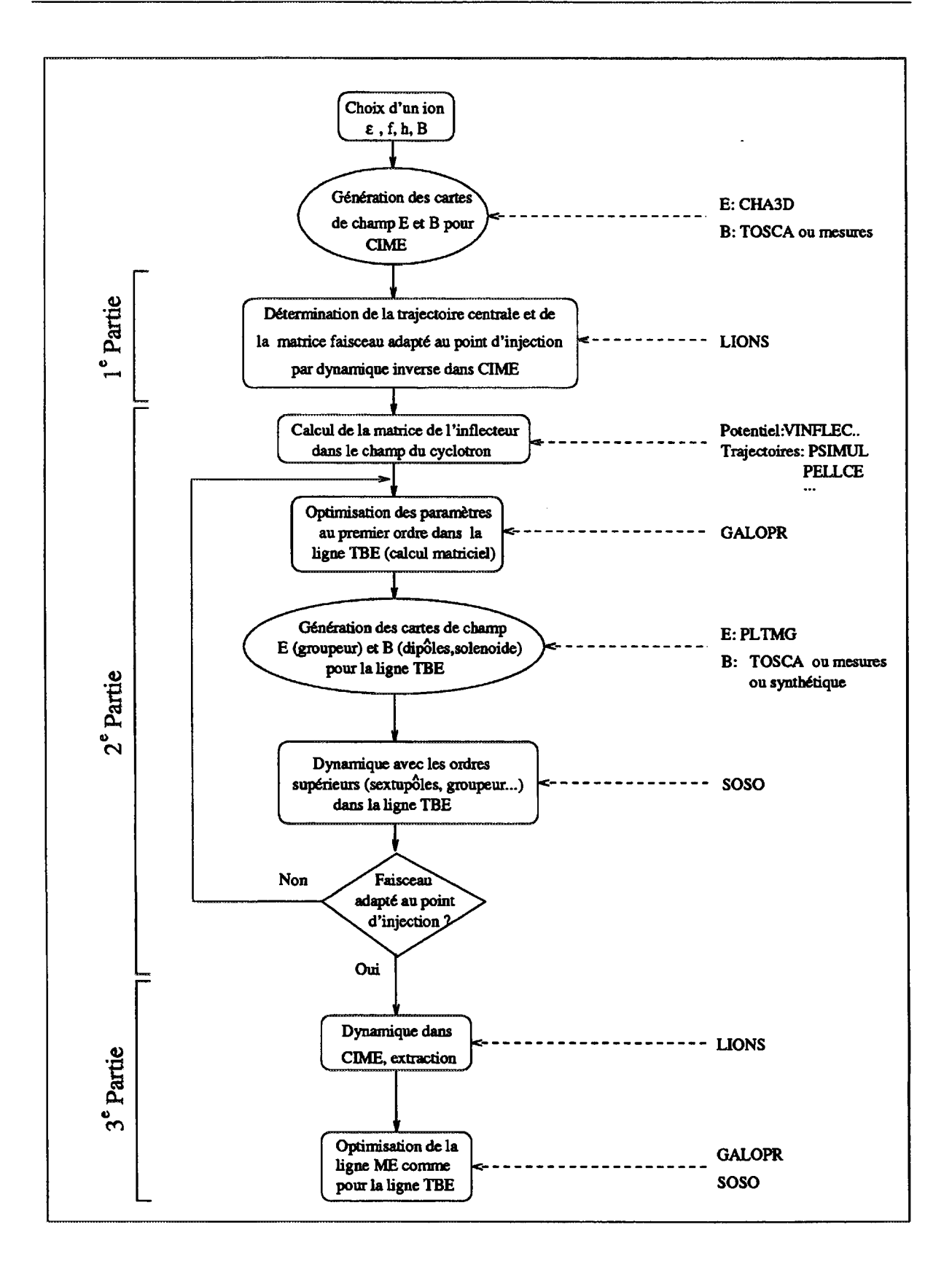

**Figure 6.2:** *Méthode de détermination des paramètres dans la ligne* **TBE** *et dans* **CIME.**

• optimiser la ligne ME au premier ordre puis aux ordres supérieurs avec une méthode identique à celle utilisée pour la ligne TBE.

L'organigramme de la méthode utilisée est schématisé sur la figure 6.2 et le tableau 6.3 donne la liste des principaux codes utilisés.

Le but des simulations présentées étant de valider les méthodes de réglage des faisceaux radioactifs, nous ne détaillerons pas le calcul de la matrice de covariance au point d'injection, le calcul de la matrice de transfert de l'inflecteur, l'extraction et l'optimisation de la ligne ME.

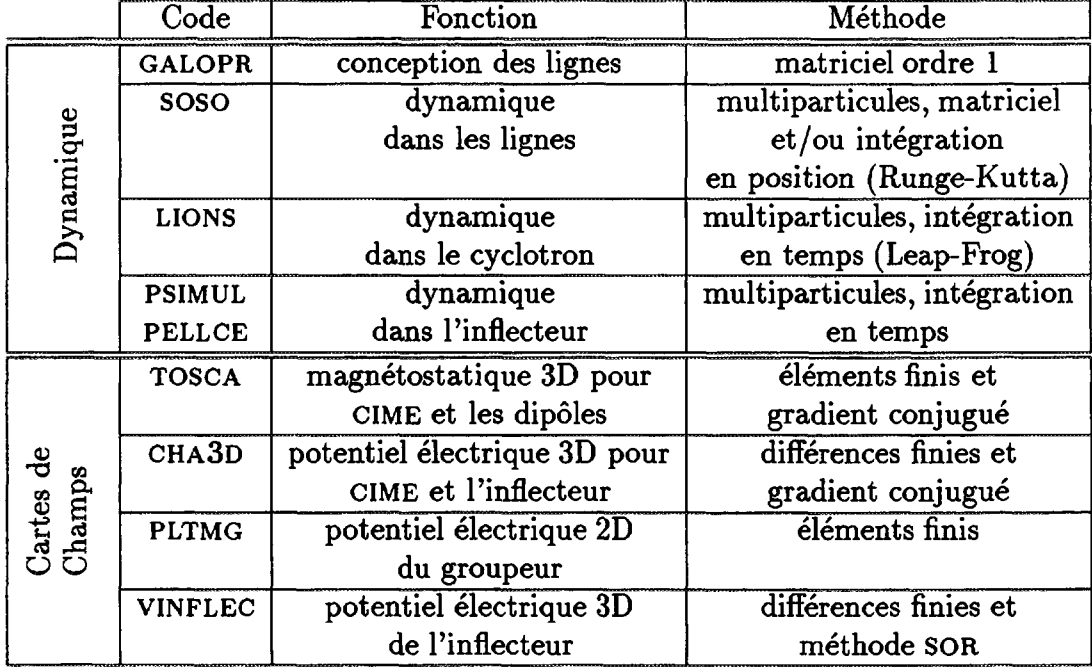

**Tableau 6.3:** *Récapitulatif des principaux codes de calcul utilisés pour* **SPIRAL.**

# **6.3 Dynamique dans les lignes**

#### **6.3.1 GALOPR**

GALOPR [27], code de calcul matriciel, incluant le cas échéant les effets de la charge d'espace au premier ordre, est utilisé pour définir et optimiser les paramètres des lignes de faisceau de SPIRAL. L'évolution du faisceau, assimilé à un ellipsoïde à quatre ou à six dimensions après passage dans le groupeur, est obtenue par calcul matriciel. Ce code permet d'optimiser les paramètres d'une ligne de faisceau en fixant des conditions en un point sur des éléments de la matrice de transfert et/ou de la matrice de covariance. Il permet de traiter le passage d'un faisceau continu à un faisceau groupé et d'optimiser les paramètres des groupeurs et regroupeurs. L'inflecteur est simulé par une matrice de transfert analytique ou numérique calculée par ailleurs.

Sur la figure 6.3 nous avons représenté les enveloppes marginales (voir annexe) dans la ligne TBE calculées avec GALOPR pour un faisceau <sup>18</sup>O<sup>4+</sup> de 80 π.mm.mrd d'émittance marginale.

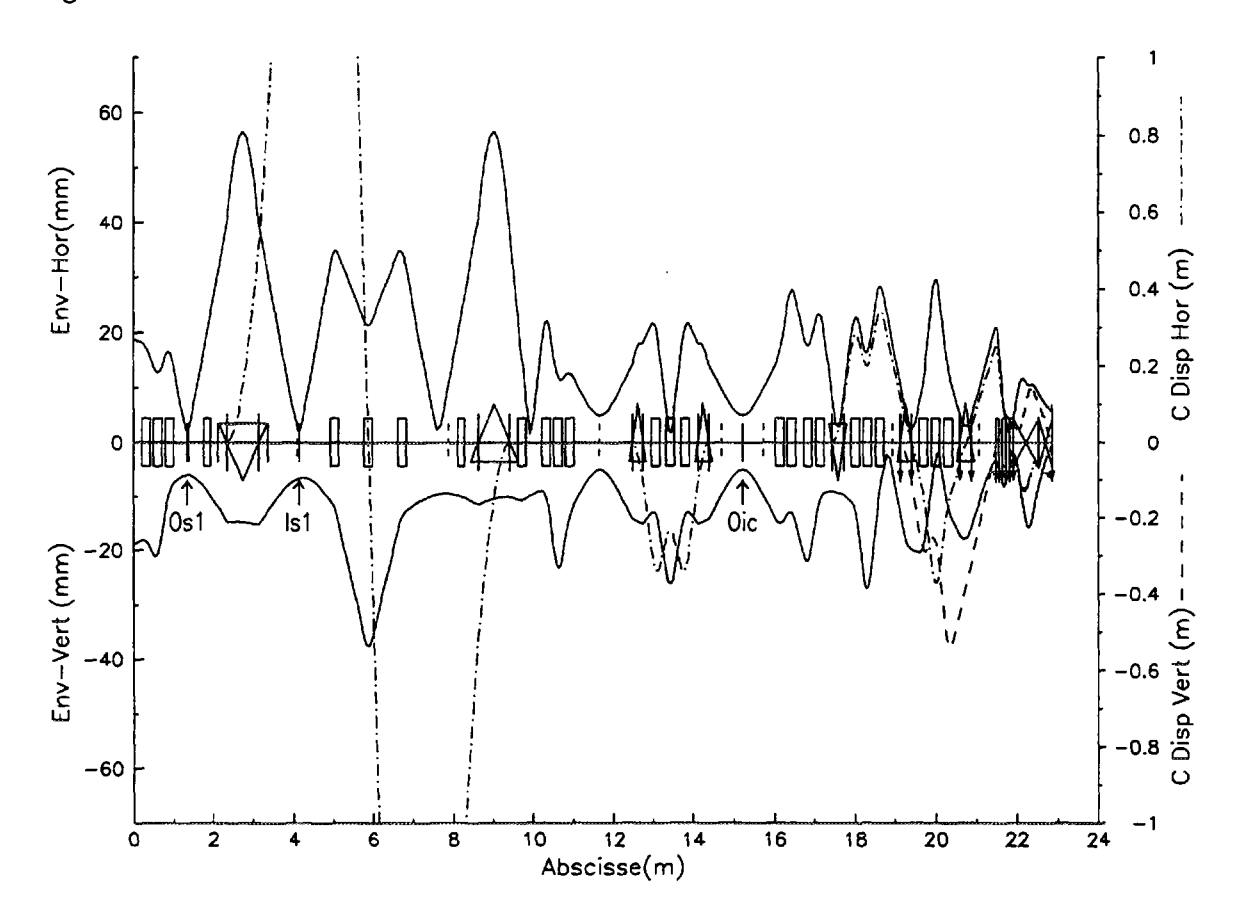

**Figure 6.3:** *Enveloppes transverses et coefficients de dispersion calculés par* **GALOPR** *dans la ligne* **TBE.**

#### **6.3.2 SOSO**

#### 6.3.2.1 PRINCIPE

SOSO [55] est un code de dynamique relativiste multiparticules qui prend en compte la plupart des éléments que l'on rencontre habituellement dans une ligne de faisceau. Les effets de la charge d'espace ne sont actuellement pas pris en compte.

Les éléments constituant la ligne sont traités en série, chacun d'eux étant considéré comme indépendant des éléments adjacents. Le transfert s'effectue en coordonnées cartésiennes dans les sections droites et en coordonnées polaires dans les déviations (dipôles). L'effet d'un élément peut être décrit de plusieurs façons :

- par une matrice de transfert (transfert matriciel "hard edge");
- par une suite de matrices de transfert, les champs, ou les gradients, étant donnés point par point sur l'axe de symétrie de l'élément dans une carte (transfert matriciel "soft edge");
- par intégration des équations du mouvement dans une carte de champ électrique ou magnétique donnée sur un axe ou dans un plan et développée au premier ou au deuxième ordre en dehors;
- par intégration des équations du mouvement dans un réseau à trois dimensions, les valeurs du potentiel électrique et des trois composantes du champ magnétique étant données en chaque point du maillage.

Les transferts par intégration utilisent une méthode de Runge-Kutta au quatrième ordre. L'interpolation dans les cartes de champ est réalisée avec des polynômes selon la méthode de Lagrange en 3, 9 ou 12 points pour une carte donnée sur un axe, un plan ou en trois dimensions.

### 6.3.2.2 TRAITEMENTS DES ÉLÉMENTS

L'intégration des équations du mouvement dans une carte de champ reproduit plus fidèlement la dynamique du faisceau qu'un traitement matriciel et permet en particulier de simuler les effets d'ordre supérieur. Cependant, l'utilisation d'une matrice est beaucoup plus rapide. Chaque élément pouvant être traité de plusieurs façons, il faut trouver un compromis entre la précision du calcul et la rapidité d'exécution du programme.

Dans les dipôles on intègre les trajectoires en utilisant des cartes de champ à deux dimensions, les composantes du champ en dehors du plan médian étant obtenues par développement au premier ordre. Les cartes mesurées n'étant pas encore disponibles, on utilise pour le moment des cartes synthétiques qui reproduisent au mieux les champs de fuite de l'aimant.

Il est impératif d'intégrer les trajectoires dans le solénoïde et le groupeur, et dans ces deux cas on utilise une carte de champ sur l'axe, qui est développée au premier ordre en dehors de l'axe. Ces éléments sont uniques et les temps d'exécution ne sont pas trop augmentés. Nous avons vérifié qu'un transfert matriciel "hard edge", "soft edge" ou un transfert par intégration dans les quadrupôles et les hexapôles donnent les mêmes résultats. Par conséquent, ces éléments, présents en grand nombre, sont traités par des matrices de transfert "hard edge" calculées au deuxième ordre.

L'inflecteur est représenté par une matrice qui est calculée avec précision en dehors de SOSO par un ensemble de programmes prenant en compte la géométrie des électrodes et le champ magnétique de fuite du cyclotron.

Le tableau 6.4 résume les méthodes utilisées pour traiter les éléments de la ligne TBE dans les simulations réalisées avec SOSO.

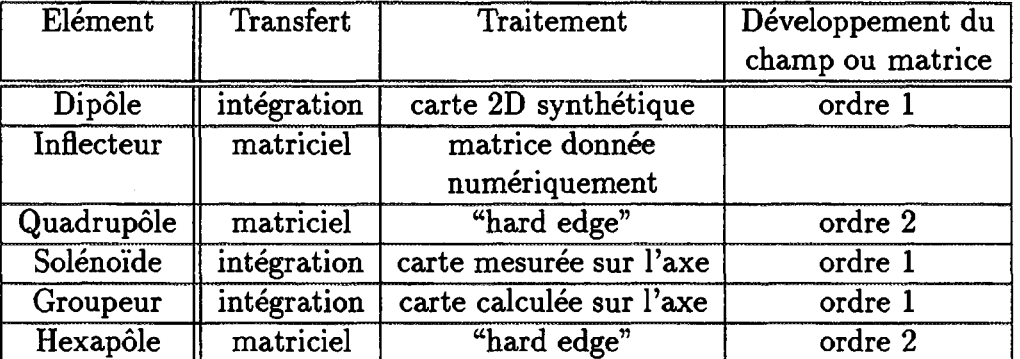

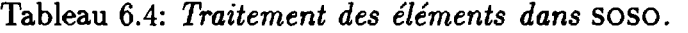

# **6.4 Dynamique dans le cyclotron : le programme LIONS**

#### **6.4.1 Principes**

LIONS [56] est un code de dynamique relativiste multiparticules écrit en FORTRAN90 pour l'étude du cyclotron CIME.

Les trajectoires des ions sont calculées en intégrant les équations du mouvement en temps dans un repère lié au cyclotron. La méthode de discrétisation qui utilise l'algorithme de Leap-Frog étant entièrement réversible en fonction du temps, LIONS peut être utilisé indifféremment dans le sens de propagation du faisceau ou en sens inverse.

La génération du paquet de particules s'effectue par tirage aléatoire dans une sphère à six dimensions, les dimensions et les corrélations voulues étant introduites en appliquant à ces particules initiales une série de matrices. Une seconde possibilité consiste à lire un fichier contenant les six coordonnées initiales de toutes les particules dans le référentiel utilisé par LIONS. C'est cette méthode que nous utilisons pour accélérer un paquet d'ions issu de SOSO.

#### **6.4.2** Cartes de champ

# 6.4.2.1 MAGNÉTIQUE

Les cartes de champ magnétique utilisées sont soit calculées avec le logiciel TOSCA [20] soit mesurées. Les cartes mesurées n'étant pas encore disponibles et les mesures préliminaires ayant montré un très bon accord entre le calcul et la mesure nous utiliserons une

18000.0 16000.0 18000.0 14000.0 16000.0 12000.0 14000.0 10000.0 12000.0 8000.0 10000.0 6000.0 8000.0 4000.0 6000.0 2000.0 4000.0 2000.0  $\overline{c}$  $\mathbf{1}$ 

carte calculée dans toutes nos simulations. Cette carte est représentée sur la figure 6.4.

Figure 6.4: *Composante verticale du champ magnétique calculée par* TOSCA *dans le pi an médian de* CIME *(Gauss).*

Du calcul TOSCA à trois dimensions sont extraites la composante verticale du champ magnétique dans le plan médian ainsi que les trois composantes de ce champ dans un plan parallèle décalé de la distance *dz.* Le champ développé au deuxième ordre en dehors du plan médian est alors donné par :

$$
B_x(x,y,z) = z\left[\frac{\partial B_x}{\partial z}\right]_{z=0} + \cdots \approx z\frac{B_x^{TOSCA}(x,y,dz)}{dz}
$$
  
\n
$$
B_y(x,y,z) = z\left[\frac{\partial B_y}{\partial z}\right]_{z=0} + \cdots \approx z\frac{B_y^{TOSCA}(x,y,dz)}{dz}
$$
  
\n
$$
B_z(x,y,z) = B_z(x,y,0) + \frac{z^2}{2}\left[\frac{\partial^2 B_z}{\partial z^2}\right]_{z=0} + \cdots
$$
  
\n
$$
\approx B_z^{TOSCA}(x,y,0) + z^2 \frac{B_z^{TOSCA}(x,y,dz) - B_z^{TOSCA}(x,y,0)}{dz^2}
$$

et s'obtient donc par soustraction directe des valeurs issues de TOSCA. Avec cette méthode, on évite les dérivations simple et double de la composante verticale du champ dans le plan médian qui généreraient dans les autres composantes des discontinuités dues à la technique des éléments finis utilisée dans TOSCA.

Dans les cas où le champ n'est connu que par sa seule composante *Bz(x, y,* 0) dans le plan médian, par exemple à partir de mesures, on est obligé d'avoir recours aux dérivations suivant les formules :

$$
\begin{cases}\nB_x(x,y,z) = z\left[\frac{\partial B_x}{\partial z}\right]_{z=0} + \cdots \approx z\frac{\partial B_x^{measure}(x,y,0)}{\partial x} \\
B_y(x,y,z) = z\left[\frac{\partial B_y}{\partial z}\right]_{z=0} + \cdots \approx z\frac{\partial B_x^{measure}(x,y,0)}{\partial y} \\
B_z(x,y,z) = B_z(x,y,0) + \frac{z^2}{2}\left[\frac{\partial^2 B_z}{\partial z^2}\right]_{z=0} + \cdots \\
\approx B_x^{mesure}(x,y,0) - \frac{z^2}{2}\left\{\frac{\partial^2 B_x^{measure}(x,y,0)}{\partial x^2} + \frac{\partial^2 B_x^{mesure}(x,y,0)}{\partial y^2}\right\}\n\end{cases}
$$

# 6.4.2.2 ELECTRIQUE

Le champ électrique est obtenu à partir du potentiel scalaire, calculé à trois dimensions avec le logiciel CHA3D [57], en utilisant les relations :

$$
\begin{cases}\nE_x(x,y,z) = -\frac{\partial V}{\partial x} = -\frac{\partial}{\partial x} \{V(x,y,0) + \frac{z^2}{2} \left[\frac{\partial^2 V}{\partial z^2}\right]_{z=0} + \cdots\} \\
E_y(x,y,z) = -\frac{\partial V}{\partial y} = -\frac{\partial}{\partial y} \{V(x,y,0) + \frac{z^2}{2} \left[\frac{\partial^2 V}{\partial z^2}\right]_{z=0} + \cdots\} \\
E_z(x,y,z) = -\frac{\partial V}{\partial z} = -\frac{\partial}{\partial z} \{V(x,y,0) + \frac{z^2}{2} \left[\frac{\partial^2 V}{\partial z^2}\right]_{z=0} + \cdots\} = -z \left[\frac{\partial^2 V}{\partial z^2}\right]_{z=0}\n\end{cases}
$$

expressions dans lesquelles on remplace la double dérivation par la différence :

$$
[\tfrac{\partial^2 V}{\partial z^2}]_{z=0} \approx 2 \tfrac{V^{CHA3D}(x,y,dz)-V^{CHA3D}(x,y,0)}{dz^2}
$$

Contrairement à la carte de champ magnétique qui englobe toute la surface du cyclotron, les cartes de champ électrique ne couvrent que partiellement l'accélérateur. Deux cartes sont nécessaires, la première englobant la région centrale et la seconde (dupliquée trois fois) les espaces accélérateurs. La carte du potentiel électrique dans la région centrale de CIME est représentée sur la figure 6.5.

Dans LIONS, les interpolations des champs sont réalisées avec des polynomes de Legendre s'appuyant sur quatre points du maillage dans le plan médian, toutes les grandeurs nécessaires étant précalculées au début de l'execution du programme à partir des cartes mesurées (champ magnétique) ou calculées (potentiel électrique et champ magnétique).

#### **6.4.3 Pertes de faisceau**

Pour les tests de perte dans LIONS, les piliers des cavités accélératrices sont simulés par des cylindres. Si, en cours de calcul, un ion pénètre dans un de ces volumes il est éliminé. En plus de ces piliers, nous avons introduit d'autres pièges pour supprimer les ions qui, décélérés après un premier passage dans une électrode accélératrice, se perdent au niveau du dos de l'inflecteur. Le "papillon" qui sera introduit dans le chapitre suivant est lui aussi modélisé par un piège cylindrique. La disposition des pièges dans la région centrale du cyclotron ainsi que la trajectoire centrale du faisceau <sup>18</sup>O<sup>4+</sup> sont présentées sur la figure 6.7. Dans le plan vertical, on teste durant toute l'accélération la position des ions et on élimine ceux qui sortent de l'entrefer de l'aimant.
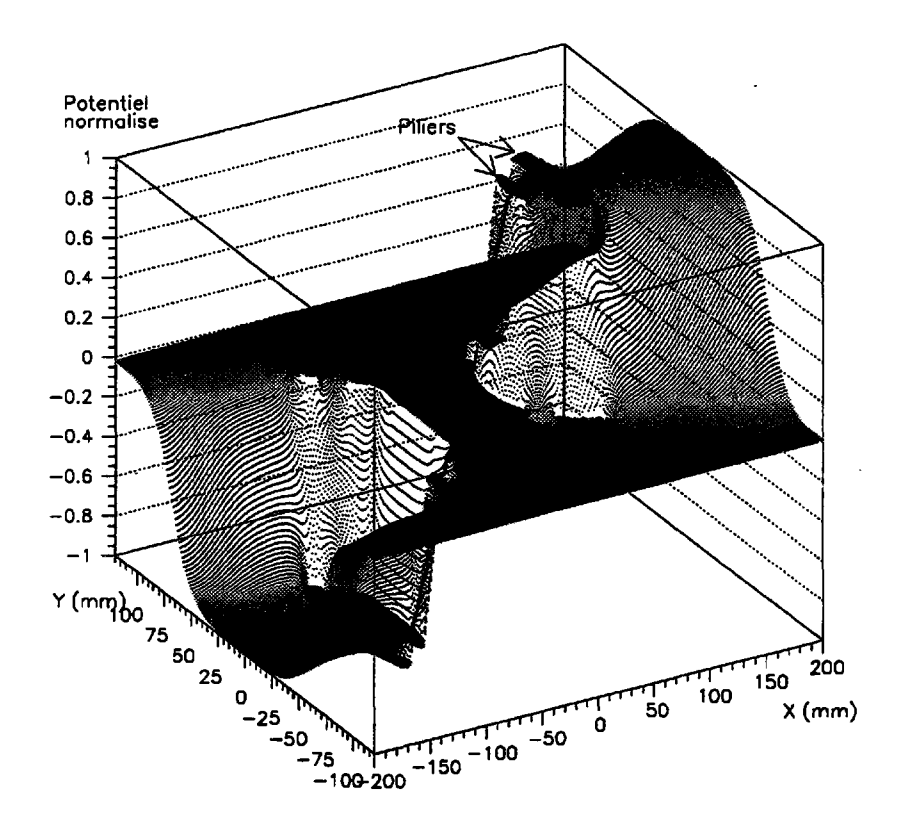

**Figure 6.5:** *Carte du potentiel électrique dans le plan médian de la région centrale du cyclotron pour h —* **3** *(cavités alimentées en opposition de phase)*

#### **6.4.4 Diagnostics**

Dans CIME, les sondes radiales constituent l'essentiel des diagnostics de faisceau, et en particulier les sondes SDR et SDRSI qui portent les seuls diagnostics " basse intensité" internes au cyclotron. Nous avons donc simulé la réponse d'une de ces sondes en relevant les coordonnées de chaque ion à un azimut donné. L'intégration dans LIONS s'effectuant par pas de temps, on teste la position des ions pour détecter le passage de la sonde. Les coordonnées calculées au pas de temps considéré sont sauvegardées puis projetées sur l'azimut de la sonde.

Les réglages des différents faisceaux simulés sont réalisés grâce aux données collectées sur cette sonde dans des conditions similaires à celles rencontrées lors du réglage d'un faisceau réel. Par exemple, pour mesurer l'isochronisme en cours d'accélération on placera cette sonde à l'azimut correspondant à la sonde SDR.

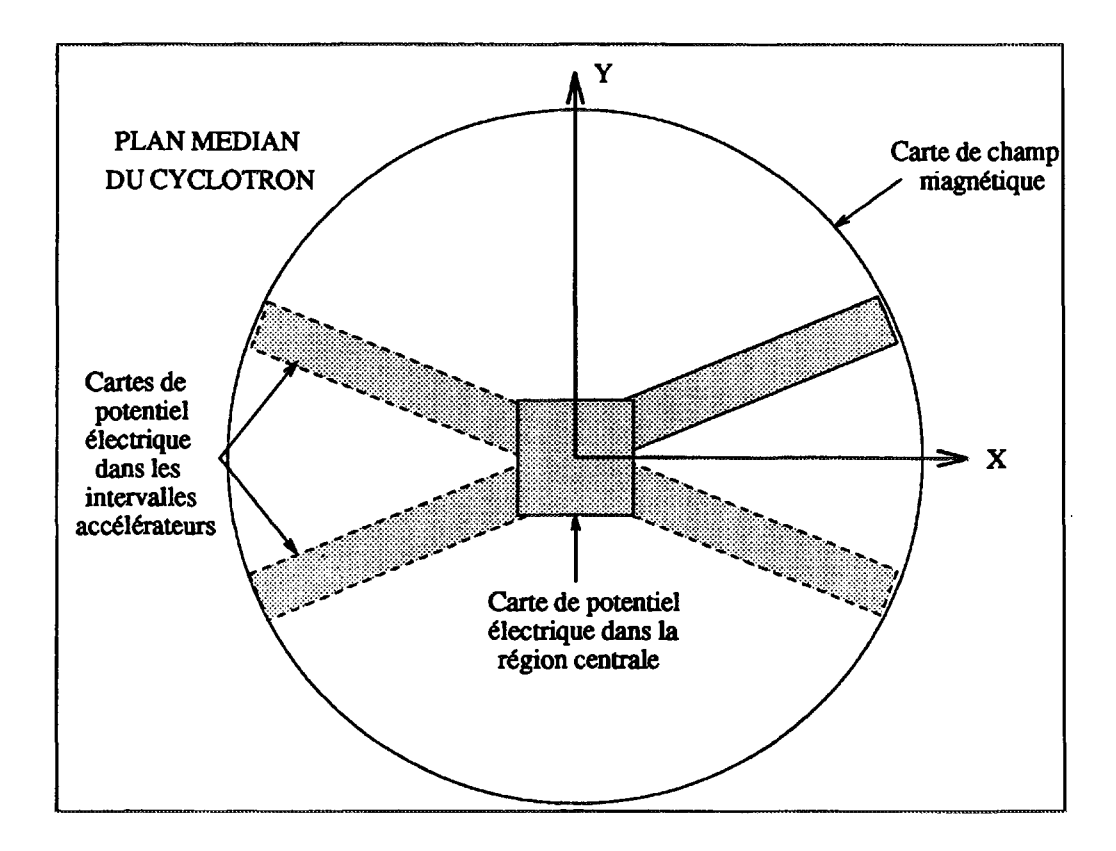

Figure 6.6: *Topographie des cartes de champ électrique et magnétique dans* LIONS

## **6.5 Interface SOSO/LIONS**

Les référentiels utilisés dans SOSO et dans LIONS étant différents, le transfert d'un paquet d'ions d'un programme à l'autre implique un changement de référentiel.

L'intégration s'effectuant en position dans SOSO et en temps dans LIONS, il faut transformer la coordonnée temporelle de SOSO (la phase) en coordonnée spatiale pour LIONS. En l'absence de champ électrique, il suffit de déplacer les ions dans un champ magnétique constant, c'est à dire sur des cercles, pour les positionner en fonction de leur phase d'injection. Sur l'harmonique *h* = 3 un faisceau possédant une longueur en phase de ±180° occupe une ouverture angulaire de ±60°. Aussi, pour éviter de placer une partie du faisceau injecté dans le champ électrique de la première cavité accélératrice, nous avons systématiquement appliqué un déphasage de 90°, qui se traduit par une rotation de 30°. Nous avons vérifié que cette méthode n'introduit pas de défaut (réversibilité parfaite).

La projection dans le plan médian du cyclotron du faisceau <sup>18</sup>O<sup>4+</sup> issu de SOSO et introduit dans LIONS est représentée sur la figure 6.7.

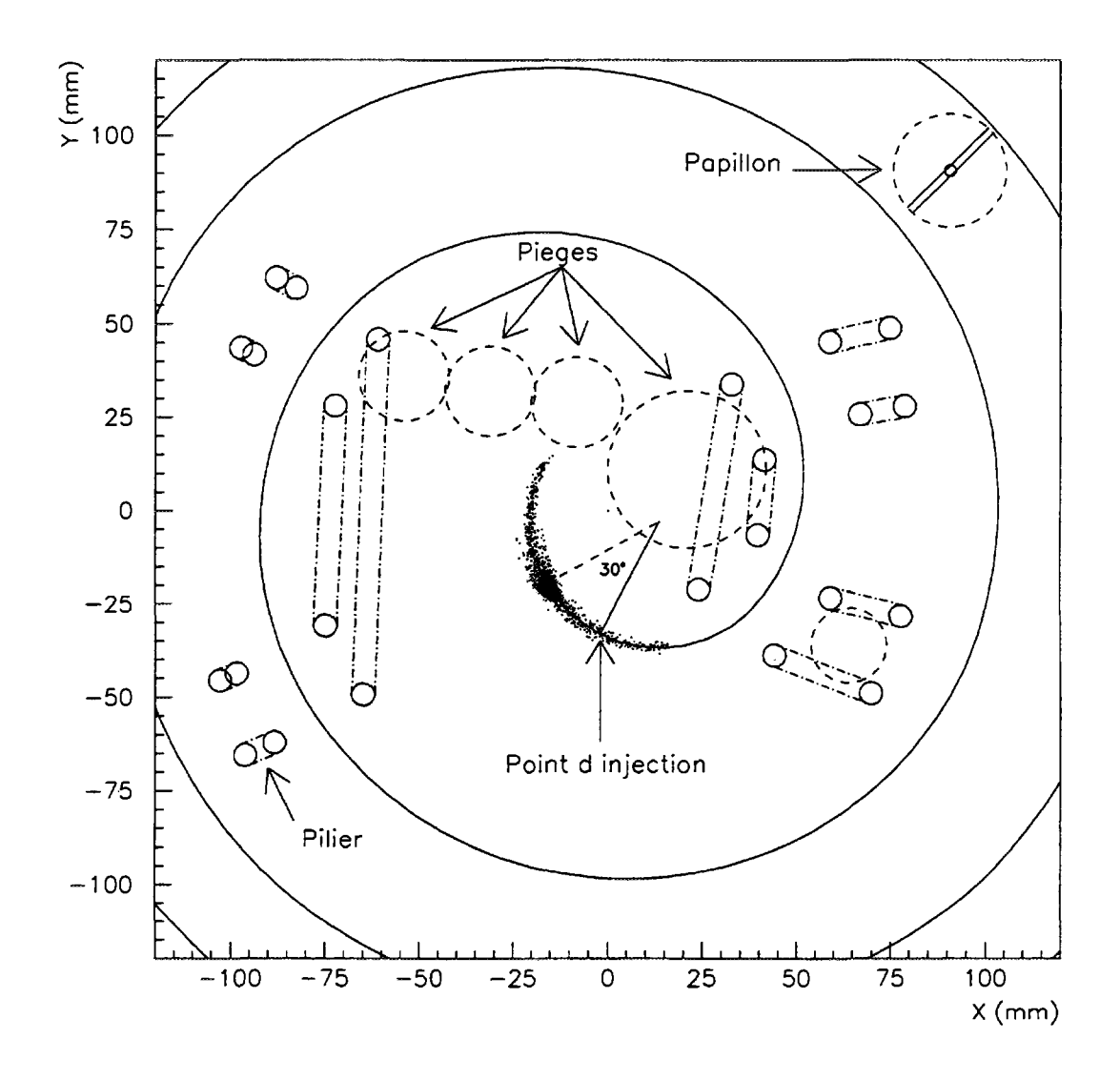

**Figure 6.7:** *Modélisation de la région centrale du cyclotron* **CIME** *dans les simulations. Représentation dans le plan médian des piliers, des pièges à ions, de la trajectoire centrale et de la position initiale du faisceau***<sup>18</sup>O 4+ .**

## **6.6 Conditions initiales**

#### **6.6.1 Définition des grandeurs**

Dans toutes les simulations numériques, les dimensions du faisceau seront exprimées soit sous forme quadratique soit sous forme marginale (voir annexe).

Sur un axe de coordonnée *x* l'enveloppe du faisceau *Ax* est définie en moyenne quadratique comme égale à deux fois l'écart type de sa projection sur cet axe :

$$
\Delta x = 2\sqrt{\frac{1}{n}\sum_{j=1}^{n} \delta x_j^2 - (\frac{1}{n}\sum_{j=1}^{n} \delta x_j)^2} = 2\sqrt{\bar{x^2} - \bar{x}^2}
$$

*n* étant le nombre d'ions considérés et *Sr* l'écart de position entre l'ion *i* et l'ion de référence.

Il en resulte que l'émittance quadratique dans un plan donné, par exemple le plan de phase  $x - p_x$ , s'écrit :

$$
E_x=4\pi\sqrt{(\bar{x}^2-\bar{x}^2)(\bar{p}_x^2-\bar{p}_x^2)-(\bar{x}\bar{p}_x-\bar{x}\bar{p}_x)^2}
$$

Dans ce même sous-espace, l'enveloppe marginale, est donnée par :

$$
\Delta x = (x_{max} - x_{min})/2
$$

et l'émittance marginale est prise égale à :

$$
E_x = \pi \frac{\Delta x \Delta p_x}{\sqrt{1 + \alpha_{x - p x}^2}}
$$

le coefficient  $\alpha$  étant calculé à partir des dimensions quadratiques du faisceau :

$$
\alpha_{x-px}=-4\frac{\overline{x}\overline{p_x}-\bar{x}\bar{p_x}}{E_x}
$$

Dans les lignes, les matrices de covariance seront exprimées sous forme de "pseudomatrices" faisceau comportant les dimensions quadratiques dans les six coordonnées et les quinze coefficients de corrélation *a :*

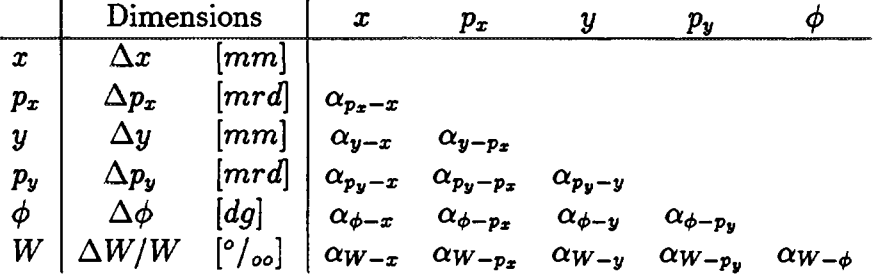

#### 6.6.2 Génération des ions dans SOSO

On observe expérimentalement que la distribution dans l'espace transverse d'un faisceau d'ions produit par une source ECR est loin d'être uniforme : la densité mesurée est plus importante au centre du faisceau et elle diminue rapidement aux extrémités. Nous avons vu par exemple dans le chapitre 5 que la réduction d'intensité, obtenue en fermant les fentes de coupure en émittance, était inférieure à celle que l'on obtiendrait avec un remplissage uniforme. Par conséquent, l'utilisation d'un remplissage uniforme dans nos simulations conduirait à un trop grand nombre de particules soumises aux effets non linéaires et en fin de compte à une transmission sous-estimée. L'utilisation dans SOSO d'une distribution plus complexe permet une approximation plus satisfaisante [58]. Une comparaison des profils obtenus avec la distribution utilisée dans nos simulations et une mesure effectuée dans la ligne d'injection du COI est présentée sur la figure 6.8. Le paquet d'ions simulé est généré dans les plans horizontal et vertical par tirage aléatoire dans un hyperellipsoïde à quatre dimensions avec la distribution évoquée. Une dispersion

en énergie de ±5 *eV* par charge est ensuite introduite par un tirage uniforme. Le faisceau extrait de la source étant continu, la phase des ions n'est définie qu'au niveau du groupeur et ceux-ci sont uniformément répartis entre  $\pm \pi$  à l'entrée de cet élément.

Nous avons choisi de débuter la simulation au niveau du quadrupôle Qll avec un faisceau dont l'émittance marginale de 150  $\pi$ . $mm$ . $mrd$  est supérieure à l'acceptance de la ligne. Une coupure est ensuite réalisée dans les deux plans transverses avec les trois jeux de fentes décrits dans le chapitre 4. On limite ainsi l'émittance marginale à 80  $\pi$ .mm.mrd au point Osl, soit une émittance quadratique de 35 *n.mm.mrd* avec la distribution initiale choisie. Sur la figure 6.9 nous avons représenté les deux sous-espaces radiaux au niveau de chaque fente.

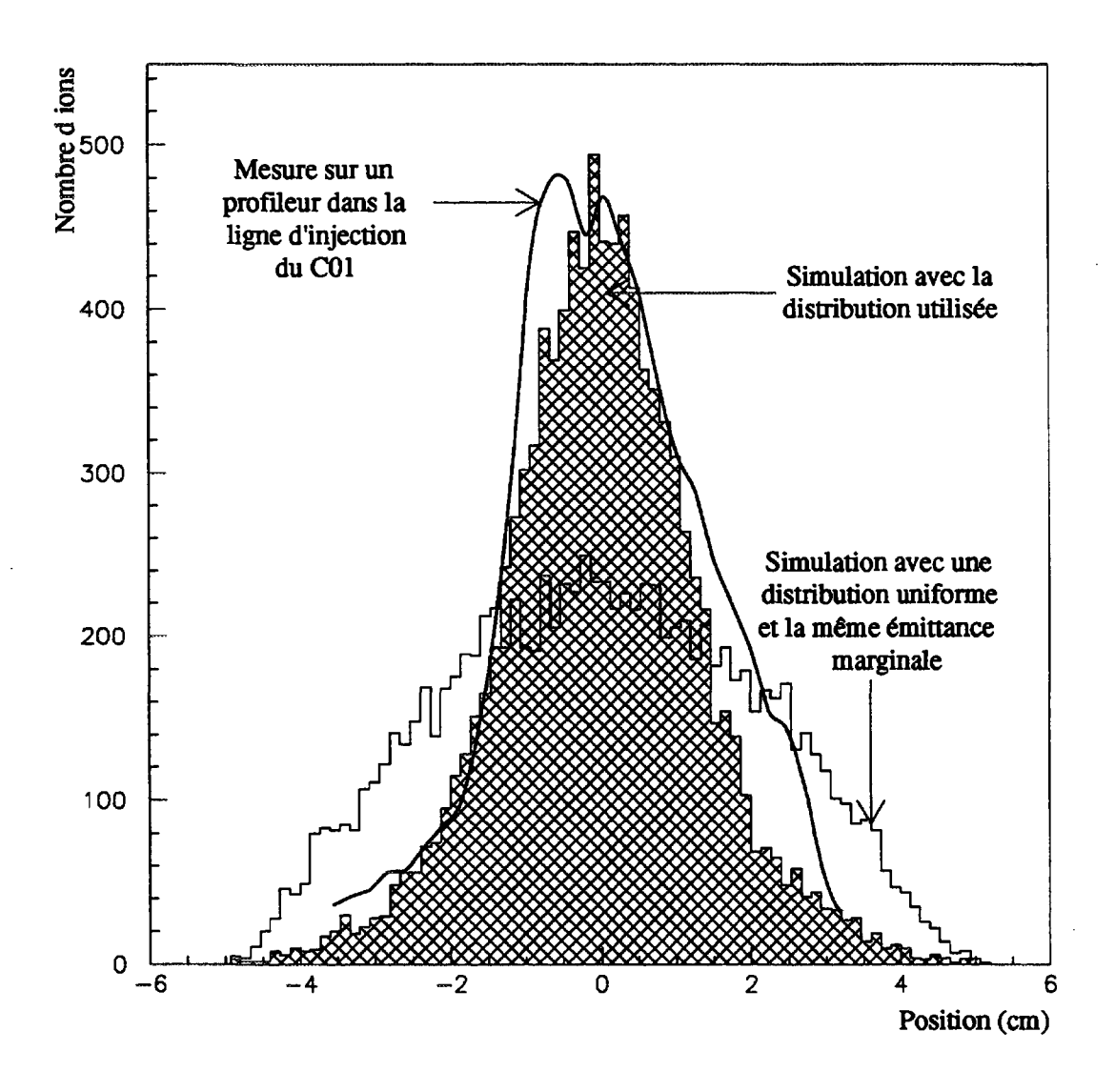

**Figure 6.8:** *Profil horizontal initial des faisceaux simulés. Comparaison entre une mesure effectuée sur les profileurs de la ligne d'injection du COI et les profils simulés avec la distribution choisie et avec un tirage uniforme (émittance*  $marginale$  *de* 150 $\pi$ .mm.mrd).

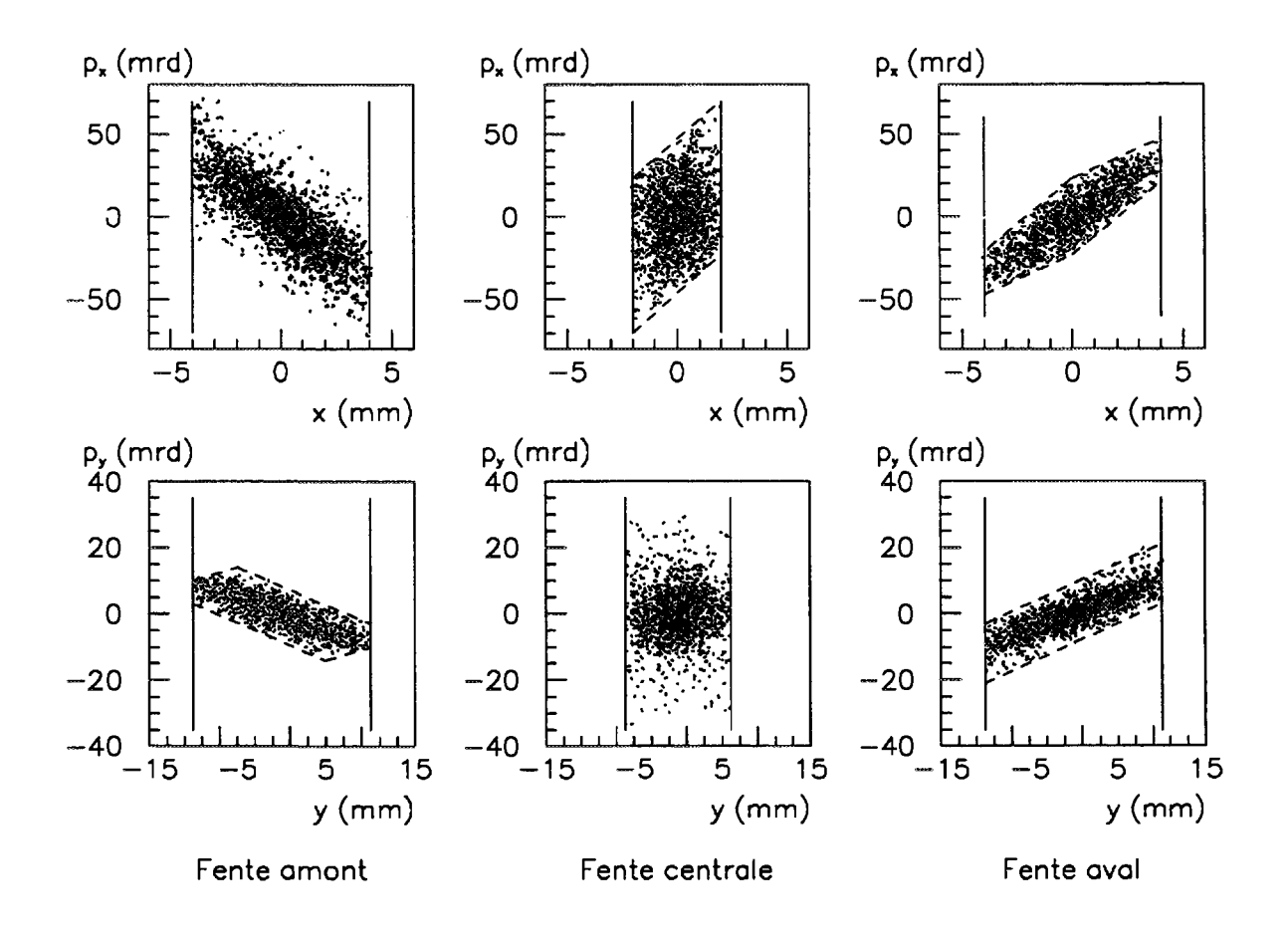

**Figure 6.9:** *Définition d'une émittance marginale de SOw.mm.mrd pour le faisceau simulé. 86 % des ions générés dans une émittance marginale de* **150** *Tr.mm.mrd sont transmis à travers les trois jeux de fentes. Dans le plan vertical la fente, classiquement placée en amont, a été installée après le dipôle Dl pour des raisons d'encombrement. Elle agit donc après les deux autres fentes mais le résultat global est identique.*

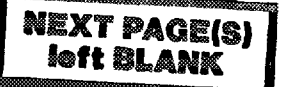

## Chapitre 7

## Simulations

## **7.1 Faisceau de référence**

#### **7.1.1 Ligne TBE**

La ligne TBE est tout d'abord optimisée au premier ordre avec le programme GALOPR de façon à obtenir une double focalisation transversale au point Oie, les conditions nécessaires au point d'injection pour être adapté en cours d'accélération et des enveloppes acceptables.

#### 7.1.1.1 ADAPTATION AU POINT OBJET DE L'INJECTION

Dans un deuxième temps, on optimise avec SOSO les éléments d'ordre deux, c'est à dire les hexapôles Hll et H12, les gradients des quadrupôles étant ceux calculés précédemment avec GALOPR. Le groupeur étant placé après le point Oie, le plan longitudinal n'intervient pas dans la première partie de la ligne TBE et, avec ce réglage, on obtient le faisceau défini par la matrice ci-dessous :

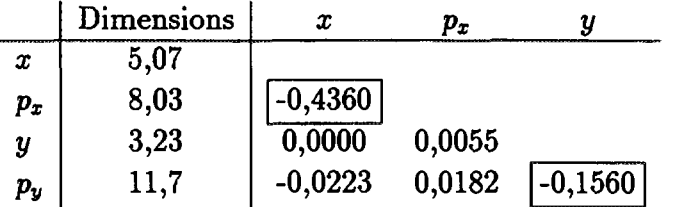

Il est visiblement mal adapté, avec une importante corrélation  $x - p_x$  et dans une moindre mesure une corrélation *y — py* et il faut optimiser les quadrupôles Q31 à Q34 pour obtenir l'adaptation bétatronique voulue au point Oie. Pour ce faire, on utilise la matrice de covariance calculée avec SOSO en sortie du dipôle D3 comme donnée d'entrée dans GALOPR et après plusieurs itérations, on obtient une adaptation tout à fait satisfaisante :

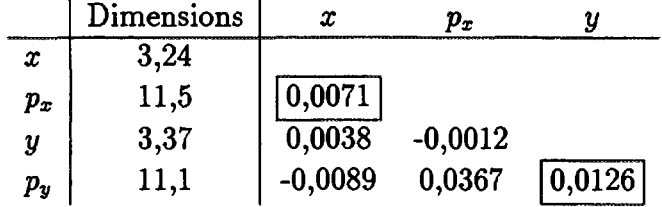

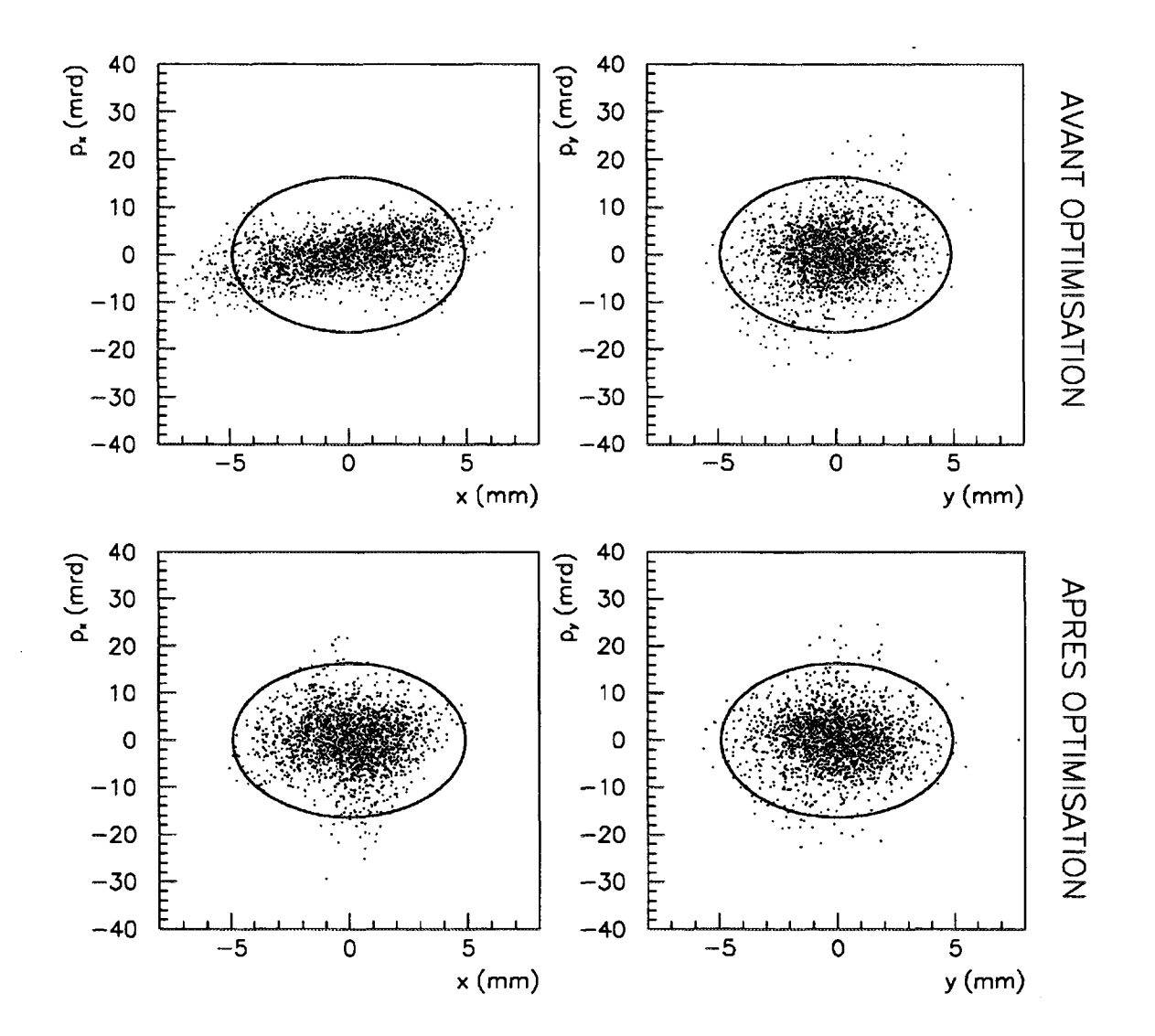

Les projections dans les deux sous-espaces  $x - p_x$  et  $y - p_y$  au point Oic avant et après optimisation du quadruplet sont représentées sur la figure 7.1.

Figure 7.1: Projection des sous-espaces  $x - p_x$  et  $y - p_y$  au point objet de l'injection. *Adaptation bétatronique avant et après optimisation du quadruplet. Les ellipses correspondent à un faisceau parfaitement adapté de* **80** *n.mrn.mrd d'émittance marginale dans les deux plans transverses.*

#### 7.1.1.2 ADAPTATION AU POINT D'INJECTION

La matrice de covariance au point d'injection d'un faisceau adapté dans CIME est calculée par retour inverse avec LIONS. Le faisceau initial est généré à grand rayon dans CIME avec une distribution uniforme à six dimensions qui est ensuite courbée en phase pour simuler l'effet de la sinusoïde d'accélération. L'émittance transverse initiale est choisie, en prenant en compte l'amortissement adiabatique, pour obtenir une émittance marginale de 80 $\pi$ .mm.mrd dans les deux plans transverses au point d'injection. Après calcul, on applique une coupure en phase et en énergie pour éliminer les ions les plus périphériques et on obtient la matrice de covariance suivante :

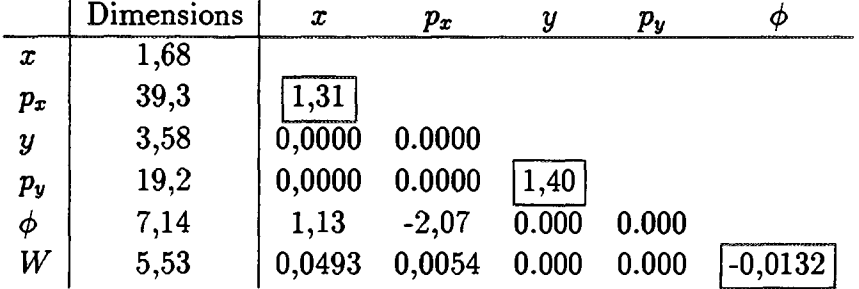

La deuxième partie de la ligne TBE est ensuite optimisée comme la première partie par itérations successives entre les programmes GALOPR et SOSO pour obtenir ces conditions. L'adaptation bétatronique au point d'injection est réalisée en optimisant les quatre quadrupôles Q61 à Q64 et l'adaptation chromatique avec les deux triplets Q71 à Q73 et Q81 à 83.

L'adaptation chromatique est la plus délicate à cause de la grande dispersion en phase du faisceau. Sur la figure 7.2, nous avons représenté l'espace longitudinal au point d'injection obtenu en appliquant au groupeur une tension linéaire parfaite et la tension mesurée sur le prototype (figure 2.15). L'émittance transverse et dans une très faible mesure la dispersion en énergie initiale génèrent une dispersion en phase importante. Les ions excentrés parcourent une distance supérieure à celle des ions sur l'axe, ce qui entraîne une augmentation de la distribution vers les phases positives. Les non linéarités de la tension mesurée, qui est celle utilisée dans toutes nos simulations, accroît encore cette dispersion en phase. La tension qui sera appliquée au groupeur de SPIRAL sera certainement plus linéaire que celle obtenue avec le prototype et la dispersion en phase inférieure aux valeurs que nous simulons.

Les corrélations obtenues après optimisation de la ligne au point d'injection sont les suivantes :

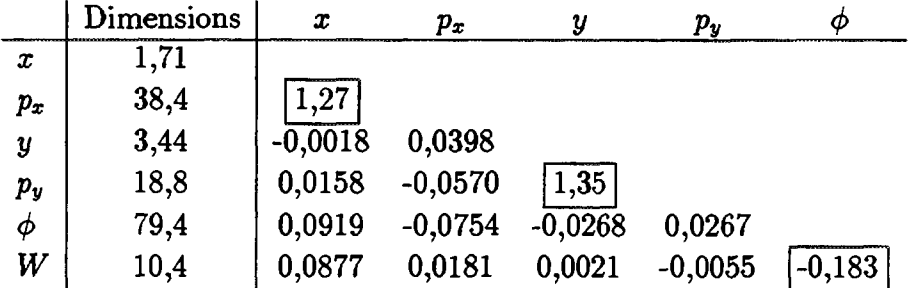

L'adaptation bétatronique est satisfaisante mais le calcul des corrélations entre le plan longitudinal et les plans transverses est très affecté par la dispersion en phase. On observe cependant sur la figure 7.3, représentant le sous-espace transverse ainsi que les projections  $x - \phi$  et  $p_x - \phi$  au point d'injection, que ces corrélations sont acceptables.

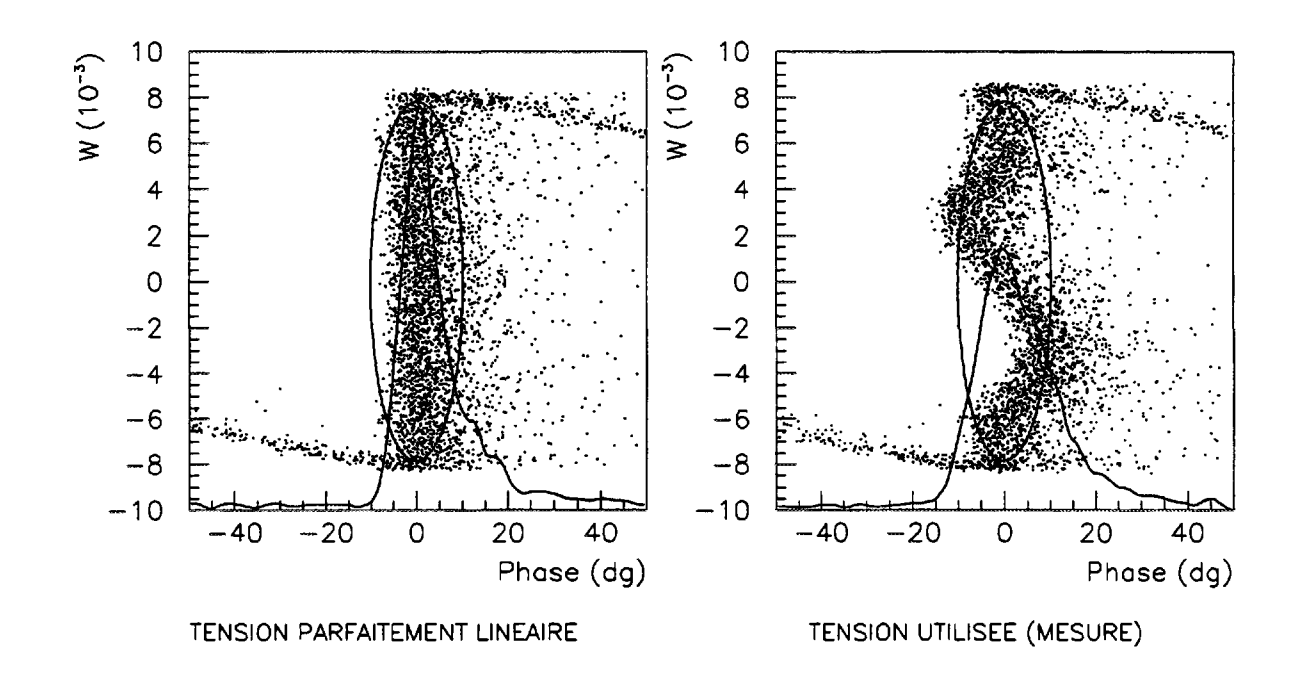

**Figure 7.2:** *Sous-espace longitudinal au point d'injection obtenu en appliquant au groupeur une tension linéaire sur* **±135°** *et la tension mesurée sur le prototype. Les ellipses correspondent à un faisceau parfaitement adapté de* **10° x 8** *°/oo d'émittance longitudinale.*

### **7.1.2 Cyclotron**

#### 7.1.2.1 TRAJECTOIRE CENTRALE

Le champ magnétique principal doit être ajusté pour obtenir une loi de phase aussi constante que possible. Sur la figure 7.4, nous avons représenté en fonction du numéro du tour la phase de la particule moyenne simulée, après optimisation du champ, sur la sonde SDR : l'isochronisme est excellent.

Sur la figure 7.5, nous avons tracé l'écart entre deux tours consécutifs (pas de spiralisation) obtenu dans la simulation et sa valeur théorique calculée avec la formule 2.13. La précession étant négligeable, la séparation des tours n'est pas modulée et le choix du tour éjecté est indifférent. Nous choisissons le tour 281 que nous positionnons à l'entrée du déflecteur électrostatique en ajustant la tension d'accélération.

Notons que l'introduction d'une précession, par exemple avec une bobine d'harmonique, pourrait dans certains cas améliorer la séparation des tours à l'extraction.

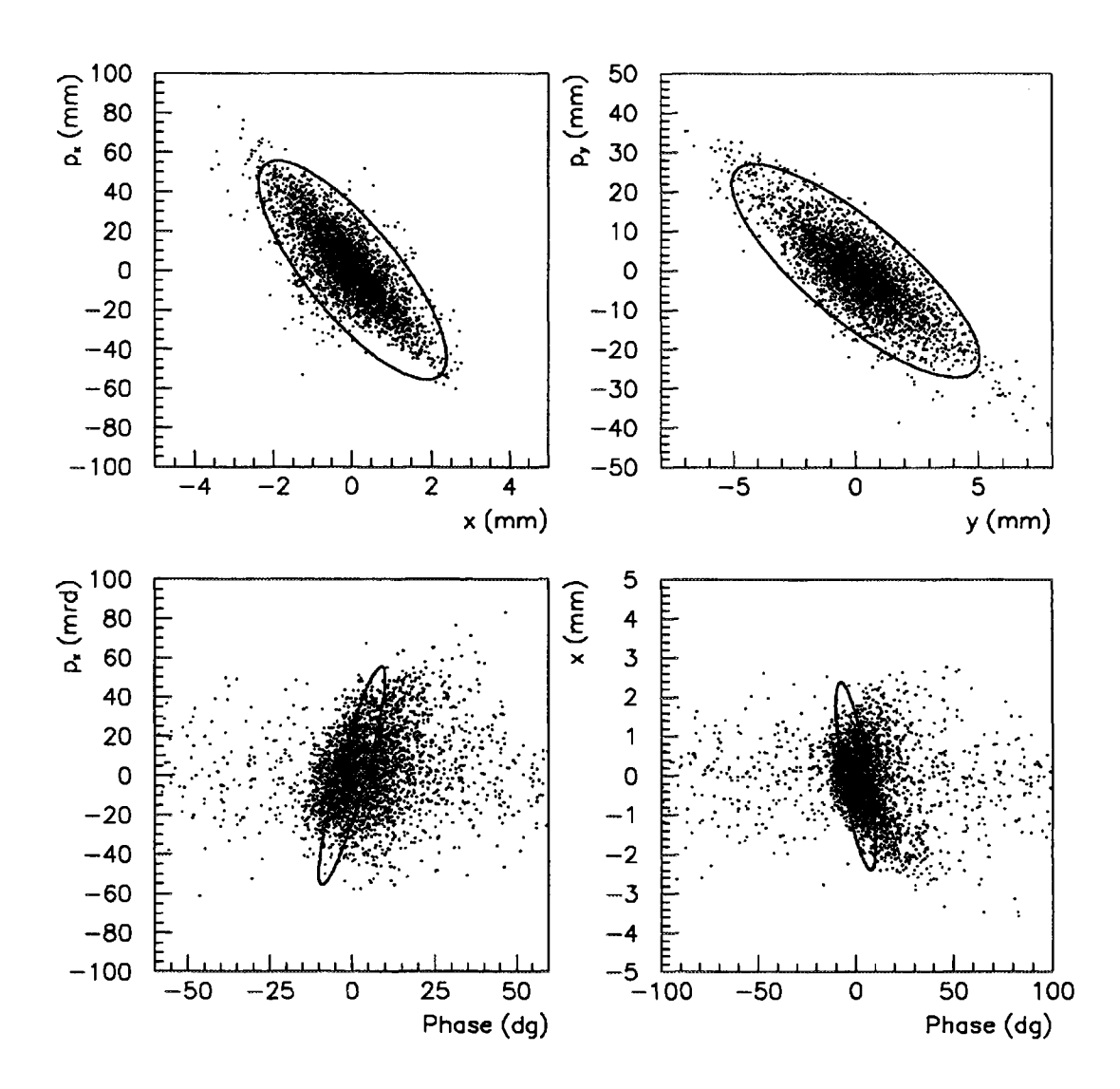

**Figure 7.3:** *Principales corrélations au point d'injection. Les ellipses correspondent à un faisceau parfaitement adapté de* **80***Tr.mm.mrd d'émittance marginale dans les deux plans transverses. On remarque une déformation hexapôlaire dans le plan*  $x - \phi$ .

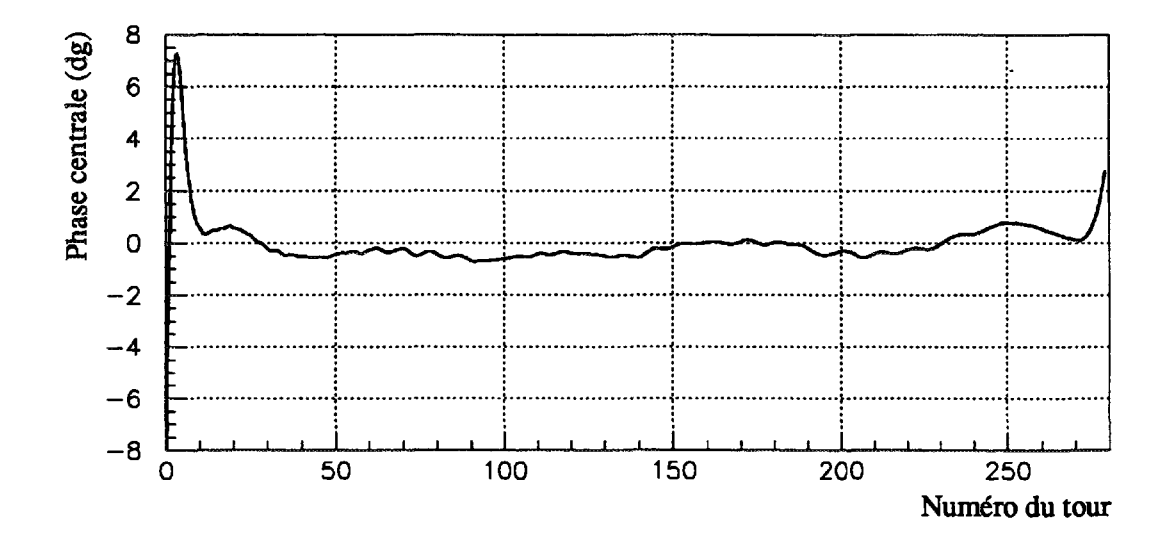

**Figure 7.4:** *Simulation de la phase centrale en fonction du numéro du tour (sonde La modulation de champ magnétique au centre du cyclotron génère une variation de sept degrés sur les dix premiers tours.*

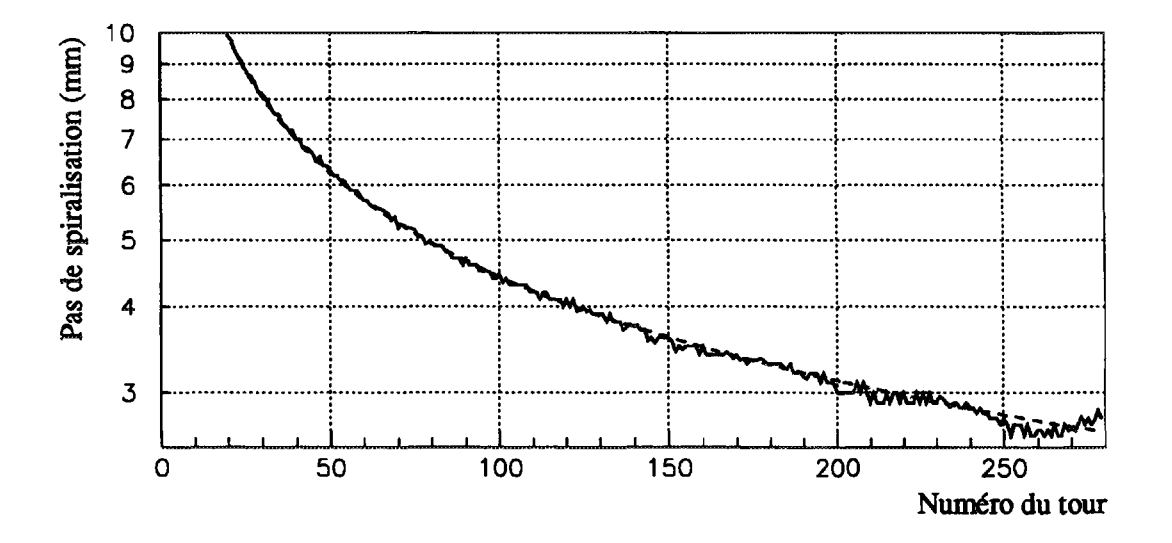

**Figure 7.5:** *Pas de spiralisation en fonction du numéro du tour sur la sonde* **SDR.** *Les valeurs simulées sont représentées en traits continus et les valeurs théoriques en traits pointillés.*

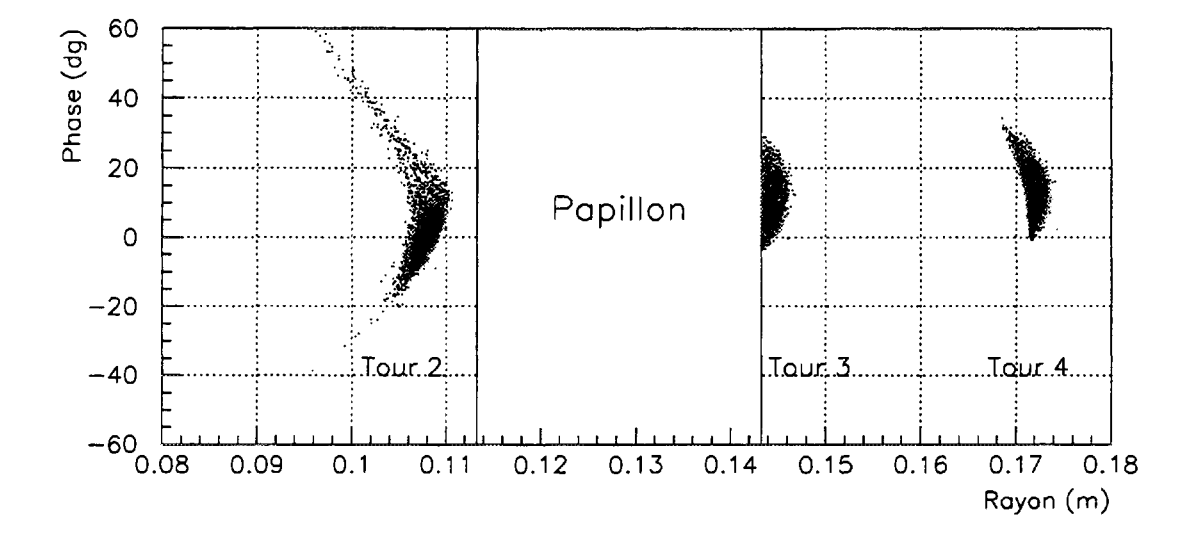

#### 7.1.2.2 LIMITATION DE L'EXTENSION EN PHASE

**Figure 7.6:** *Coupure en phase au niveau du "papillon".*

Le faisceau est injecté avec une extension en phase marginale importante et seuls 79% des ions injectés franchissent les trois premiers tours. Malgré cette coupure, l'extension en phase marginale du faisceau est encore très importante (supérieure à une centaine de degrés). La dispersion en énergie et par conséquent l'enveloppe radiale chromatique augmentent fortement en cours d'accélération conduisant à une superposition des tours. Suivant leur phase d'injection, les ions d'un même paquet vont effectuer un nombre de tours très différent et plus de vingt tours sont nécessaires pour extraire la totalité des ions.

Si l'on veut augmenter la résolution des mesures, en particulier sur les diagnostics "basse intensité", et limiter les pertes sur le déflecteur électrostatique, il faut améliorer la qualité du faisceau en éliminant les ions les plus déphasés. Un déphasage se traduisant par un gain d'énergie moindre, c'est à dire un rayon plus faible (corrélation r — *W* dans l'équation 2.7), il suffit de limiter radialement le faisceau sur les premiers tours. L'introduction d'un "papillon" entre le deuxième et le troisième tour dans l'axe du secteur ouest (figure 6.7) supprime une partie de ces ions périphériques. Ce "papillon" est un piège supplémentaire et il est simulé, comme les piliers des cavités accélératrices, par un cylindre. Le pas de spiralisation diminuant avec le nombre de tours alors que la dispersion radiale augmente, la position du "papillon", c'est à dire le tour choisi, assure un compromis entre l'espace disponible pour le placer et l'efficacité de la coupure.

Sur la figure 7.6, nous avons représenté la projection du faisceau dans l'espace  $r - \phi$ au niveau du "papillon". Celui-ci élimine au tour numéro trois les ions, qui étant placés à plus faibles rayons, possèdent la plus faible énergie c'est à dire les plus déphasés. On réalise ainsi une coupure en phase que l'on peut optimiser en déplaçant le "papillon" entre

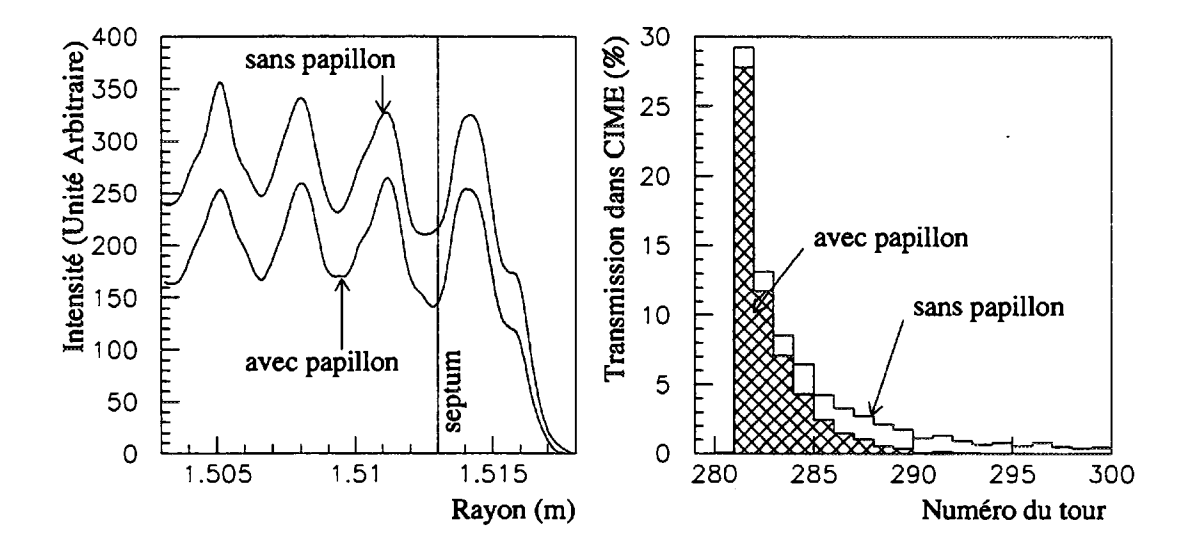

Figure 7.7: *Extraction du faisceau<sup>18</sup>O i+ avec et sans "papillon". Intensité en fonction du rayon devant le déflecteur électrostatique et pourcentage d'ions extraits par tour.*

ces deux tours. Sa position, optimisée sur le faisceau <sup>18</sup>O, sera conservée pour tous les autres faisceaux simulés. Après coupure, on obtient une extension en phase quadratique raisonnable de l'ordre de 15°.

L'effet du "papillon" sur la séparation par tour à l'extraction est illustré sur la figure 7.7. La transmission dans CIME sur le tour extrait est de 28% avec le "papillon" au lieu de 29% sans celui-ci, mais la totalité du faisceau restant est maintenant extraite en moins d'une dizaine de tours.

#### 7.1.2.3 RÉGLAGE DE LA PHASE D'INJECTION

Sur les figures 7.8 et 7.9, nous avons tracé en fonction de la phase d'injection la dispersion en énergie, l'émittance radiale et la transmission du cyclotron sur le tour principal extrait ainsi que la transmission totale du cyclotron. On observe que la phase d'injection permettant d'extraire le maximum de particules dans le tour 281 est différente de celle qui, à position donnée du "papillon", maximise l'intensité totale extraite. L'écart entre ces deux phases d'injection est de l'ordre de 6°. De même, les minima de la dispersion en énergie et de l'émittance radiale sont obtenus pour des phases d'injection légèrement différentes.

Pour étudier les méthodes de réglage, nous avons choisi de privilégier la qualité du faisceau extrait sur le tour 281 au détriment de l'intensité totale extraite. La phase d'injection retenue  $(\phi_i = -40.5^{\circ})$  assure un compromis entre le minimum de dispersion en énergie, d'émittance radiale et la transmission maximale.

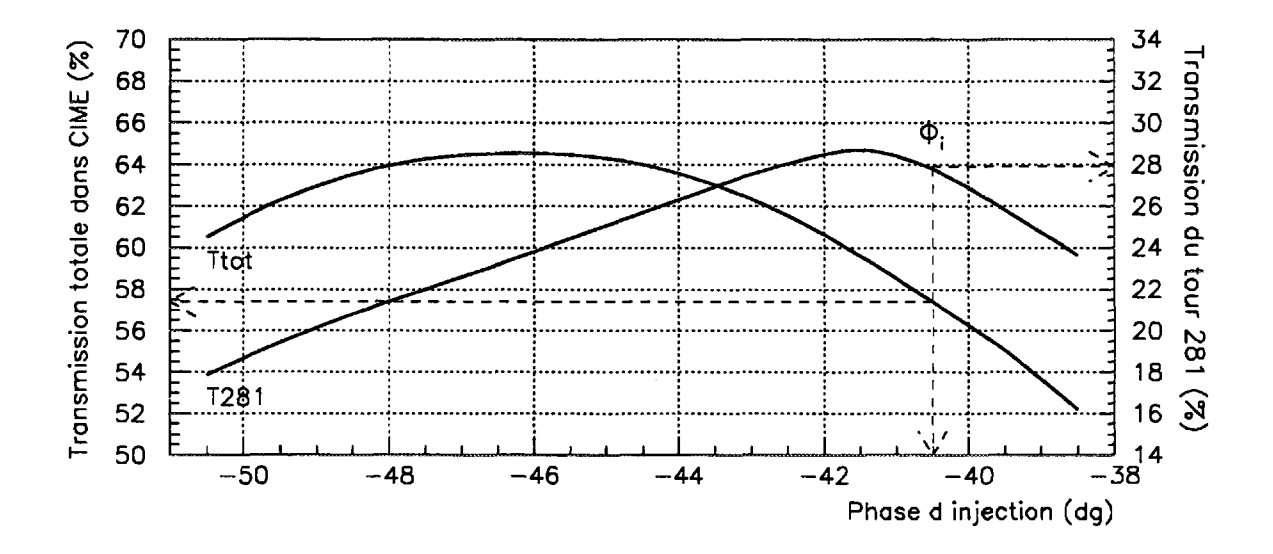

**Figure 7.8:** *Extraction : transmission totale et transmission sur le tour 281.*

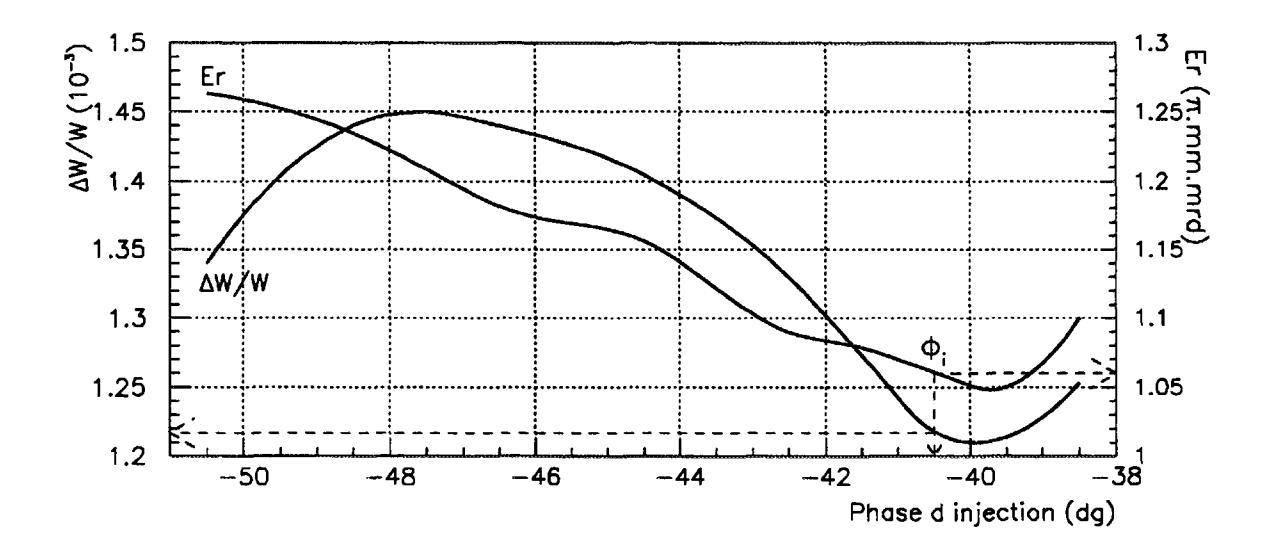

**Figure 7.9:** *Dispersion en énergie et emittance chromatique transverse du tour extrait.*

#### *7.1.2 A* ÉVOLUTION DES ÉMITTANCES ET DES ENVELOPPES

Sur la figure 7.10, nous avons représenté les dimensions quadratiques du faisceau mesurées, dans les trois sous-espaces, sur la sonde SDR en fonction du numéro du tour.

Dans le plan radial, l'enveloppe du faisceau  $(\Delta r)$  est dominée par le terme chromatique (équation 2.7) et, malgré le papillon qui la limite à 4 *mm* au tour numéro trois, elle est de l'ordre de 20 *mm* à l'extraction. De plus, un défaut de corrélation génère une petite oscillation de l'enveloppe radiale de période  $1/(\nu_r - 1)$ . L'émittance radiale  $(E_r)$  est elle aussi dominée par le terme chromatique. On observe de plus une oscillation d'adaptation de période  $1/2(\nu_r-1)$ .

Le plan vertical étant pratiquement découplé du plan longitudinal, l'enveloppe verticale  $(\Delta z)$  du faisceau reste constante, seul un petit défaut d'adaptation entraîne une légère oscillation. Conformément à la théorie, l'émittance verticale  $(E_z)$  s'amortit en  $1/\sqrt{N}$ .

Dans le plan longitudinal, le "papillon" ramène la dispersion en phase à 15°. La dispersion en énergie qui s'amortit en  $1/N$  sur les cinquante premiers tours est ensuite dominée par le terme de phase (équation 2.8).

#### 7.1.2.5 RÉGLAGE DE LA TENSION D'ACCÉLÉRATION, EXTRACTION

En variant la tension d'accélération on déplace l'ensemble des tours devant le déflecteur électrostatique. Nous avons représenté sur la figure 7.11 la variation de la transmission sur les tours 280 à 282 en fonction de la tension. Pour changer de tour, il faut varier le gain d'énergie par tour de  $1/N_o \approx 3.6 \times 10^{-3}$  pour  $N_o \approx 280$ , soit une variation de tension de l'ordre de 180 *V* dans notre cas. L'augmentation de tension, déplaçant le tour numéro trois vers des rayons supérieurs, diminue l'effet du "papillon" et la transmission totale augmente très légèrement.

Comme pour la phase d'injection nous avons choisi d'optimiser la qualité du tour extrait (tour 281) en réglant la tension d'accélération de façon à minimiser le nombre d'ions extraits sur le tour précédent. D'autres réglages sont possibles en particulier pour augmenter la transmission totale. Les dimensions quadratiques du tour 281, qui contient la moitié des ions extraits, et celles de la totalité des ions extraits sont résumées dans le tableau 7.1. Le couplage entre les plans radial et longitudinal augmente l'émittance radiale qui est deux fois plus importante que l'émittance verticale. En comparaison avec les dimensions du tour principal, l'extraction de plusieurs tours double presque la dispersion en énergie et augmente l'enveloppe radiale de 50%. La projection du faisceau extrait dans le sous-espace longitudinal est représentée sur la figure 7.12.

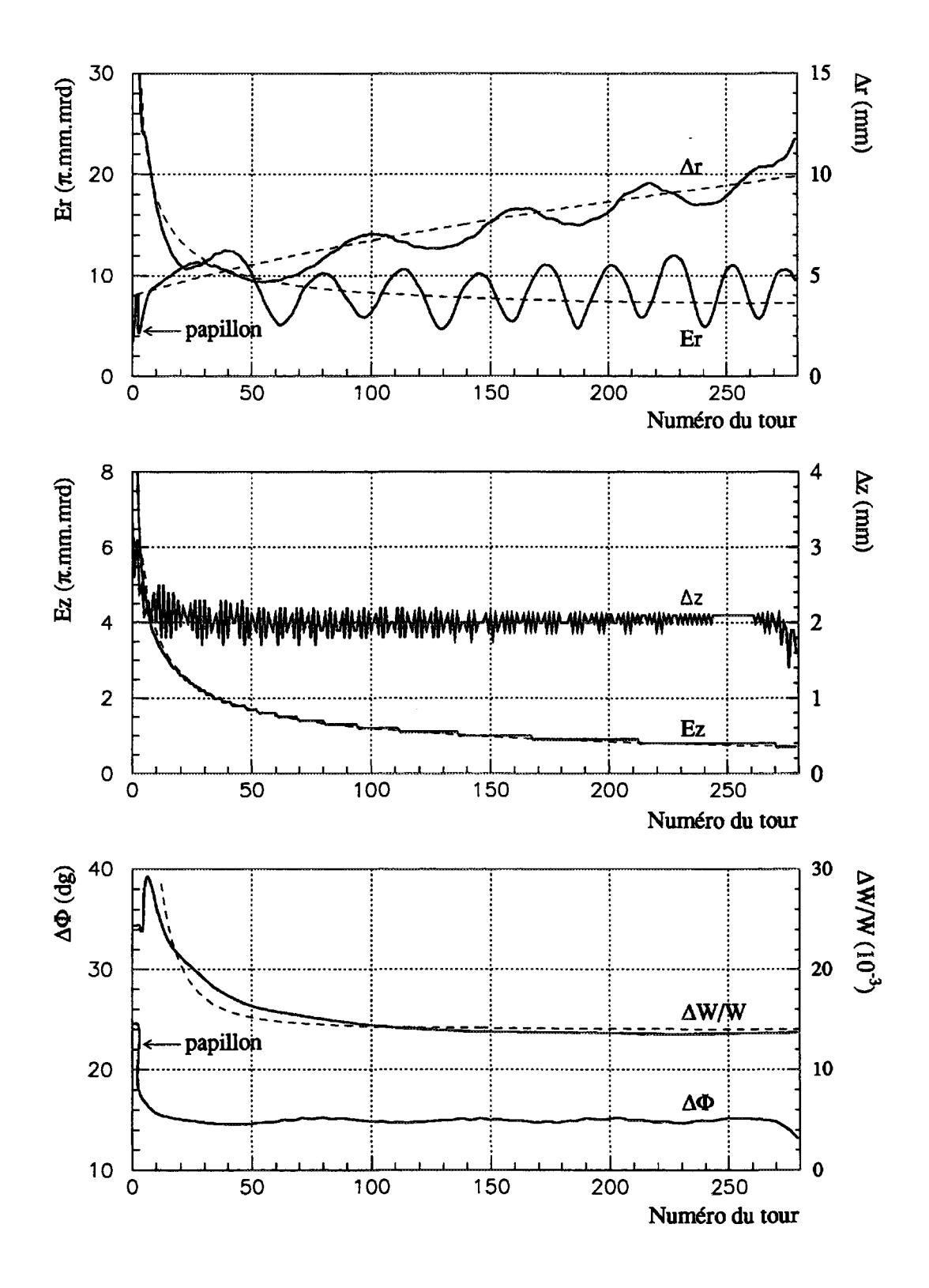

**Figure 7.10:** *Dimensions quadratiques en fonction du numéro du tour sur la sonde* **SDR.** *Les valeurs chromatiques obtenues par simulation sont représentées en traits continus et les valeurs théoriques correspondantes en traits pointillés.*

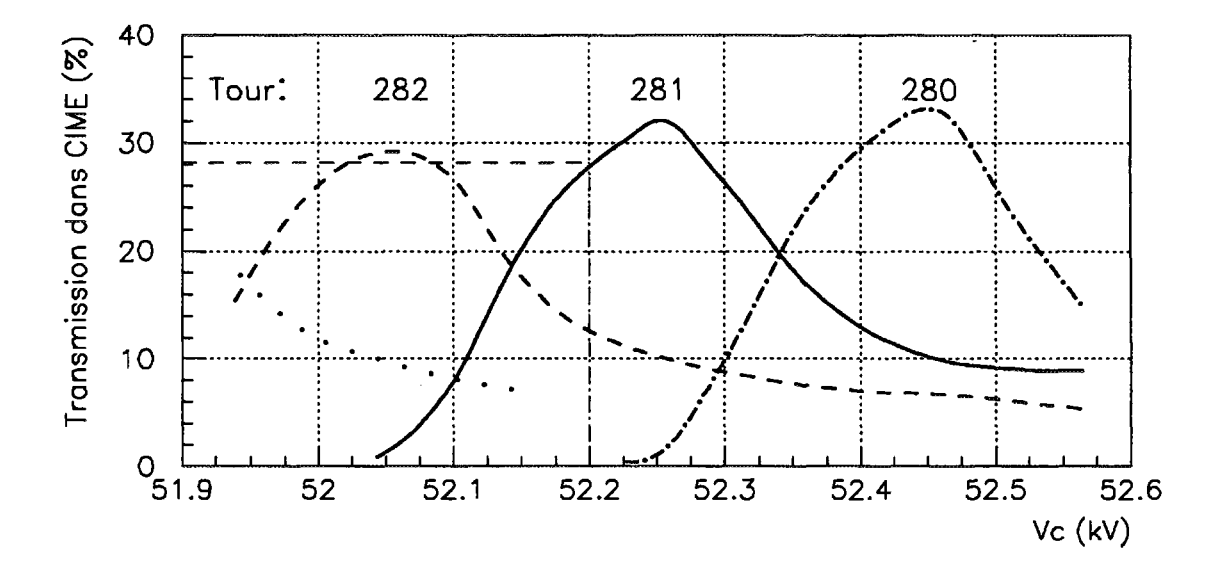

**Figure 7.11:** *Transmission par tour en fonction de la tension d'accélération.*

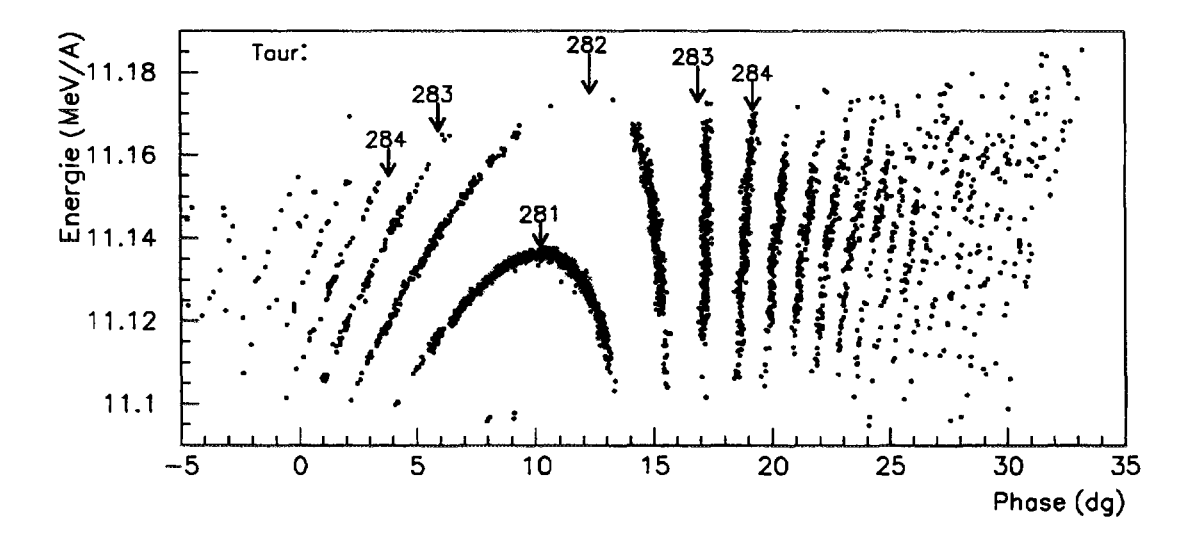

**Figure 7.12:** *Projection dans l'espace longitudinal du faisceau extrait*

|          | Radial     |                   |                           | Vertical |             |                | Longitudinal |                      |
|----------|------------|-------------------|---------------------------|----------|-------------|----------------|--------------|----------------------|
|          | $\Delta r$ | $\Delta pr$       |                           |          | $\Delta$ pz |                | $\Delta W/W$ |                      |
|          | mm         | mrd               | $\left \pi.mm.mrd\right $ | mm       | [mrd]       | $ \pi.mm.mrd $ | $[10^{-3}]$  | $\lfloor dg \rfloor$ |
| Tour 281 |            | 0.90 <sub>1</sub> | $1.06\,$                  |          | $\rm 0.51$  | 0.59           | $1.22\,$     | $3.9\,$              |
| Total    | .85        | 0,98              | 1,79                      | 1,34     | 0,53        | 0, 71          | 2,29         |                      |

Tableau 7.1: *Dimensions quadratiques du tour principal et de la totalité du faisceau extrait à l'entrée du déflecteur électrostatique.*

#### 7.1.2.6 TOLÉRANCES ET ASSERVISSEMENTS

A partir des résultats de ces simulations nous pouvons estimer les tolérances sur les trois paramètres du cyclotron : champ magnétique, phase d'injection et tension d'accélération.

Conformément à l'équation 2.14, si l'on admet une variation de phase de  $\pm 0.5^{\circ}$  au rayon d'extraction, la tolérance requise sur le champ magnétique est de l'ordre de  $\pm 10^{-6}.$ De même, si l'on admet une variation de  $\pm 5\%$  de l'intensité, de l'émittance ou de la dispersion en énergie du tour extrait, la tolérance sur la phase d'injection est de l'ordre de  $\pm 1^{\circ}$  (figures 7.8 et 7.9) et la tolérance sur la tension d'accélération de l'ordre de  $\pm 2 \times 10^{-4}$ (figure 7.11).

Après avoir été réglés, ces paramètres peuvent être maintenus dans les tolérances que nous venons de définir par un asservissement. On peut ainsi compenser les dérives lentes des équipements si leur régulation n'est pas suffisante.

Pour conserver la phase d'injection dans CIME, la tension d'extraction de la source sera asservie à la phase mesurée sur la sonde capacitive placée à la sortie de l'inflecteur. Une variation du champ magnétique principal générant une variation de phase en cours d'accélération, le champ sera asservi sur la différence entre la phase du faisceau injecté et celle du faisceau extrait. La phase d'injection étant déjà maintenue constante par l'asservissement de la tension d'extraction de la source, le champ magnétique principal sera en fait asservi à la phase du faisceau extrait. La régulation de la tension d'accélération est suffisante pour que celle-ci ne soit pas asservie.

#### 7.1.2.7 DISCUSSION ET COMMENTAIRES

Le réglage réalisé dans cette simulation est très représentatif d'un réglage réel. Si tous les paramètres ont été correctement réglés, ils ne sont cependant pas tous parfaitement optimisés, l'optimisation dépendant des critères que l'on doit satisfaire. Cependant, la qualité du faisceau obtenu est suffisante pour qu'il remplisse son rôle de référence pour la simulation du réglage des faisceaux radioactifs. L'amélioration qui résulterait d'un réglage plus précis serait de toute façon illusoire à cause de certaines des approximations que nous

avons faites, par exemple l'utilisation de cartes de champ synthétiques.

Si l'adaptation bétatronique à l'injection est bonne dans les plans transverses, elle peut encore être affinée dans le plan longitudinal en optimisant la tension du groupeur. Les corrélations entre les plans longitudinal et transverses peuvent elles aussi être améliorées. De plus, la valeur initiale de l'émittance transverse de 150  $\pi$ . $mm$ .mrd utilisée dans ces simulations est plutôt pessimiste et la tension qui sera appliquée au groupeur sera plus linéaire que celle obtenue sur le prototype.

Les résultats présentés ne doivent pas être considérés comme les meilleures performances possibles de l'accélérateur, surtout en ce qui concerne les transmissions.

## **7.2 Faisceaux radioactifs**

#### 7.2.1 Pollution

La ligne TBE et le cyclotron étant réglés avec le faisceau <sup>18</sup>O<sup>4+</sup>, nous pouvons, en simulant l'accélération d'ions possédant un *£* différent, évaluer le tri en *£* du spectromètre et du cyclotron. Les ions radioactifs choisis pour l'étude des méthodes de réglage couvrant une grande gamme de  $d\varepsilon/\varepsilon$  peuvent par exemple être considérés comme des polluants de  $18()4+$ 

#### 7.2.1.1 RÉSOLUTION DU SPECTROMÈTRE

Sur la figure 7.13, nous avons tracé la transmission au point objet du spectromètre (Isl) en fonction de la valeur de *8£J£* pour un faisceau d'émittance marginale initiale de  $150\, \pi.mm.mrd$  limitée à  $80\, \pi.mm.mrd$  par les fentes d'émittance. A l'exception du  $^{23}{\rm Ne}^{+5}$ qui est entièrement trié, nous avons porté sur cette courbe, obtenue en simulant un grand nombre de faisceaux, les ions radioactifs choisis pour l'étude des méthodes de réglage. On observe une très légère dissymétrie car la fente image, perpendiculaire à l'axe de la ligne, n'est pas dans le plan focal du dipôle.

Ces simulations ne prennent pas en compte les effets de charge d'espace ainsi que d'éventuels échanges de charge au niveau de l'extraction de la source qui génèrent une dégradation de la résolution.

#### 7.2.1.2 TRI DANS LE CYCLOTRON

Sur la figure 7.14, nous avons représenté en fonction du rayon l'évolution de la phase simulée au niveau de la sonde SDR pour cinq faisceaux : le faisceau réglé (<sup>18</sup>O<sup>4+</sup>) et quatre polluants. Les transmissions pour ces cinq faisceaux au niveau du point image du spectromètre, sur le quatrième tour et dans le tour principal extrait sont récapitulées dans le tableau 7.2.

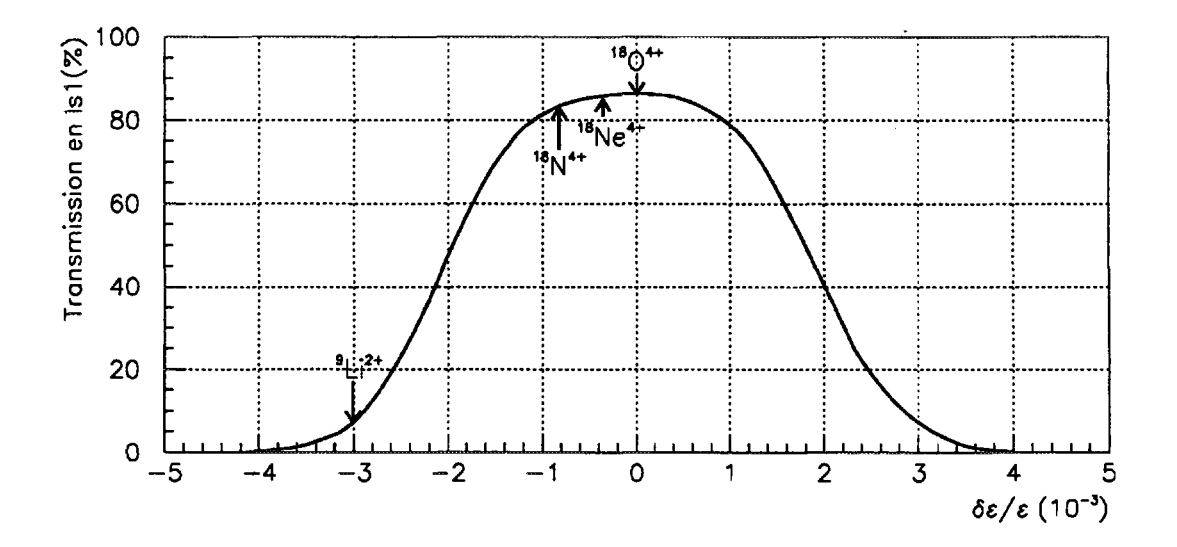

Figure 7.13: Transmission au point image du spectromètre en fonction de  $\delta \varepsilon / \varepsilon$ . *Faisceau d'émittance marginale initiale de* **150** *ir.mm.mrd limitée à* **80** *n.mm.mrd par les fentes d'émittance dans les deux plans transverses, soit une transmission de* **86%** *avec la distribution utilisée.*

| Elément       | $\delta \varepsilon / \varepsilon$ | $\delta \phi_i$                                                                                                    | [%]<br>Transmission totale (TBE+CIME) |                        |                |  |  |  |
|---------------|------------------------------------|----------------------------------------------------------------------------------------------------|---------------------------------------|------------------------|----------------|--|--|--|
|               |                                    | $[dg]% \centering \includegraphics[width=0.9\columnwidth]{images/Traj_2.pdf} \caption{The figure shows the function of the figure shows the distribution of the figure shows the distribution of the figure shows the$ | ls1                                   | $4e$ tour<br>principal |                |  |  |  |
|               |                                    |                                                                                                    |                                       |                        | tour extrait   |  |  |  |
| $18\sqrt{4+}$ |                                    |                                                                                                    | 86,3                                  | 49,6                   | $24,0$ (N=281) |  |  |  |
| $18F4+$       | $-0,99 \times 10^{-4}$             | 1,9                                                                                                    | 86,3                                  | 42,1                   | 4,6 (N=296)    |  |  |  |
| $18Ne^{4+}$   | $-3,64 \times 10^{-4}$             | 6,8                                                                                                    | 85,6                                  | 28,9                   |                |  |  |  |
| $18N^{4+}$    | $-8,28 \times 10^{-4}$             | 15,4                                                                                                    | 82,6                                  | 4,1                    |                |  |  |  |
| $9Li^2$ +     | $-3.01 \times 10^{-3}$             | 66.9                                                                                                    | 5.7                                   | $\sim 0$               |                |  |  |  |

**Tableau 7.2:** *Transmission au point image du spectromètre, après le "papillon" (quatrième tour) et dans le tour principal extrait.*

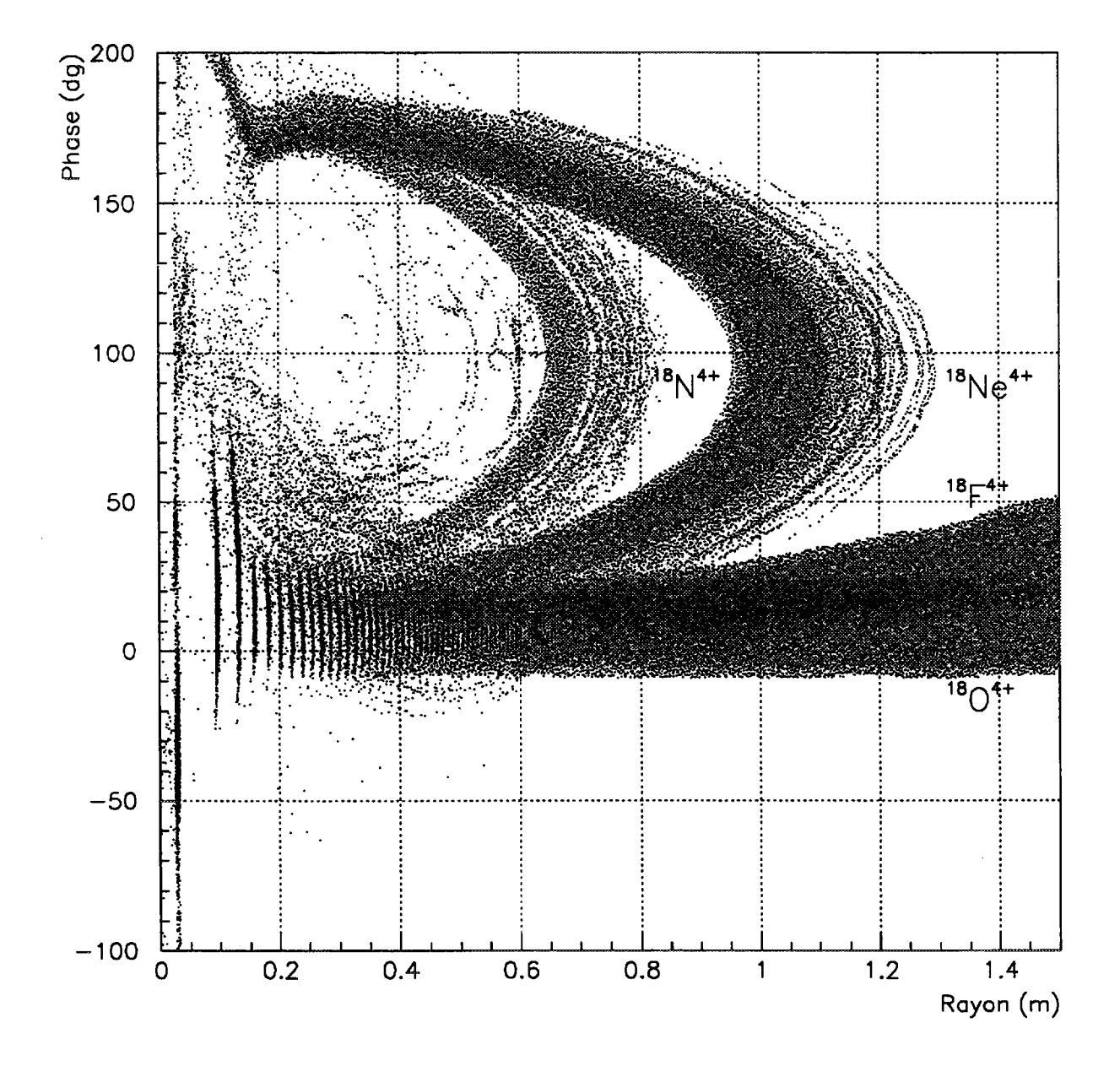

**Figure 7.14:** *Pollution dans* **CIME :** *phase en fonction du rayon sur la sonde* **SDR.**  $Le$ <sup>9</sup> $Li^{2+}$  perdu sur les piliers dès les premiers tours n'est pas accéléré dans CIME.

Le faisceau de <sup>9</sup>Li<sup>2+</sup> est en grande partie trié par le spectromètre et les ions restant sont injectés avec un tel déphasage qu'ils sont perdus sur les piliers dès les premiers tours. Les faisceaux de <sup>18</sup>Ne<sup>4+</sup> et <sup>18</sup>N<sup>4+</sup> sont décélérés avant d'atteindre le rayon d'extraction. En utilisant l'équation 2.14, on peut estimer le tour correspondant au rayon maximal atteint par ces ions :

$$
N \approx \frac{1}{2\pi h |d\varepsilon/\varepsilon|}
$$

En notant  $r_e$  le rayon d'extraction et  $N_0$  le nombre de tours effectués par l'espèce isochrone, le rayon maximal atteint par un polluant dans le cyclotron est :

$$
r \approx r_e \sqrt{\frac{N}{N_0}}
$$

Soit avec  $r_e = 1.5$   $m$  et  $N_0 = 281$  un rayon maximal de 1,1  $m$  pour le  $^{18}$ Ne<sup>4+</sup> et de 0,7  $m$ pour le <sup>18</sup>N<sup>4+</sup>.

Le faisceau de <sup>18</sup>F<sup>4+</sup> n'est pas trié par le cyclotron et il est éjecté, mais avec une mauvaise efficacité sur le tour principal, après avoir effectué une vingtaine de tours de plus que <sup>18</sup>O<sup>4+</sup>.

#### **7.2.2 Méthodes de réglage**

Les résultats des simulations du réglage des cinq faisceaux radioactifs choisis sont résumés dans le tableau 7.3. Nous avons distingué les paramètres variés a priori selon les valeurs calculées au chapitre trois des paramètres ajustés. Ces derniers ont été optimisés, si nécessaire, afin d'obtenir une transmission et une dispersion en énergie du tour principal extrait comprises dans les tolérances définies précédemment.

Le <sup>18</sup>F<sup>4+</sup> ( $|\delta \varepsilon / \varepsilon| \le 10^{-4}$ ) a été réglé, par variation du champ magnétique principal dans le cyclotron (méthode 1) ou par variation de fréquence (méthode 2A), en conservant la tension d'extraction de la source. Dans les deux cas, la variation de la position des fentes d'analyse du spectromètre et la variation de la tension d'accélération sont trop faibles pour être réalisées. De la même façon, nous avons négligé le terme relativiste dans la variation de fréquence  $(\gamma_m = 1)$ .

Le <sup>18</sup>Ne<sup>4+</sup> et le <sup>18</sup>N<sup>4+</sup>  $(3 \times 10^{-4} \leq |\delta \varepsilon/\varepsilon| \leq 8 \times 10^{-4})$  ont été réglés par variation du champ magnétique en conservant la tension d'extraction de la source (méthode 1) et par variation de fréquence en appliquant une variation de tension source (méthode 2B). Cette variation de la tension d'extraction de la source permettant de conserver la phase d'injection, nous avons appliqué une correction relativiste de  $\gamma_m^2 = 1 + 2/3(\gamma_e - 1)$  sur la variation de fréquence. Une variation a priori de  $-\delta\varepsilon/\varepsilon$  de la tension d'accélération donne des résultats excellents et un ajustement est inutile.

Pour le <sup>9</sup>Li<sup>+2</sup> et le <sup>23</sup>Ne<sup>5+</sup> les valeurs élevées de  $\delta \varepsilon/\varepsilon$  ( $|\delta \varepsilon/\varepsilon|$  > 10<sup>-3</sup>) interdisent un réglage par variation de champ. Ces deux ions ont donc été réglés par variation de fréquence en corrigeant la tension d'extraction de la source (méthode 2B). Si pour le  $^{9}$ Li<sup>+2</sup> une variation a priori de la tension d'accélération est suffisante, ce n'est plus le cas pour le <sup>23</sup>Ne<sup>5+</sup>. Sur la figure 7.15, nous avons représenté la variation de la phase de la particule centrale des faisceaux <sup>18</sup>O<sup>4+</sup>, <sup>9</sup>Li<sup>+2</sup> et <sup>23</sup>Ne<sup>5+</sup> en cours d'accélération. Si pou: le <sup>9</sup>Li<sup>+2</sup> le terme  $\int_1^N \phi(n)^2\,dn$  peut effectivement être négligé dans l'équation 3.5, ce n'est visiblement plus le cas pour le <sup>23</sup>Ne<sup>5+</sup>.

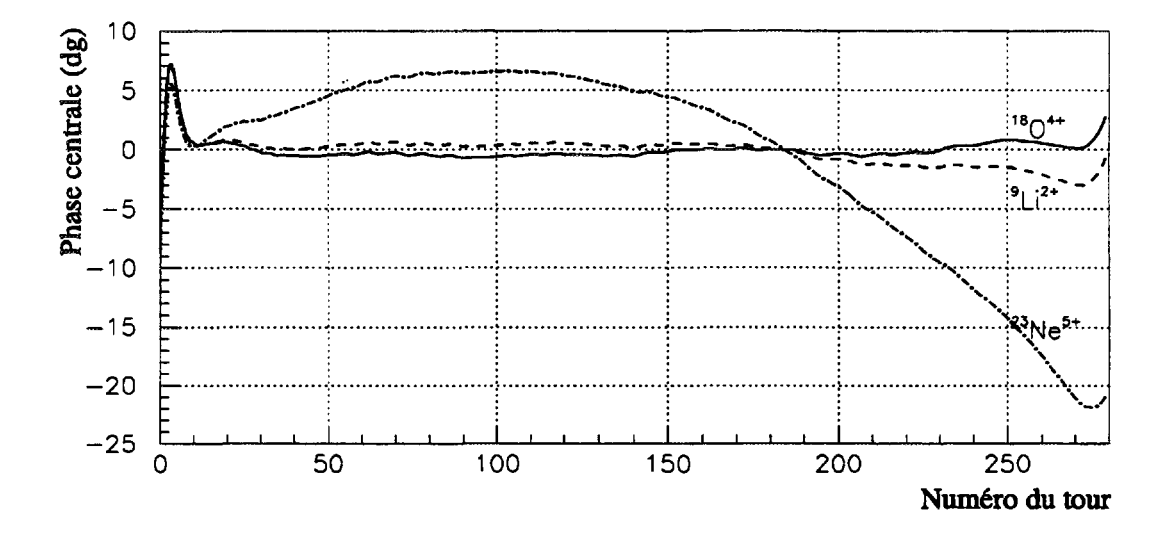

Figure 7.15: *Variation de la phase centrale des faisceaux<sup>18</sup>O i+ , <sup>9</sup>Li+2 et<sup>23</sup>Ne5+ .*

Dans tous les cas on observe une variation de l'énergie moyenne du tour extrait :

• Une variation de champ principal à fréquence constante génère une variation de rigidité magnétique et entraîne une variation d'énergie :

$$
\frac{\delta W}{W} = \frac{\delta m_0}{m_0}
$$

• Une variation de fréquence à champ constant se traduit par une variation d'énergie :

$$
\frac{\delta W}{W} = \frac{\gamma_e (\gamma_e + 1)}{\gamma_m^2} \frac{\delta \varepsilon}{\varepsilon} + \frac{\delta m_0}{m_0}
$$

Dans la ligne ME, la rigidité magnétique est de toute façon conservée en appliquant :

$$
(\frac{\delta B}{B})_{\sf me}=(\frac{\delta B}{B})_{\sf cyc}
$$

| Données        |                                    | Paramètres                               |                               |                                     |                          |                 |                        |                        | Résultats pour le |        |  |
|----------------|------------------------------------|------------------------------------------|-------------------------------|-------------------------------------|--------------------------|-----------------|------------------------|------------------------|-------------------|--------|--|
|                |                                    | modifiés a priori                        |                               |                                     |                          | ajustés         |                        | principal tour extrait |                   |        |  |
| Ions           | $\delta \varepsilon / \varepsilon$ | $\delta V_s/V_s$                         | $\delta x$ Isl                | $\delta B_{cyc}/B_{cyc}$            | $\delta f/f$             | $\delta \phi_i$ | $\delta V_c/V_c$       | W                      | $\Delta W/W$      | T      |  |
|                |                                    |                                          | $\left\lceil mm \right\rceil$ |                                     |                          |                 |                        | [MeV/A]                | $[10^{-3}]$       | $[\%]$ |  |
| $18O^{4+}$     |                                    | Faisceau de référence                    |                               |                                     |                          |                 |                        |                        | 1,218             | 27,79  |  |
|                |                                    | $\mathbf{0}$                             | $\bf{0}$                      | $-\frac{d\epsilon}{\epsilon}$       |                          | 1,7             | $\bf{0}$               | 11,1287                | 1,201             | 27,35  |  |
| $18F4+$        | $-0.99 \times 10^{-4}$             | $\bf{0}$                                 | $\bf{0}$                      | $\bf{0}$                            | $-0.99 \times 10^{-4}$   | $-1,9$          | $\bf{0}$               | 11,1295                | 1,284             | 28,53  |  |
|                |                                    |                                          |                               |                                     | $(\gamma_m=1)$           |                 |                        |                        |                   |        |  |
|                |                                    | $\bf{0}$                                 | 0,4                           | $-\frac{\delta \epsilon}{\epsilon}$ |                          | 8,4             | $3,6 \times 10^{-4}$   | 11,1339                | 1,196             | 27,83  |  |
| $^{18}Ne^{4+}$ | $-3.64 \times 10^{-4}$             | $\frac{\delta \epsilon}{\epsilon}$       | $\bf{0}$                      | $\bf{0}$                            | $-3,612 \times 10^{-4}$  | $-0,1$          | $-3.6 \times 10^{-4}$  | 11.1261                | 1,189             | 27,81  |  |
|                |                                    |                                          |                               |                                     | $(\gamma_m = 1{,}0079)$  |                 |                        |                        |                   |        |  |
|                |                                    | $\bf{0}$                                 | 0,8                           | $-\frac{\delta \epsilon}{\epsilon}$ | n                        | 15,8            | $8,3 \times 10^{-4}$   | 11,1387                | 1,261             | 28,26  |  |
| $18N^{4+}$     | $-8.28 \times 10^{-4}$             | $\frac{\delta \varepsilon}{\varepsilon}$ | $\bf{0}$                      | $\mathbf{0}$                        | $-8,214 \times 10^{-4}$  | 0,4             | $-8,3 \times 10^{-4}$  | 11,1208                | 1,220             | 28,47  |  |
|                |                                    |                                          |                               |                                     | $(\gamma_m = 1,0079)$    |                 |                        |                        |                   |        |  |
| $9Li^{2+}$     | $-3.01 \times 10^{-3}$             | $\frac{\delta \varepsilon}{\varepsilon}$ | $\bf{0}$                      | $\bf{0}$                            | $-2,986 \times 10^{-3}$  | 0,0             | $-3.01 \times 10^{-3}$ | 11,0959                | 1,129             | 27,51  |  |
|                |                                    |                                          |                               |                                     | $(\gamma_m = 1{,}0079)$  |                 |                        |                        |                   |        |  |
| $^{23}Ne^{5+}$ | $-2,155 \times 10^{-2}$            | $\frac{\delta \varepsilon}{\varepsilon}$ | $\bf{0}$                      | $\bf{0}$                            | $-2,1381 \times 10^{-2}$ | $-0,4$          | $-2,98 \times 10^{-3}$ | 10,6558                | 1,219             | 29,74  |  |
|                |                                    |                                          |                               |                                     | $(\gamma_m = 1{,}0079)$  |                 |                        |                        |                   |        |  |

**Tableau 7.3:** *Résumé des résultats des simulations du réglage des faisceaux radioactifs : énergie moyenne, dispersion en énergie et transmission dans* CIME *pour le principal tour extrait*  $(\delta B_{tbe} = \delta V_g = 0)$ .

**4 00**

Les trois méthodes de réglage simulées donnent de très bons résultats. Pour les faibles valeurs de *Se je* la méthode basée sur une variation de champ magnétique dans le cyclotron et celle consistant à varier la fréquence pourront être utilisées indifféremment. Pour les plus fortes valeurs de *Se/e,* c'est à dire dès qu'une variation de la tension d'extraction de la source est réalisable, il est préférable d'appliquer une variation de fréquence.

Le terme relativiste doit impérativement être pris en compte dans la variation de fréquence si  $|\delta \varepsilon / \varepsilon| \geq qq$  10<sup>-3</sup> et un ajustement de la tension d'accélération est aussi nécessaire au delà de cette valeur.

La phase d'injection devra dans tous les cas être optimisée pour minimiser la dispersion en énergie du tour extrait. Toutefois, quand on varie la tension d'extraction de la source, nos simulations montrent que la correction à appliquer sur la phase d'injection est de l'ordre de grandeur des tolérances.

La tension du groupeur pourra être optimisée si  $\delta V_g/V_g \geq q q \; 10^{-3}$  en maximisant la transmission dans CIME. Cependant, et bien que cette optimisation n'ait pas été réalisée dans nos simulations, la transmission reste satisfaisante, même pour le  $^{23}Ne^{5+}$  avec  $\delta \varepsilon / \varepsilon \approx -2 \times 10^{-2}.$ 

#### **7.2.3 Asservissements**

Les tolérances sur les faisceaux radioactifs sont identiques à celles requises pour les faisceaux stables, les équipements doivent donc être asservis sur les même critères. Cependant, la faible intensité de ces faisceaux interdit toute mesure non interceptive et il est donc impossible de contrôler en permanence la phase du faisceau secondaire. Toutefois, si l'un des polluants injecté dans CIME est suffisamment intense pour être détecté sur la sonde capacitive placée après l'inflecteur, la tension d'extraction de la source peut être asservie sur la phase de cet ion qui est égale à celle du faisceau radioactif à une constante près. Ce polluant étant dans la majorité des cas trié par le cyclotron, il faudra asservir le champ principal du cyclotron sur la phase du faisceau radioactif extrait qui sera régulièrement mesurée sur un diagnostic obligatoirement interceptif.

# Conclusion

## **Bilan**

Le réglage de SPIRAL avec un faisceau d'ions stables ne présente pas de difficultés particulières. Cependant, la complexité de la région centrale de CIME et l'accélération fortement non adiabatique sur les premiers tours entraînent un comportement du faisceau qu'on ne sait pas déterminer analytiquement. Par conséquent, la matrice de corrélation au point d'injection devra être calculée par retour inverse dans CIME pour chaque harmonique et à chaque niveau de champ, l'optimisation de la ligne TBE permettant ensuite de satisfaire aux conditions trouvées. La simulation numérique prenant une place importante dans le processus de réglage, un effort devra être entrepris pour intégrer les outils de simulation existants.

Cette étude détaillée a montré que l'on sait parfaitement réaliser un faisceau correctement adapté sur l'harmonique trois. Cependant, on sait déjà que la ligne TBE ne permettra pas de remplir les conditions d'adaptation requises à l'injection sur l'harmonique deux et sur l'harmonique quatre avec un rayon d'injection de 34 *mm.* Par contre, ces dernières devraient être obtenues aisément sur les harmoniques quatre et cinq avec un rayon d'injection de 45 *mm.*

Nous avons été amenés à introduire un "papillon" pour faciliter le réglage et améliorer la qualité du faisceau extrait. L'efficacité de ce "papillon" étant validée par nos simulations, il sera effectivement mis en place dans CIME.

Les méthodes que nous avons développées et validées grâce à la simulation numérique rendent le réglage des faisceaux radioactifs très simple. Pour les faibles variations de *Se/e,* la première méthode basée sur une variation de champ principal dans le cyclotron et la deuxième méthode, qui utilise une variation de fréquence, donnent des résultats identiques et elles pourront être utilisées indifféremment. Néanmoins, la variation de fréquence est la seule solution possible pour les valeurs élevées de *Se/e* et en pratique l'utilisation systématique de cette méthode quelle que soit la valeur de *Se/e* simplifierait l'exploitation **de SPIRAL.**

La sonde radiale "basse intensité" que nous avons conçue et développée nous a permis de mesurer la loi d'isochronisme dans un cyclotron, et ce dans des conditions comparables à celles qui seront rencontrées dans CIME. La mesure de la quantité de lumière produite dans un scintillateur plastique par un ion <sup>86</sup>Kr est compatible avec les résultats obtenus par d'autres auteurs et nous permet d'évaluer les performances de notre capteur dans la gamme d'énergie couverte par SPIRAL.

Ce travail de thèse nous permet de dégager une vue d'ensemble du réglage de SPIRAL que nous avons schématisée sur la figure 7.16. Cet organigramme résume une chronologie possible pour régler, dans un premier temps un faisceau stable, puis dans un deuxième temps un faisceau radioactif. Cette tentative de procédure devra bien évidemment être adaptée en fonction des contraintes rencontrées et de l'expérience qui sera acquise lors de l'exploitation de SPIRAL.

## **Perspectives**

Un certain nombre d'améliorations pourraient être apporté à SPIRAL pour améliorer la qualité du faisceau, sa transmission et faciliter les réglages. Parmi celles-ci nous avons retenu trois propositions qui pourraient être étudiées dans un proche avenir :

- L'introduction du concept  $1^+/n^+$  [59], consistant à produire des ions monochargés puis à augmenter leur état de charge dans une source ECR placée en dehors de la casemate. Un premier tri en masse des faisceaux radioactifs monochargés serait réalisé avec le dipôle Dl, suivi d'un second tri en *e* pour éliminer les polluants stables de la source avec le dipôle D3. On réduirait ainsi le nombre de polluants présents dans CIME et la gestion des ensembles cibles/sources serait simplifiée.
- Une augmentation de l'énergie d'injection permettrait de réduire les émittances transverses et la dispersion en énergie et donc de diminuer les effets non linéaires dans la ligne d'injection. En particulier, la réduction de la dispersion en phase qui en résulterait améliorerait le rendement de groupement. De plus, une augmentation des rayons d'injection rendrait les conditions d'injection moins sévères.
- La suppression des piliers placés à la pointe des cavités accélératrices est envisageable après une augmentation de l'énergie d'injection. Elle permettrait de moduler le nombre de tours en jouant sur la tension d'accélération pour favoriser la séparation à l'extraction ou augmenter la résolution du cyclotron.

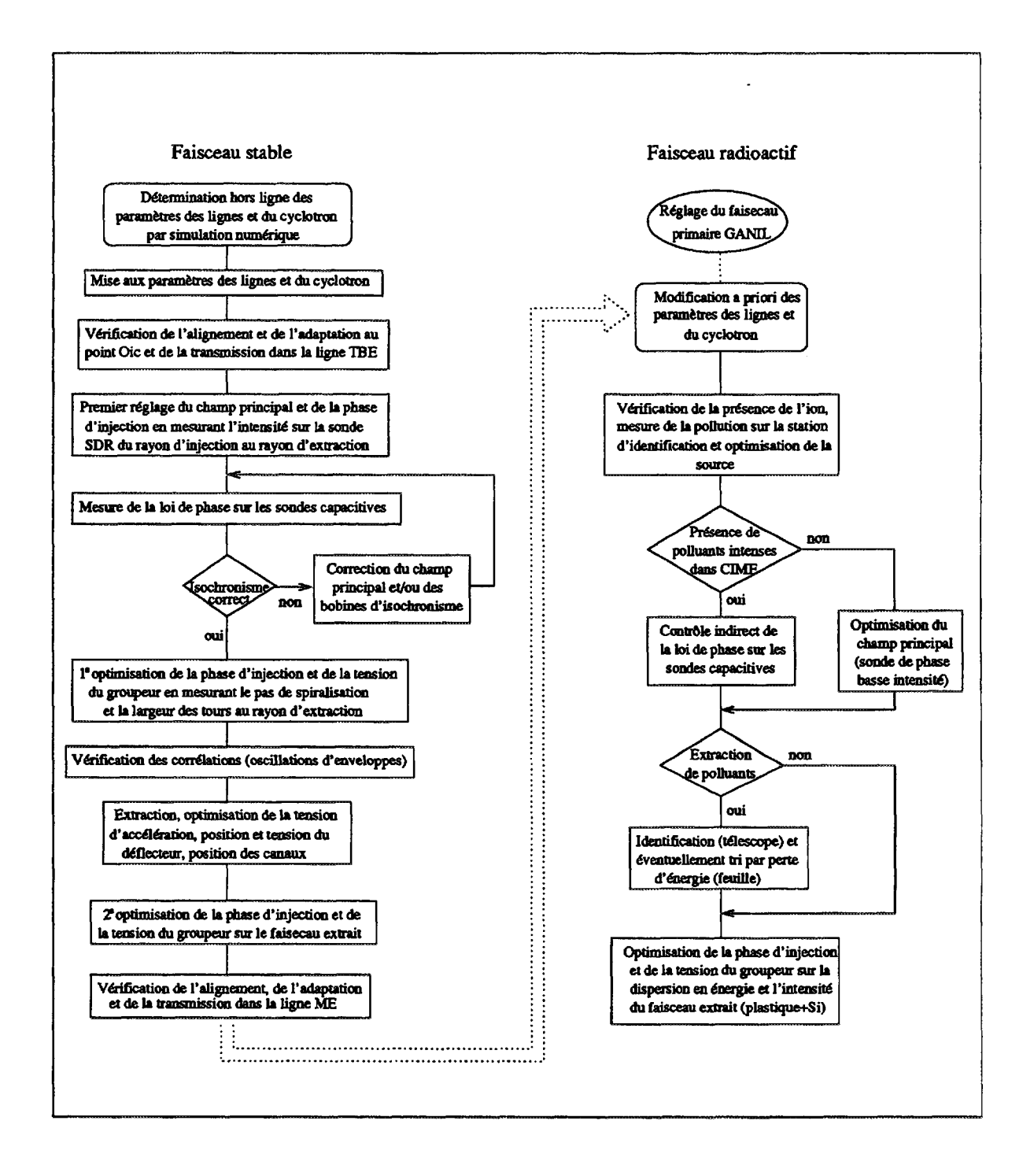

**Figure 7.16:** *Organigramme récapitulatif d'une procédure de réglage possible pour un faisceau stable et un faisceau radioactif (hors réglage de l'ensemble cible/source).*

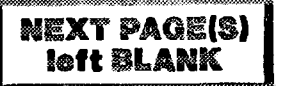

## Annexe

## **Transfert d'une particule au premier ordre**

Soient *x, y* et / les trois coordonnées spatiales d'un ion dans un repère cartésien dont l'axe z est lié au vecteur vitesse de la particule de référence et  $p_x = \beta_x/\beta$ ,  $p_y = \beta_y/\beta$  et *dp/p* les variables conjuguées sans dimension (voir le code TRANSPORT [60]). En notant *s* l'abscisse curviligne, le mouvement de cet ion soumis à une force  $\vec{F}(x,y,l,p_x,p_y,dp/p,t)$ est déterminé par l'équation du mouvement :

$$
\frac{d\vec{p}}{ds} = \vec{F}\beta c
$$

En supposant que *F* est linéaire (premier ordre) et indépendante du temps, le mouvement d'un ion est décrit par un système de six équations linéaires et homogènes du premier ordre dont la solution peut s'écrire sous forme matricielle. En notant *T* la matrice de transfert entre deux points d'abscisse curviligne *So* et *S\,* les coordonnées d'un ion en *Si* s'expriment au premier ordre en fonction de ses coordonnées en  $s_0$  par :

$$
\left(\begin{array}{c} x \\ p_x \\ y \\ p_y \\ l \\ dp/p \end{array}\right)_{s_1} = T \times \left(\begin{array}{c} x \\ p_x \\ y \\ p_y \\ l \\ dp/p \end{array}\right)_{s_0}
$$

Les équations différentielles décrivant le mouvement de l'ion étant linéaires et homogènes, le Wronskien des  $n = 6$  solutions indépendantes est égal à un. On en déduit  $\frac{n}{2}(n - 1) = 15$ relations symplectiques reliant les éléments *t{j* de la matrice *T.*

 ${\rm Dans}$  la plupart des cas, certains éléments  $t_{ij}$  s'annulent et la matrice  $T$  se simplifie. En particulier, le mouvement transverse étant indépendant de la position longitudinale, si il y a conservation de l'énergie, c'est à dire si le potentiel électrique est identique en *SQ*

#### et en  $s_1$ , on a :

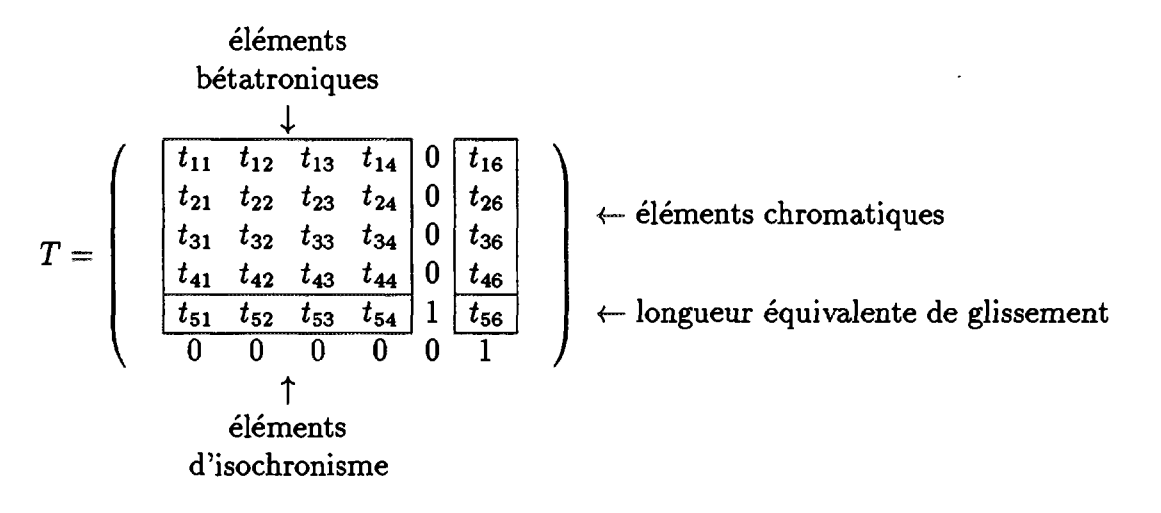

Si, le système optique décrit par la matrice T est composé d'éléments magnétiques à plan d'antisymétrie ou d'éléments électriques à plan de symétrie, les mouvements dans les plans horizontaux et verticaux sont découplés et :

$$
t_{13}=t_{14}=t_{23}=t_{24}=t_{31}=t_{32}=t_{41}=t_{42}=0
$$

Si de plus, les plans vertical et longitudinal sont découplés, on a :

$$
t_{36}=t_{46}=t_{53}=t_{54}=0
$$

Quand toutes ces conditions sont remplies, par exemple dans CIME sur une orbite non accélérée, les quinze relations symplectiques se réduisent à quatre relations qui s'écrivent :

$$
\begin{cases}\nt_{11}t_{22}-t_{12}t_{21} = 1 \\
t_{33}t_{44}-t_{34}t_{43} = 1\n\end{cases}\n\text{ et }\n\begin{cases}\nt_{16} = t_{11}t_{52}-t_{12}t_{51} \\
t_{26} = t_{21}t_{52}-t_{22}t_{51}\n\end{cases}
$$

Enfin, le système optique décrit par la matrice *T* est :

• achromatique en angle et en position dans les deux plans de phase transverses si :

$$
t_{16}=t_{26}=t_{36}=t_{46}=0
$$

condition qui entraîne l'isochronisme betatron :

$$
t_{51}=t_{52}=t_{53}=t_{54}=0
$$

C'est par exemple le cas du séparateur dans la ligne TBE (section comprise entre le début de Dl et la fin de D3).

• isochrone chromatiquement si  $t_{56} = 0$ .

### **Transfert d'enveloppes de faisceaux au premier ordre**

A une abscisse donnée quelconque du système optique, le faisceau est décrit par un hypervolume à six dimensions contenant toutes les particules que l'on assimile à un hyperellipsoïde auquel est associé une matrice symétrique notée *CF.* D'après le théorème de Liouville [61], tant que l'énergie du faisceau reste constante *(divF* = 0) la valeur de l'hypervolume se conserve lors d'une transformation linéaire et l'hyperellipsoïde en *Si* s'exprime en fonction de l'hyperellipsoïde en *so* par la relation :

$$
\sigma_1=T\sigma_0T
$$

La dimension du faisceau selon une coordonnée *i* est égale à  $\sqrt{\sigma_{ii}}$  et les éléments  $\sigma_{ij}$  où  $i \neq j$  sont des éléments de corrélation. En notant "<sup> $\sim$ "</sup> la valeur maximale de chaque coordonnée, la matrice  $\sigma_{ij}$  s'écrit :

$$
\sigma = \begin{pmatrix} \hat{x}^2 & \hat{x}p_x(\hat{x}) & \hat{x}y(\hat{x}) & \hat{x}p_y(\hat{x}) & \hat{x}l(\hat{x}) & \hat{x}dp/p(\hat{x}) \\ \hat{p_x}^2 & \hat{p_x}y(\hat{p_x}) & \hat{p_x}p_y(\hat{p_x}) & \hat{p_x}l(\hat{p_x}) & \hat{p_x}dp/p(\hat{p_x}) \\ \hat{y}^2 & \hat{y}p_y(\hat{y}) & \hat{y}l(\hat{y}) & \hat{y}dp/p(\hat{y}) \\ \hat{p_y}^2 & \hat{p_y}l(\hat{p_y}) & \hat{p_y}dp/p(\hat{p_y}) \\ \hat{l}^2 & \hat{l}dp/p(\hat{l}) & \hat{dp/p}^2 \end{pmatrix}
$$

Sur la figure 7.17 nous avons représenté la projection de cette hyperellipsoïde dans le sous-espace à deux dimension  $x - p_x$ . Avec les notations de Courant-Snyder [62], l'équation de l'ellipse dans ce sous-espace est de la forme :

$$
\gamma x^2 + 2\alpha x p_x + \beta p_x^2 = \frac{E}{\pi} \quad \text{avec} \quad \beta \gamma - \alpha^2 = 1
$$

soit sous forme matricielle :

$$
\sigma = \left(\begin{array}{cc} \sigma_{11} & \sigma_{12} \\ \sigma_{21} & \sigma_{22} \end{array}\right) = \frac{E}{\pi} \left(\begin{array}{cc} \beta & -\alpha \\ -\alpha & \gamma \end{array}\right)
$$

L'émittance du faisceau, définie comme égale à la surface de l'ellipse, est obtenue en calculant le déterminant de *a :*

$$
E=\pi\sqrt{det\sigma}
$$

### **Transfert de faisceaux multiparticules**

Pour interpréter les résultats obtenus à partir d'un code d'intégration multiparticules comme SOSO ou ceux issus d'une mesure, on calcule les moyennes quadratiques de la distribution des ions dans l'espace à six dimensions. Cette distribution, qui se modifie au cours du mouvement, est soit issue d'une distribution donnée à priori (simulation) soit estimée à partir de mesures. On obtient ainsi une matrice de covariance décrivant un hyperellipsoïde qui peut être comparée en tout point du transport à l'enveloppe calculée

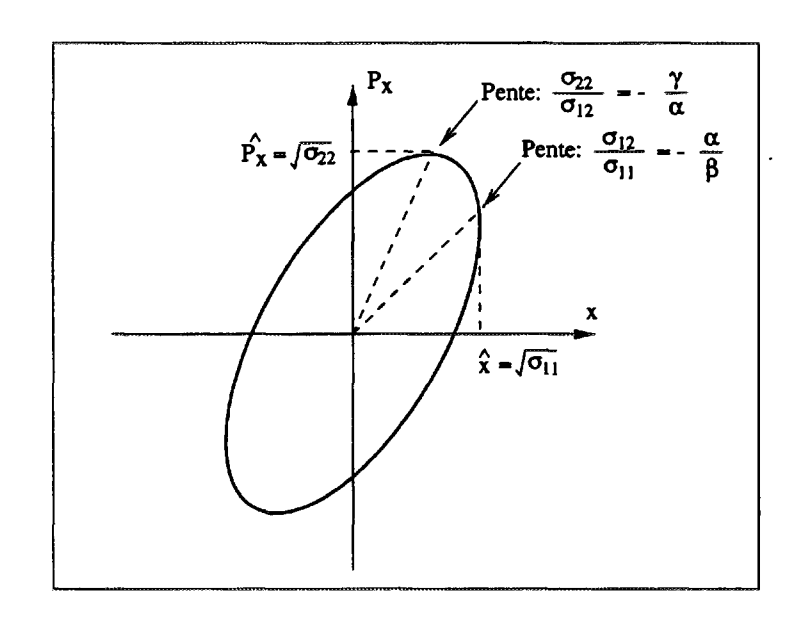

Figure 7.17: Projection de l'ellipsoïde dans le sous-espace à deux dimensions  $x - p_x$ .

avec un programme utilisant le formalisme matriciel comme GALOPR ou TRANSPORT. On peut alors, par exemple, estimer les variations d'émittance dûes aux effets non linéaires, aux variations d'énergie et aux pertes de faisceau.

En notant  $\bar{x}$  la moyenne arithmétique de la coordonnée  $x$  des  $N$  ions :

$$
\bar{x} = \frac{1}{N} \sum_{j=1}^{N} x_j \qquad \qquad \text{et} \qquad \quad \overline{x^2} = \frac{1}{N} \sum_{j=1}^{N} x_j^2
$$

l'émittance quadratique dans un sous-espace de dimension deux, par exemple  $x - p_x$ , est définie par :

$$
\tilde{E}_x = \pi \sqrt{\det \sigma_x} = \pi \sqrt{(\overline{x^2} - \overline{x}^2)(\overline{p_x^2} - \overline{p_x}^2) - (\overline{x}\overline{p_x} - \overline{x}\overline{p_x})^2}
$$

le coefficient  $\alpha$  de Courant et Snyder étant calculé à partir des dimensions quadratiques du faisceau :

$$
\alpha=-\frac{\overline{x}\overline{p_x}-\bar{x}\bar{p_x}}{\tilde{E_x}}
$$

Cependant, la plupart des programmes multiparticules utilisent une émittance définie par :

$$
E_x=k\tilde{E_x}
$$

le paramètre  $k$ , fonction de la distribution utilisée [63], permet d'inclure dans cette émittance un pourcentage voulu du nombre total des ions. Par exemple, pour une distribution uniforme à *n* dimensions tous les ions sont inclus pour  $k = n + 2$ , soit  $k = 4$  dans un sous-espace à deux dimensions.

Annexe  $153$ 

Dans le texte, les émittances sont données avec *k* = 4 quelle que soit la distribution et sont nommées par abus de langage "émittances quadratiques", cette convention étant utilisée dans de nombreux programmes multiparticules.

Dans le code SOSO, en plus de l'émittance quadratique définie ci-dessus, on introduit la notion d'émittance marginale. En notant  $x_{max}$  et  $x_{min}$  les valeurs miminale et maximale de x, l'enveloppe marginale selon la coordonnée *x* est définie égale à :

$$
\Delta x = (x_{max} - x_{min})/2
$$

et l'émittance marginale dans un sous-espace de dimension deux est définie par :

$$
E_x = \pi \frac{\Delta x \Delta p_x}{\sqrt{1 + \alpha^2}}
$$

Remarquons que l'émittance définie dans le cas du transfert d'enveloppes est aussi une émittance marginale, l'hyperellipsoïde transféré étant supposé contenir toutes les particules du faisceau. Les enveloppes marginales, incluant toutes les particules, sont parfaitement adaptées pour dimensionner les différents éléments : chambres à vide, rayon de gorge des multipôles, entrefer des dipôles... Elles permettent aussi de définir la position et l'ouverture des différentes fentes limitant les dimensions du faisceau pour éliminer les particules indésirables, en particulier les polluants au point image du spectromètre. Comme montré dans le texte, l'émittance transverse marginale peut quant à elle être définie par deux jeux de trois fentes.

# Références bibliographiques

- [1] E. BARON and the GANIL staff. Upgrading the GANIL facilities for high-intensity heavy ion beams. In J. C. CORNELL, editor, *proceedings of the 14th International Conference on Cyclotrons and their Applications, Cape Town, South Africa.* **World** Scientific, October 1995.
- [2] Ch. RlCAUD et al. Status of the new high intensity injection system for GANIL. **In** *proceedings of the 2nd European Particle Accelerator Conference, Nice, France.* Editions Frontières, June 1990.
- [3] W. MlTTIG. Radioactive beams by fragmentation and ISOL techniques. In *proceedings of the International Workshop on Radioactive Nuclear Beams produced by fragmentation-separator, Varna,* **October 1993. GANIL P/94/05.**
- [4] A. JOUBERT et al. The SISSI project : an intense secondary ion source using superconducting **solenoid lenses. In** *proceedings of the 14th, Particle Accelerator Conference, San Francisco, USA,* volume 1, pages 594-596. IEEE, May 1991.
- [5] R. ANNE and A. C. MUELLER. LISE3 : a magnetic spectrometer-wien filter combination for secondary radioactive beam production. *NIM,* B70:276-285, 1992.
- [6] W. MITTIG and J. BARRETTE. SPEG : an energy loss spectrometer for GANIL. NIM, A276:509-520, 1989.
- [7] E. HAGEBO et al. New production systems at ISOLDE. *NIM,* B70:165-174, 1992.
- [8] The SPIRAL group. The SPIRAL radioactive ion beam facility. Technical report, GANIL R/94/02, 1994. Cahier des charges de SPIRAL.
- [9] M. LlEUVIN and the SPIRAL group. Status of SPIRAL, the radioactive beam project at **GANIL. In J. C. CORNELL, editor,** *proceedings of the 14th International Conference on Cyclotrons and their Applications, Cape Town, South Africa.* **World Scientific,** October 1995.
- [10] P. SORTAIS et al. Developments of compact permanent magnet ECRIS. In M. SEKIGUCHI and T. NAKAGAWA, editors, *proceedings of the 12th International Worshop on* **ECR** *Ions Sources, Riken, Japan,* **April 1995.**
- [11] N. LECESNE et al. Radioactive ion beam production tests for SPIRAL. In I. IORI, **editor,** *proceedings of the 34th International Winter Meeting On Nuclear Physics, Bormio, Italy,* **1996.**
- [12] J.C. PUTAUX et al. Graphite target for the SPIRAL project. In G. MÜNZENBERG, H. GEISSEL, and C. ScHEIDENBERGER, editors, *proceedings of the 13th EMIS, Bad Durkheim, Germany.* Elsevier Science, September 1996.
- [13] L. MAUNOURY et al. NANOGAN II 14.5 GHz : a compact ECRIS for on line production of multicharged radioactive ion beams for SPIRAL. In *proceedings of the 13th International Worshop on* **ECR** *Ions Sources, College Station, USA,* **February 1997.**
- **[14] J. MANDIN.** *Etude expérimentale et simulation des conditions d'extraction d'un faisceau d'ions multichargés d'une source à résonance cyclotronique électronique.* **PhD** thesis, Université de Caen, Décembre 1996. GANIL T/97/01.
- [15] R. ANNE et al. On line isotopic separator test benches at GANIL. In *proceedings of the 15th Particle Accelerator Conference, Washington.* **IEEE, May 1993.**
- [16] A.C.C. VlLLARI et al. Radioactive ion beams at SPIRAL. *Nuclear Physics A,* A588:267-272, 1995.
- [17] H. L. HAGEDOORN and N. F. VERSTER. Orbits in a AVF cyclotron. *NIM,* 18,19:201- 228, 1962.
- [18] M. M. GORDON. Orbit properties of the isochronous cyclotron ring with radial sectors. *Annals of Physics,* 50:571-597', 1968.
- [19] M. DUVAL, M.P. BOURGAREL, and F. RlPOUTEAU. New compact cyclotron design **for SPIRAL. In** *proceedings of the 14th International Conference on Magnet Technology, Tampere, Finland,* volume 32, pages 2194-2196. IEEE, Juin 1995.
- [20] TOSCA. Vector vields Ltd. Oxford, England.
- **[21] P. LAPOSTOLLE.** *Introduction à l'étude des accélérateurs linéaires.* **CERN, juin 1966.** Cours INSTN.
- [22] M. Dl GlACOMO and C. BlETH. The radiofrequency systems for the THI and SPIRAL projects at GANIL. Presented to the 30th European Cyclotron Progress Meeting, Catania, Italia. GANIL S/96/02, September 1996.
- [23] G. HlNDERER. Phase-space matching between pre-accelerators and cyclotrons. In **G. GENDREAU, editor,** *proceedings of the 9th International Conference on Cyclotrons and their Applications, Caen, France.* **Les Editions de Physique, 1981.**
- **[24] S. CHEL.** *Étude de l'injection axiale d'un faisceau d'ions lourds dans un cyclotron compact.* PhD thesis, Université de Paris 7, Novembre 1988. GANIL T/89/02.
- [25] R. W. MÛLLER. Novel inflector for cyclic accelerators. *NIM,* 54:29-41, 1967.
- [26] J. L. BELMONT and J. L. PABOT. Study of axial injection for the Grenoble cyclotron. *IEEE,* 13:191-193, August 1966.
- [27] B. BRU. GALOPR, a beam transport program with space-charge and bunching. In *proceedings of the 3rd International Conference on Charged Particle Optics, Toulouse, France,* volume A298, pages 27-34. NIM, April 1990.
- [28] C. GOLDSTEIN and A. LAISNE. Third harmonic simulated buncher. *NIM,* 61:221- 225, 1968.
- [29] R.C. ROGERS. Design of a beam buncher using a half-cosine driving function. In **G. DUTTO and M. K. CRADDOCK, editors,** *proceedings of the 13th International Conference on Cyclotrons and their applications, Vancouver, Canada.* **World Scientific,** 1992.
- [30] A. CHABERT et al. The linear buncher of SPIRAL. Beam test of a propotype. *To be published in NIM,* 1997. GANIL S/97/01.
- **[31] R. E. BANK. PLTMG:** *a software package for solving elliptical partial differential equations.* SLAM Publications, 1990. Philadelphia, USA.
- [32] A. CHABERT. Les programmes AN JO, JOAN, NAJO. Technical report, GANIL 80R/132/TP/06, Octobre 1980.
- [33] L. BOY. Synthèse d'une carte de champ isochrone pour un cyclotron à secteurs droits. Technical report, GANIL 96/SPI/53, Juillet 1996.
- [34] A. CHABERT, G. GENDREAU, and P. LAPOSTOLLE. Limited energy spread in a SSC. *IEEE,* 26:2306-2309, April 1979. Described first by S. ADAM (15th ECPM 1978).
- [35] L. BOY et al. Tuning methods for the SPIRAL facility. To be published in NIM. GANIL S/97/02, 1997.
- [36] Ch. RlCAUD. L'imitation d'émittance. Technical report, GANIL 82N/036/TF/08, 1982.
- [37] R. ANNE et al. Main beam diagnostics at GANIL. In G. GENDREAU, editor, *proceedings of the 9th International Conference on Cyclotrons and their Applications, Caen, France,* page 587. Les Editions de Physique, 1981.
- [38] J. C. VlGNET et al. Beam monitors based on residual gas ionization. In A.H. **LUMPKIN and CE. EYBERGER, editors,** *proceedings of the 1th Beam Instrumentation Workshop, Argonne, USA.* **AIP, May 1996.**
- [39] A. CHABERT, F. LOYER, and J. SAURET. Beam tuning and stabilisation using phase measurements at GANIL. In F. MARTI, editor, *proceedings of the 10th International Conference on Cyclotrons and their Applications, East Lansing, USA.* **IEEE, April** 1984.
- **[40] G. F. KNOLL.** *Radiation detection and measurement.* **JOHN WlLEY, 1979.**
- [41] D. BAZIN and Y. BOUVERET. Etude et mise au point d'une chambre multifils à ionisation de gaz pour la détection de faisceaux secondaires au GANIL. Technical report, GANIL RS/84/03.
- [42] V. V. ANASHIN et al. Photomultipliers with microchannel plates. MM, A357:103- 109, 1995.
- [43] G. BARBIELLINI, A. MARTINIS, and F. SCURI. A simulation study of the behaviour of fine mesh photomultipliers in magnetic field. MM, A362:245-252, 1995.
- **[44] J. B. BlRKS.** *Theory and practice of scintillation counting.* **Macmillan, New-york,** 1964.
- [45] A. MEYER and R. B. MURRAY. Effect of energetic secondary electrons on the scintillation process in alkali halide crystals. *Physical Review,* 128:98-105, 1962.
- [46] R. VOLTZ et al. Influence of the nature of ionizing particules on the specific luminescence of organic scintillators. *Journal of Chemical Physics,* 45:3306-3311, 1966.
- [47] F. D. BECCHETTI, C. E. THORN, and M. J. LEVINE. Response of plastic scintillator detectors to heavy ions. *NIM,* 132:93-104, 1976.
- [48] M. A. Me MAHAN. The response of scintillators to heavy ions. *IEEE,* 35:42-46, 1988.
- [49] M. BUENERD et al. Response of PILOT-U scintillator to heavy ions. *NIM,* 136:173- 177, 1976.
- [50] D. CLARK. The intrinsic scintillation efficiency of plastic scintillators for  $^{60}\mathrm{Co}$  gamma excitation. *NIM,* 117:295-303, 1974.
- [51] F. HUBERT, R. BIMBOT, and H. GAUVIN. Range and stopping-power tables for 2.5-500 Mev/Nucleon heavy ions in solids. *Atomic Data and Nuclear Data Tables,* 46, September 1990.
- [52] L. BOY et al. Cyclotron isochronism tuning by very low intensity phase measurements with a fast scintillator. To be published in NIM. GANIL S/97/03, 1997.
- [53] R. SELLEM, R. BREUIL, and J. M. KAPLANSKI. COR-D notice d'utilisation. Technical report, Service d'Électronique Physique IPN Orsay, March 1996.
- [54] P. COHEN and D. GAÏARDO. Logiciel pour carte HPC. Technical report, Service d'Électronique Physique IPN Orsay, April 1990.
- [55] A. CHABERT. Le programme SOSO. Technical report, GANIL. To be published.
- [56] P. BERTRAND, LIONS: a new set of FORTRAN 90 codes for the SPIRAL project at GANIL. *NIM,* A363:211-214, 1995.
- [57] P. BERTRAND. Recent FORTRAN^ developments in 3d electric fields calculations and applications related to the SPIRAL project at GANIL. In J. J. BlSOGNANO and **A. A. MoNDELLl, editors,** *Computational Accelerator Physics, Williamburgs, USA,* pages 395-400. AIP, September 1996.
- [58] B. BRU, A. CHABERT, and Ch. RiCAUD. Sur l'interprétation des résultats de SOSO. tests des remplissages initiaux. Technical report, GANIL 97/SPI/15, 1997.
- [59] R. GELLER, C. TAMBURELLA, and J.L. BELMONT. The ISOL-MAFIOS source. In P. SCHMOR, K. LEUNG, and G. DUTTO, editors, *proceedings of the 6th International Conference on Ion Sources, Whistler, canada,* **pages 1281-1285. Review of Scientific** Instruments, 1996.
- [60] K.L. BROWN et al. TRANSPORT a computer program for designing charged particule beam transport systems. Technical report, CERN 80/04, March 1980.
- [61] J. LlOUVILLE. Note sur la théorie de la variation des constantes arbitraires. *Journal de mathématique,* 3:342-349, juillet 1838.
- [62] E.D. COURANT and H.S. SNYDER. Theory of the alternating gradient synchrotron. *Annals of Physics,* **3:1-48, 1958.**
- [63] P. LAPOSTOLLE. Quelques relations entre les distributions de type hyperellipsoïdal dans les espaces à 2, 3, 4 et 6 dimensions. Technical report, CERN ISR 300 LIN/66- 32, 1966.

# Liste des figures

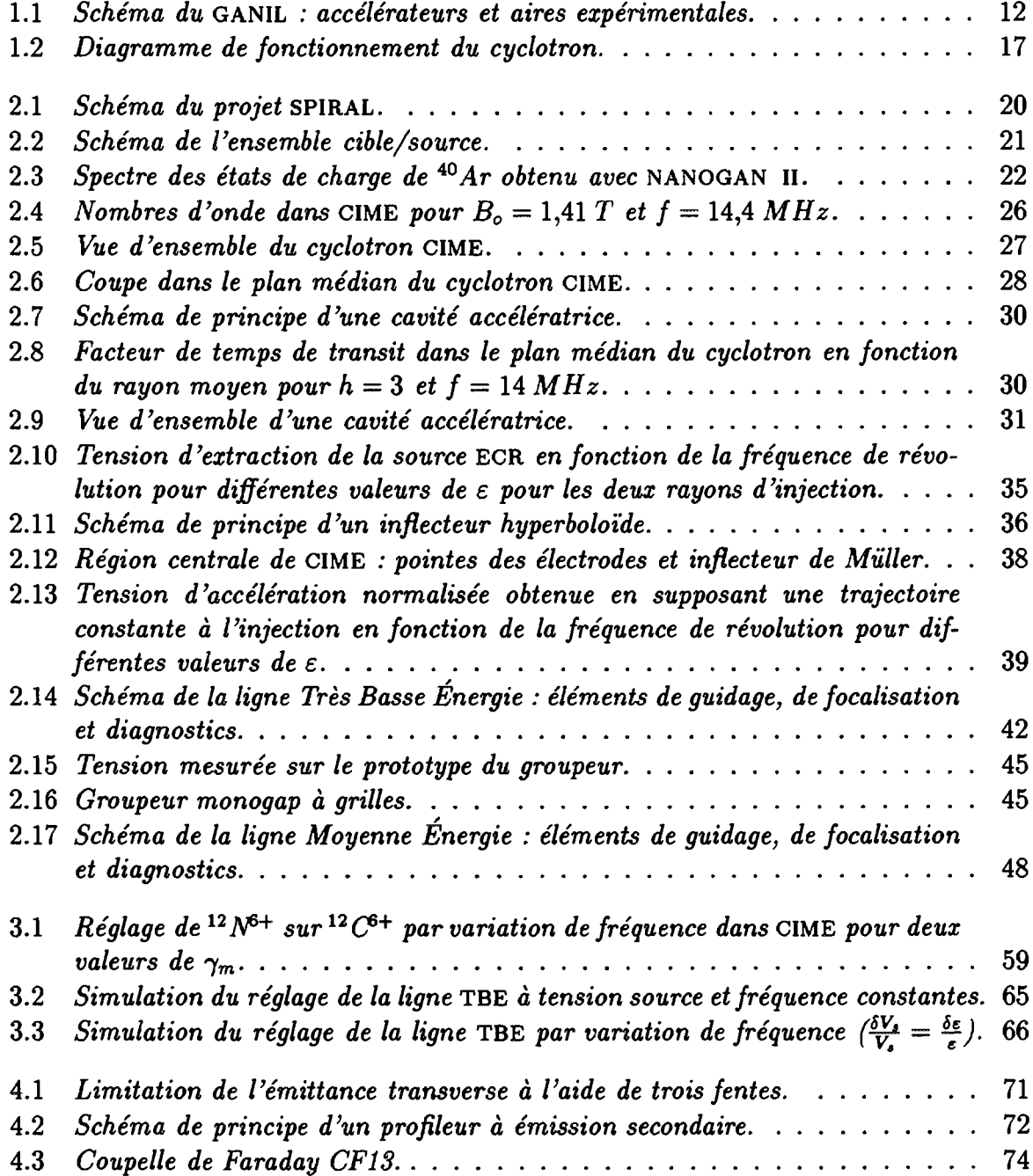

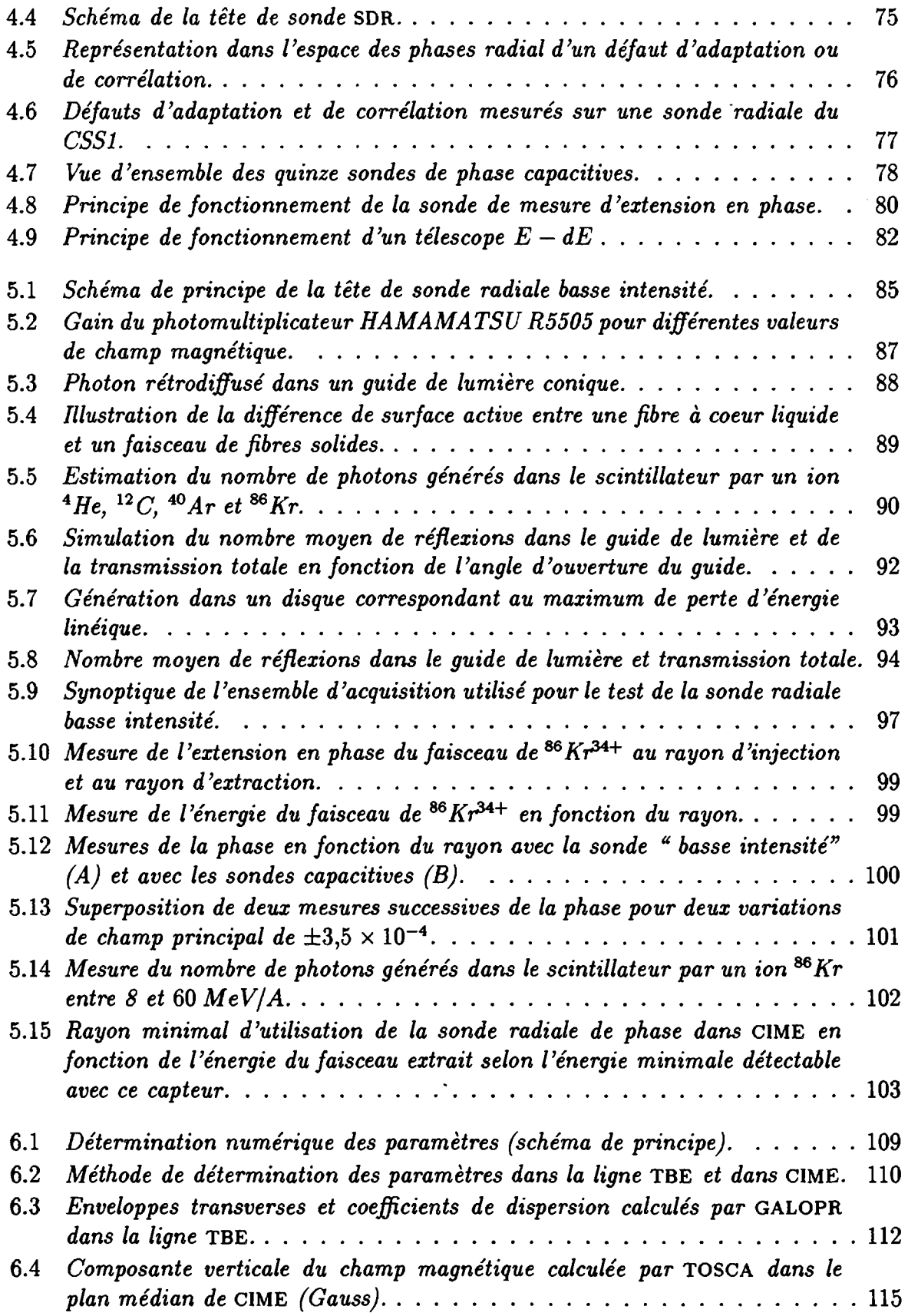

 $\cdot$ 

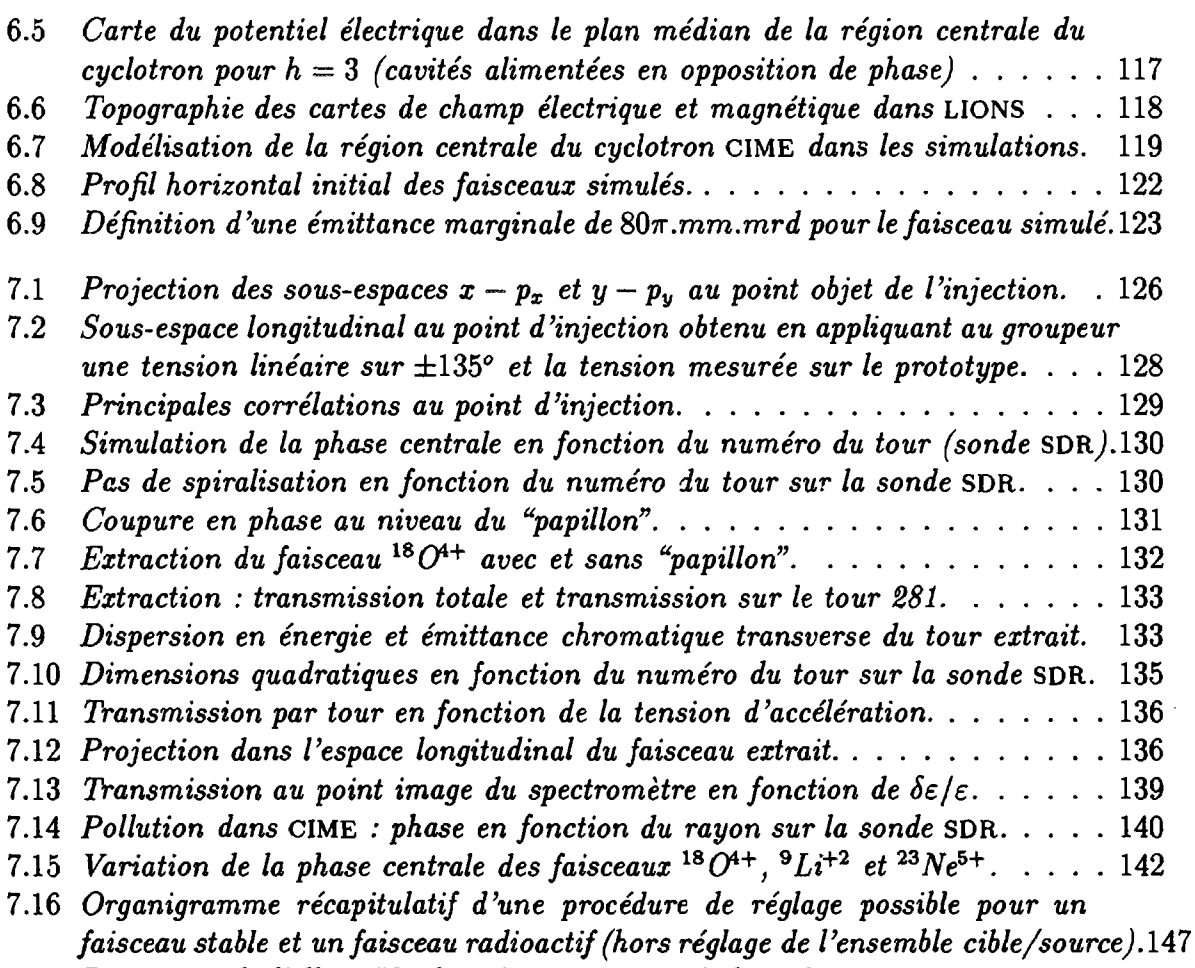

**7.17** *Projection de l'ellipsoïde dans le sous-espace à deux dimensions x — px. .* **. 152**

 $\bullet$ 

## Liste des tableaux

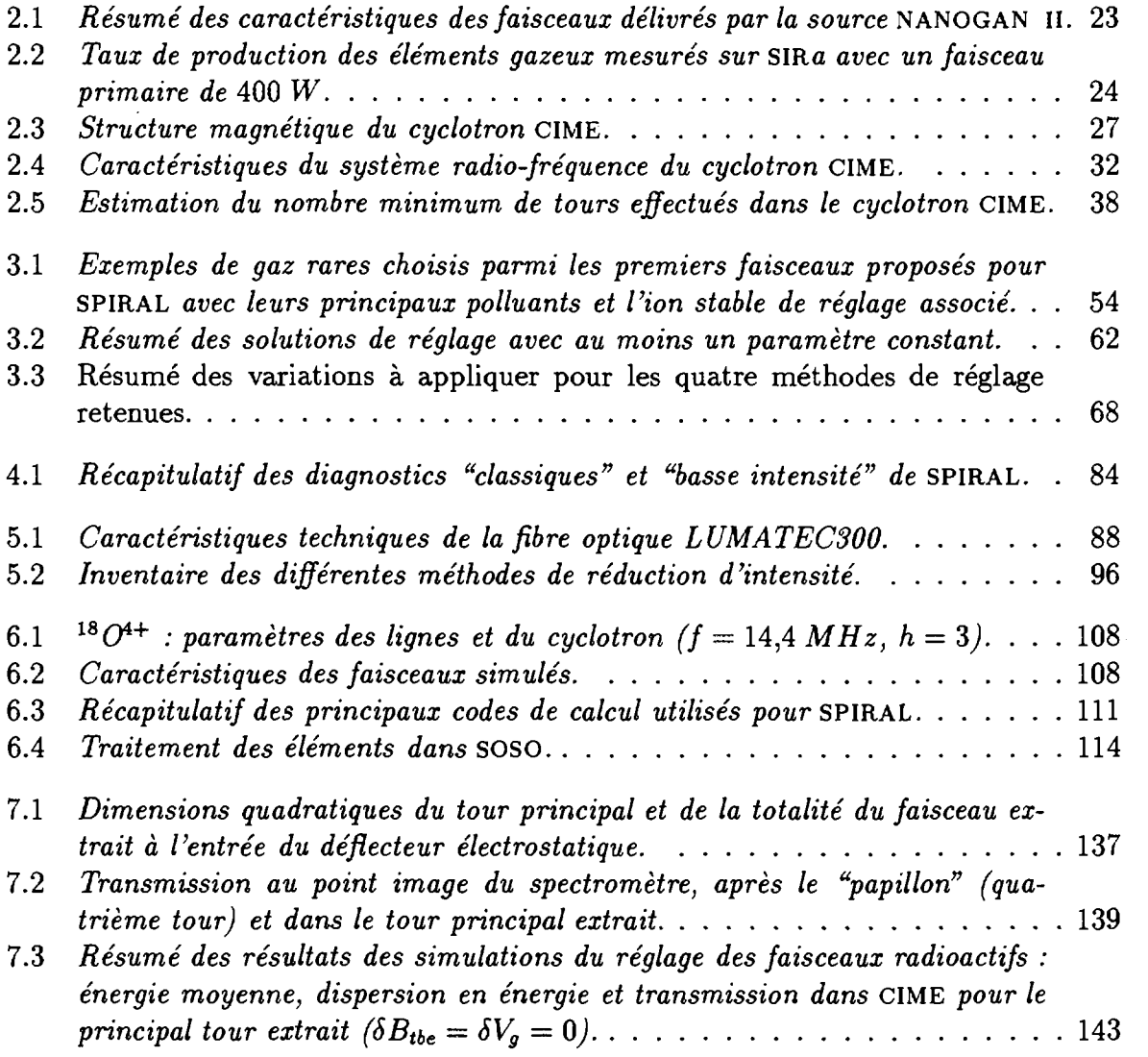

 $\ddot{\phantom{a}}$ 

## Table des matières

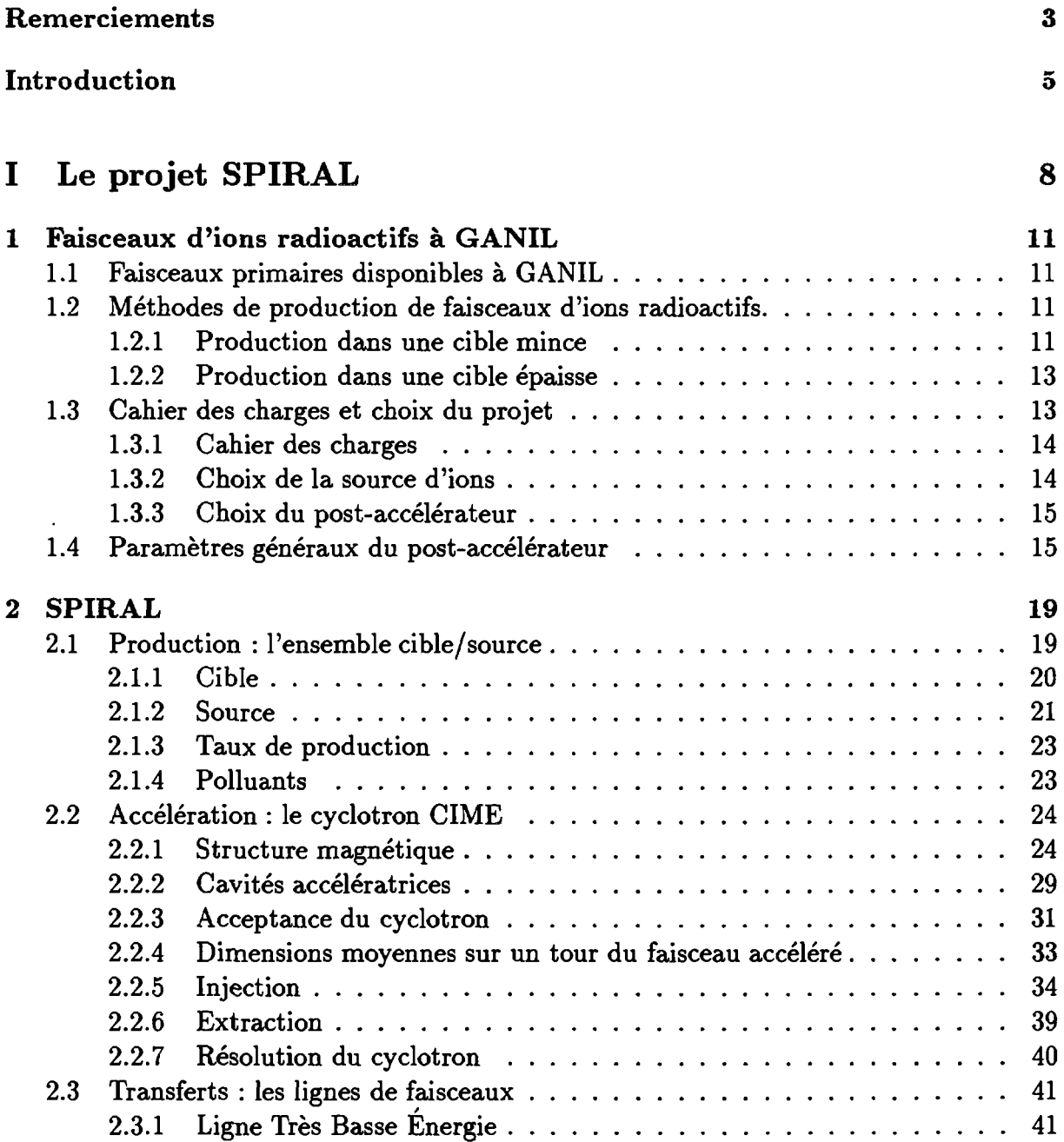

 $\ddot{\phantom{a}}$ 

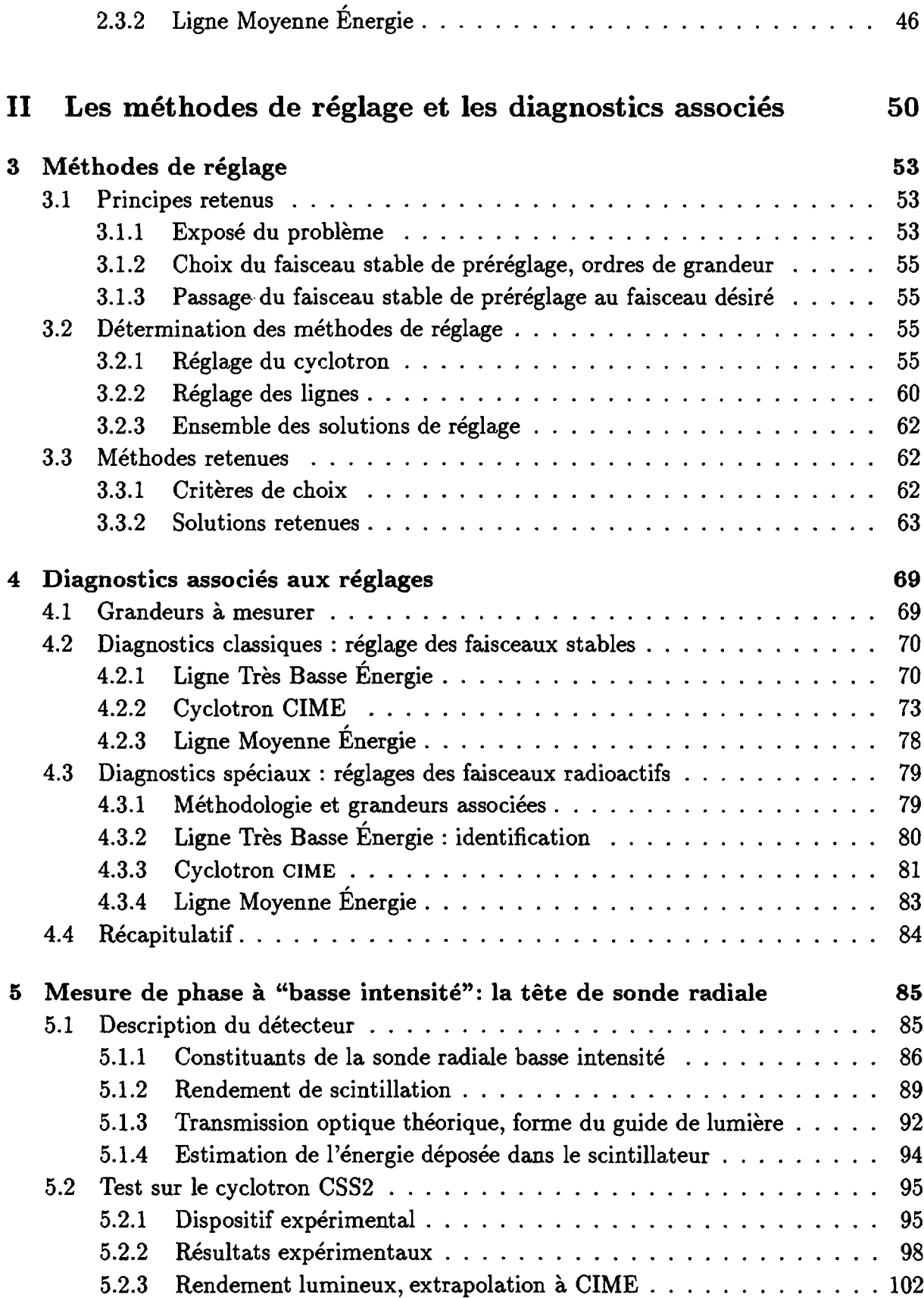

## **III Simulations numériques 104**

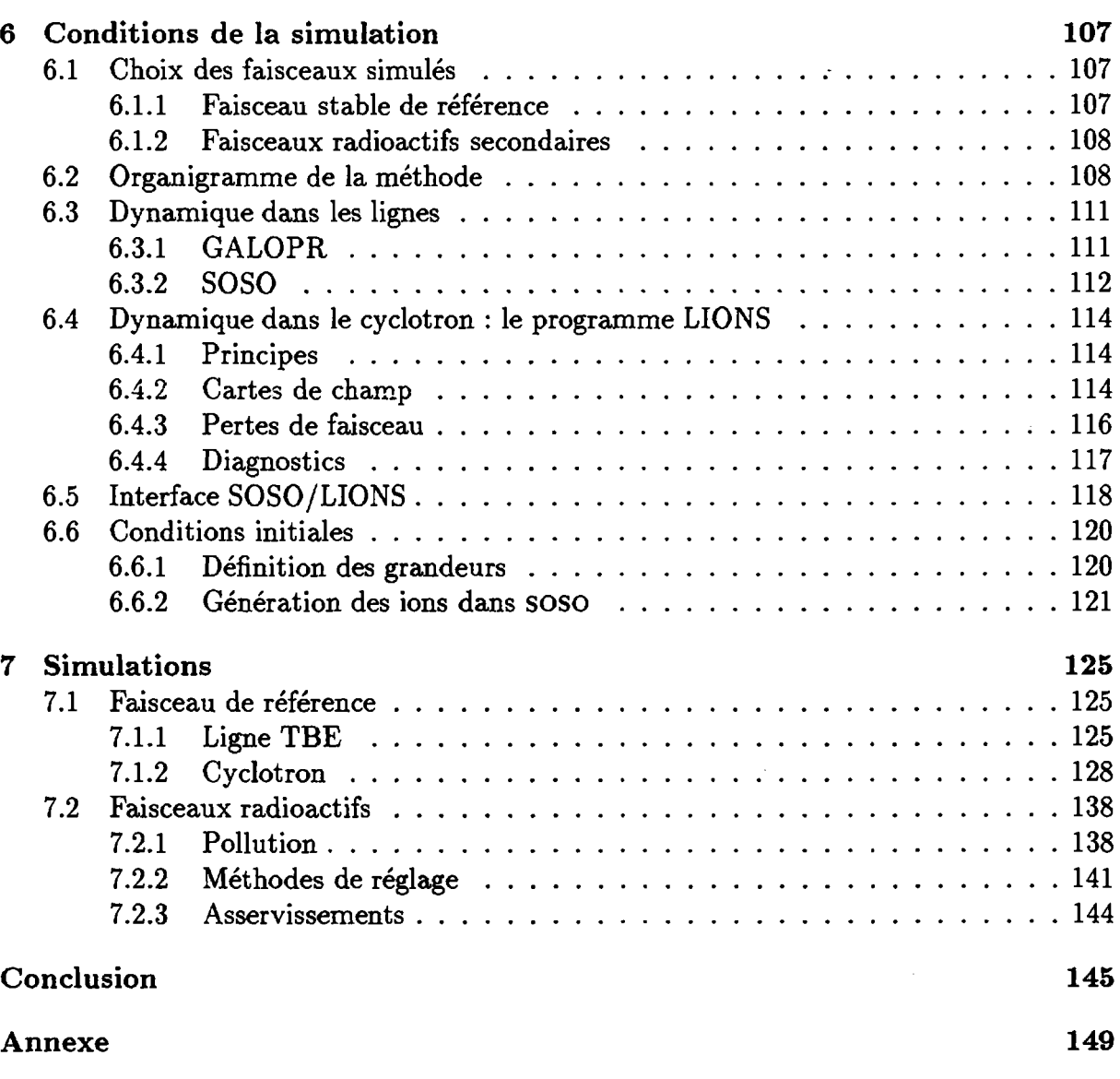

#### **Résumé**

Cette étude s'inscrit dans le cadre du projet SPIRAL qui consiste à produire, puis à l'accélérer avec un cyclotron, des faisceaux d'ions radioactifs créés dans une cible épaisse par le faisceau primaire du Grand Accélérateur National d'Ions Lourds. La faible intensité de ces faisceaux radioactifs et la présence de polluants d'intensité égale ou supérieure à celle du faisceau désiré implique la mise au point de nouvelles méthodes de réglage et des diagnostics qui y sont associés. Ainsi, l'ensemble du post-accélérateur sera préréglé sur un faisceau d'ions stables, différentes méthodes permettant ensuite de passer ce cet ion stable à l'ion radioactif désiré.

Nous présentons une étude théorique de ce processus ainsi qu'une simulation numérique détaillée du réglage de cinq faisceaux radioactifs différents à l'aide de trois méthodes. Le comportement du faisceau est simulé dans la ligne d'injection et dans le cyclotron jusqu'au déflecteur électrostatique d'éjection.

Nous décrivons aussi dans le contexte de ces méthodes l'ensemble des diagnostics de faisceau installés sur SPIRAL. Une attention particulière est portée à la conception et au test d'un capteur, basé sur un scintillateur plastique, permettant de mesurer la phase d'un faisceau d'ions de faible intensité en cours d'accélération dans le cyclotron.

### **Abstract \**

This study is related to the SPIRAL project. This facility uses a cyclotron to accelerate radioactive ion beams produced in a thick target by the Grand Accélérateur National d'Ions Lourds primary beam. The low intensity of radioactive beams and the mixing of several species imply special tunning methods and associated diagnostics. Also, the cyclotron and the beam line will be pretuned with a stable analogue beam and different methods will be used to switch from this tunning beam to the radioactive one.

We present a theorical study and a numerical simulation of the tunning of five radioactive beams using three différents methods. The beam dynamic is performed through the injection beam line and the cytrotron up to the electrostatic deflector.

Within the frame of these methods we have described all the SPIRAL beam diagnostics. Construction and test of a new low intensity diagnostic based on a plastic sintillator for phase measurement inside the cyclotron is described in details.

### **Mots clés :**

- cyclotron
- faisceaux ioniques
- détecteurs de rayonnement
- simulation par ordinateur